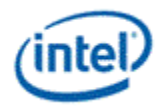

# **Intel® OpenSource HD Graphics Programmer's Reference Manual (PRM) Volume 3 Part 3: North Display Engine Registers (Ivy Bridge)**

**For the 2012 Intel® Core™ Processor Family**

## **May 2012**

## **Revision 1.0**

#### *NOTICE:*

This document contains information on products in the design phase of development, and Intel reserves the right to add or remove product features at any time, with or without changes to this open source documentation.

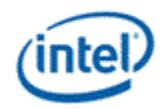

#### **Creative Commons License**

**You are free to Share** — to copy, distribute, display, and perform the work

#### **Under the following conditions:**

**Attribution**. You must attribute the work in the manner specified by the author or licensor (but not in any way that suggests that they endorse you or your use of the work).

**No Derivative Works**. You may not alter, transform, or build upon this work.

INFORMATION IN THIS DOCUMENT IS PROVIDED IN CONNECTION WITH INTEL® PRODUCTS. NO LICENSE, EXPRESS OR IMPLIED, BY ESTOPPEL OR OTHERWISE, TO ANY INTELLECTUAL PROPERTY RIGHTS IS GRANTED BY THIS DOCUMENT. EXCEPT AS PROVIDED IN INTEL'S TERMS AND CONDITIONS OF SALE FOR SUCH PRODUCTS, INTEL ASSUMES NO LIABILITY WHATSOEVER AND INTEL DISCLAIMS ANY EXPRESS OR IMPLIED WARRANTY, RELATING TO SALE AND/OR USE OF INTEL PRODUCTS INCLUDING LIABILITY OR WARRANTIES RELATING TO FITNESS FOR A PARTICULAR PURPOSE, MERCHANTABILITY, OR INFRINGEMENT OF ANY PATENT, COPYRIGHT OR OTHER INTELLECTUAL PROPERTY RIGHT.

A "Mission Critical Application" is any application in which failure of the Intel Product could result, directly or indirectly, in personal injury or death. SHOULD YOU PURCHASE OR USE INTEL'S PRODUCTS FOR ANY SUCH MISSION CRITICAL APPLICATION, YOU SHALL INDEMNIFY AND HOLD INTEL AND ITS SUBSIDIARIES, SUBCONTRACTORS AND AFFILIATES, AND THE DIRECTORS, OFFICERS, AND EMPLOYEES OF EACH, HARMLESS AGAINST ALL CLAIMS COSTS, DAMAGES, AND EXPENSES AND REASONABLE ATTORNEYS' FEES ARISING OUT OF, DIRECTLY OR INDIRECTLY, ANY CLAIM OF PRODUCT LIABILITY, PERSONAL INJURY, OR DEATH ARISING IN ANY WAY OUT OF SUCH MISSION CRITICAL APPLICATION, WHETHER OR NOT INTEL OR ITS SUBCONTRACTOR WAS NEGLIGENT IN THE DESIGN, MANUFACTURE, OR WARNING OF THE INTEL PRODUCT OR ANY OF ITS PARTS.

Intel may make changes to specifications and product descriptions at any time, without notice. Designers must not rely on the absence or characteristics of any features or instructions marked "reserved" or "undefined". Intel reserves these for future definition and shall have no responsibility whatsoever for conflicts or incompatibilities arising from future changes to them. The information here is subject to change without notice. Do not finalize a design with this information.

The products described in this document may contain design defects or errors known as errata which may cause the product to deviate from published specifications. Current characterized errata are available on request.

Implementations of the I2C bus/protocol may require licenses from various entities, including Philips Electronics N.V. and North American Philips Corporation.

Intel and the Intel logo are trademarks of Intel Corporation in the U.S. and other countries.

\*Other names and brands may be claimed as the property of others.

**Copyright © 2012, Intel Corporation. All rights reserved.**

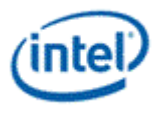

# **Contents**

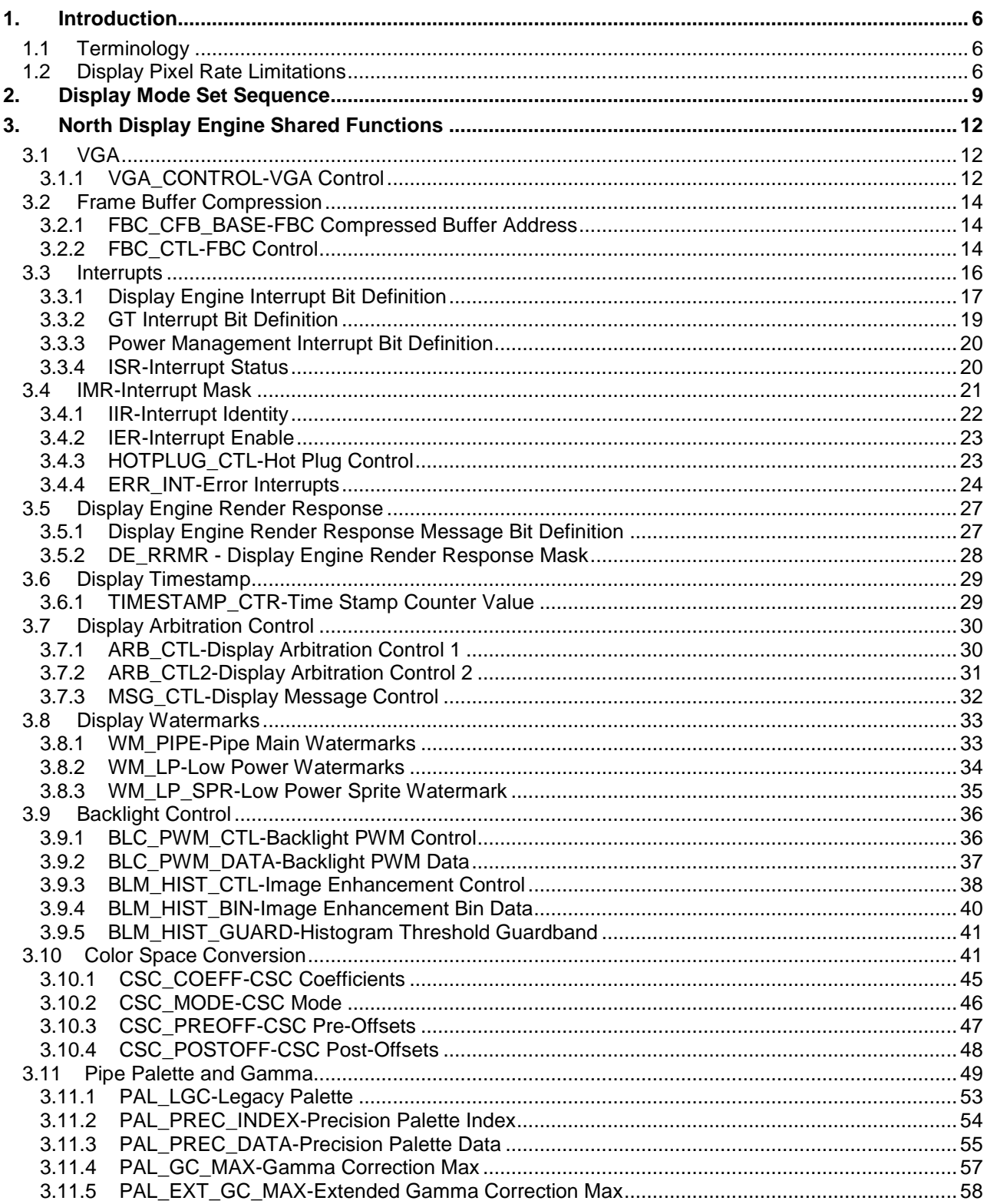

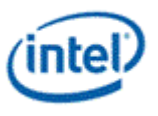

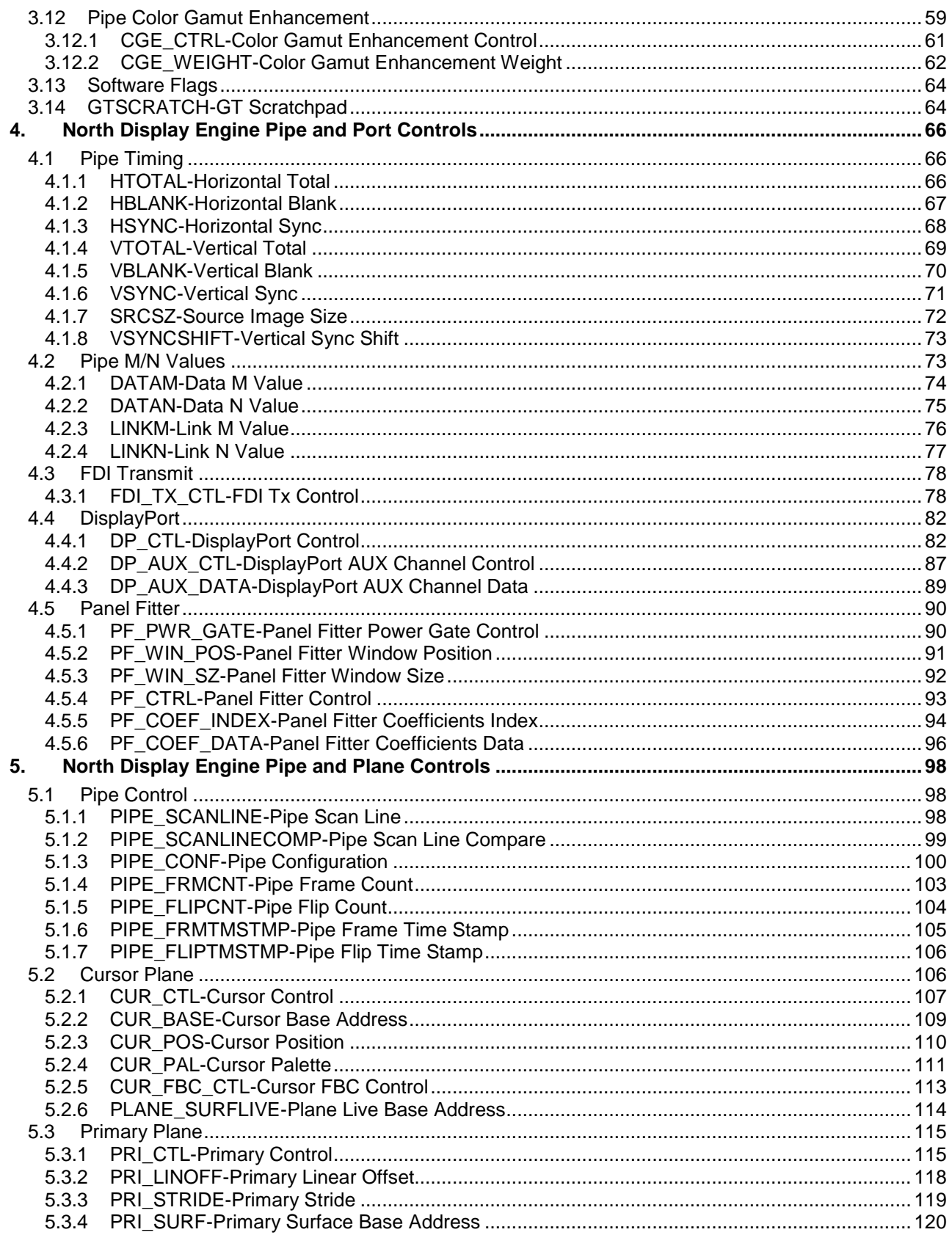

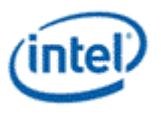

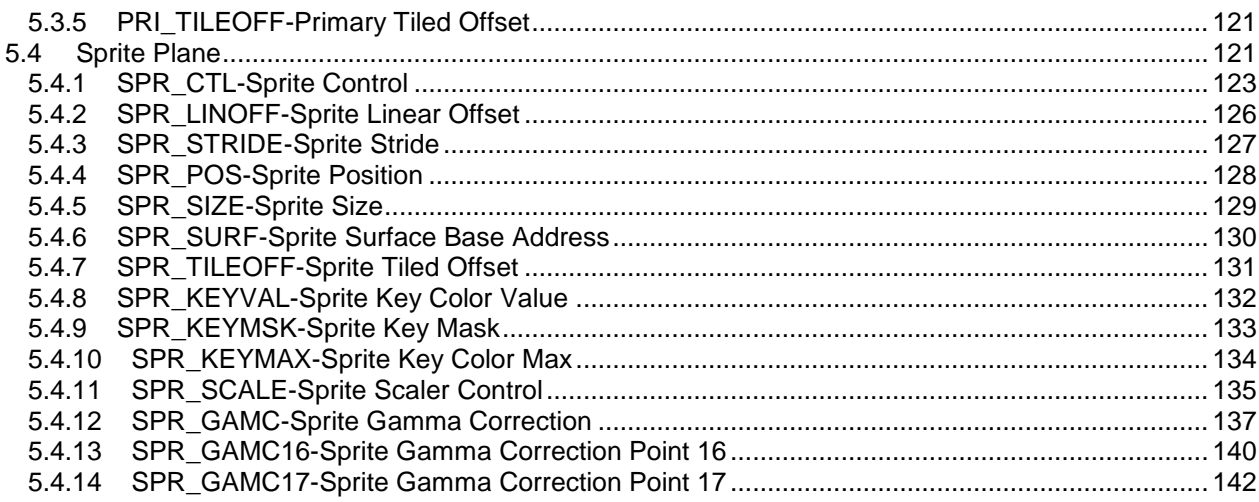

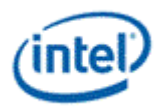

# <span id="page-5-0"></span>*1. Introduction*

This chapter contains the register descriptions for the display portion of a family of graphics devices.

These registers vary by devices within the family of devices, so special attention needs to be paid to which devices use which registers and register fields.

Different devices within the family may add, modify, or delete registers or register fields relative to another device in the same family based on the supported functions of that device.

Unless specifically indicated, all references to Cougarpoint (CPT) will apply to both Cougarpoint (CPT) and Pantherpoint (PPT).

## <span id="page-5-1"></span>**1.1 Terminology**

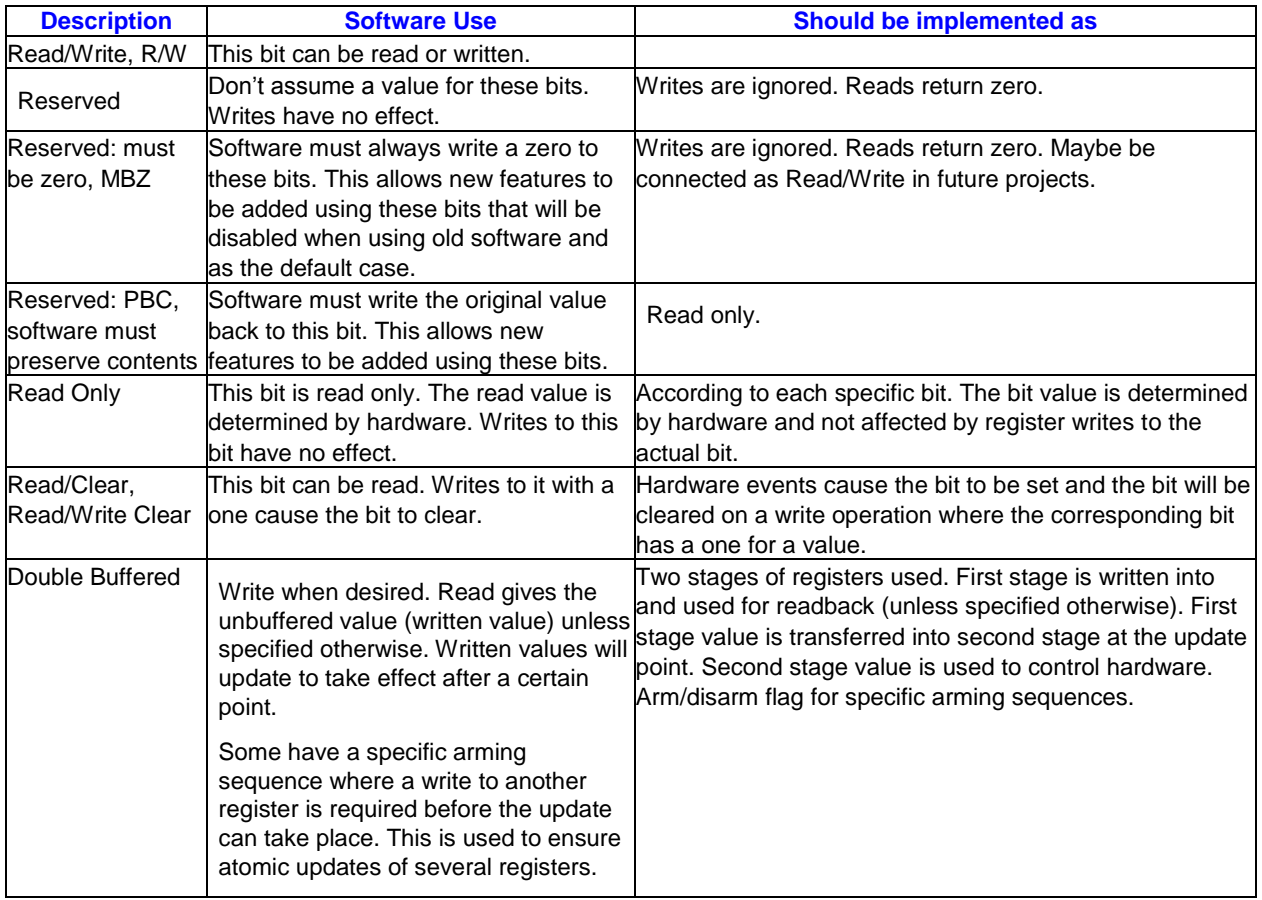

## <span id="page-5-2"></span>**1.2 Display Pixel Rate Limitations**

The maximum display pixel rate is limited by factors including the memory bandwidth and latency available to display, maximum watermark values, maximum display PLL frequencies, maximum bandwidth supported by the port technology, and restrictions within the display pipes.

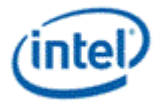

#### **DisplayPort Restrictions (maximum may be limited by other factors):**

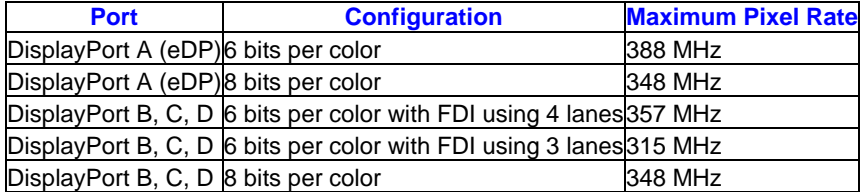

#### **Display Pipe Restrictions (maximum may be limited by other factors):**

Within a display pipe the restrictions on the maximum pixel rate are based on the planes enabled, the pixel format of those planes, panel fitting, and sprite scaling.

The restriction is found with the following formula:

// Find the ratio for each plane

For each enabled plane (primary and sprite) {

If sprite scaling is enabled {

If pixel format is 16bpp {Plane Ratio = 32/33} Else If pixel format is 32bpp {Plane Ratio = 16/19} Else If pixel format is  $64bpp$  {Plane Ratio =  $8/12$ } Else {Plane Ratio = 1/1}

```
}
```
Else If both sprite and primary planes are enabled {

If pixel format is 32bpp {Plane Ratio = 16/17}

```
Else If pixel format is 64bpp {Plane Ratio = 8/10}
```
Else {Plane Ratio = 1/1}

```
}
```
Else If only a single plane is enabled {

```
If pixel format is 64bpp \{Plane Ratio = 8/9\}
```

```
Else {Plane Ratio = 1/1}
```

```
}
```

```
Else {Plane Ratio = 1/1}
```

```
}
```

```
// Adjust for sprite down-scaling
```
If sprite scaling is enabled and sprite destination width < sprite source width {

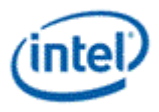

```
Sprite Plane Ratio = Sprite Plane Ratio * (sprite destination width / sprite source width)
// Select the worst ratio, Cursor does not contribute to any restrictions on pipe ratio
Pipe Ratio = Minimum(Sprite Plane Ratio, Primary Plane Ratio)
```
// Adjust for panel fitter horizontal down-scaling

```
If panel fitting is enabled and panel fitter window horizontal size < pipe horizontal source size {
```
Pipe Ratio = Pipe Ratio \* (panel fitter window horizontal size / pipe horizontal source size)

}

}

// Adjust for 90% rule Pipe Ratio = Minimum(Pipe Ratio, 9/10)

The resulting Pipe Ratio gives the ratio of the maximum allowed pixel rate for this display pipe divided by the core display clock frequency (CDCLK).

On Ivybridge the core display clock frequency is 400 MHz.

Example Primary plane 32bpp, sprite plane 16bpp, sprite up-scaling, panel fitting down-scaling 1/1.12:

Primary ratio = 16/19 Sprite ratio = 32/33 Pipe ratio = 16/19 \* 1/1.12 Maximum pipe pixel rate =  $16/19 * 1/1.12 * 400$  MHz = 300 MHz

Example Primary plane 64bpp, sprite plane 32bpp, sprite up-scaling, no panel fitting:

Primary ratio = 8/12 Sprite ratio = 16/19 Pipe ratio  $= 8/12$ Maximum pipe pixel rate =  $8/12$   $*$  400 MHz = 266 MHz

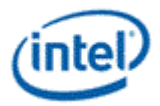

# <span id="page-8-0"></span>*2. Display Mode Set Sequence*

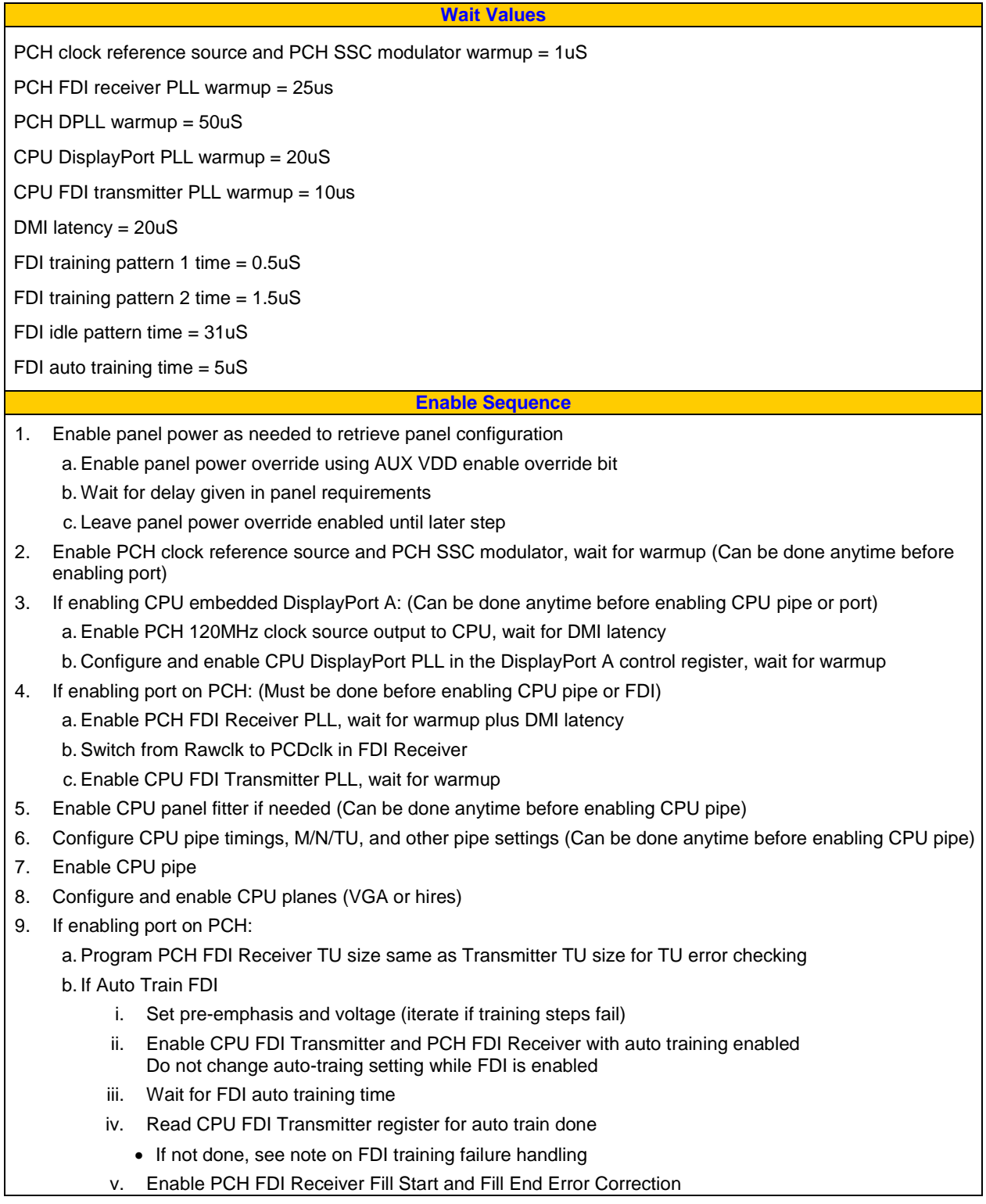

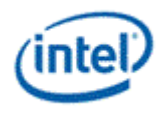

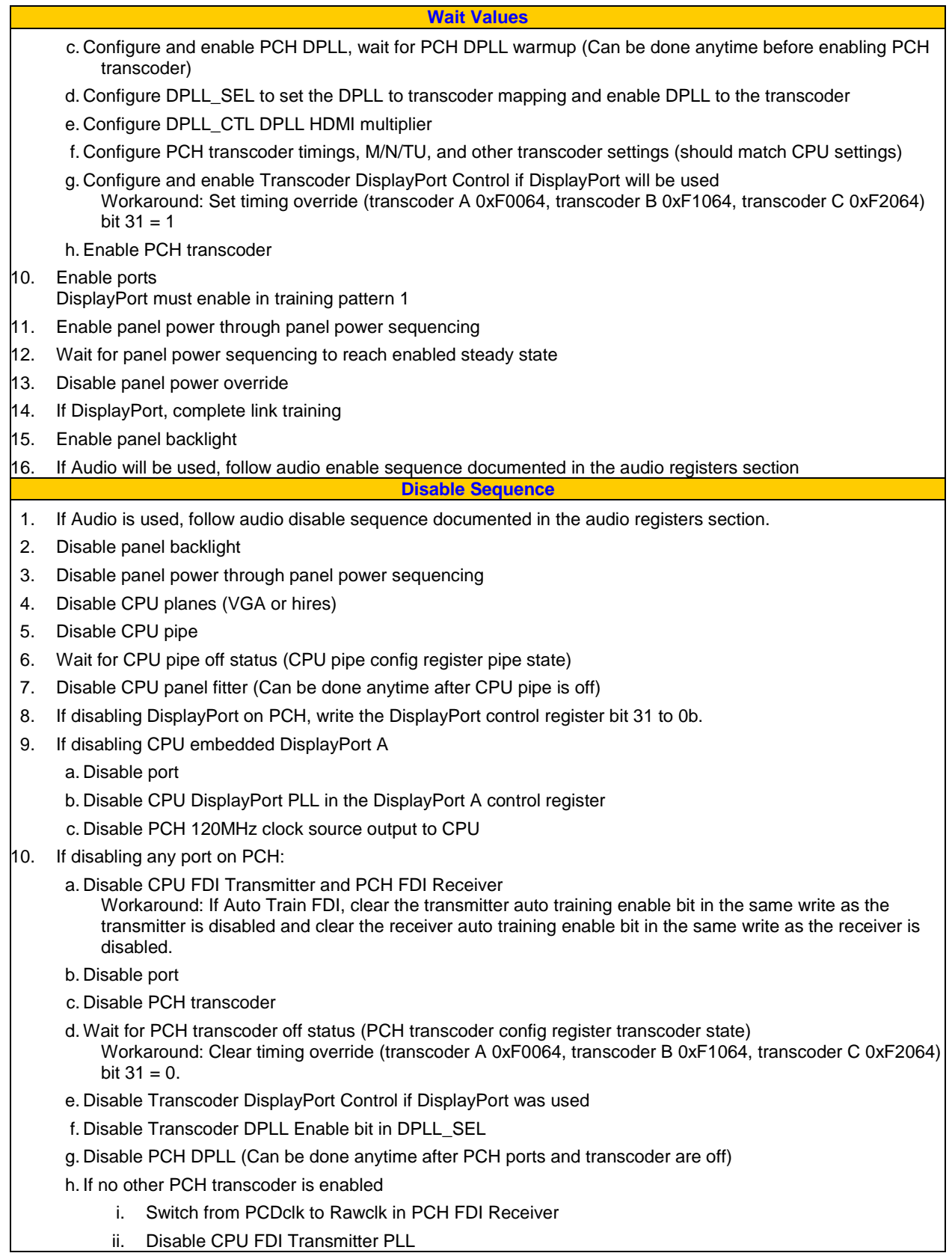

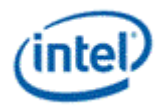

#### **Wait Values**

- iii. Disable PCH FDI Receiver PLL
- 11. If SSC is no longer needed, disable PCH SSC modulator
- 12. If clock reference no longer needed, disable PCH clock reference source

**Pipe timings change**

Use complete disable sequence followed by complete enable sequence with new mode programming.

Pipe source size can be changed on the fly when panel fitting is enabled.

**Notes**

CPU FDI Transmitter should not be set to idle while PCH transcoder is enabled.

#### **FDI training failure handling:**

When a failure is detected, reread the failing register bit at least once to confirm failure, then disable CPU FDI Transmitter and PCH FDI Receiver and return to the start of FDI training sequence to retry training.

Retraining should iterate through the available pre-emphasis and voltage settings. Each setting should be tried at least twice before failing mode set.

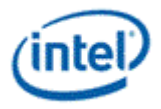

# <span id="page-11-0"></span>*3. North Display Engine Shared Functions*

## <span id="page-11-1"></span>**3.1 VGA**

The VGA Control register is located here. The VGA I/O registers are located in the VGA Registers document.

## <span id="page-11-2"></span>**3.1.1 VGA\_CONTROL-VGA Control**

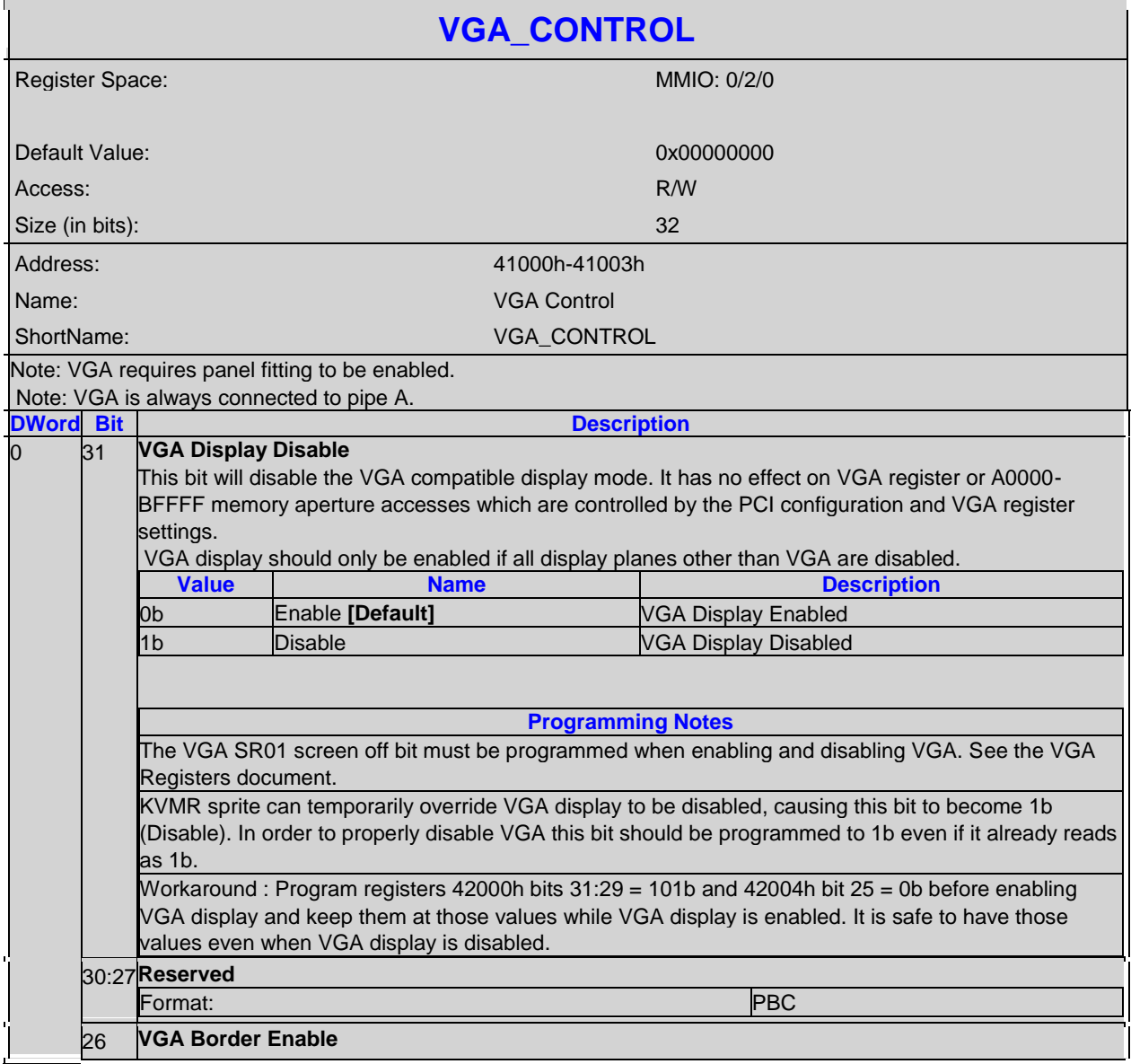

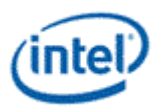

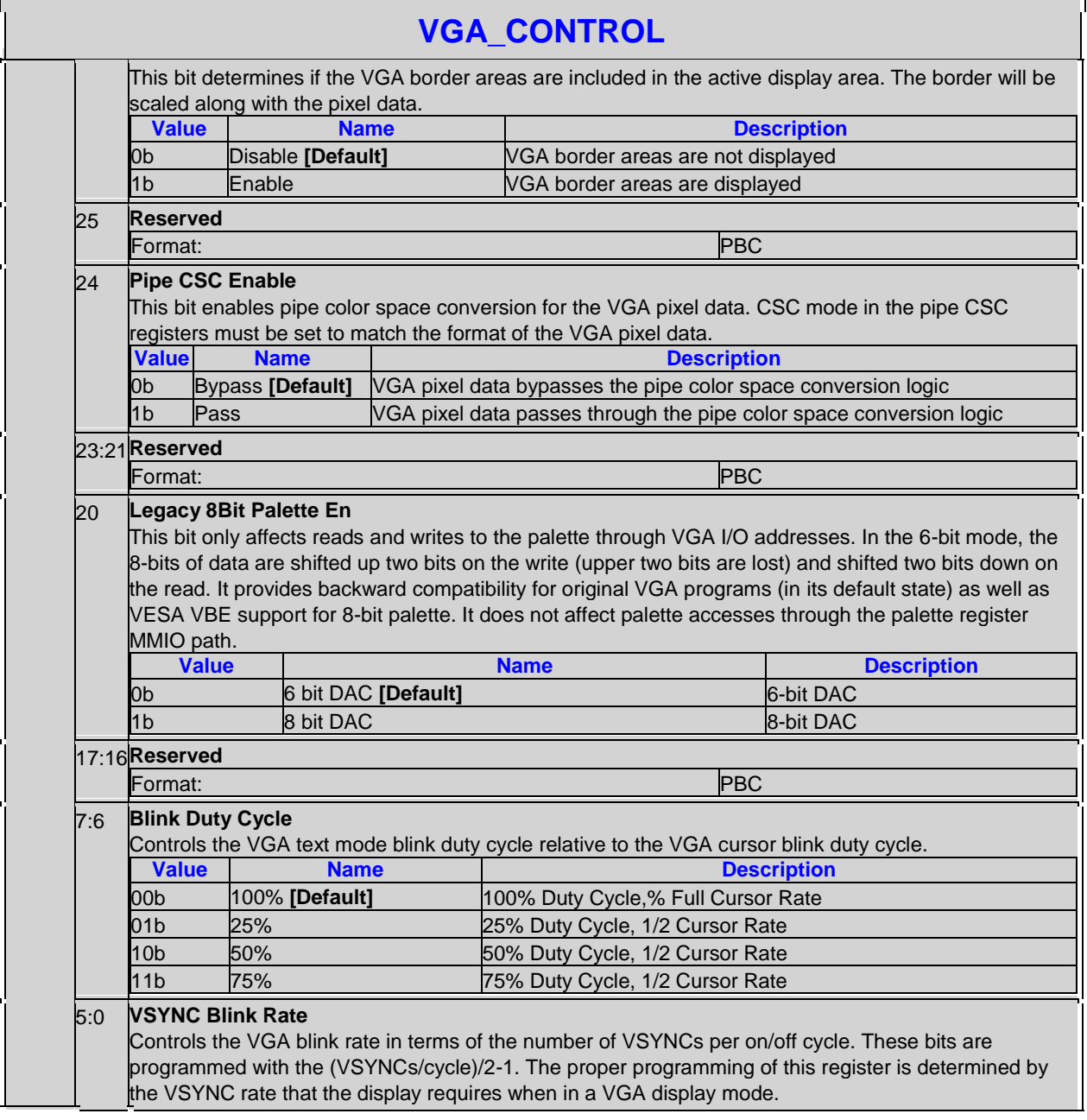

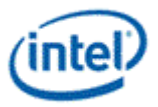

## <span id="page-13-0"></span>**3.2 Frame Buffer Compression**

## <span id="page-13-1"></span>**3.2.1 FBC\_CFB\_BASE-FBC Compressed Buffer Address**

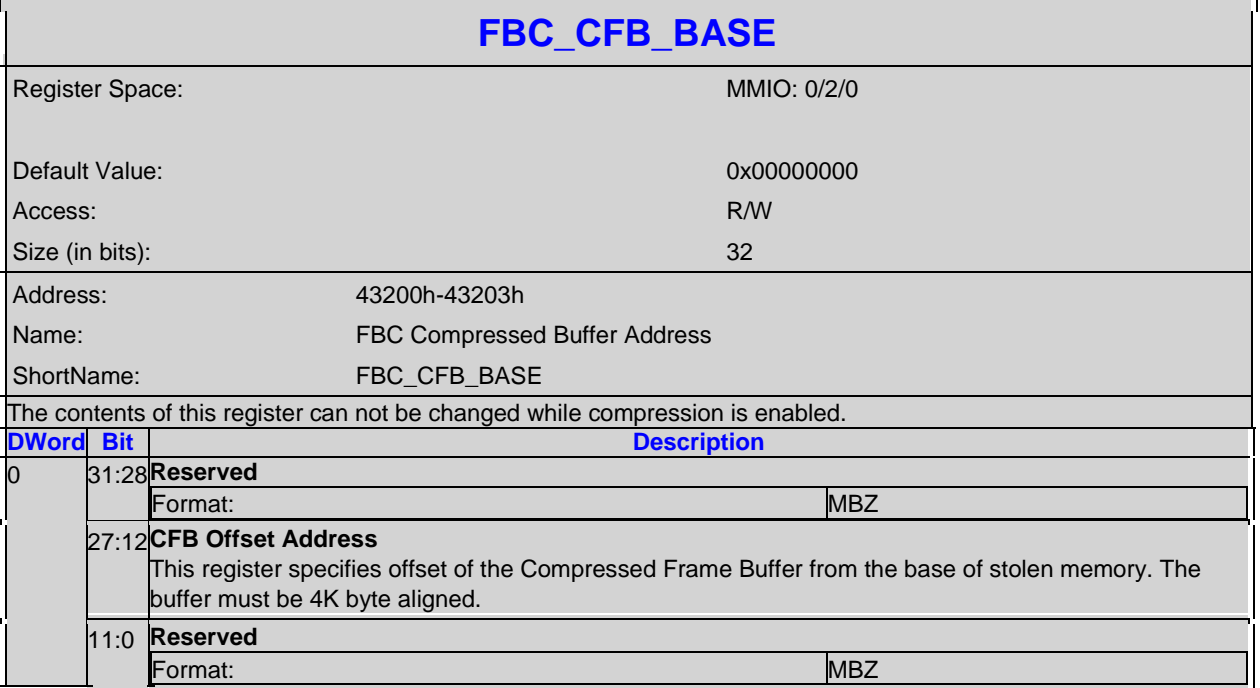

## <span id="page-13-2"></span>**3.2.2 FBC\_CTL-FBC Control**

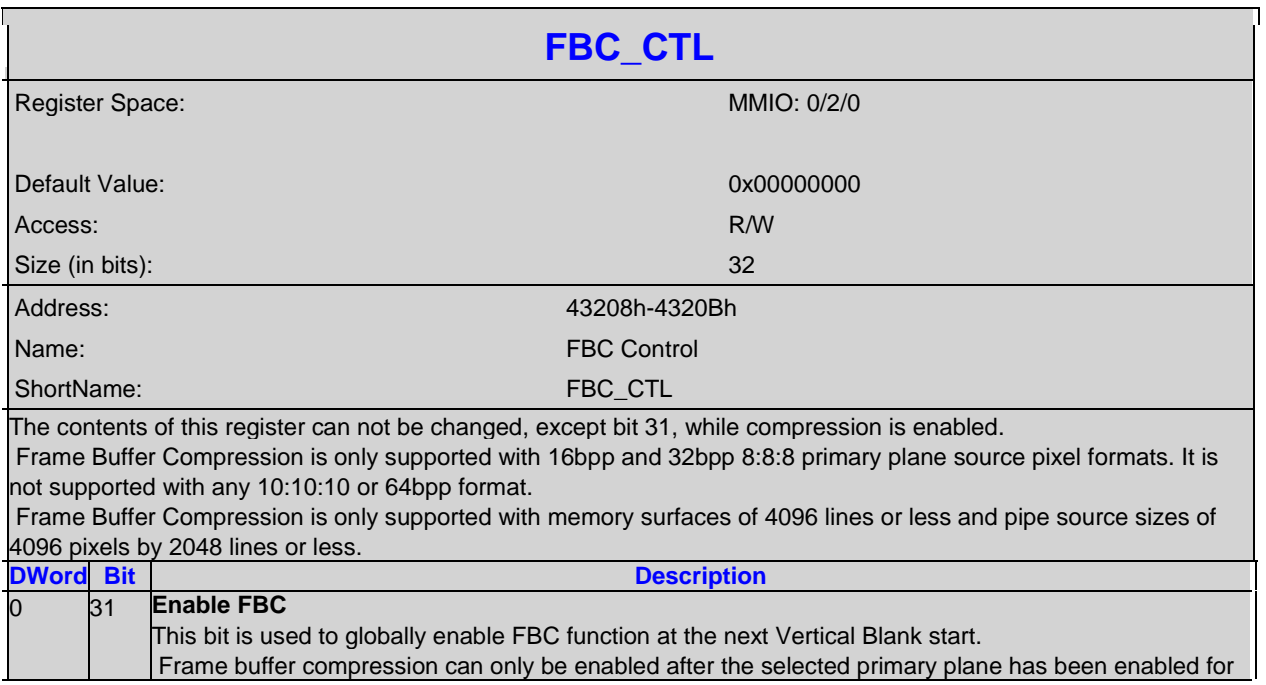

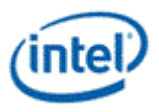

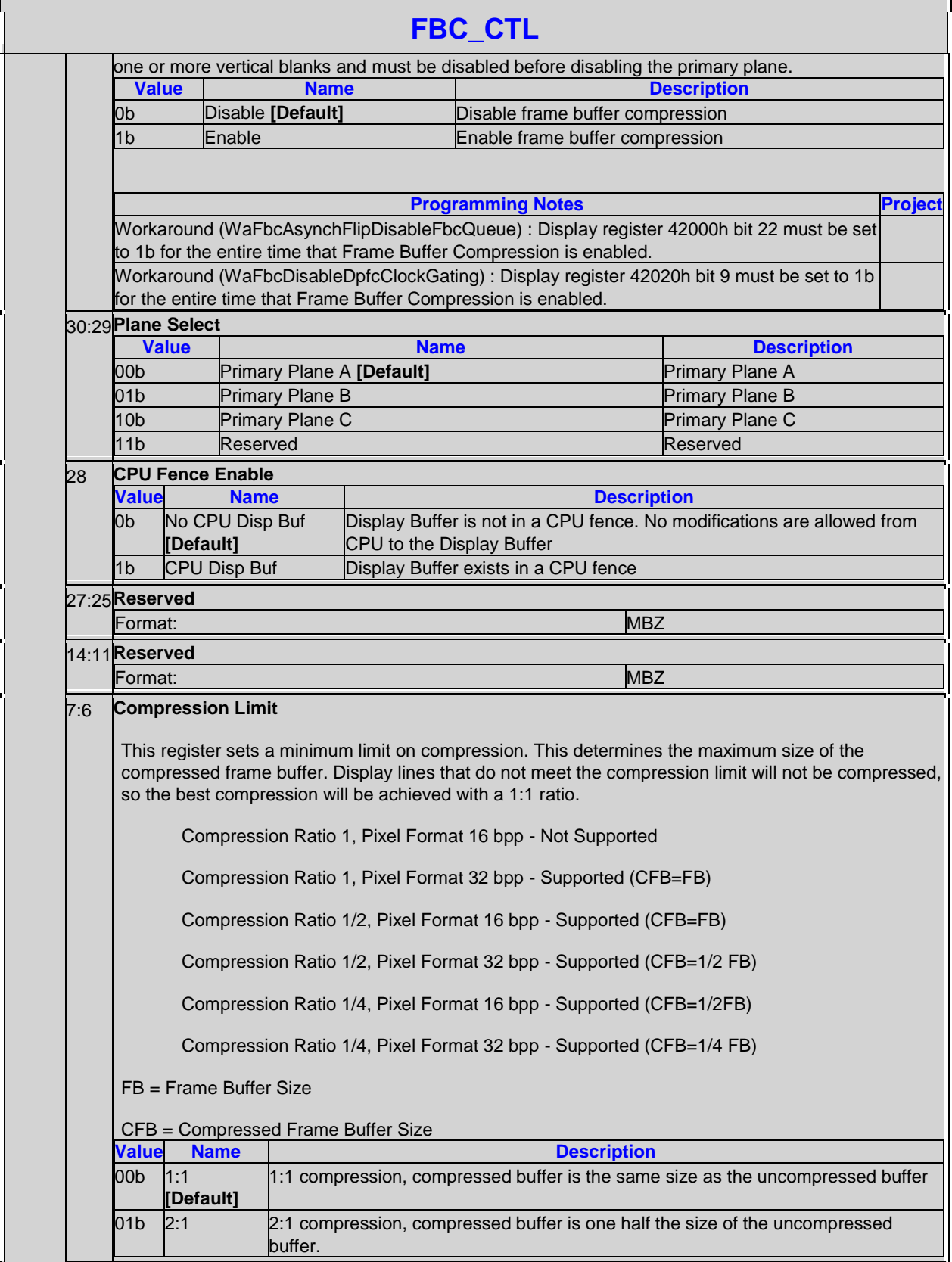

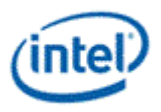

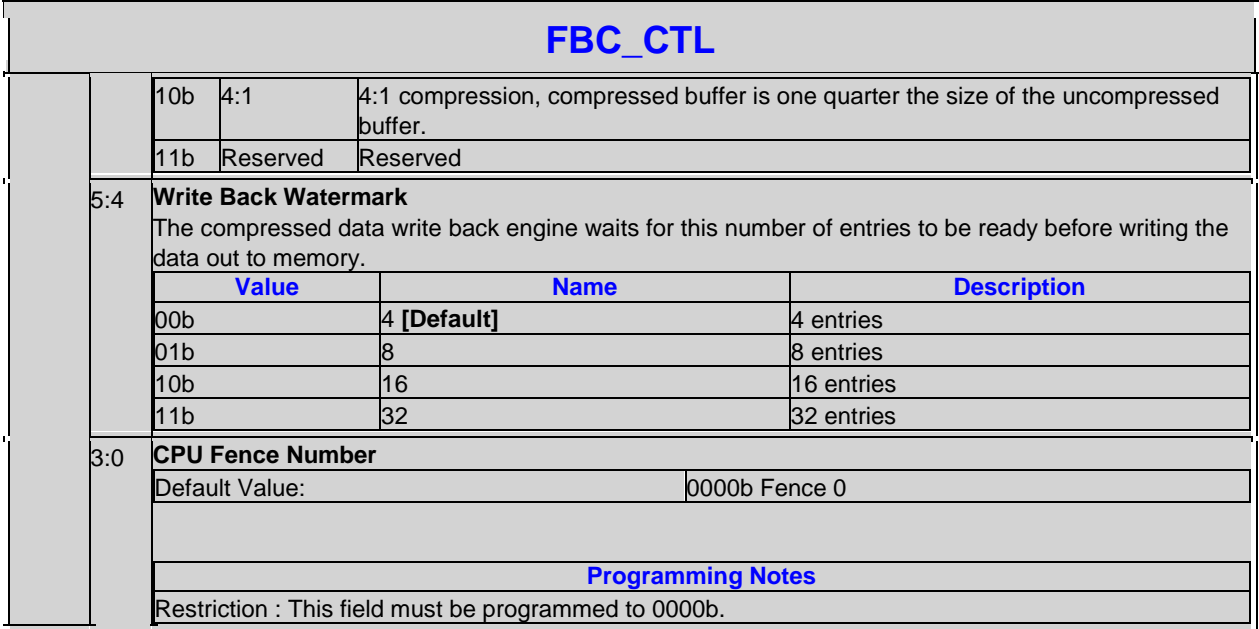

## <span id="page-15-0"></span>**3.3 Interrupts**

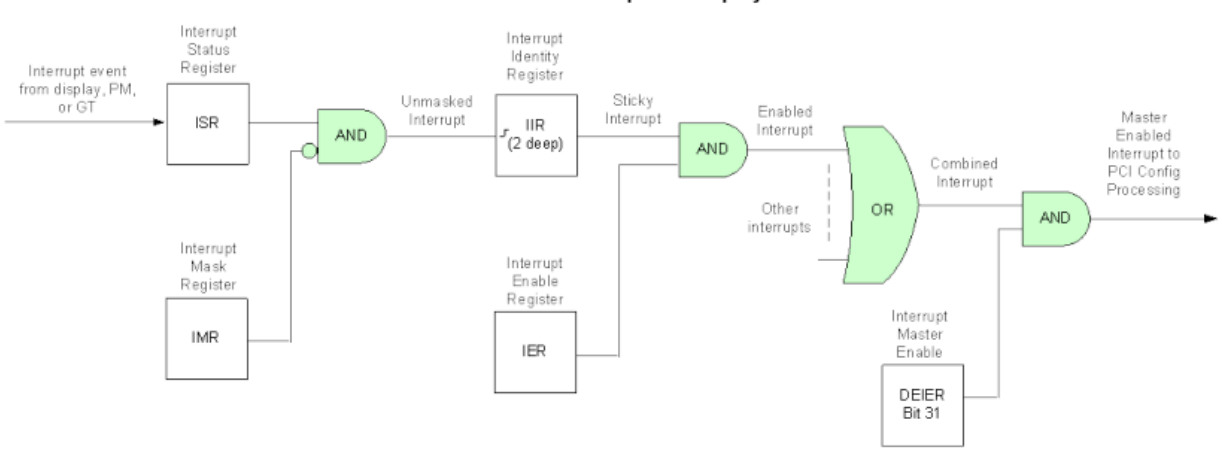

First Level Interrupts in Display

For every first level interrupt bit:

The interrupt event comes in.

There may be more levels of interrupt handling behind each event. For example the PCH Display interrupt event is the result of the SDE interrupt registers.

The interrupt event goes to the Interrupt Status Register (ISR) where live status can be read back.

The live status is not useful for pulse interrupt events due to the short period that the status will be present.

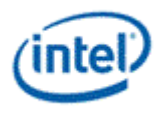

The interrupt event is ANDed with the inverted Interrupt Mask Register (IMR) to create the unmasked interrupt.

Only unmasked interrupts will proceed.

The unmasked interrupt rising edge sets the sticky bit in the Interrupt Indentity Register (IIR).

The IIR can be cleared by writing a 1 to it.

The IIR can queue up to two interrupt events. When the IIR is cleared, it will set itself again if a second event was stored.

The sticky interrupt is ANDed with the Interrupt Enable Register (IER) to create the enabled interrupt.

Only enabled interrupts will proceed.

All enabled interrupts are then ORed to create the combined interrupt.

The combined interrupt is ANDed with the Master Interrupt Enable (DEIER Bit 31) to create the master enabled interrupt.

Only a master enabled interrupt will proceed.

The master enabled interrupt then goes to PCI device 2 configuration registers PCISTS2, PCICMD2, and MC which control the MSI and line interrupt.

A Function Level Reset (FLR) or Reset Warn will reset all graphics interrupt logic, causing the master enabled interrupt to de-assert which can cause the MSI or line interrupt to de-assert.

### <span id="page-16-0"></span>**3.3.1 Display Engine Interrupt Bit Definition**

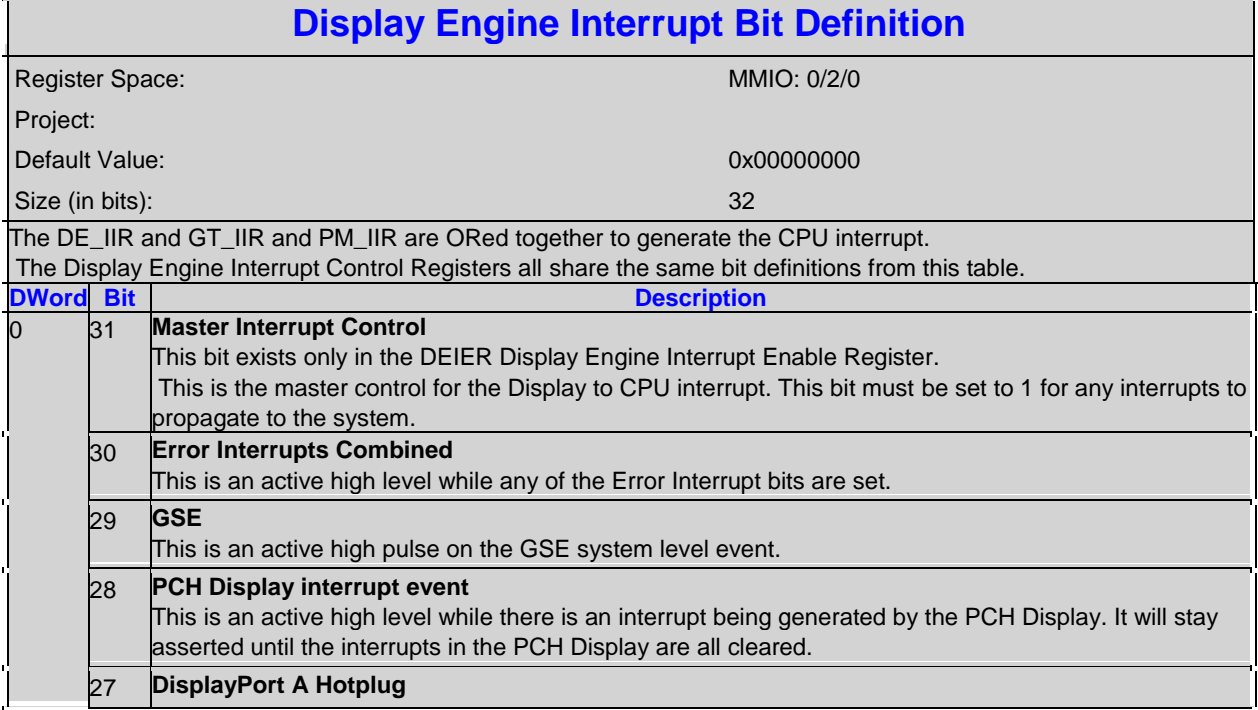

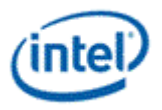

π

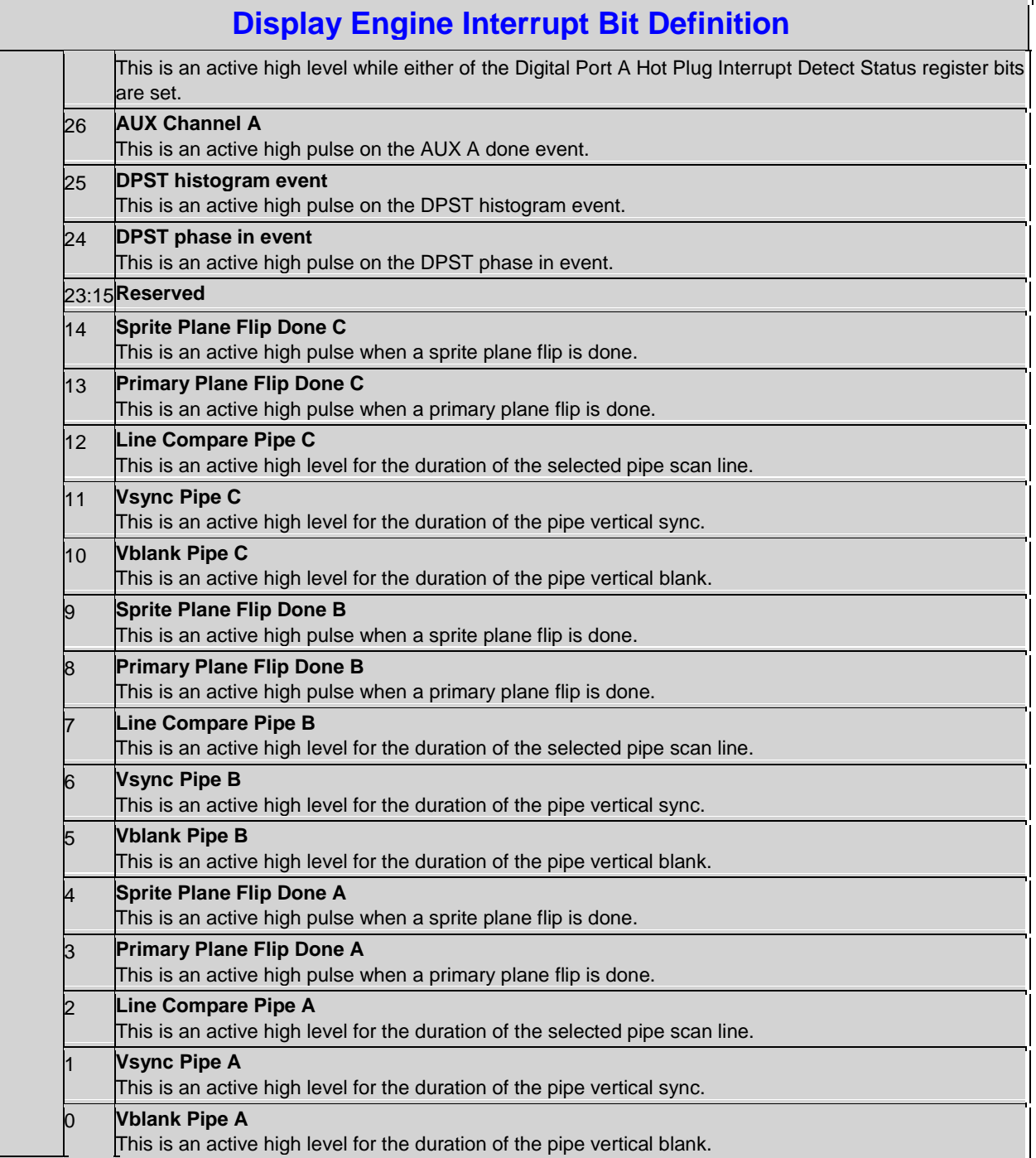

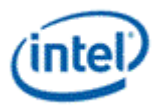

## <span id="page-18-0"></span>**3.3.2 GT Interrupt Bit Definition**

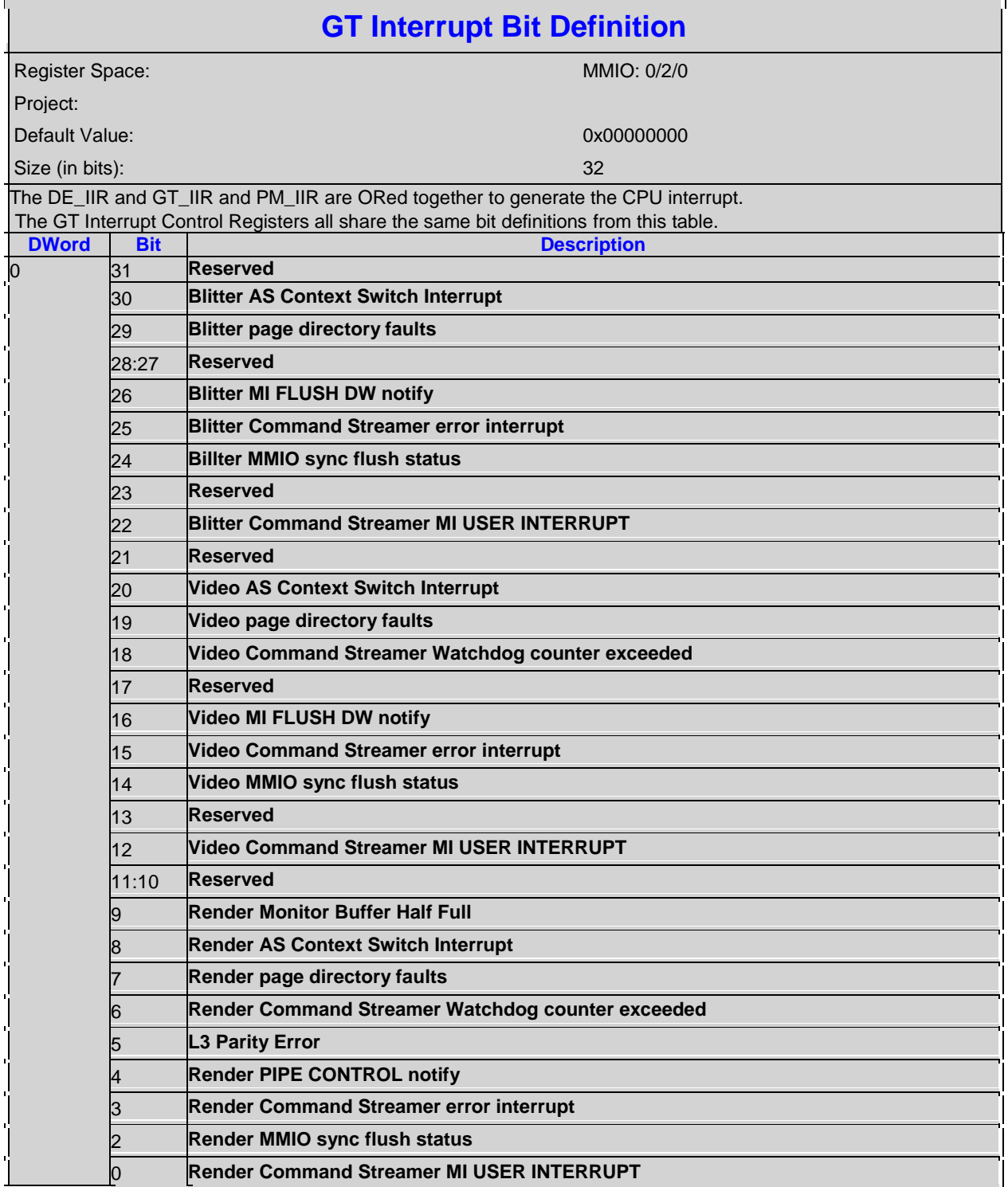

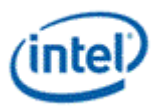

#### **Power Management Interrupt Bit Definition** Register Space: MMIO: 0/2/0 Project: Default Value: 0x00000000 Size (in bits): 32 The DE\_IIR and GT\_IIR and PM\_IIR are ORed together to generate the CPU interrupt. The Power Management Interrupt Control Registers all share the same bit definitions from this table. **DWord Bit Description** 0 31:26 **Reserved** Format: MBZ 25 **PCU pcode2driver mailbox event** 24 **PCU Thermal Event** 23:7 **Reserved** Format: Web and the contract of the contract of the contract of the MBZ 6 **Render Frequency Downward Timeout During RC6 interrupt RP UP threshold interrupt RP DOWN threshold interrupt** 3 **Reserved** Format: Web and the Community of the Community of the Community of the Community of the Community of the Community of the Community of the Community of the Community of the Community of the Community of the Community of th **Render geyserville UP evaluation interval interrupt** 1 **Render geyserville Down evaluation interval interrupt** 0 **Reserved** Format: Web and the contract of the contract of the contract of the MBZ

## <span id="page-19-0"></span>**3.3.3 Power Management Interrupt Bit Definition**

#### <span id="page-19-1"></span>**3.3.4 ISR-Interrupt Status**

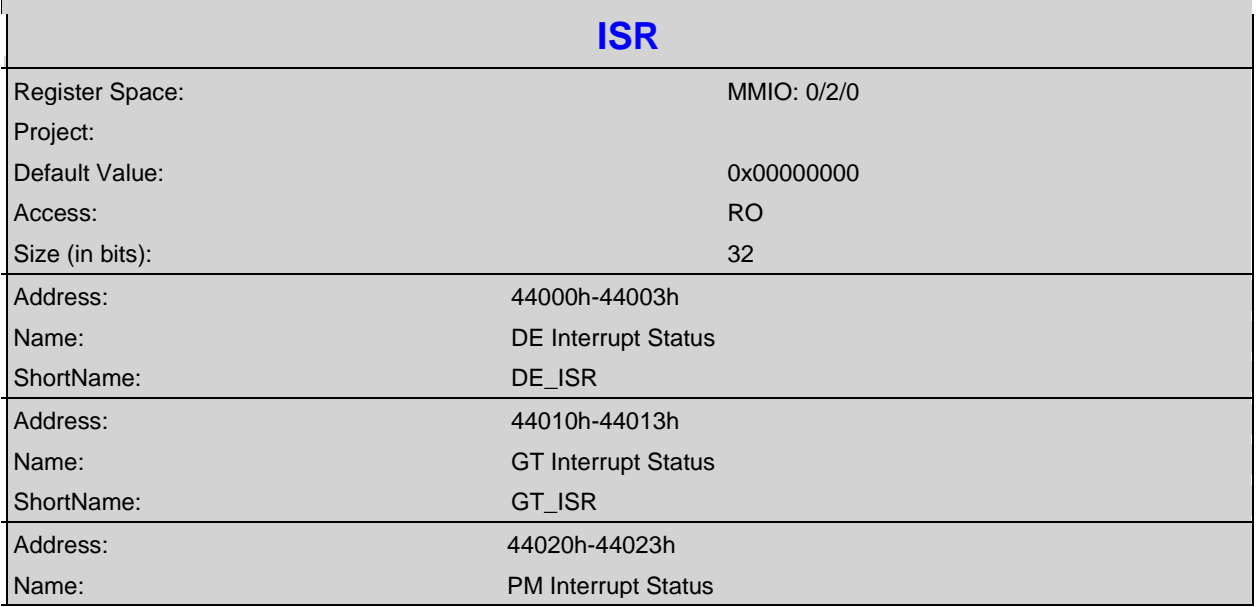

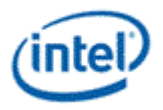

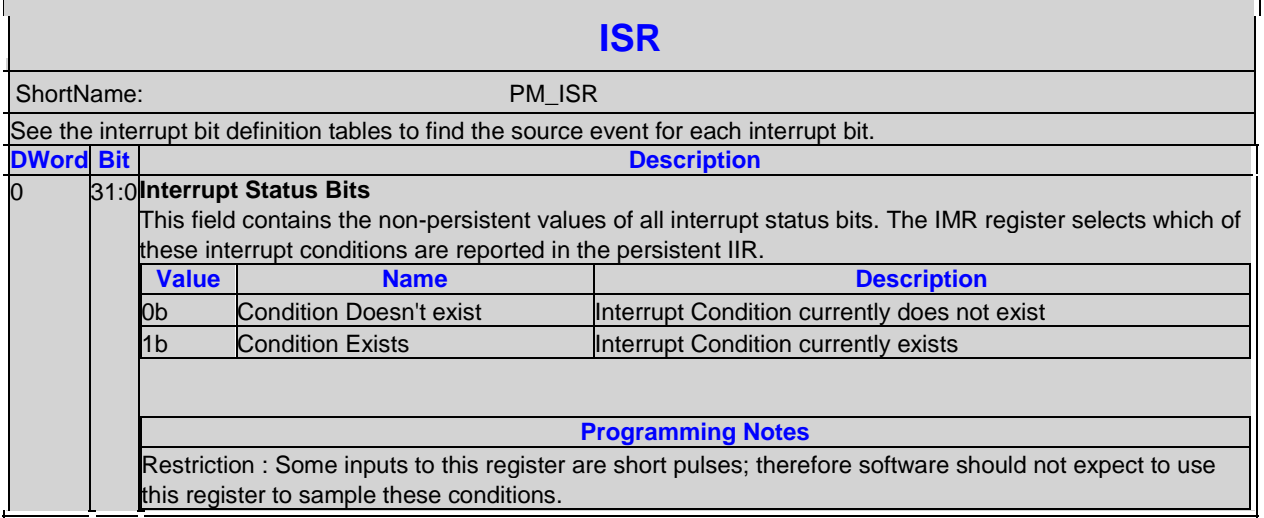

# <span id="page-20-0"></span>**3.4 IMR-Interrupt Mask**

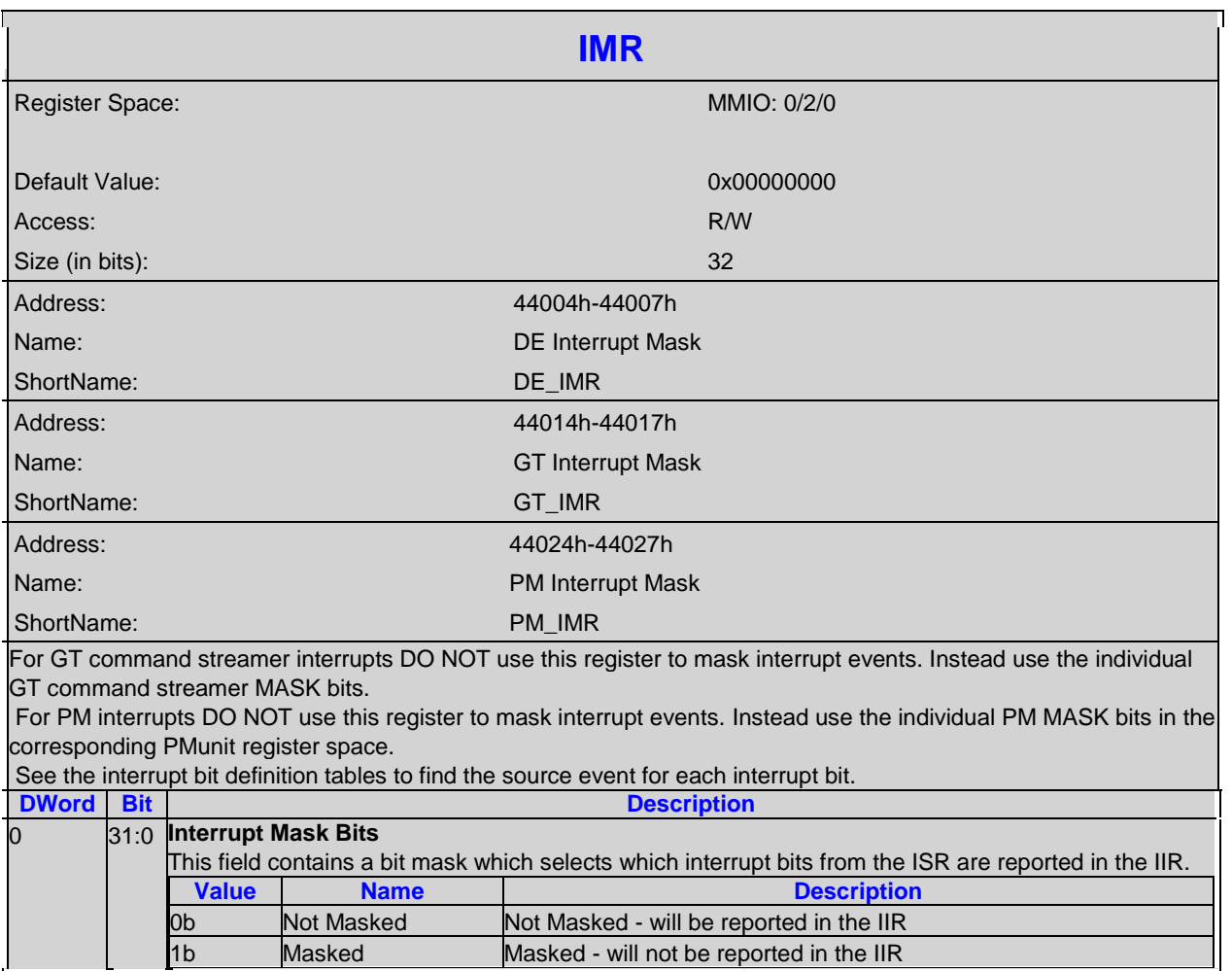

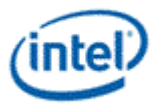

## <span id="page-21-0"></span>**3.4.1 IIR-Interrupt Identity**

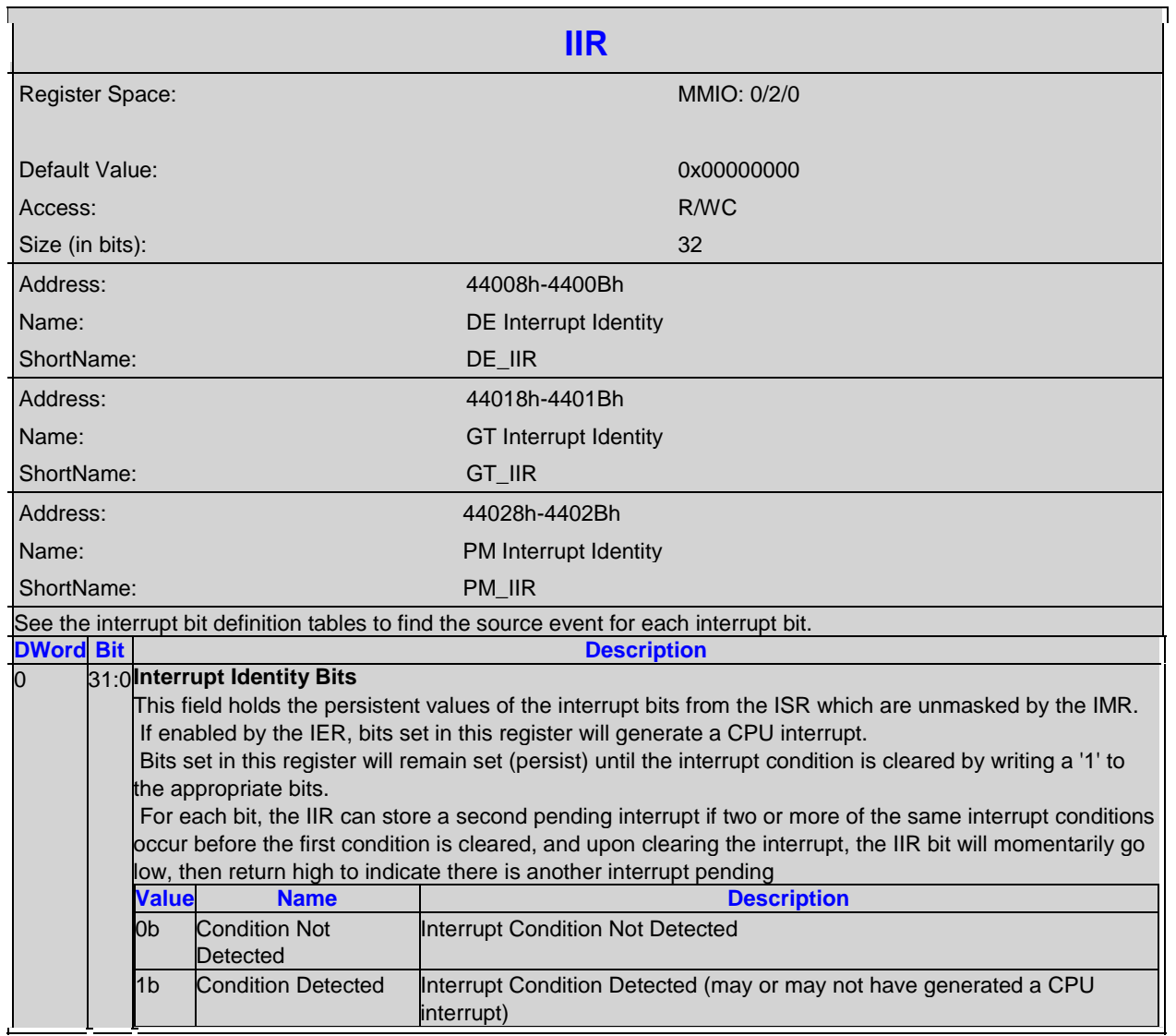

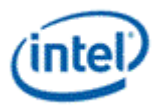

## <span id="page-22-0"></span>**3.4.2 IER-Interrupt Enable**

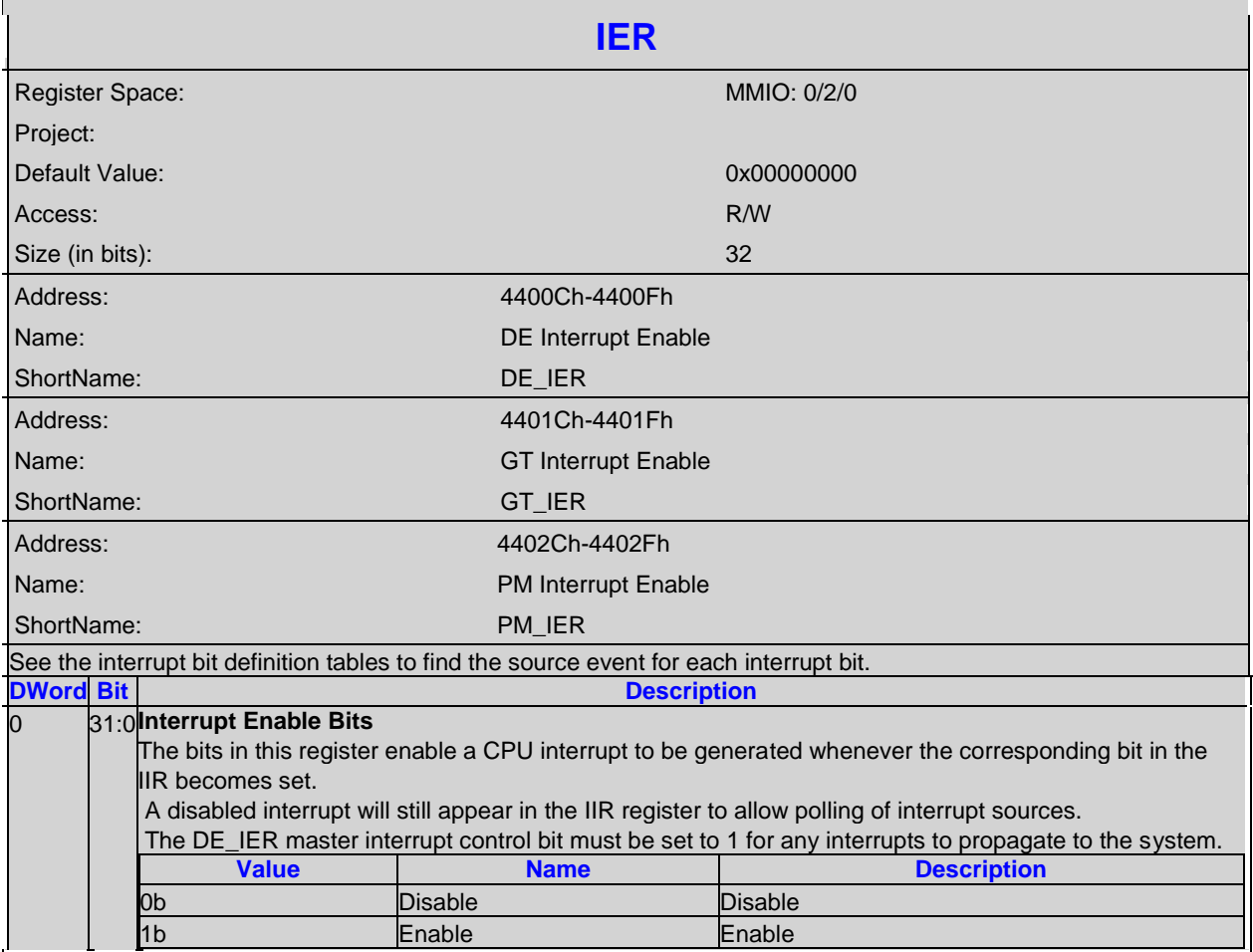

## <span id="page-22-1"></span>**3.4.3 HOTPLUG\_CTL-Hot Plug Control**

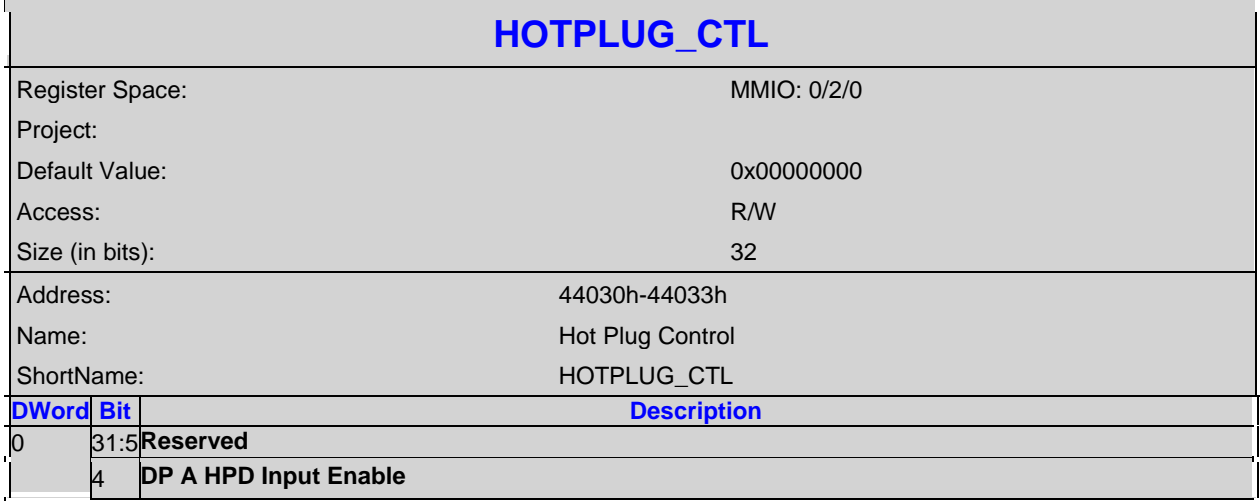

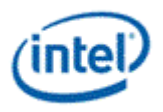

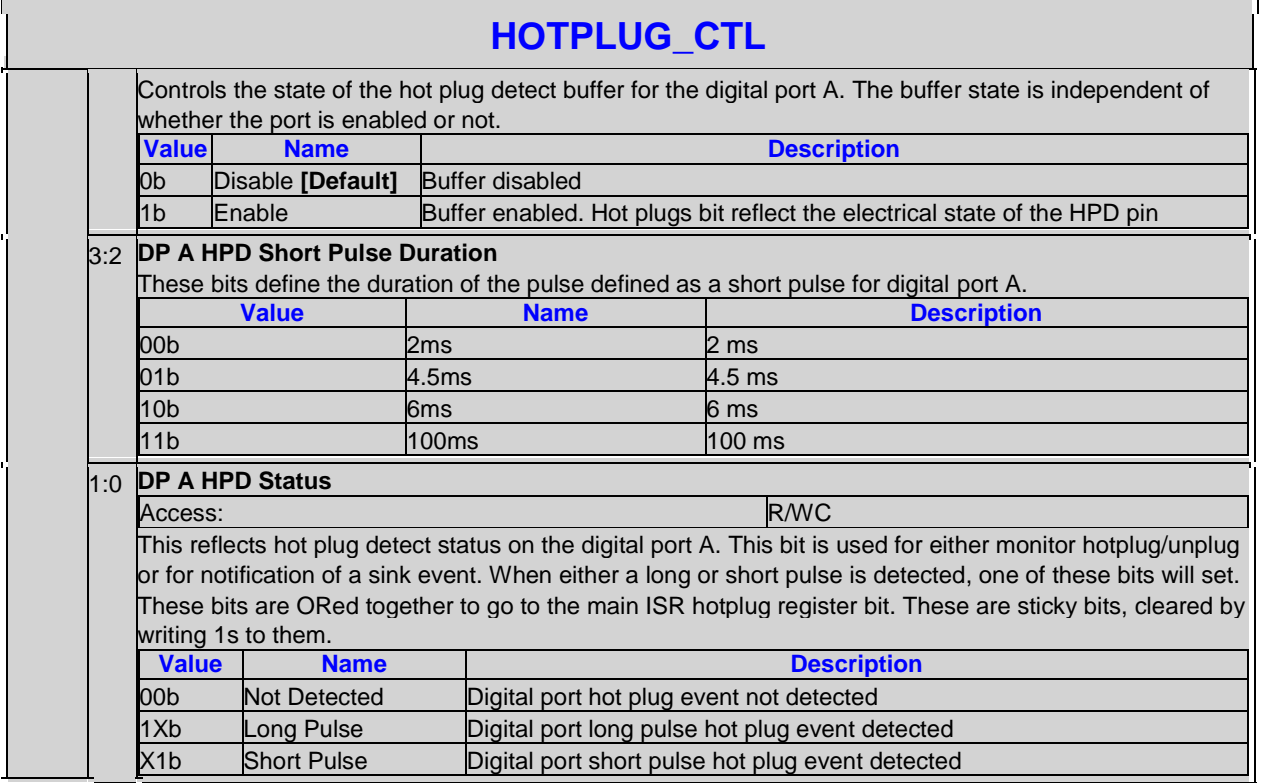

## <span id="page-23-0"></span>**3.4.4 ERR\_INT-Error Interrupts**

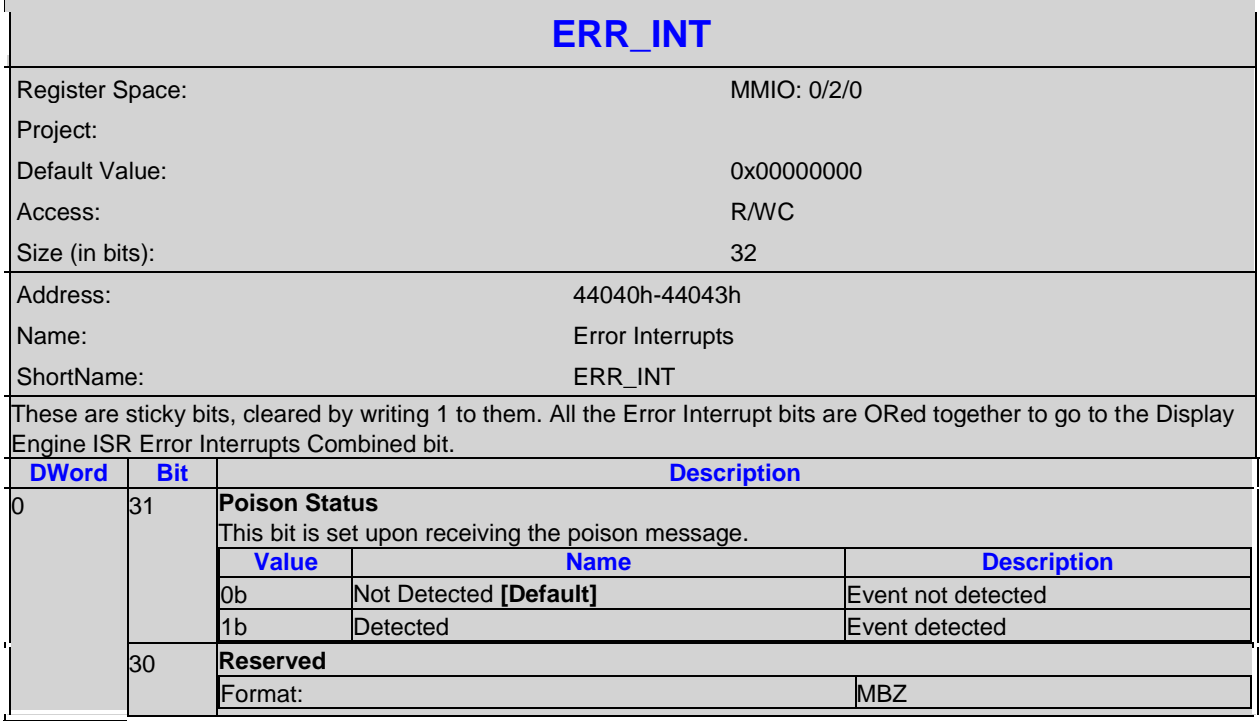

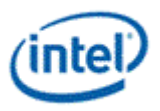

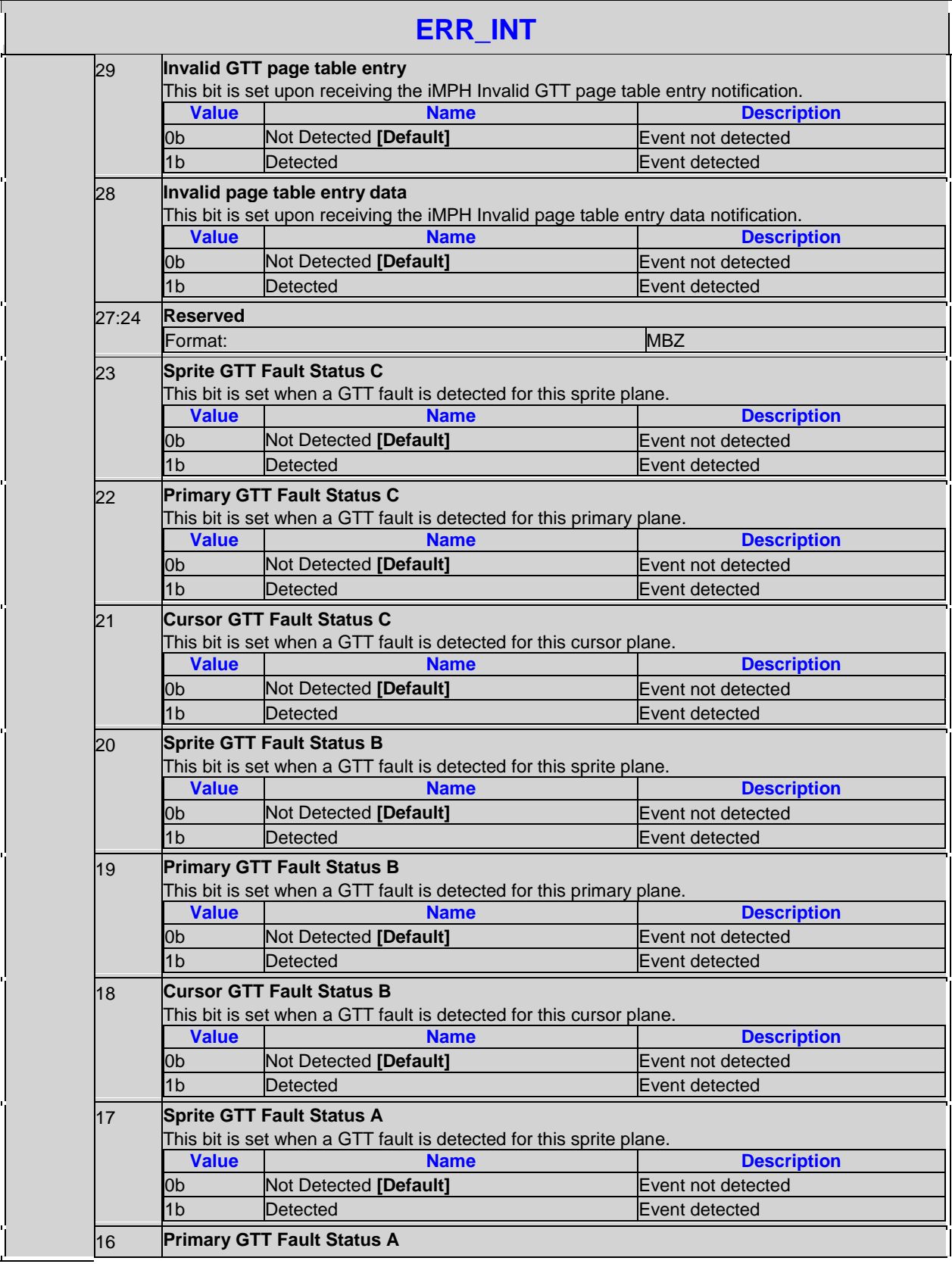

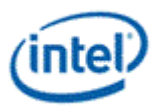

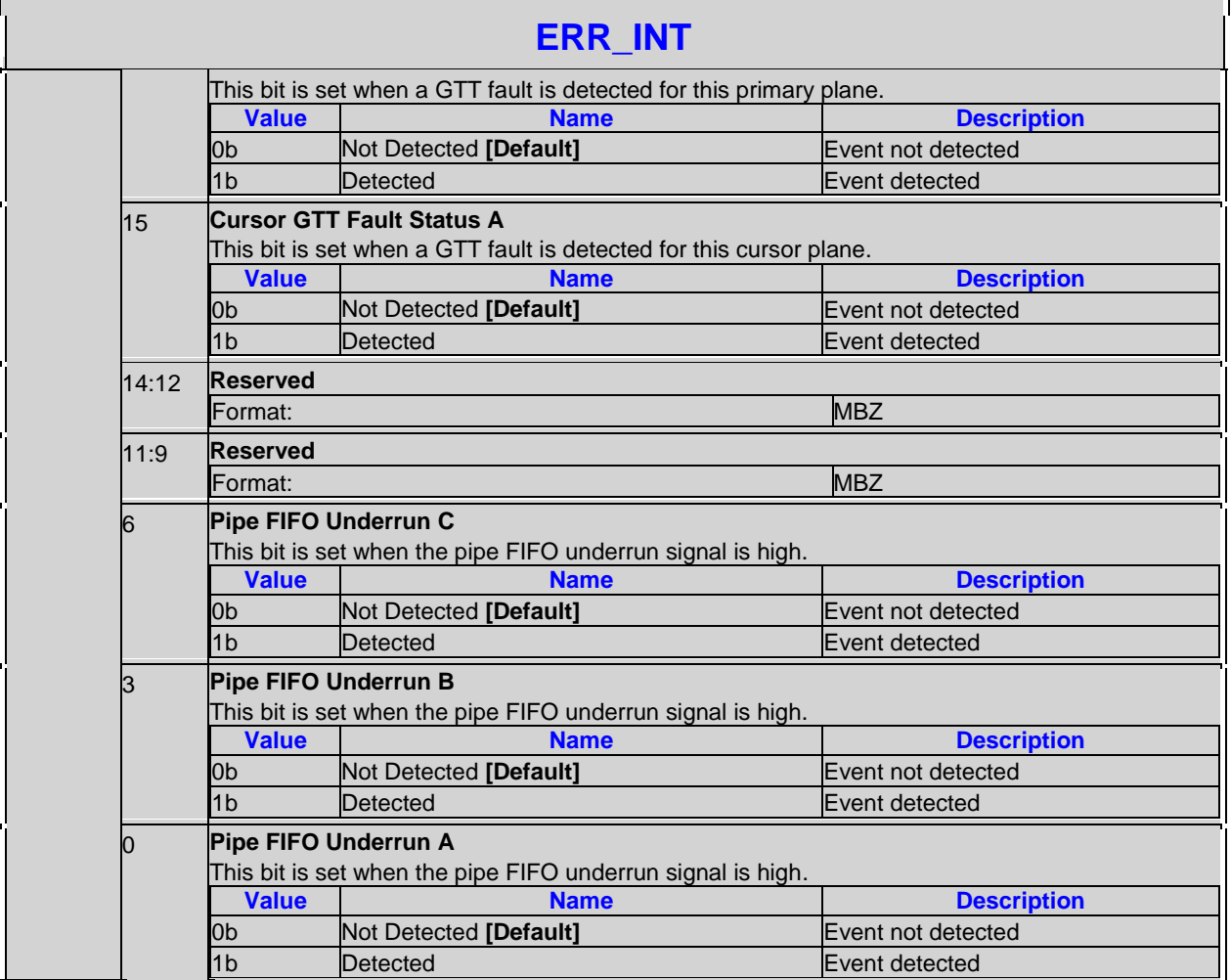

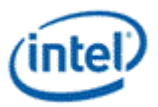

## <span id="page-26-0"></span>**3.5 Display Engine Render Response**

## <span id="page-26-1"></span>**3.5.1 Display Engine Render Response Message Bit Definition**

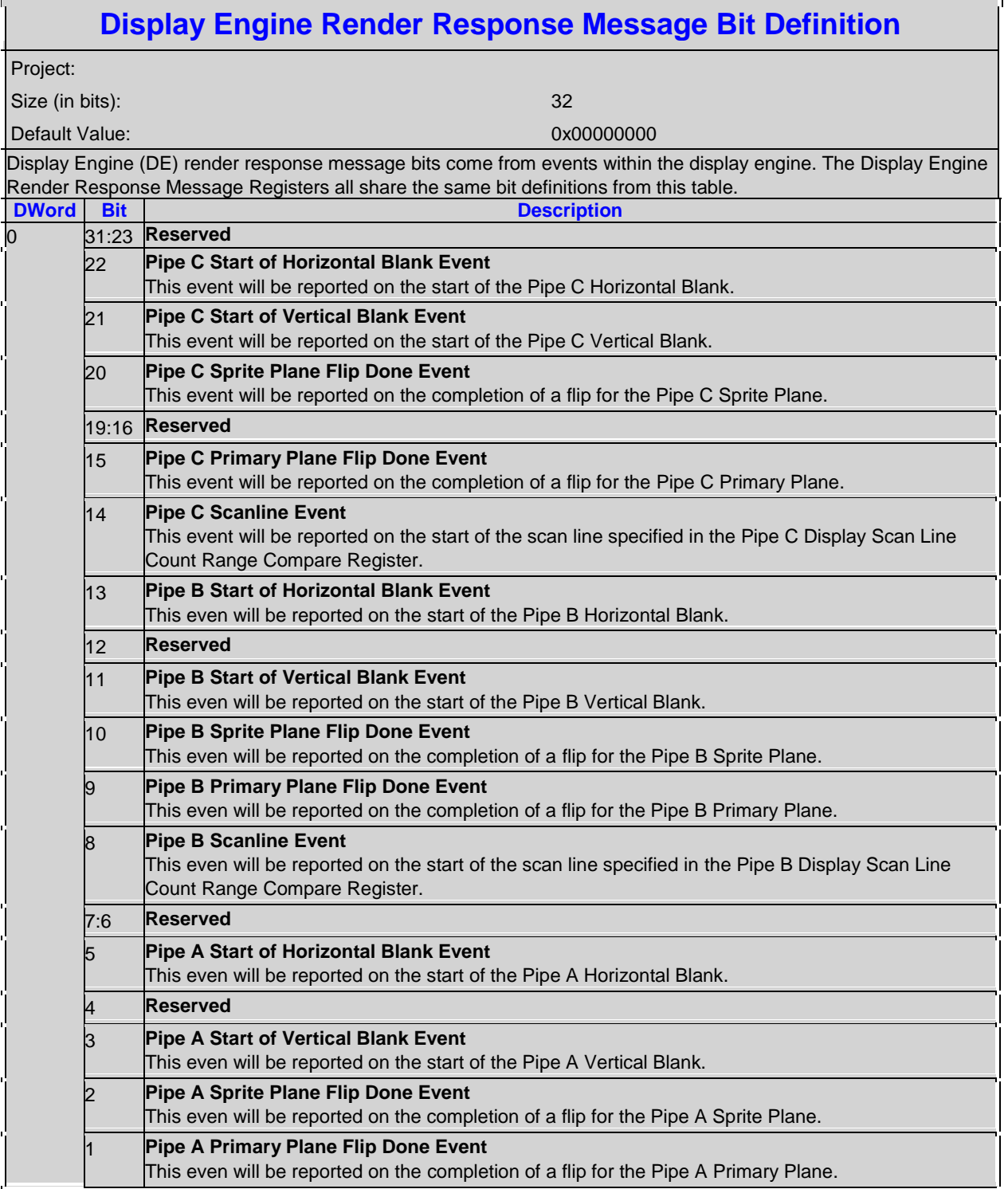

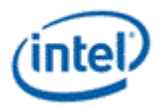

### **Display Engine Render Response Message Bit Definition**

0 **Pipe A Scanline Event** This even will be reported on the start of the scan line specified in the Pipe A Display Scan Line Count Range Compare Register.

### <span id="page-27-0"></span>**3.5.2 DE\_RRMR - Display Engine Render Response Mask**

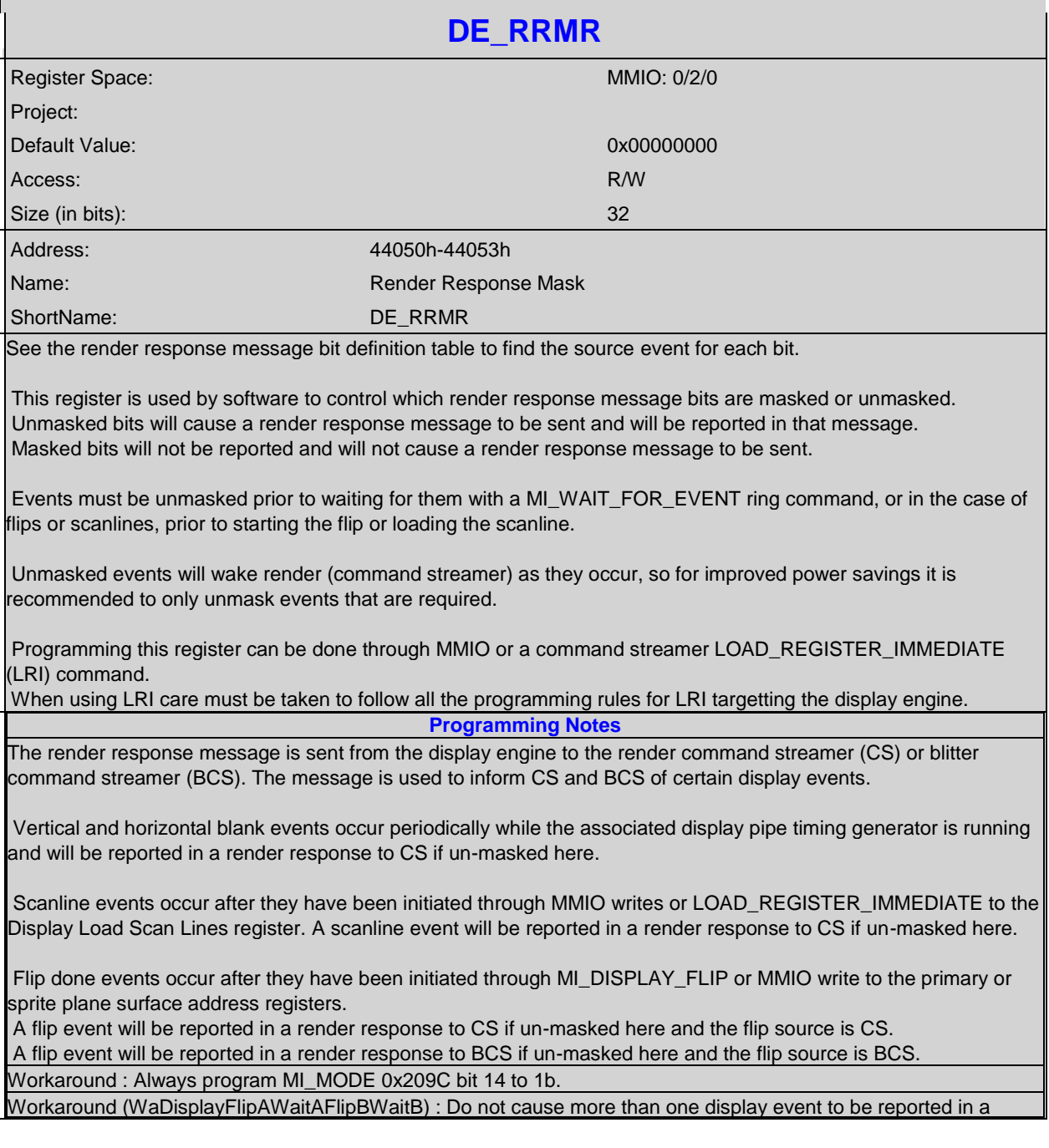

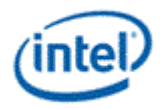

#### **DE\_RRMR**

single render response. The following restrictions are necessary:

\* Do not un-mask more than one blank event at a time. Do not mix un-masked blanks with waits for scanlines or flips to CS.

\* Do not initiate more than one un-masked scanline event at a time. After each scanline load always wait for the scanline done before changing this mask or initiating a new scanline or CS flip.

\* Do not initiate more than one un-masked flip event to CS at a time. After each CS flip always wait for the CS flip done before changing this mask or initiating a new CS flip or scanline.

\* Do not initiate more than one un-masked flip event to BCS at a time. After each BCS flip always wait for the BCS flip done before changing this mask or initiating a new BCS flip. Flips to BCS can be mixed with flips to CS, blanks, or scanlines.

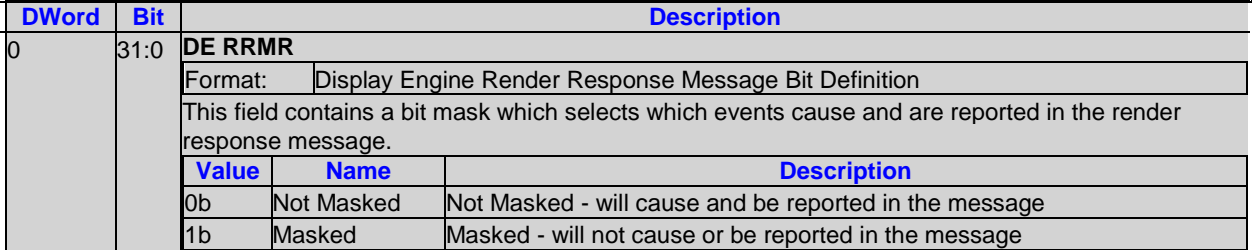

## <span id="page-28-0"></span>**3.6 Display Timestamp**

This register provides an elapsed real-time value that can be used as a timestamp for GPU events over short periods of time.

The register counts at a constant frequency by adjusting the increment amount according to the actual core display clock frequency. SW therefore does not need to know the reference clock frequency.

#### <span id="page-28-1"></span>**3.6.1 TIMESTAMP\_CTR-Time Stamp Counter Value**

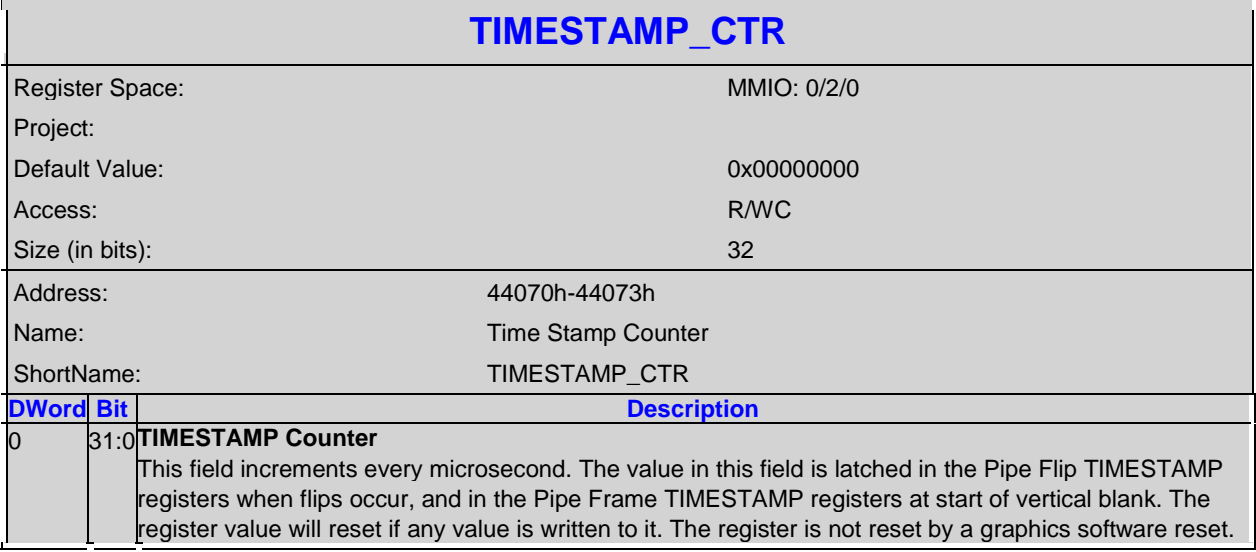

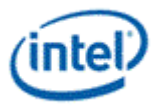

## <span id="page-29-0"></span>**3.7 Display Arbitration Control**

## <span id="page-29-1"></span>**3.7.1 ARB\_CTL-Display Arbitration Control 1**

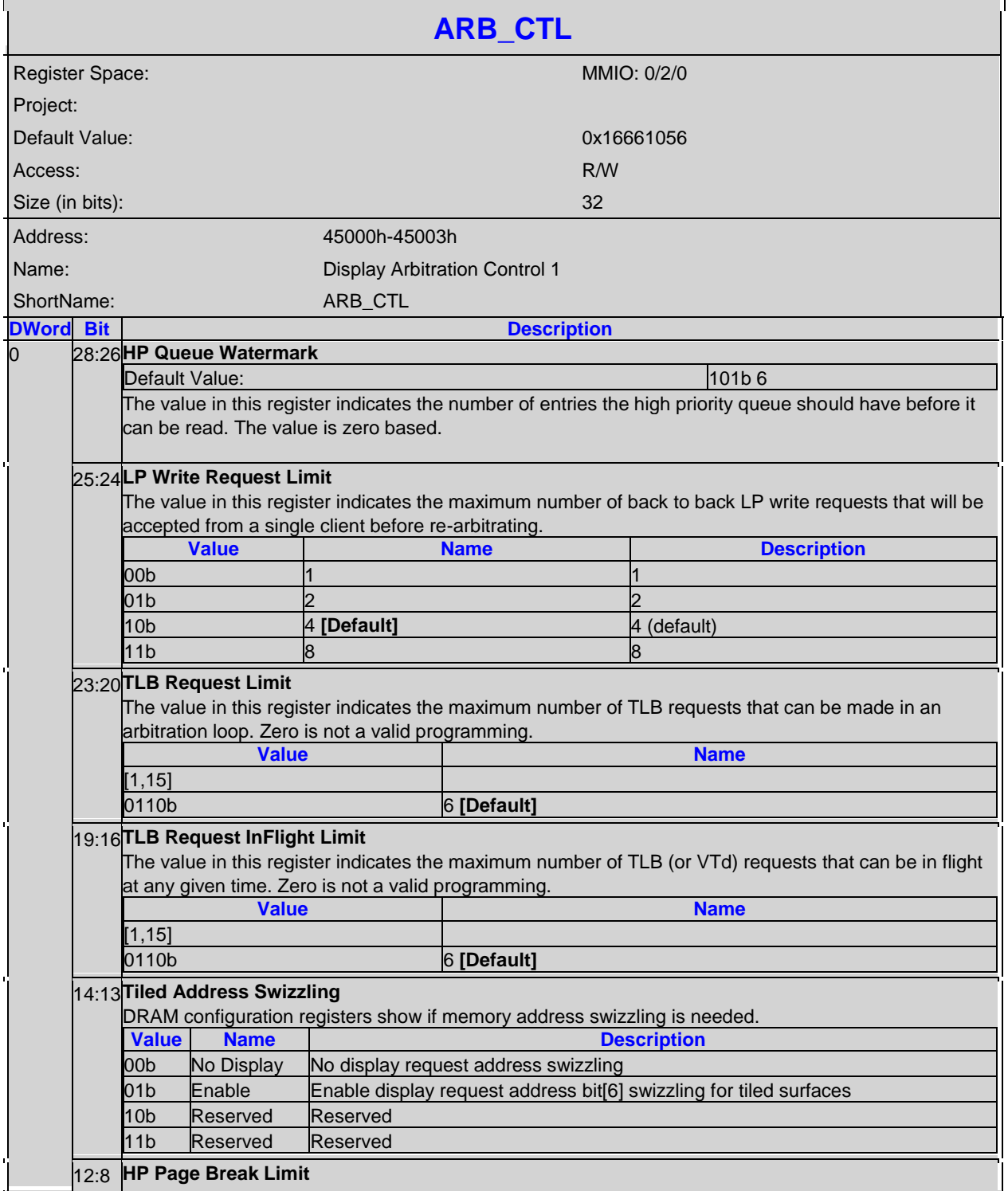

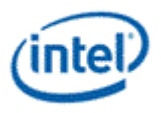

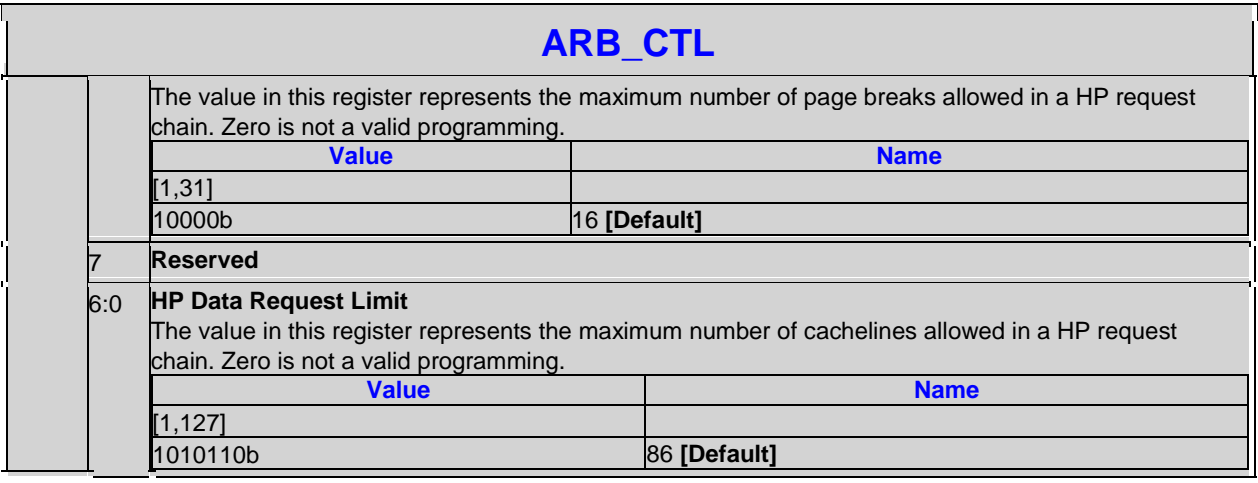

## <span id="page-30-0"></span>**3.7.2 ARB\_CTL2-Display Arbitration Control 2**

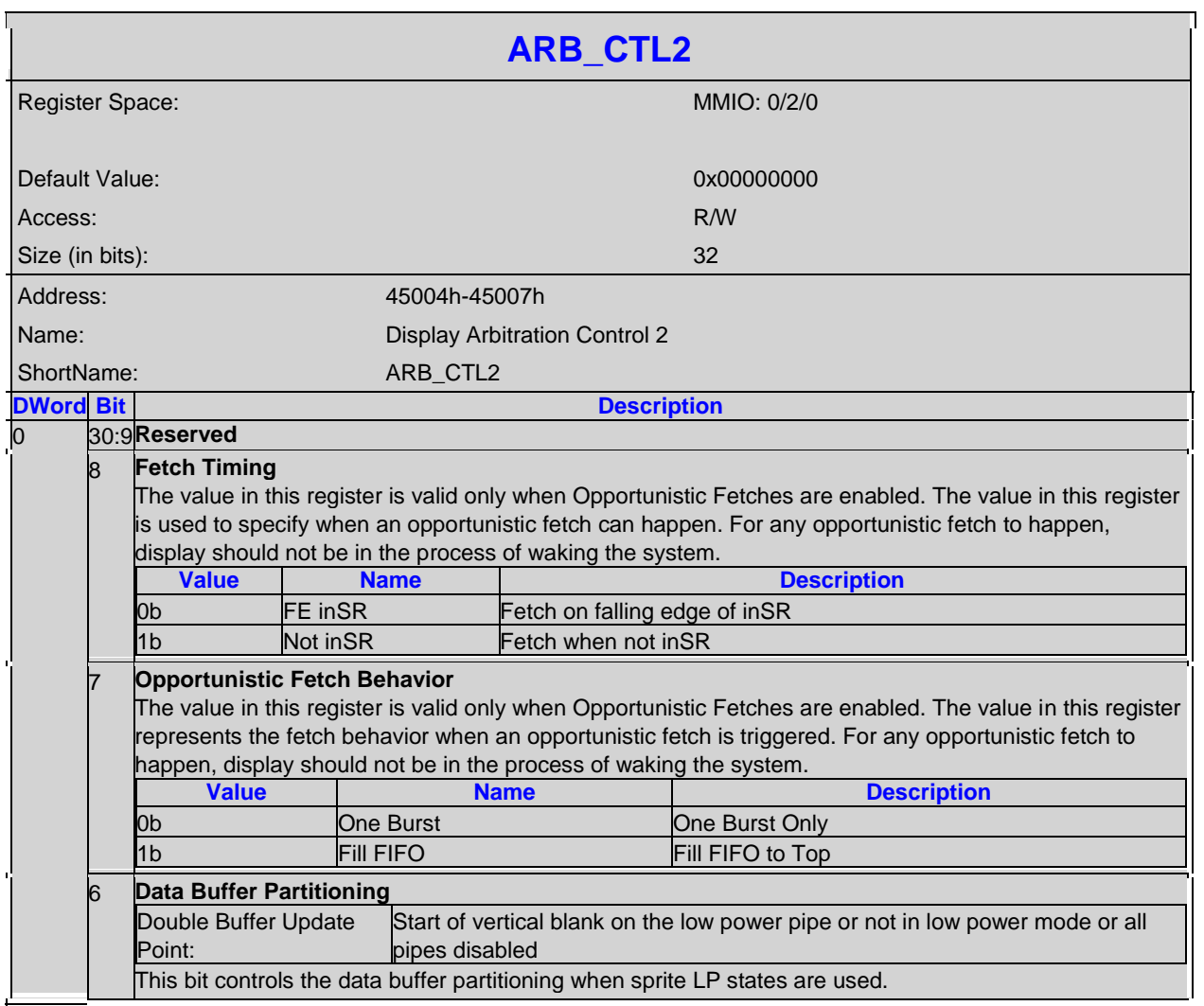

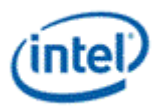

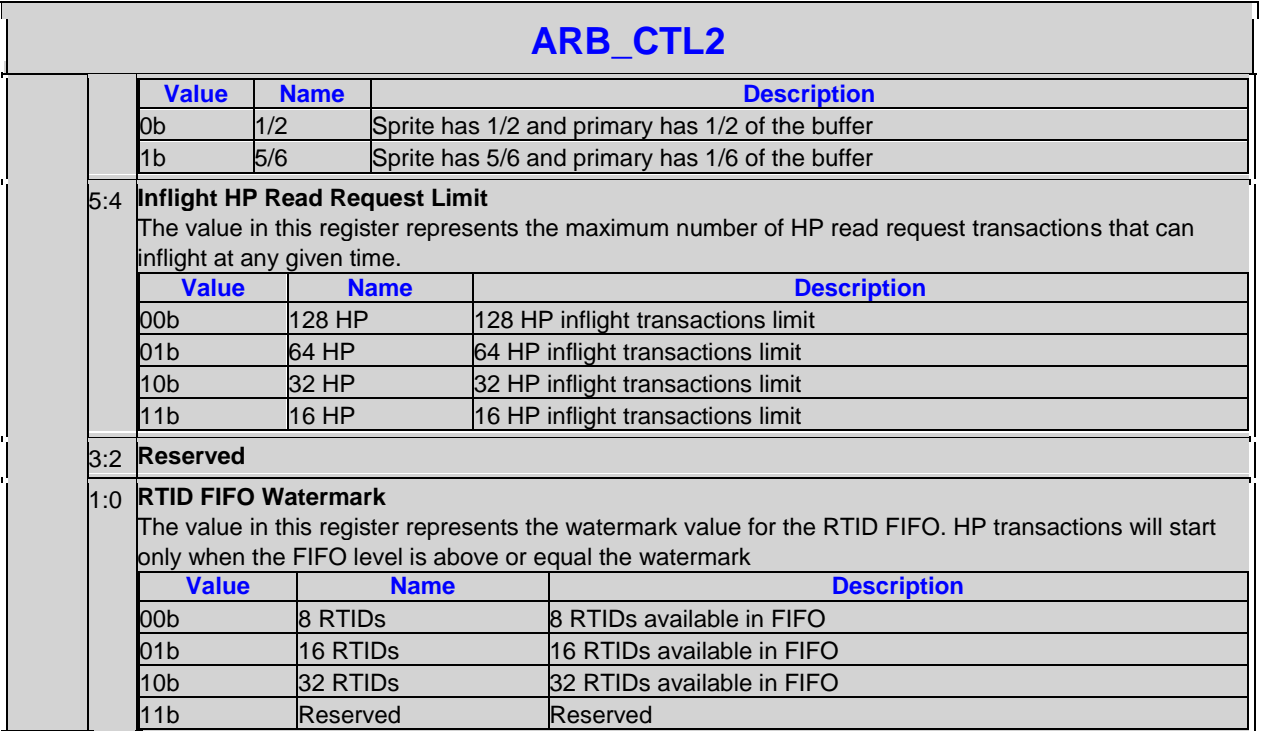

## <span id="page-31-0"></span>**3.7.3 MSG\_CTL-Display Message Control**

![](_page_31_Picture_209.jpeg)

![](_page_32_Picture_0.jpeg)

![](_page_32_Picture_166.jpeg)

## <span id="page-32-0"></span>**3.8 Display Watermarks**

The watermark registers are used to control the display to memory request timing. The watermarks must be programmed according to the rules provided in the "Programming Watermarks" document. The default values of the watermarks should allow the display to operate in any high power mode supported by the memory configuration. However, the default watermarks are not optimized for power or memory bandwidth efficiency.

Watermarks must enable from the bottom up, meaning if WM\_LP2 is disabled, WM\_LP3 must also be disabled, and if WM\_LP1 is disabled, both WM\_LP2 and WM\_LP3 must also be disabled. Watermark latency values must increase from the bottom up, meaning WM\_LP1 (if enabled) must have higher latency than WM\_PIPE, and so on.

The memory latency values are provided by the MCHBAR PCU 0:0:0 0x5D10 SSKPD config register.

### <span id="page-32-1"></span>**3.8.1 WM\_PIPE-Pipe Main Watermarks**

![](_page_32_Picture_167.jpeg)

![](_page_33_Picture_0.jpeg)

![](_page_33_Picture_183.jpeg)

### <span id="page-33-0"></span>**3.8.2 WM\_LP-Low Power Watermarks**

The Low Power (LP) watermark register will be used when only one pipe is enabled, sprite scaling is not enabled, and the power controller has requested display go into the LP state.

![](_page_33_Picture_184.jpeg)

![](_page_34_Picture_0.jpeg)

![](_page_34_Picture_186.jpeg)

### <span id="page-34-0"></span>**3.8.3 WM\_LP\_SPR-Low Power Sprite Watermark**

The Low Power Sprite (LP\_SPR) watermark register will be used when one pipe is enabled, a sprite is enabled, sprite scaling is not enabled, and the power controller has requested display go into the LP state. This will be used together with the associated LP watermarks for FBC, Primary, and Cursor.

![](_page_34_Picture_187.jpeg)

![](_page_35_Picture_0.jpeg)

![](_page_35_Picture_210.jpeg)

## <span id="page-35-0"></span>**3.9 Backlight Control**

## <span id="page-35-1"></span>**3.9.1 BLC\_PWM\_CTL-Backlight PWM Control**

![](_page_35_Picture_211.jpeg)
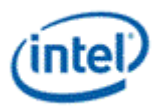

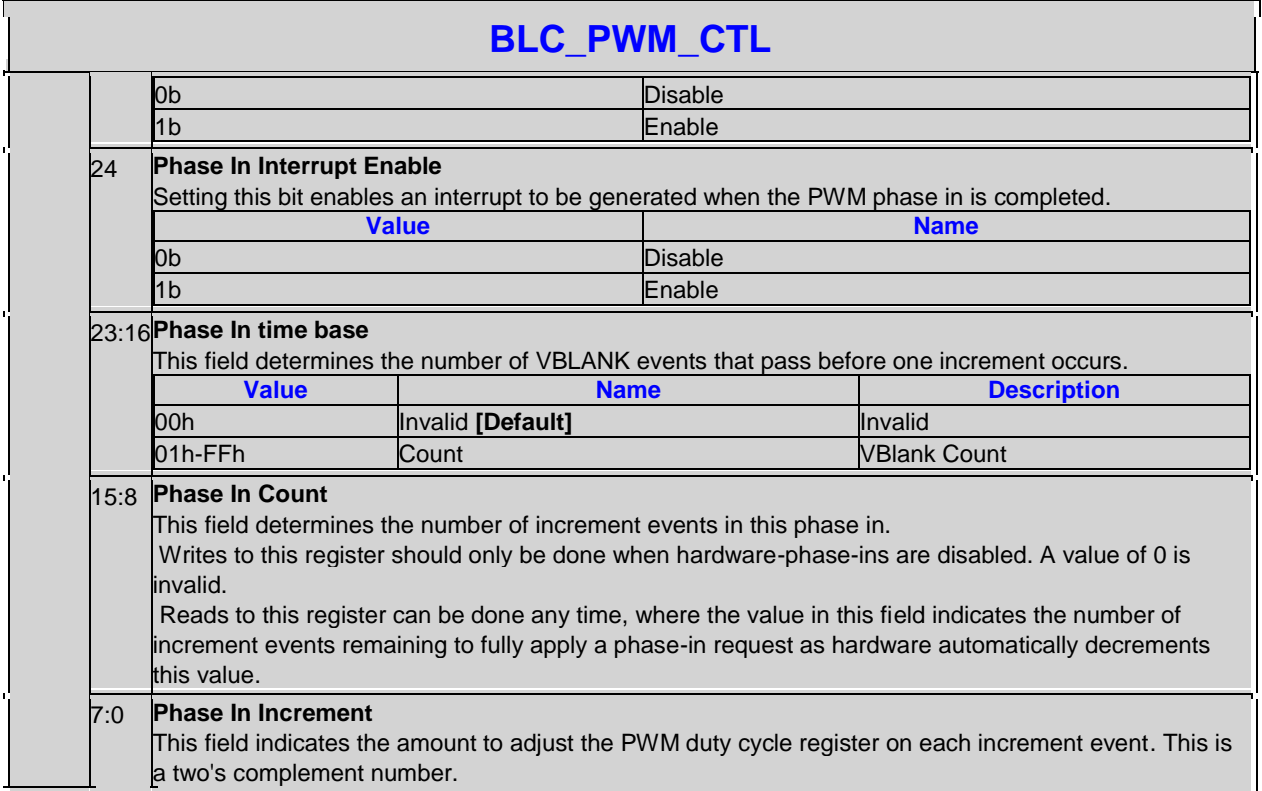

# **3.9.2 BLC\_PWM\_DATA-Backlight PWM Data**

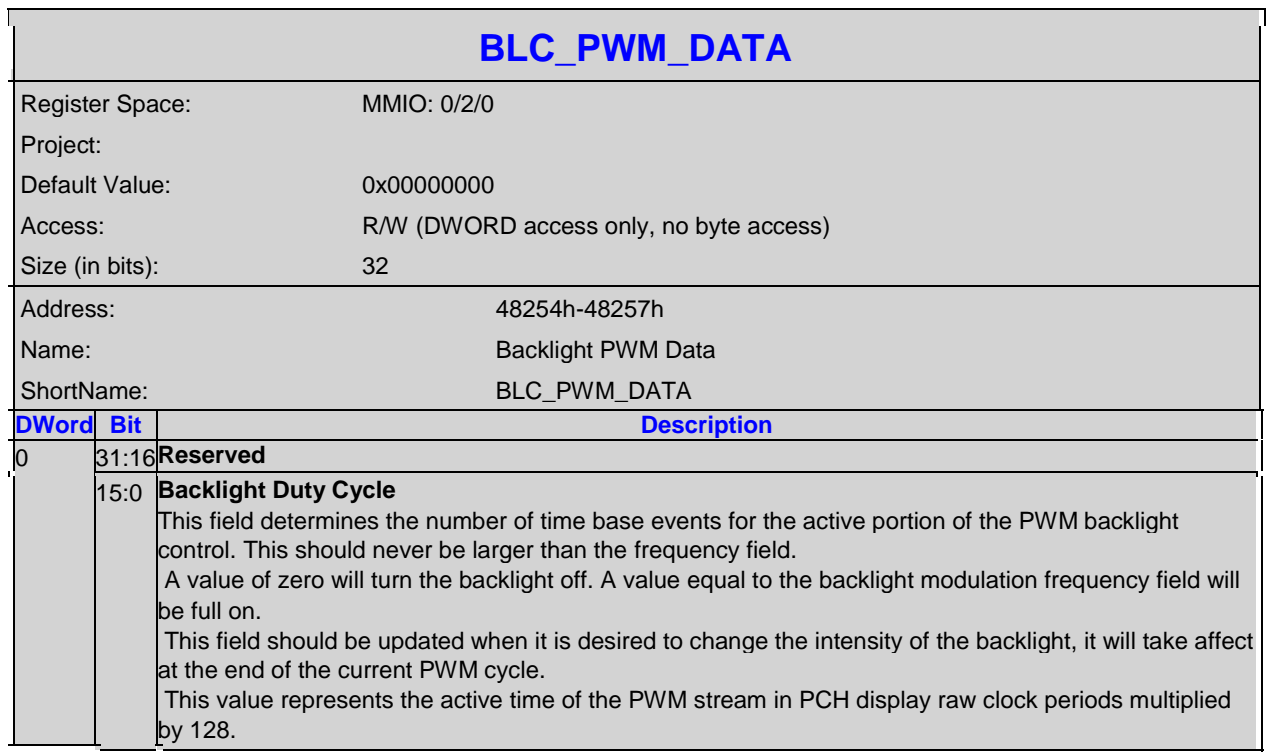

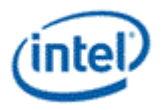

#### **BLC\_PWM\_DATA**

**Programming Notes**

Restriction : This register must be written only as a full 32 bit dword. Byte or word writes are not supported.

#### **3.9.3 BLM\_HIST\_CTL-Image Enhancement Control**

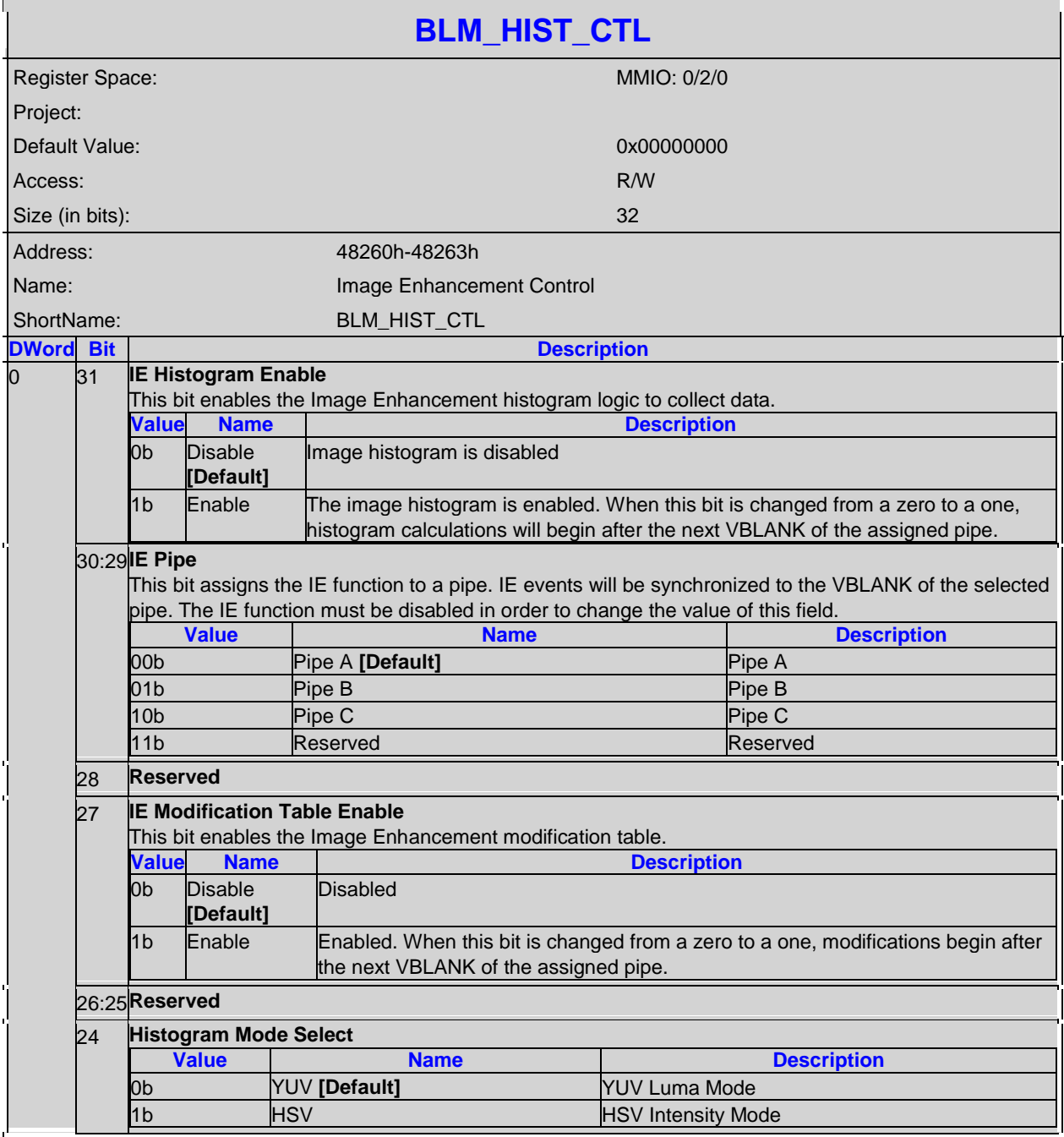

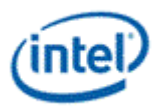

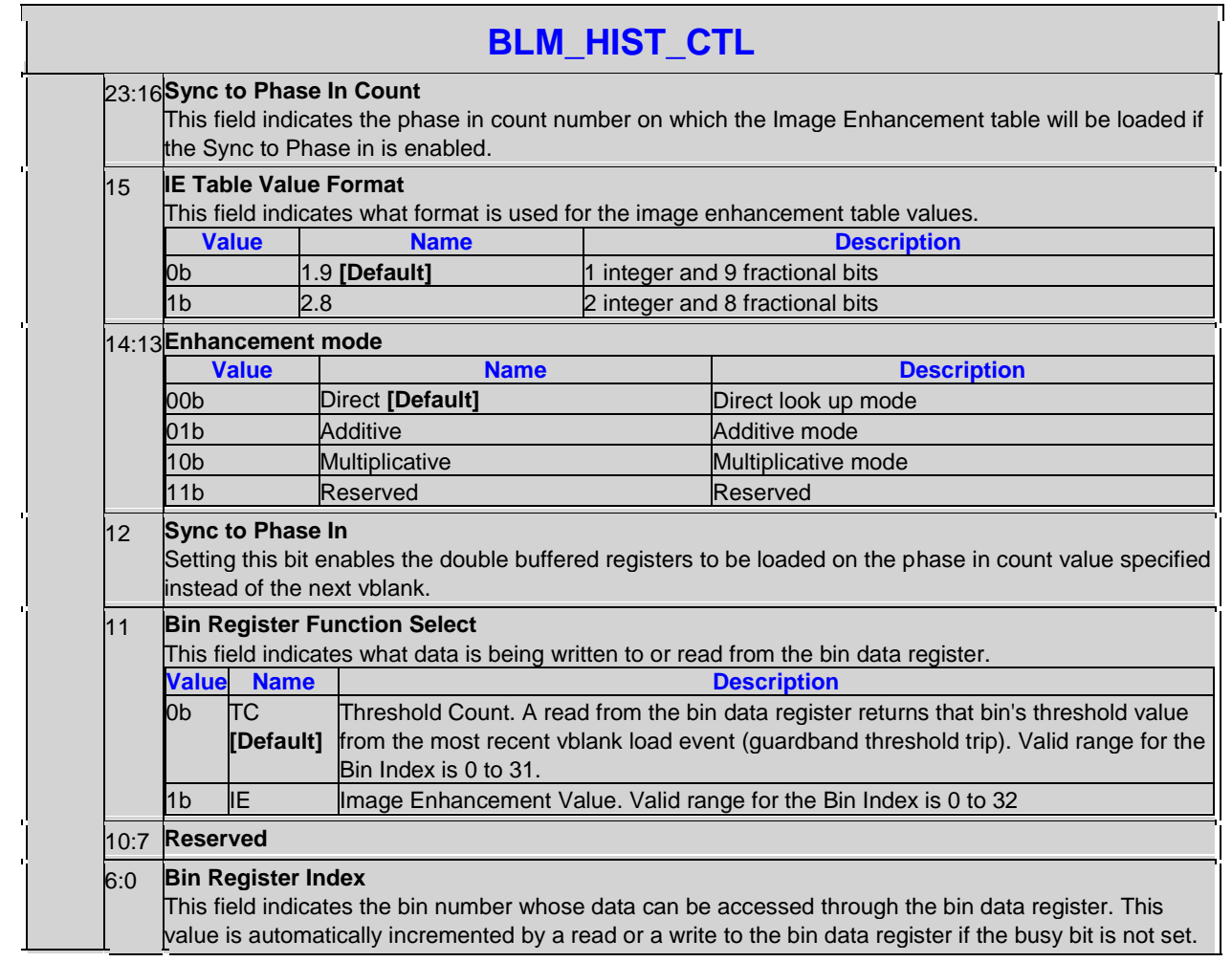

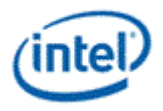

# **3.9.4 BLM\_HIST\_BIN-Image Enhancement Bin Data**

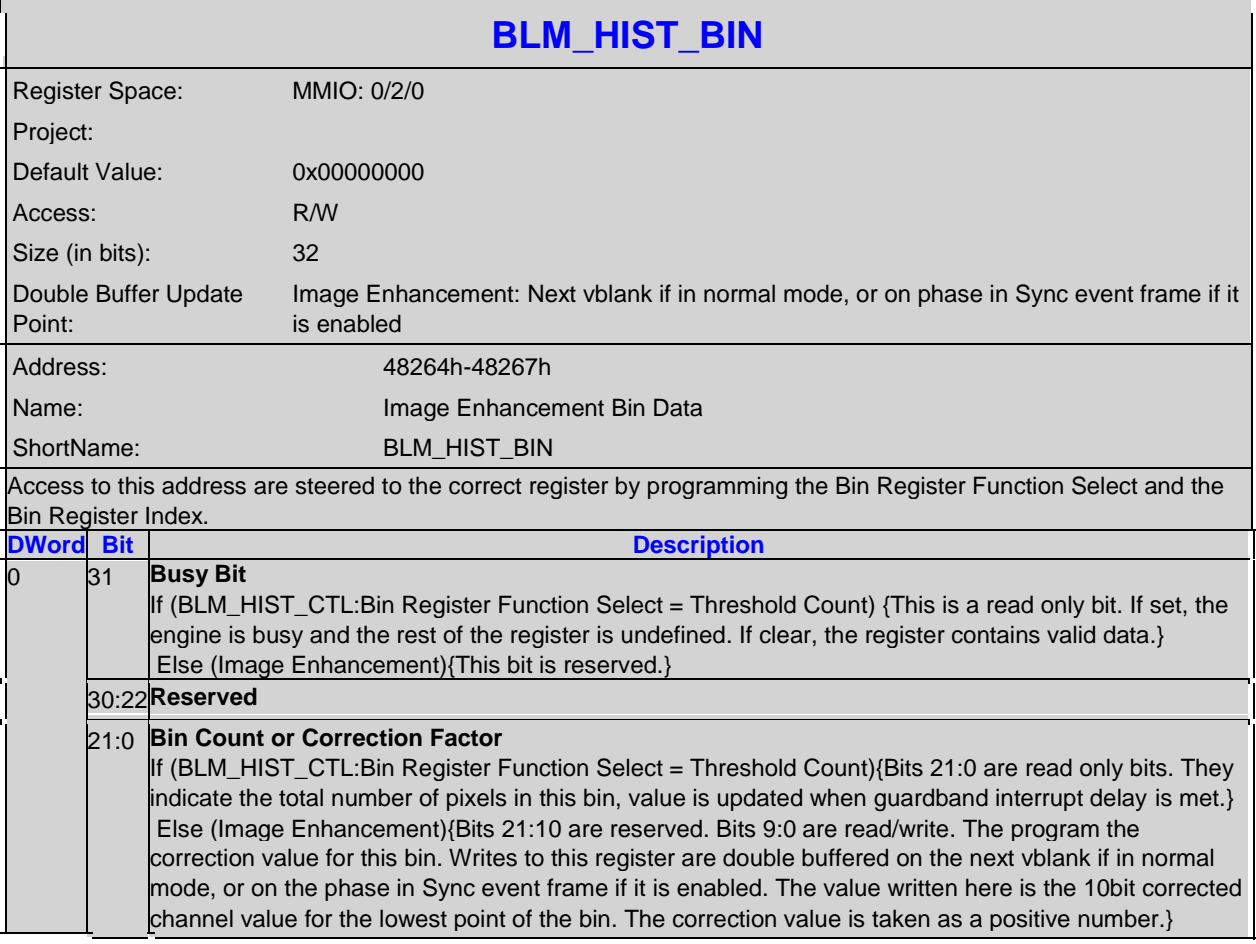

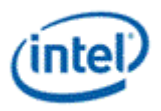

#### **3.9.5 BLM\_HIST\_GUARD-Histogram Threshold Guardband**

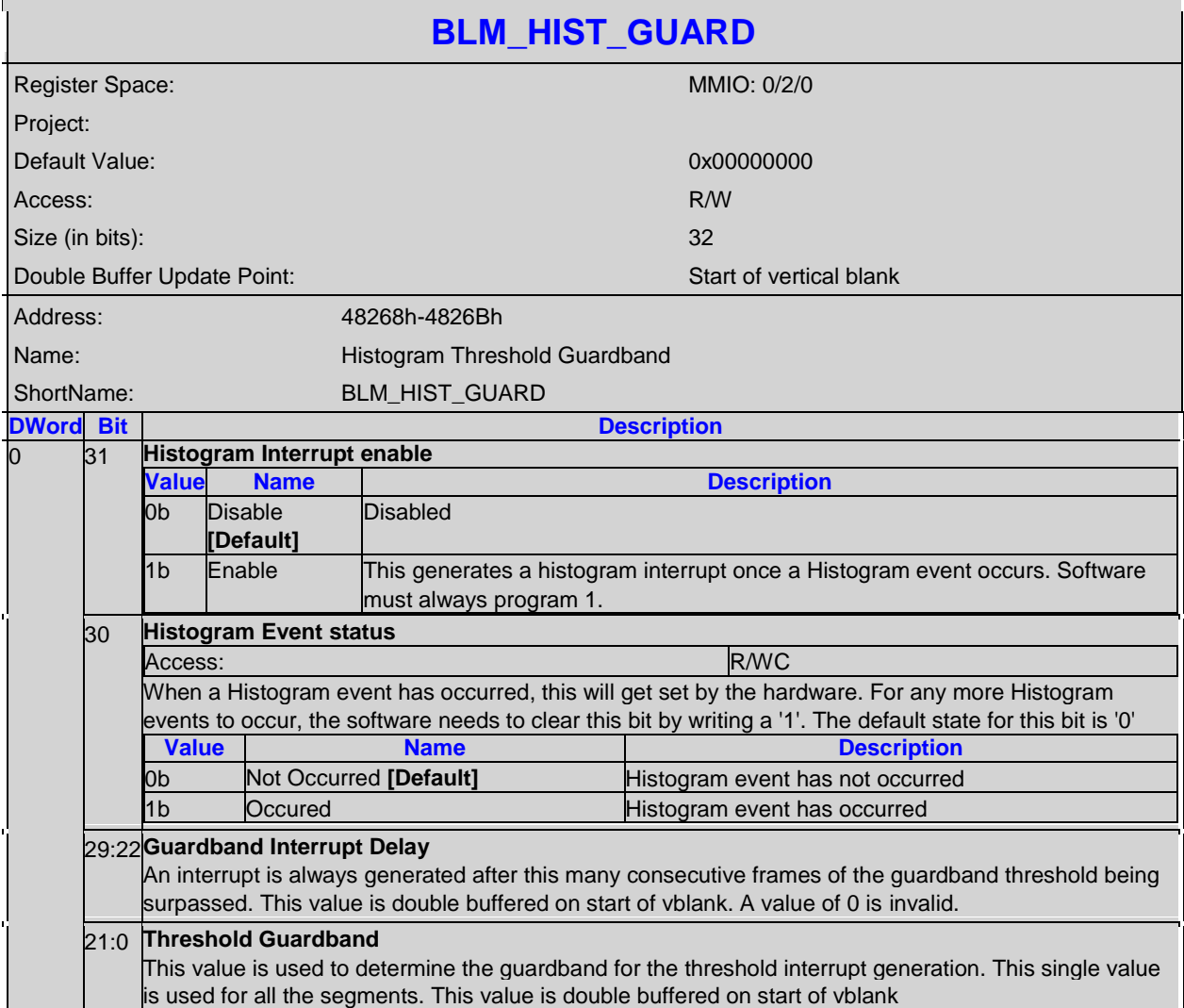

#### **3.10 Color Space Conversion**

These registers contain the coefficients of the pipe color space converter.

The high color channel is the most significant bits of the color. The low color channel is the least significant bits of the color. The medium color channel is the bits between high and low. For example: In RGB modes Red is in the High channel, Green in Medium, and Blue in Low. In YUV modes, U is in the High channel, Y in Medium, and V in Low.

The color space conversion registers are double buffered and are updated on the start of vertical blank following a write to the CSC Mode register for the respective pipe.

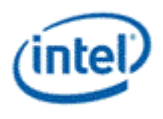

The matrix equations are as follows:

```
OutputHigh = (CoefficientRU * InputHigh) + (CoefficientGU * InputMedium) + (CoefficientBU * 
InputLow)
```
OutputMedium = (CoefficientRY \* InputHigh) + (CoefficientGY \* InputMedium) + (CoefficientBY \* InputLow)

```
OutputLow = (CoefficientRV * InputHigh) + (CoefficientGV * InputMedium) + (CoefficientBV * 
InputLow)
```
Example programming for RGB to YUV is in the following table:

The input is RGB on high, medium, and low channels respectively.

The output is VYU on high, medium, and low channels respectively.

Program CSC\_MODE to put gamma before CSC.

Program the CSC Post-Offsets to +1/2, +1/16, and +1/2 for high, medium, and low channels respectively.

The coefficients and pre and post offsets can be scaled if desired.

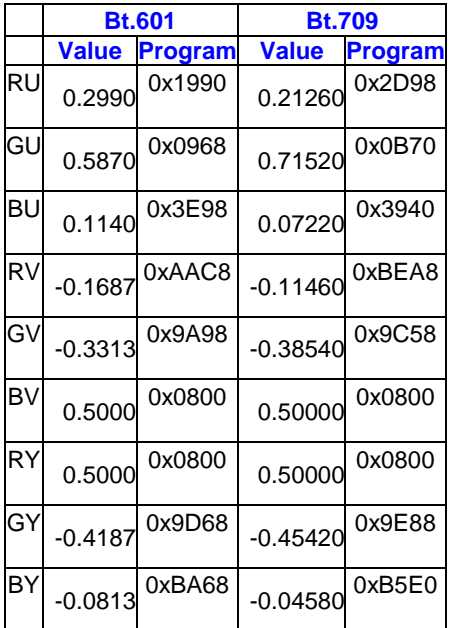

Example programming for YUV to RGB is in the following table:

The input is VYU on high, medium, and low channels respectively.

The output is RGB on high, medium, and low channels respectively.

Program CSC\_MODE to put gamma after CSC.

Program the CSC Pre-Offsets to -1/2, -1/16, and -1/2 for high, medium, and low channels respectively.

The coefficients and pre and post offsets can be scaled if desired.

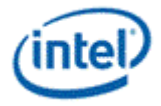

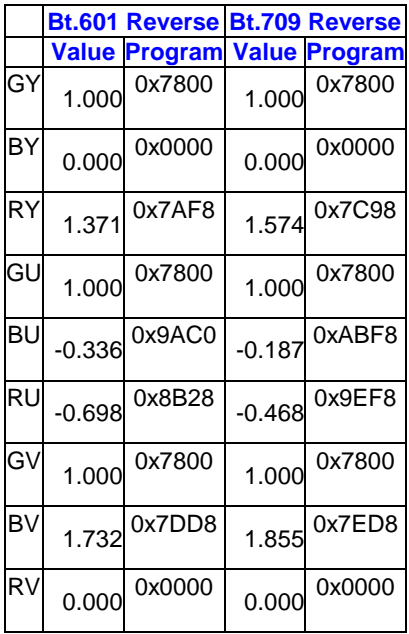

The pipe gamma and color space conversion blocks can be placed in three different arrangements:

- Gamma before CSC, selected through the CSC Mode register. This is mostly used for RGB to YUV conversion.
- Gamma after CSC, selected through the CSC Mode register. This is mostly used for YUV to RGB conversion or linear RGB to RGB conversion. This mode can be used with pipe color gamut enhancement.
- Split gamma, selected through the Pipe Config register. This is mostly used for RGB to RGB conversion. This mode can be used with pipe color gamut enhancement. In this mode, the pipe gamma enable per plane will control whether a plane will go through both gamma blocks. It is not possible to send a plane through one gamma block and not the other.

In either arrangement, the final output of the pipe gamma and CSC and gamut enhancement logic is clamped to fit in the 0 to 1.0 range before going to the ports.

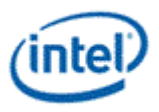

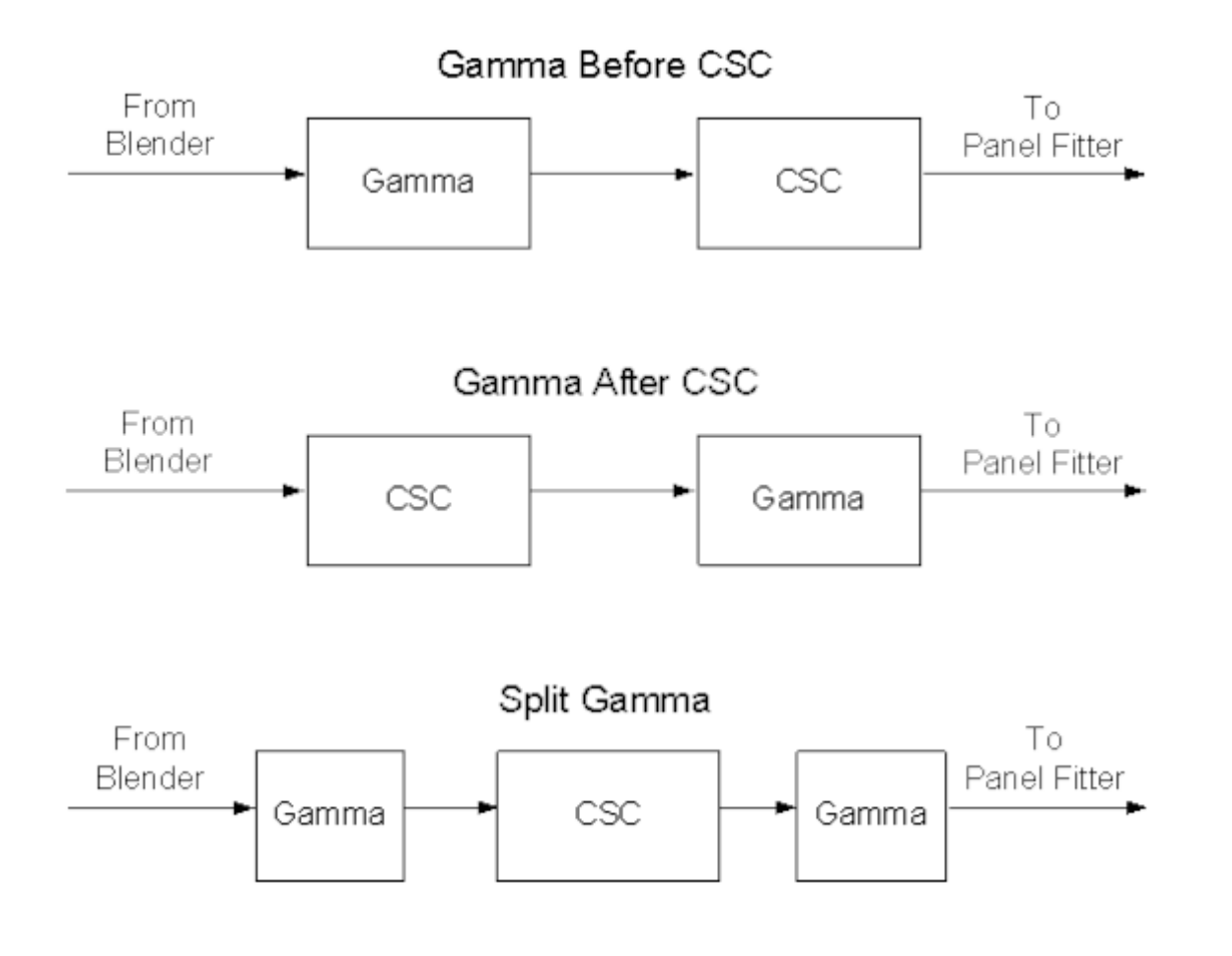

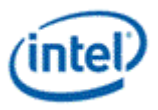

# **3.10.1 CSC\_COEFF-CSC Coefficients**

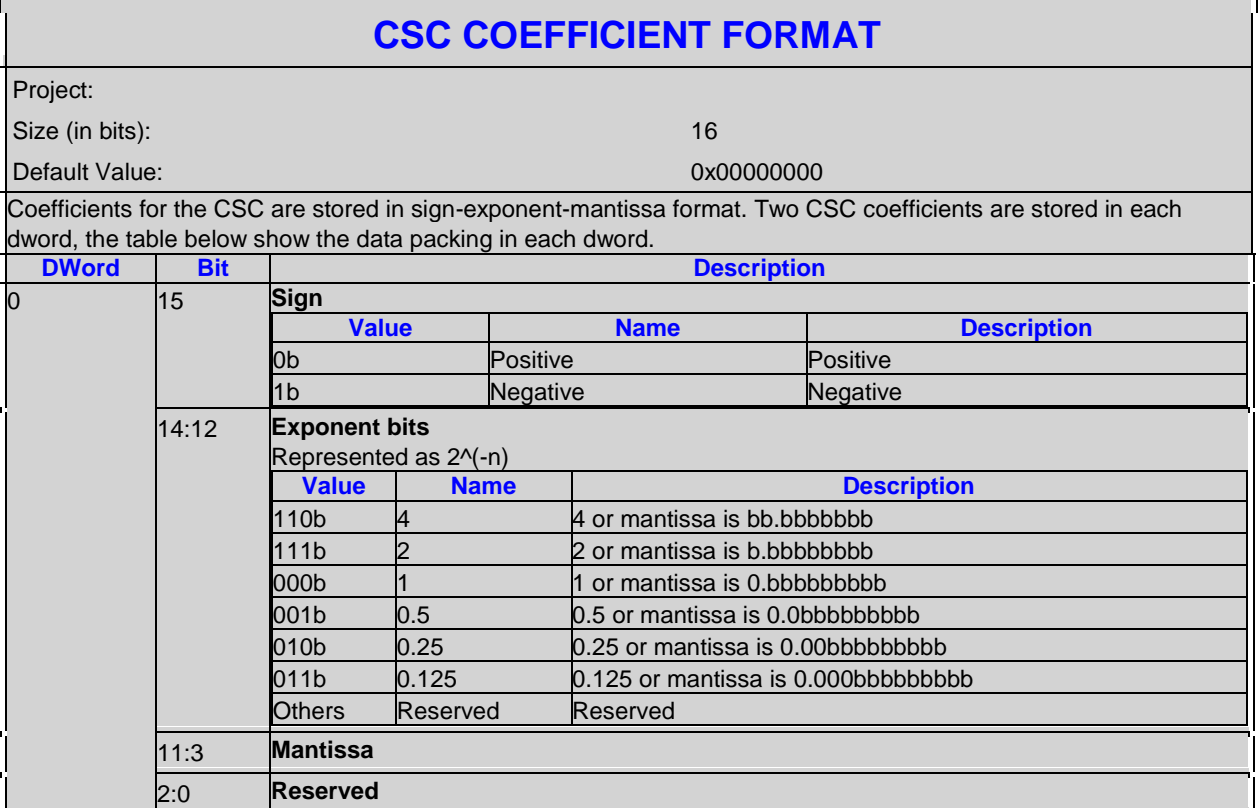

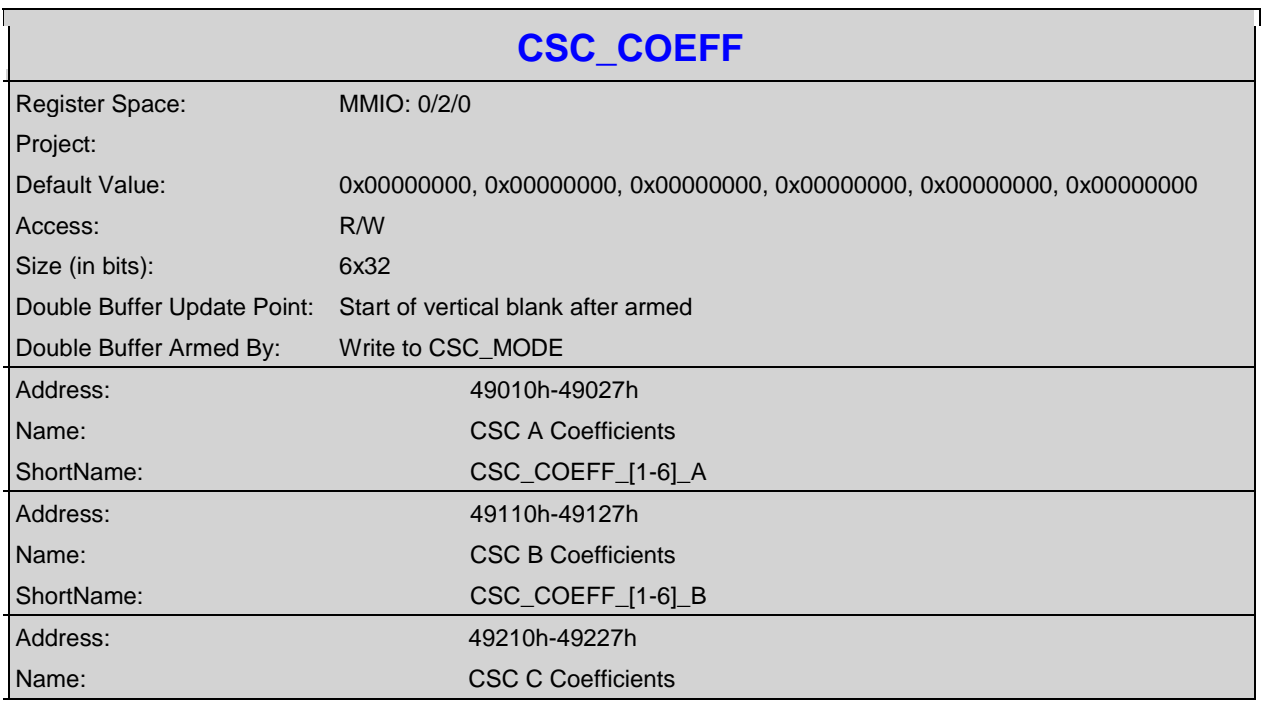

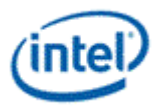

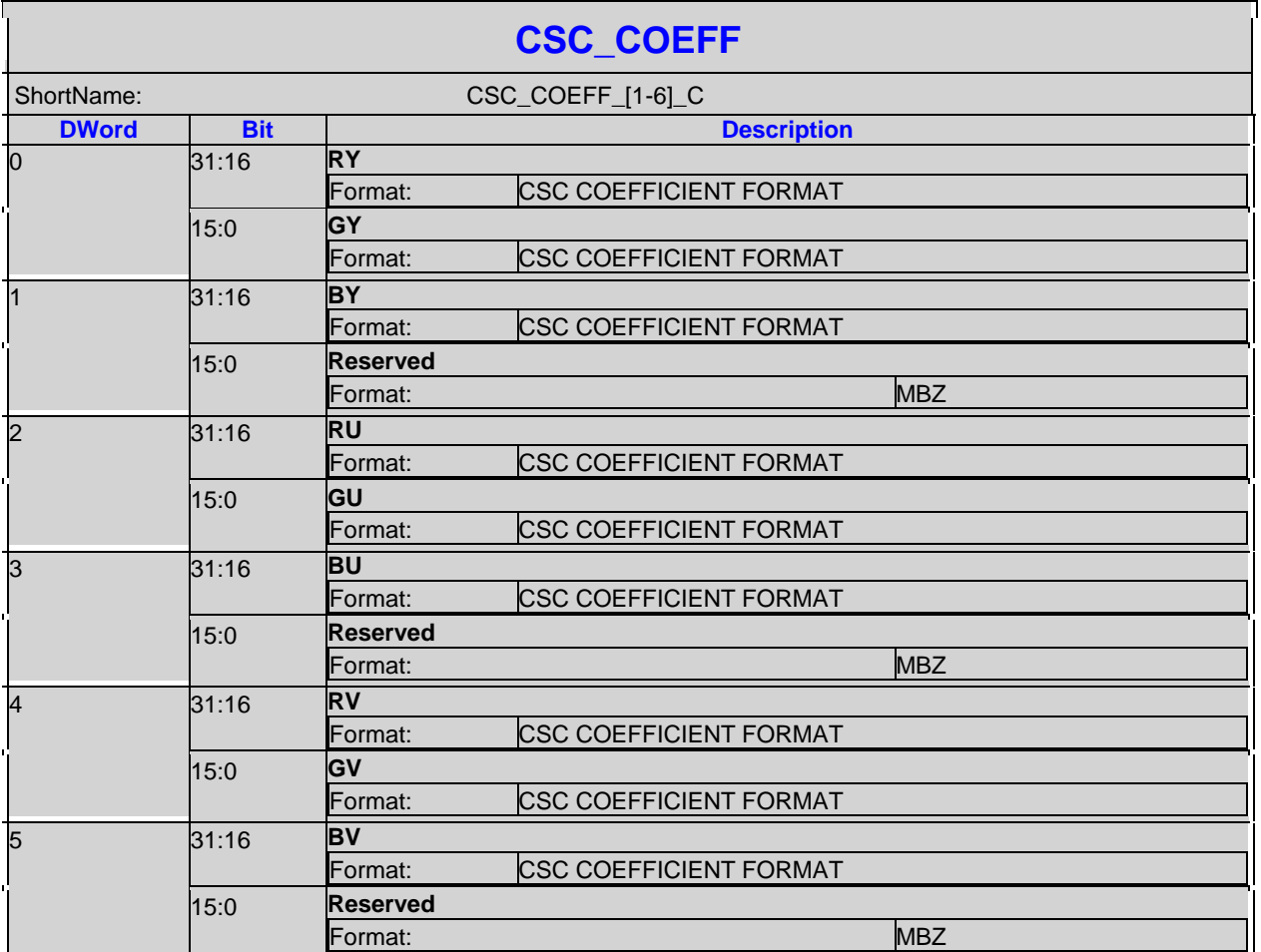

# **3.10.2 CSC\_MODE-CSC Mode**

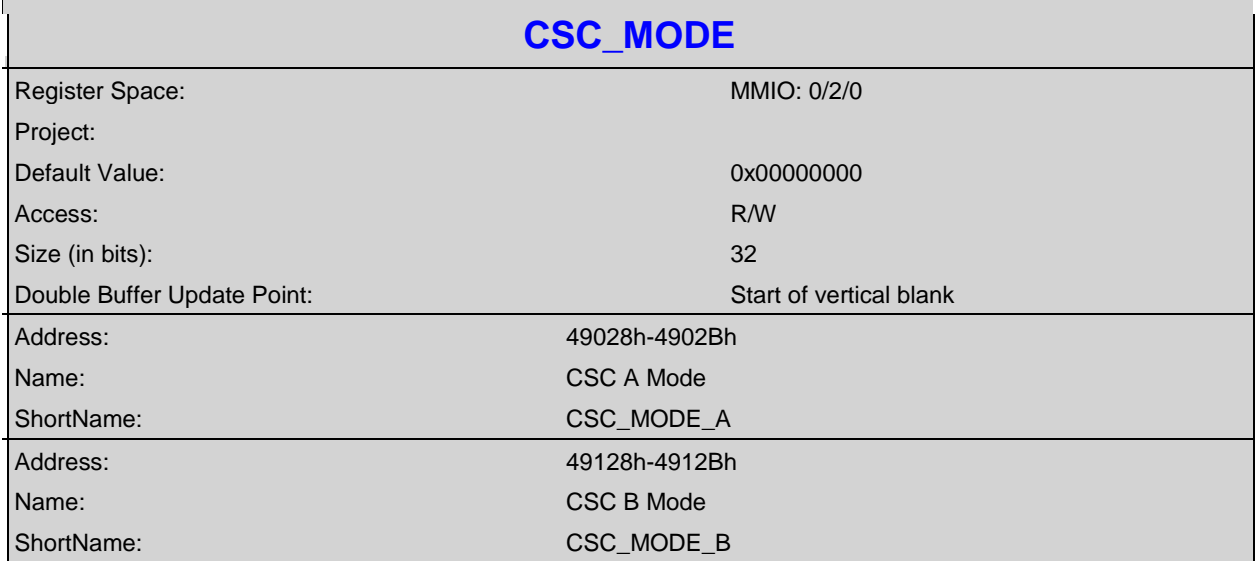

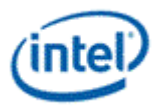

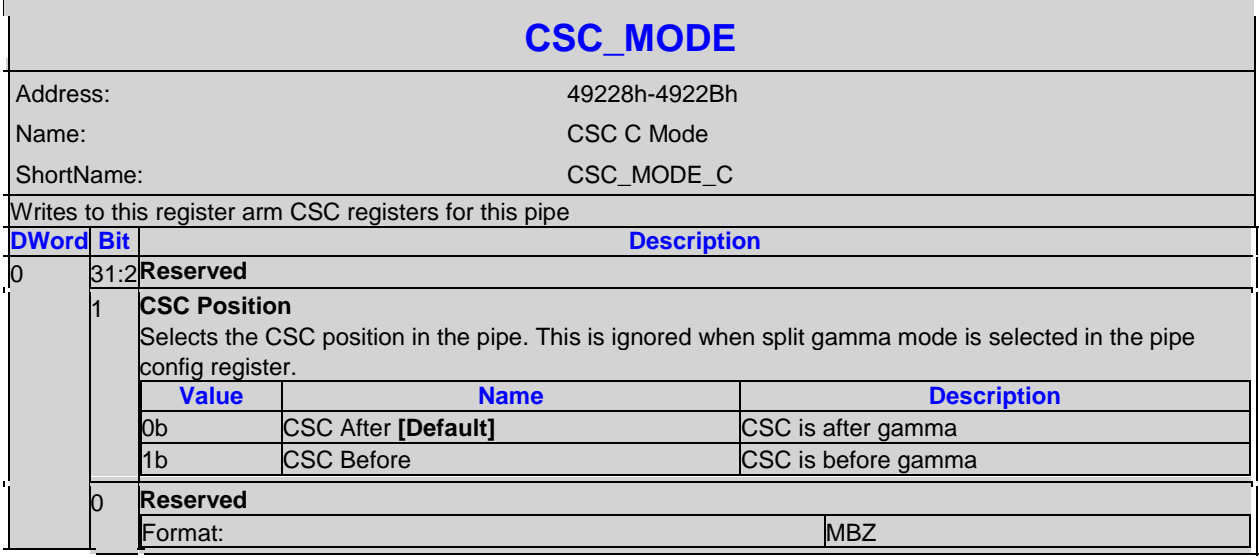

#### **3.10.3 CSC\_PREOFF-CSC Pre-Offsets**

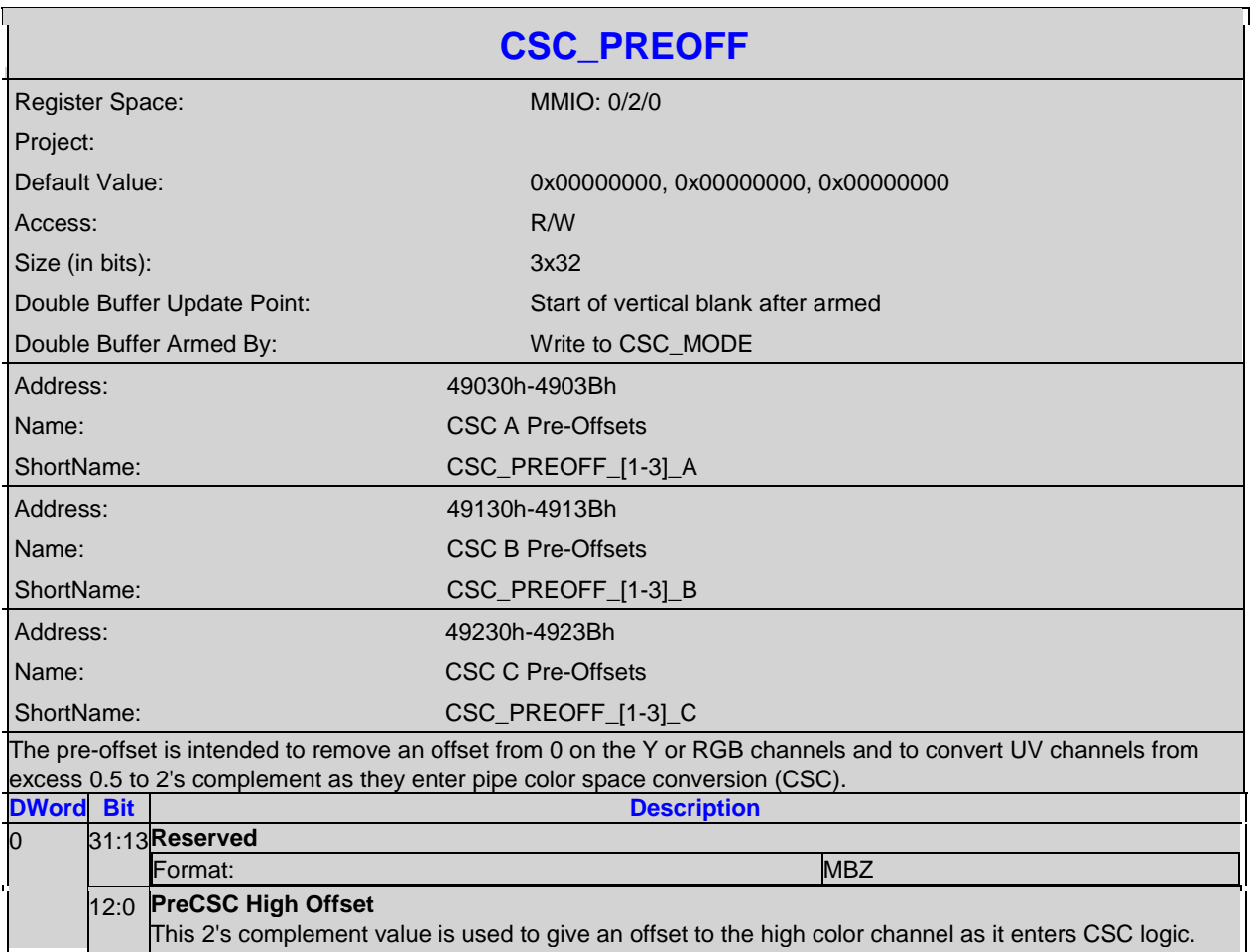

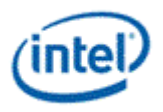

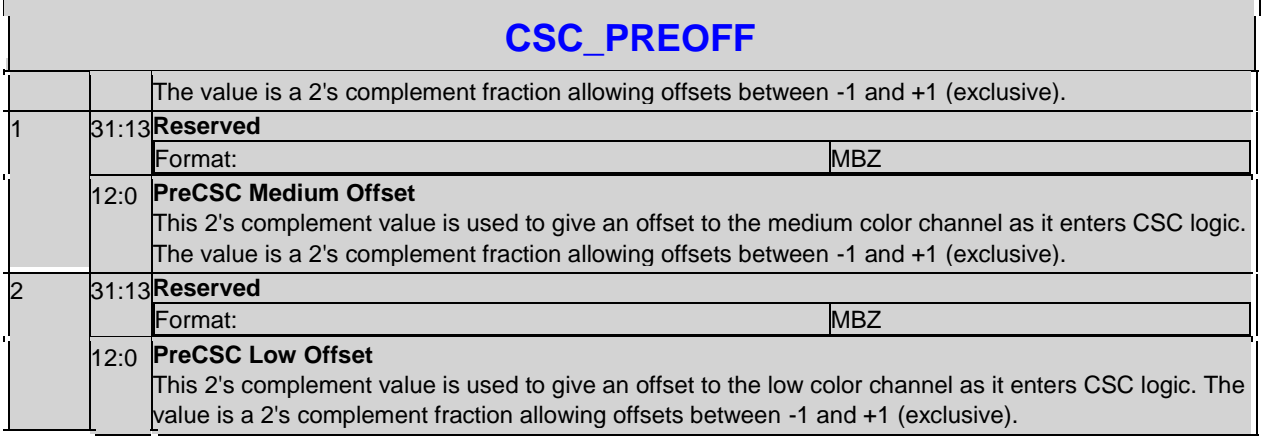

# **3.10.4 CSC\_POSTOFF-CSC Post-Offsets**

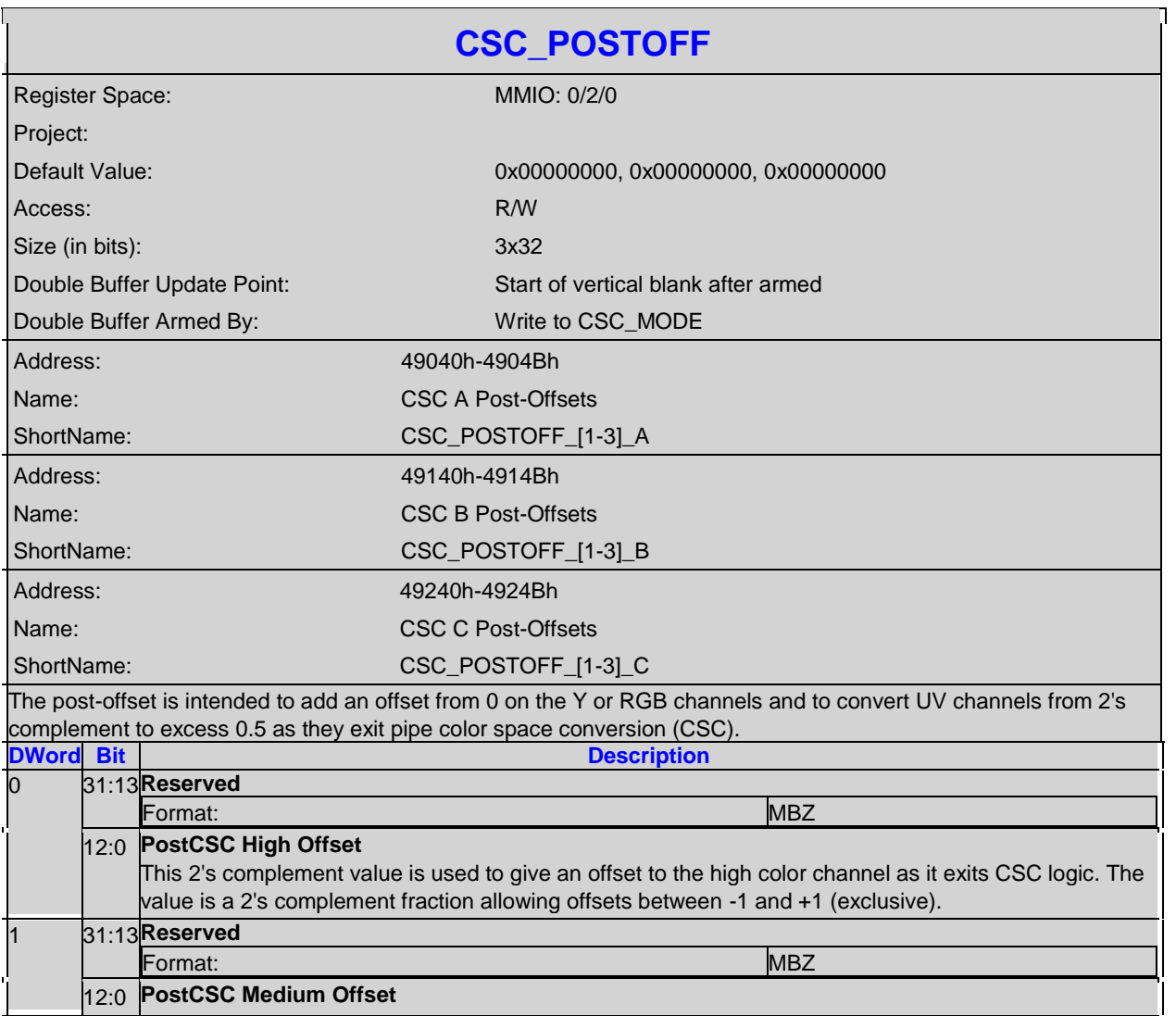

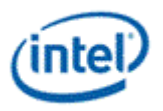

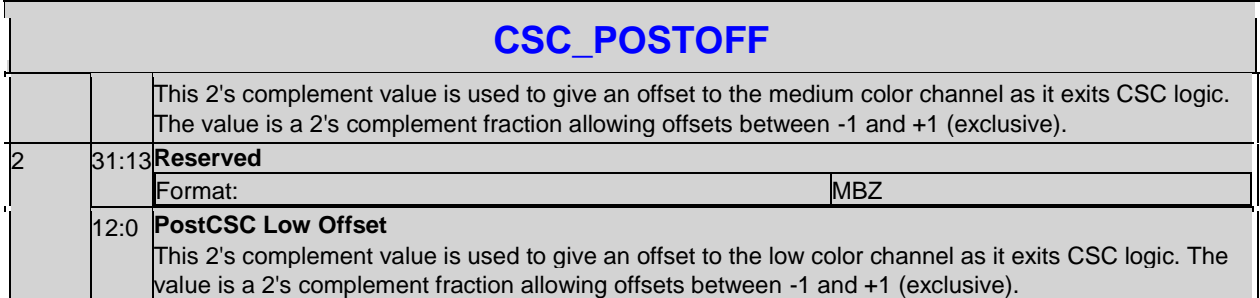

# **3.11 Pipe Palette and Gamma**

The display palette provides a means to correct the gamma of an image stored in a frame buffer to match the gamma of the monitor or presentation device. Additionally, the display palette provide a method for converting indexed data values to color values for VGA and 8-bpp indexed display modes. The display palette is located after the plane blender. Using the individual plane gamma enables, the blended pixels can go through or bypass the palette on a pixel by pixel basis.

The display palette can be accessed through multiple methods and operate in one of four different modes.

8 bit legacy palette/gamma mode:

This provides a palette mode for indexed pixel data formats (VGA and primary plane 8 bpp) and gamma correction for legacy programming requirements.

All input values are clamped to the 0.0 to 1.0 range before the palette/gamma calculation. It is not recommended to use legacy palette mode with extended range formats.

For input values greater than or equal to 0 and less than 1.0, the input value is used to directly lookup the result value from one of the 256 palette/gamma entries. The 256 entries are stored in the legacy palette with 8 bits per color in a 0.8 format with 0 integer and 8 fractional bits.

The legacy palette is programmable through both MMIO and VGA I/O registers. Through VGA I/O, the palette can look as though there are only 6 bits per color component, depending on programming of other VGA I/O registers.

Workaround: Set MMIO GTTMMADDR offsets 0x70064, 0x71064, and 0x72064 bits 6 to 1b prior to accessing the palette through VGA I/O. Clear the bits when done with palette access.

#### 10 bit gamma mode:

This provides the highest quality gamma for pixel data formats of 30 bits per pixel or less.

All input values are clamped to the greater than -3.0 and less than 3.0 range before the gamma calculation.

For input values greater than or equal to 0 and less than 1.0, the input value is used to directly lookup the result value from one of the first 1024 gamma entries. The first 1024 entries are stored in the precision palette with 10 bits per color in a 0.10 format with 0 integer and 10 fractional bits.

For input values greater than or equal to 1.0 and less than 3.0, the input value is used to linearly interpolate between the 1024th and 1025th gamma entries to create the result value. The 1025th entry is stored in the PAL\_EXT\_GC\_MAX register with 19 bits per color in a 3.16 format with 3

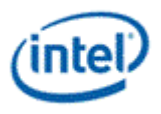

integer and 16 fractional bits (maximum value <4.0 when pipe CSC is enabled and after pipe gamma, <8.0 otherwise).

For negative input values, gamma is mirrored along the X-axis, giving the same result as positive input values, except for a negative sign. When gamma input may be negative, the first gamma point should be programmed to a value of 0.0 in order to have a symmetric mirroring.

#### Split gamma mode:

Split gamma mode is composed of two gamma functions. The first gamma is before pipe color space conversion (CSC) and the second is after CSC. This split gamma mode permits mapping to linear gamma, then color space conversion, then mapping to monitor gamma. This provides the highest quality pipe color space conversion and gamma correction for inputs with non-linear gamma.

First gamma (before CSC):

All input values are clamped to the greater than -3.0 and less than 3.0 range before the gamma calculation.

For input values greater than or equal to 0 and less than 1.0, the input value is used to directly lookup the result value from one of the first 512 gamma entries. The first 512 entries are stored in the precision palette indexes 0 to 511 with 10 bits per color in a 0.10 format with 0 integer and 10 fractional bits.

For input values greater than or equal to 1.0 and less than 3.0, the input value is used to linearly interpolate between the 512th and 513th gamma entries to create the result value. The 513th entry is stored in the PAL\_EXT\_GC\_MAX register with 19 bits per color in a 3.16 format with 3 integer and 16 fractional bits (maximum value <4.0).

For negative input values, gamma is mirrored along the X-axis, giving the same result as positive input values, except for a negative sign. When gamma input may be negative, the first gamma point should be programmed to a value of 0.0 in order to have a symmetric mirroring.

Second gamma (after CSC):

All input values are clamped to the 0.0 to 1.0 range before the gamma calculation.

For input values greater than or equal to 0 and less than 1.0, the input value is used to directly lookup the result value from one of the first 512 gamma entries. The first 512 entries are stored in the precision palette indexes 512 to 1023 with 10 bits per color in a 0.10 format with 0 integer and 10 fractional bits.

#### 12 bit interpolated gamma mode:

This provides the highest quality gamma for pixel data formats greater than 30 bits per pixel.

The gamma correction curve is represented by specifying a set of gamma entry reference points spaced equally along the curve for values between -1 and 1. For extended values there is an extended gamma entry reference point at the maximum alowed input value.

All input values are clamped to the greater than -3.0 and less than 3.0 range before the gamma calculation.

For input values greater than or equal to 0 and less than 1.0, the input value is used to linearly interpolate between two adjacent points of the first 513 gamma entries to create the result value.

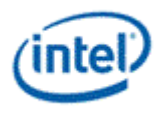

The first 512 entries are stored in the precision palette with 16 bits per color in a 0.16 format with 0 integer and 16 fractional bits (upper 10 bits in odd indexes, lower 6 bits in even indexes). The 513th entry is stored in the PAL\_GC\_MAX register with 17 bits per color in a 1.16 format with 1 integer and 16 fractional bits.

For input values greater than or equal to 1.0 and less than 3.0, the input value is used to linearly interpolate between the 513th and 514th gamma entries to create the result value. The 514th entry is stored in the PAL\_EXT\_GC\_MAX register with 19 bits per color in a 3.16 format with 3 integer and 16 fractional bits (maximum value <4.0 when pipe CSC is enabled and after pipe gamma, <8.0 otherwise).

For negative input values, gamma is mirrored along the X-axis, giving the same result as positive input values, except for a negative sign. When gamma input may be negative, the first gamma point should be programmed to a value of 0.0 in order to have a symmetric mirroring.

To program the gamma correction entries, calculate the desired gamma curve for inputs from 0 to 3.0. The curve must be flat or increasing, never decreasing. For inputs of 0 to 1.0, multiply the input value by 512 to find the gamma entry number, then store the desired gamma result in that entry. For inputs greater than 1.0 and less than or equal to 3.0, store the result for an input of 3.0 in the 514th gamma entry.

Note: If any gamma value to be programmed exceeds the maximum allowable value in the associated gamma register, then the programmed value must be clamped to the maximum allowable value.

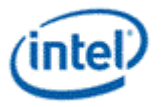

#### **Example Pipe Gamma Correction Curve**

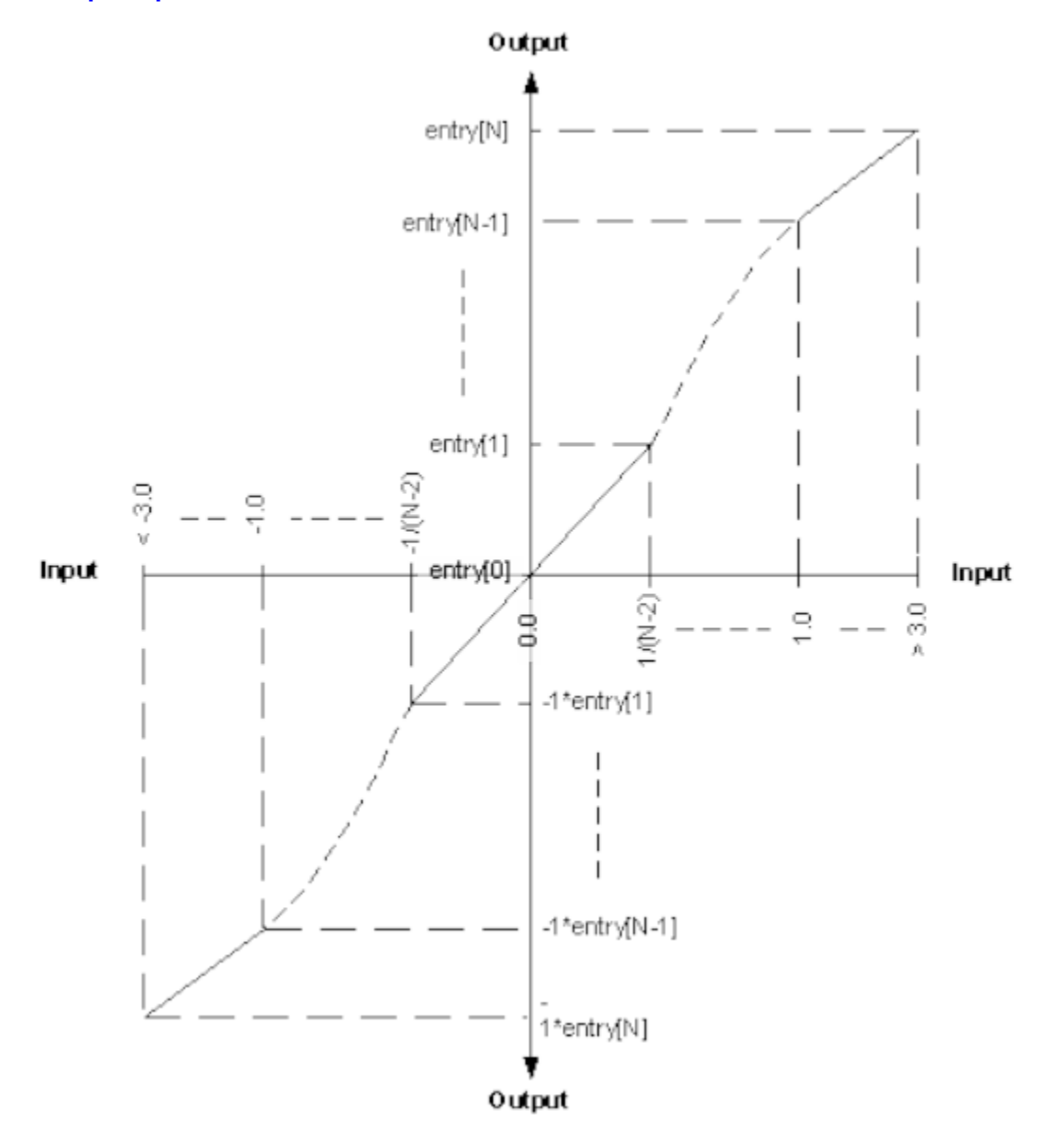

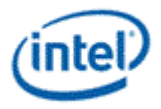

# **3.11.1 PAL\_LGC-Legacy Palette**

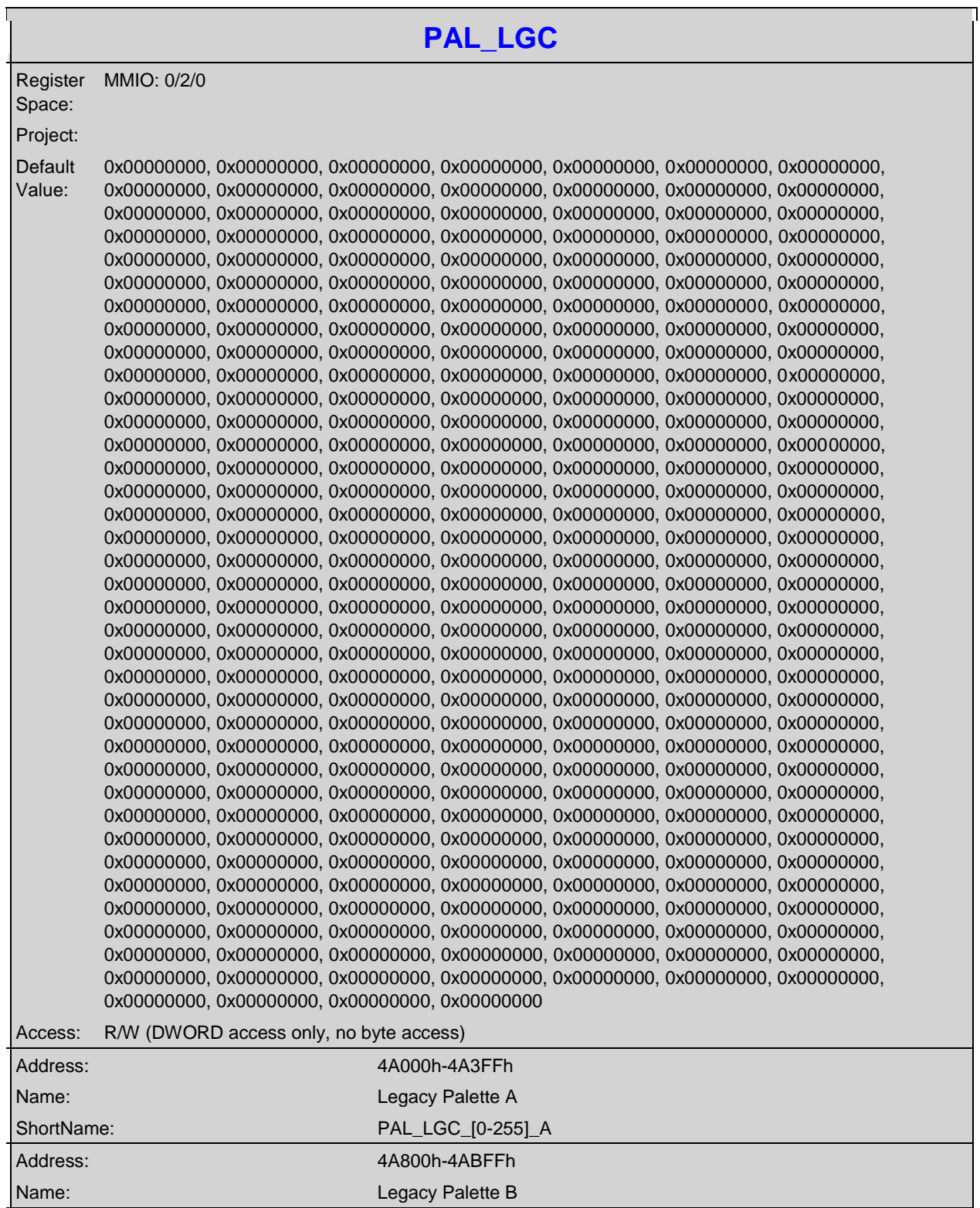

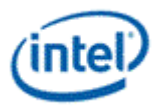

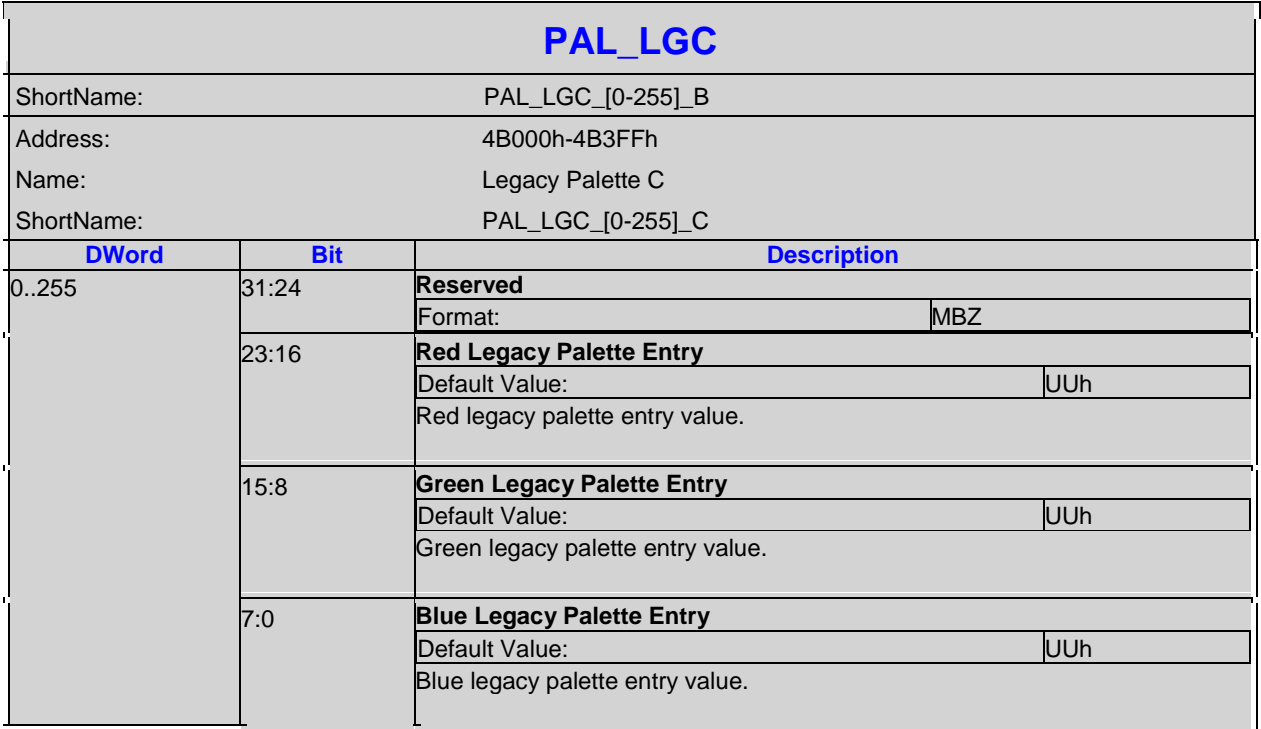

# **3.11.2 PAL\_PREC\_INDEX-Precision Palette Index**

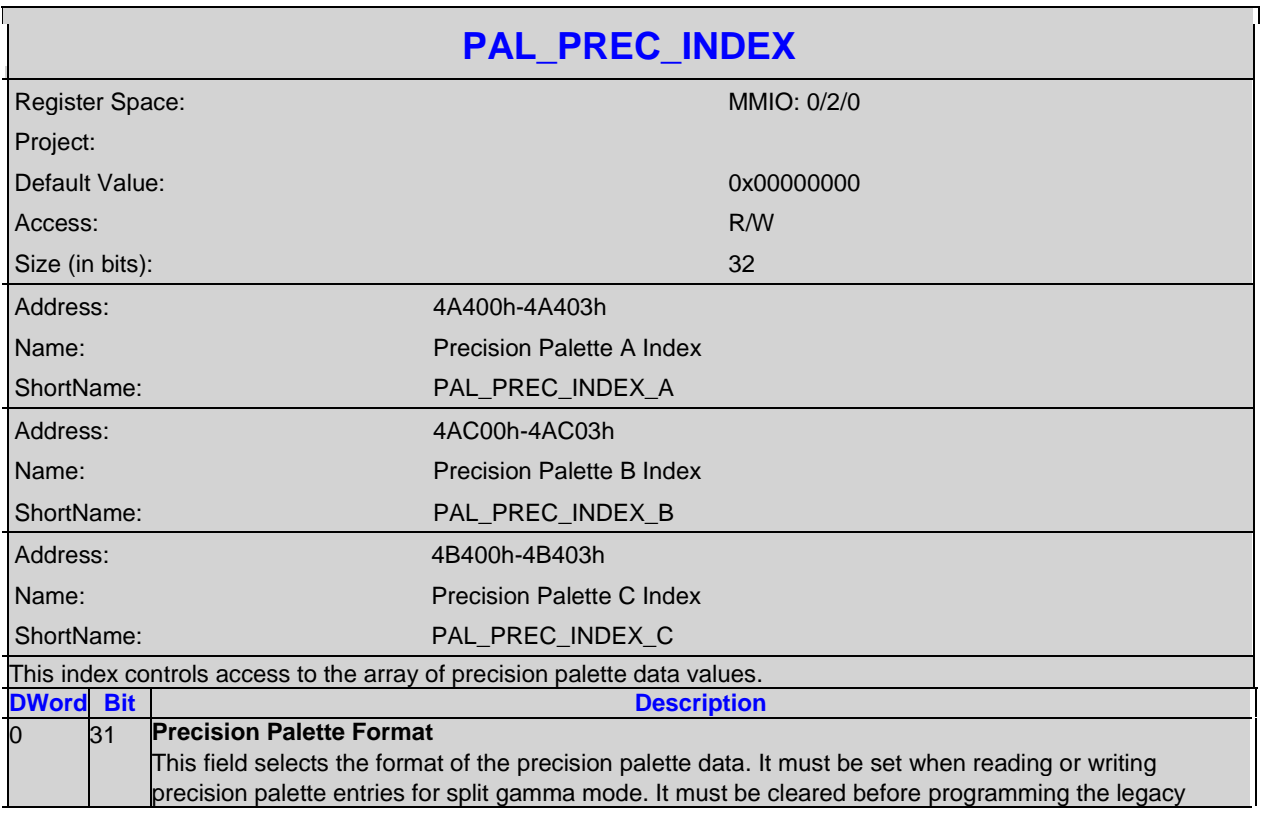

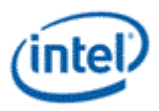

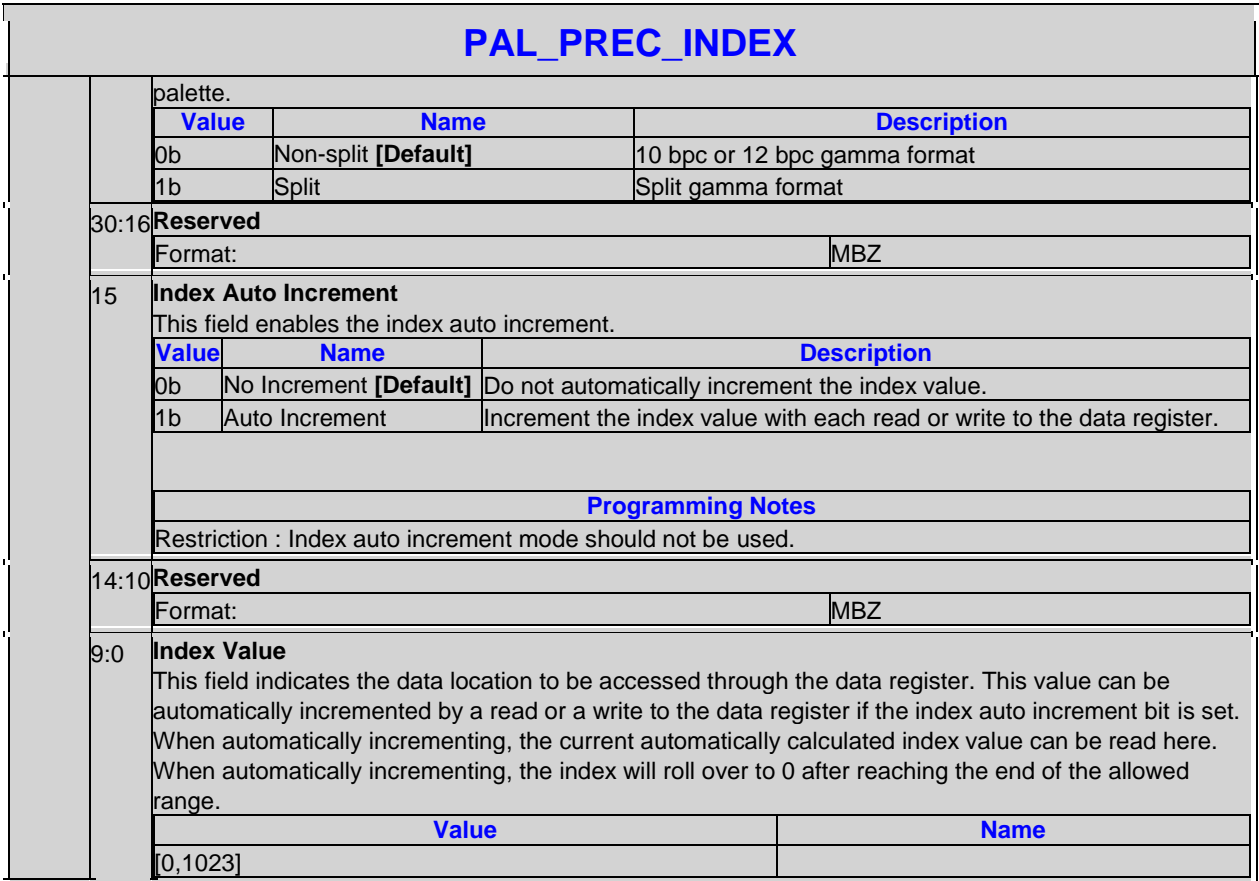

# **3.11.3 PAL\_PREC\_DATA-Precision Palette Data**

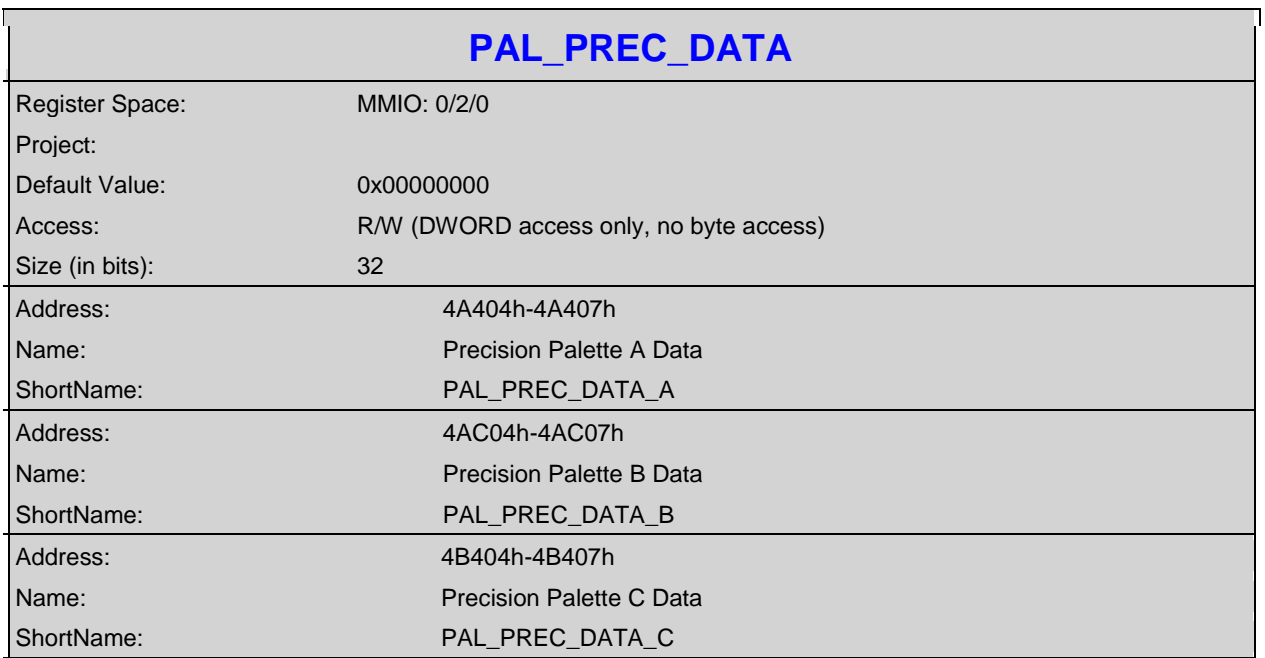

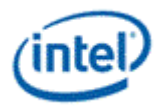

٦

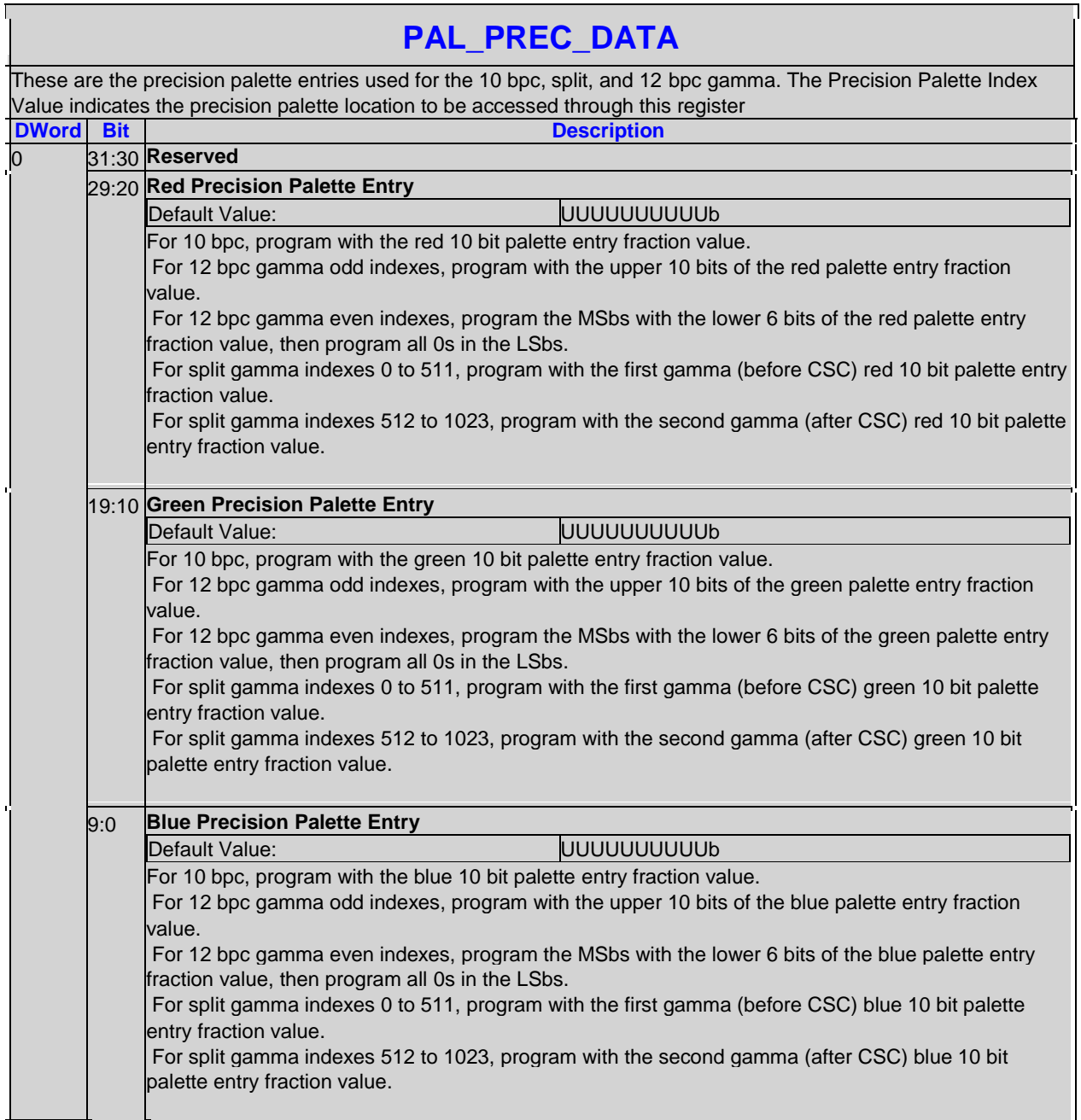

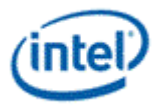

#### **3.11.4 PAL\_GC\_MAX-Gamma Correction Max**

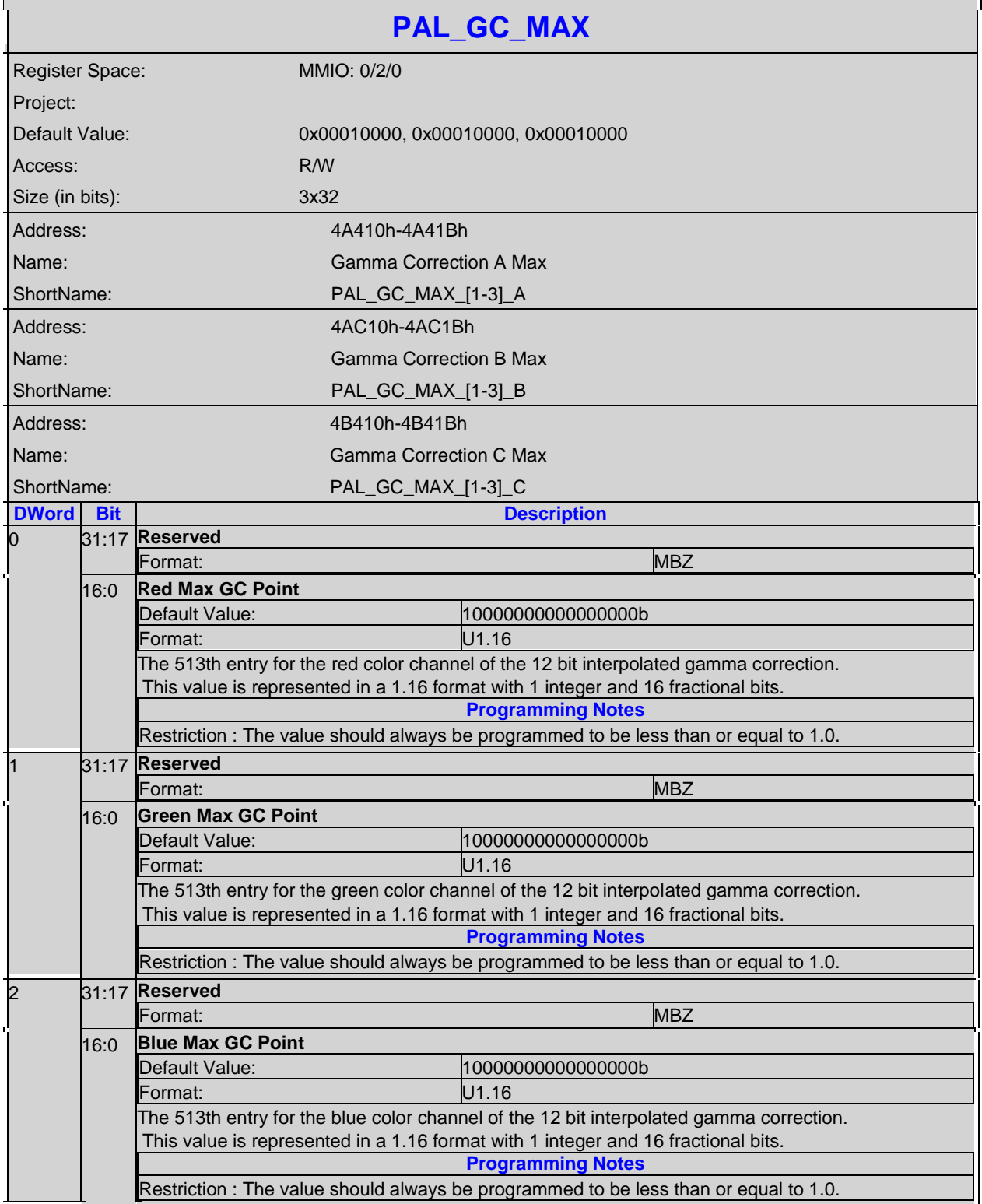

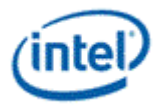

# **3.11.5 PAL\_EXT\_GC\_MAX-Extended Gamma Correction Max**

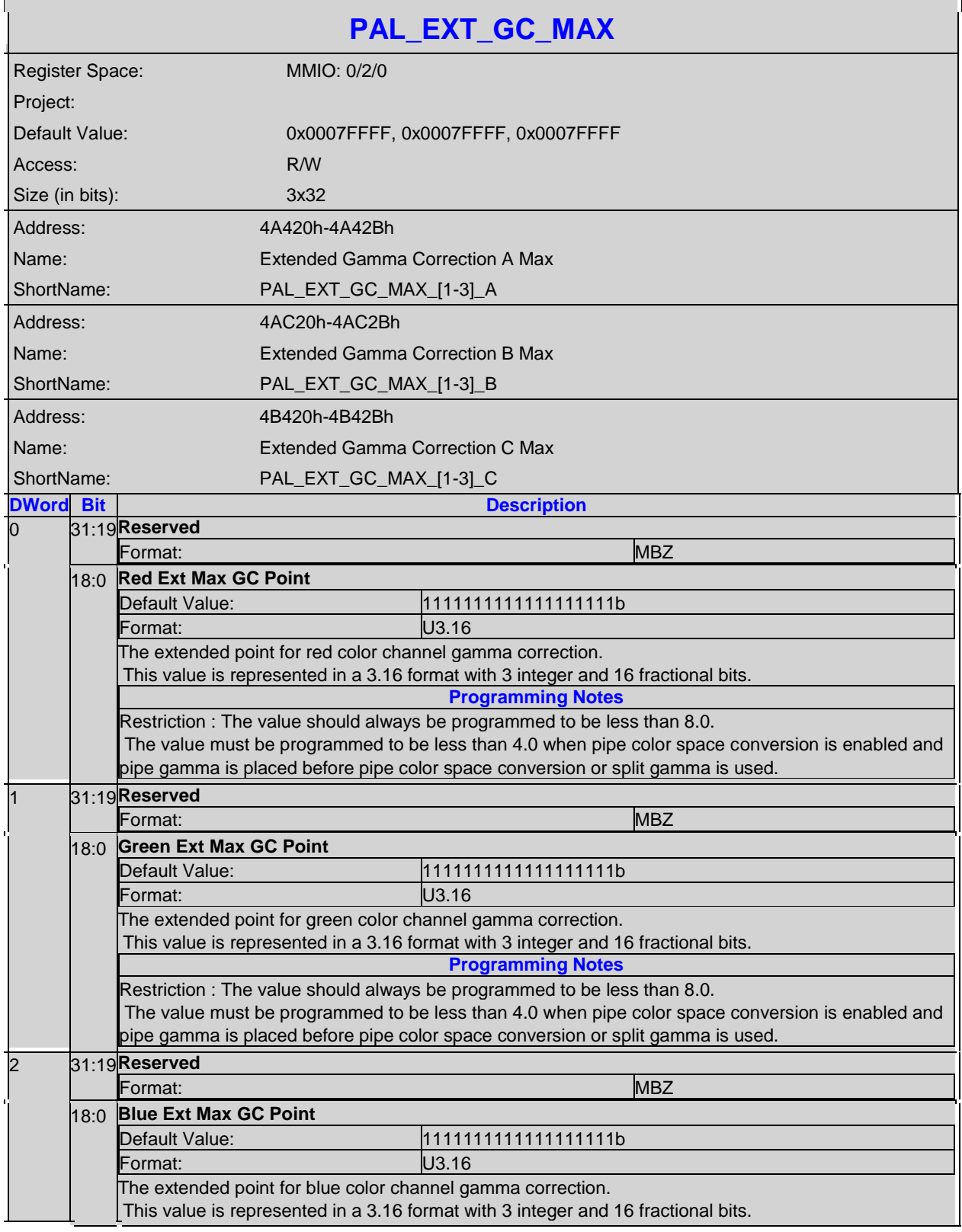

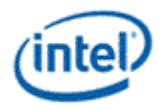

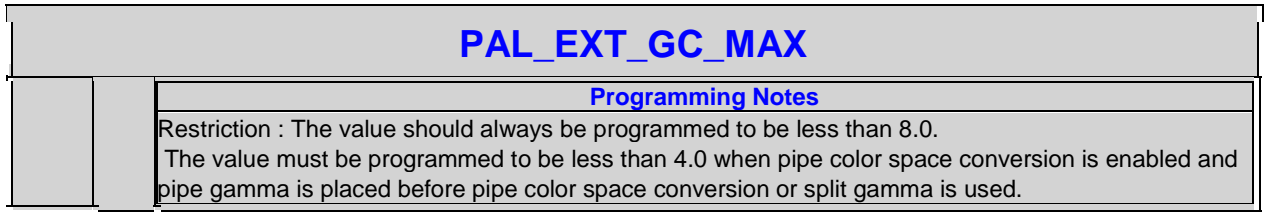

# **3.12 Pipe Color Gamut Enhancement**

Pipe color gamut enhancement is used to enhance display of standard gamut content on wide gamut displays. It processes the color value from before and after the pipe gamma and color space correction blocks to create the color gamut enhanced output. The typical usage is to output the pipe gamma and CSC corrected color for areas of low saturated content and the input (not gamma or CSC corrected) color for areas of high saturated content. It is not recommended to use color gamut enhancement with wide gamut inputs.

The pipe Gamma and CSC must be programmed to either the split gamma mode or gamma after CSC mode when using pipe color gamut enhancement.

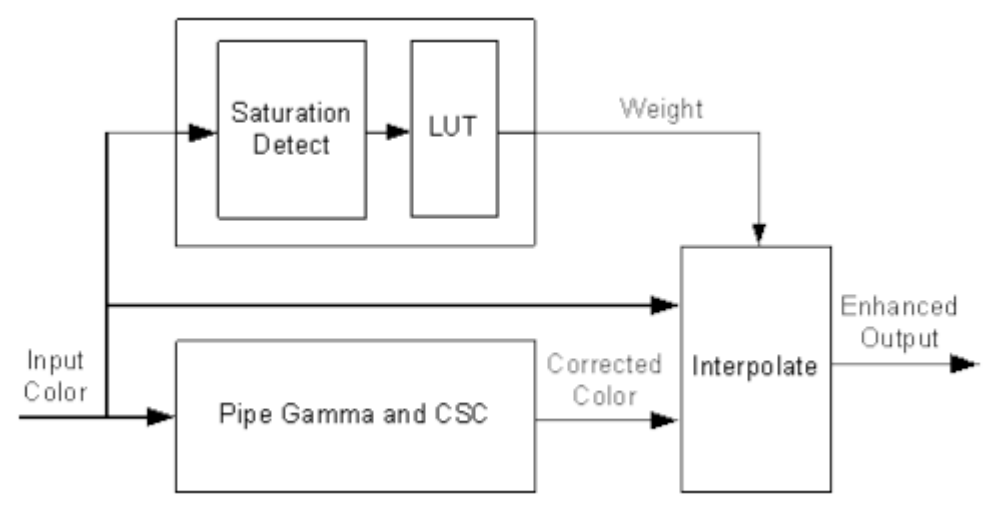

The saturation level of the pipe gamma and CSC input color is detected and used to index into a look up table (LUT) containing programmable weights. The saturation values are linearly distributed across the LUT indexes from the lowest index for lowest saturation to the highest index for highest saturation.

The enhanced output color is created by using the weight value to interpolate between the input color and corrected color. See the following table of weights to amount of input or corrected color used to create the enhanced output color.

#### **Weighting of input and corrected colors**

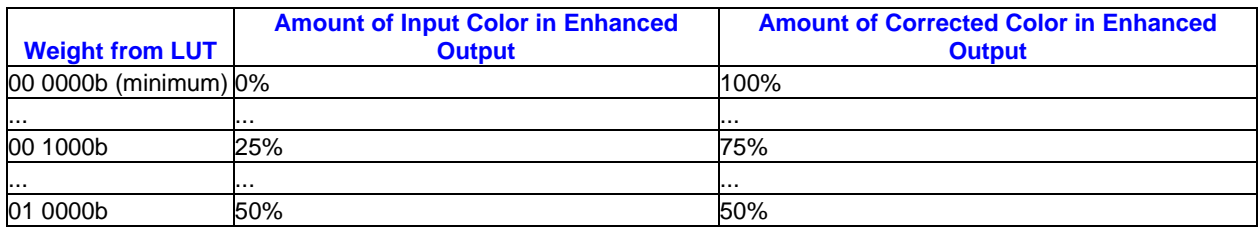

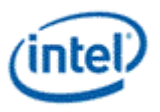

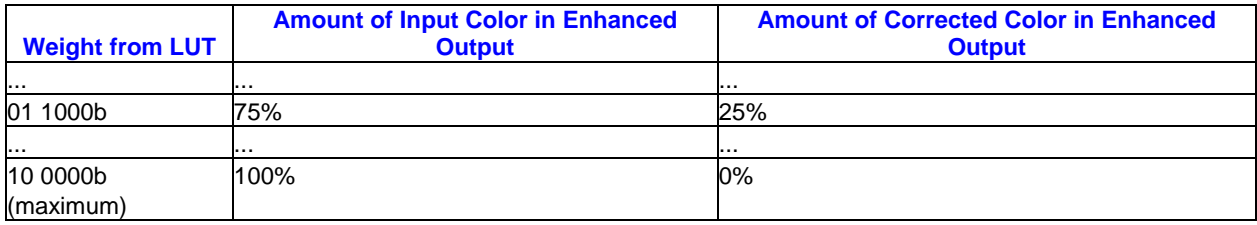

#### **Example weight programming**

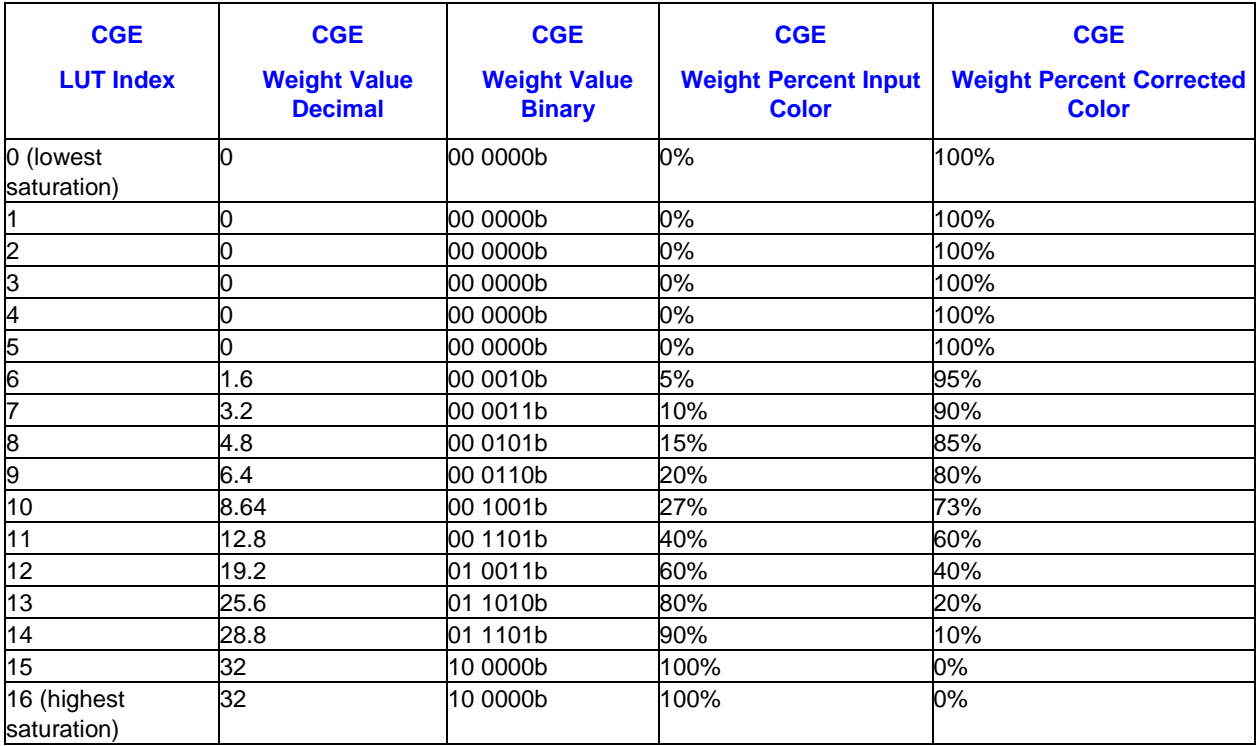

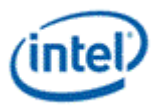

# **3.12.1 CGE\_CTRL-Color Gamut Enhancement Control**

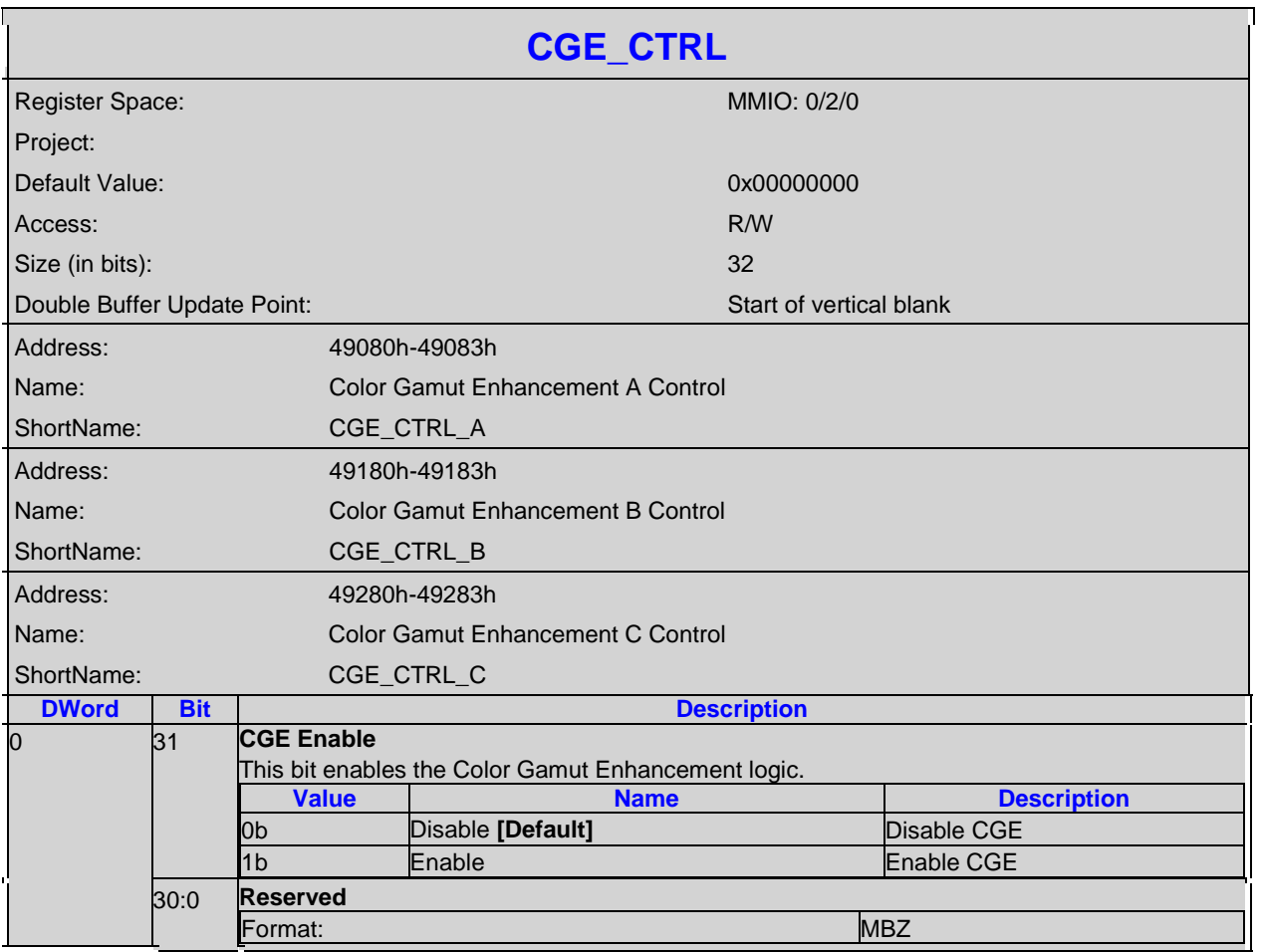

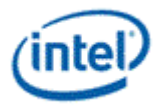

# **3.12.2 CGE\_WEIGHT-Color Gamut Enhancement Weight**

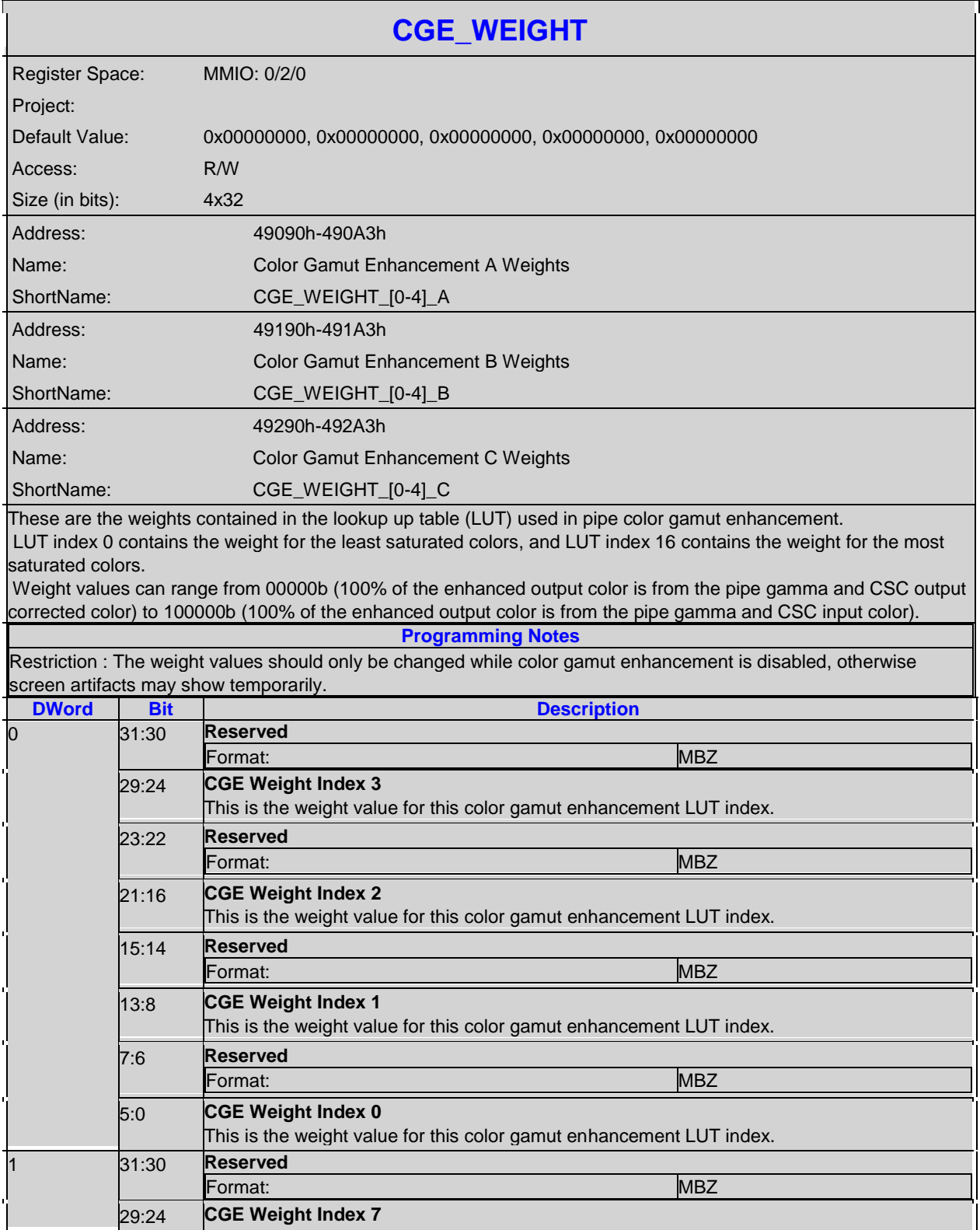

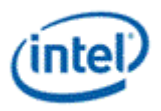

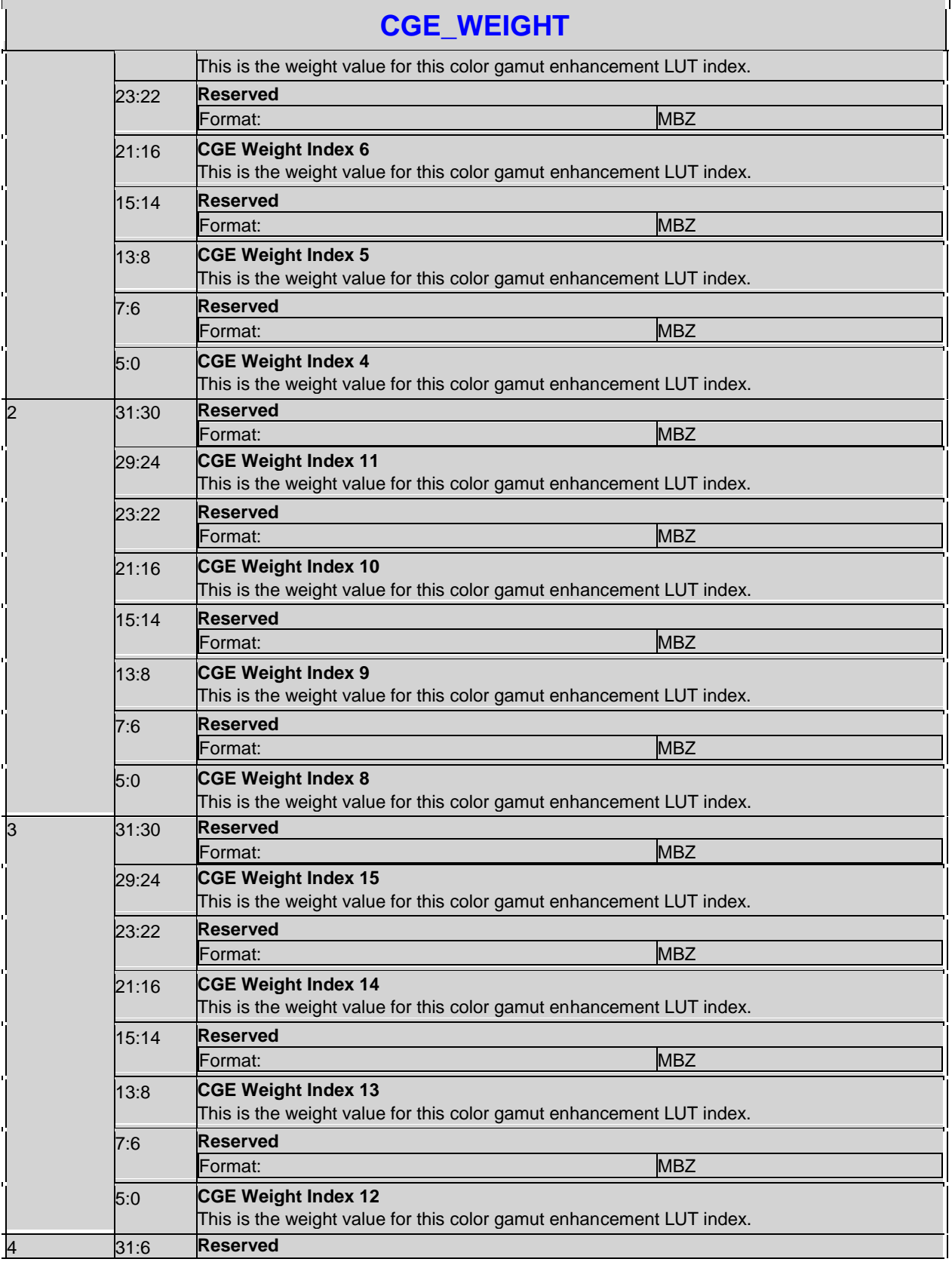

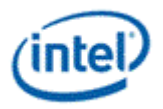

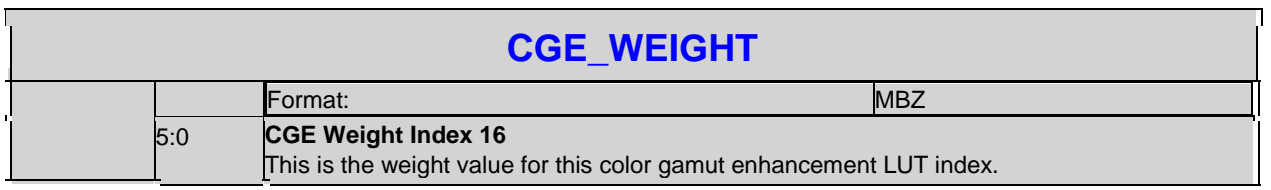

# **3.13 Software Flags**

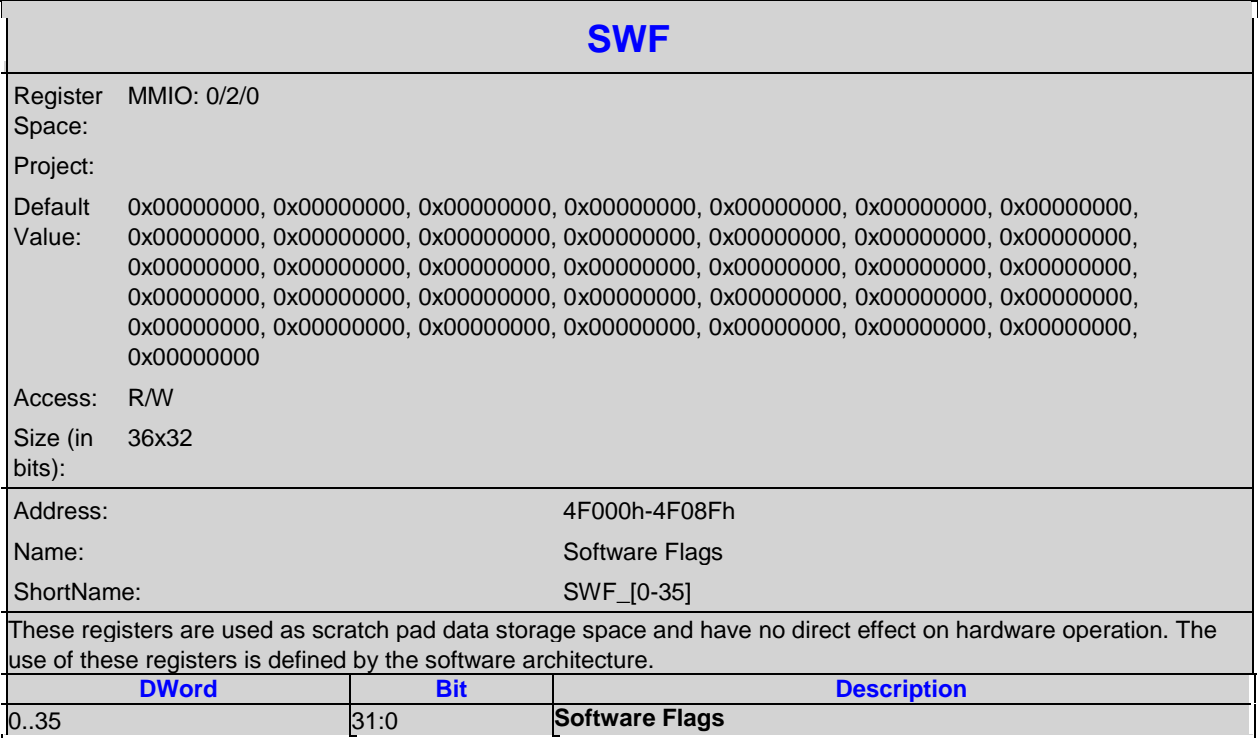

# **3.14 GTSCRATCH-GT Scratchpad**

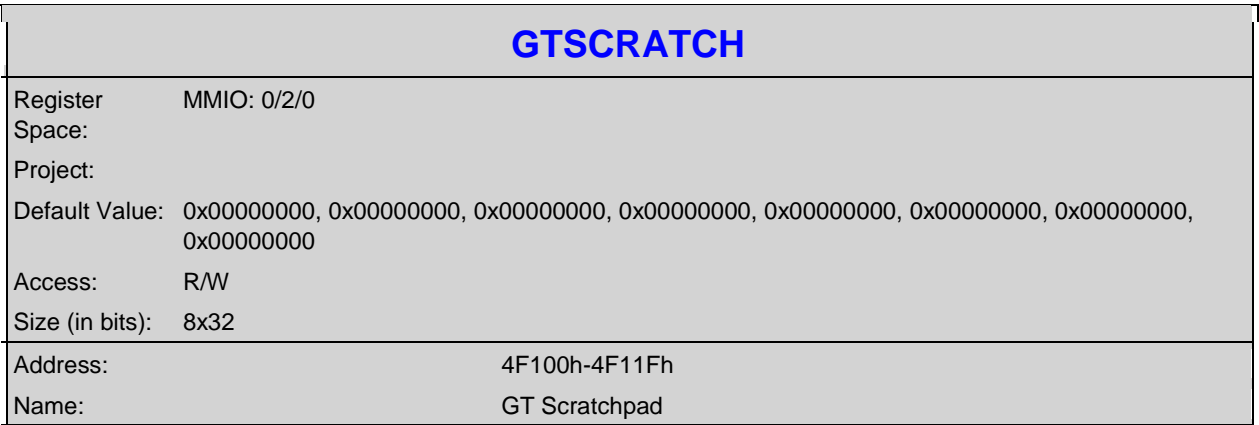

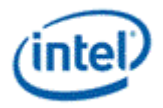

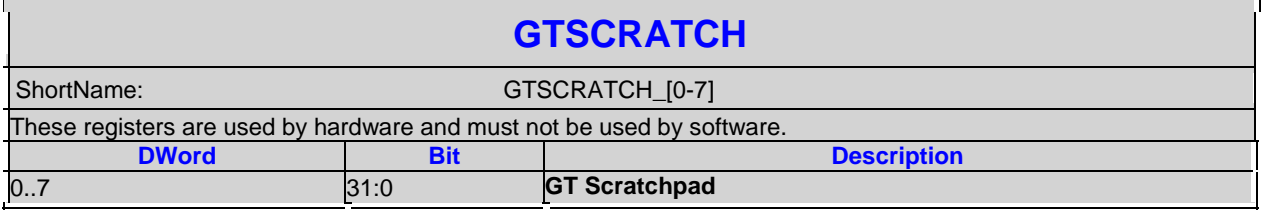

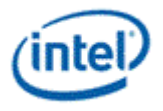

# *4. North Display Engine Pipe and Port Controls*

# **4.1 Pipe Timing**

#### **4.1.1 HTOTAL-Horizontal Total**

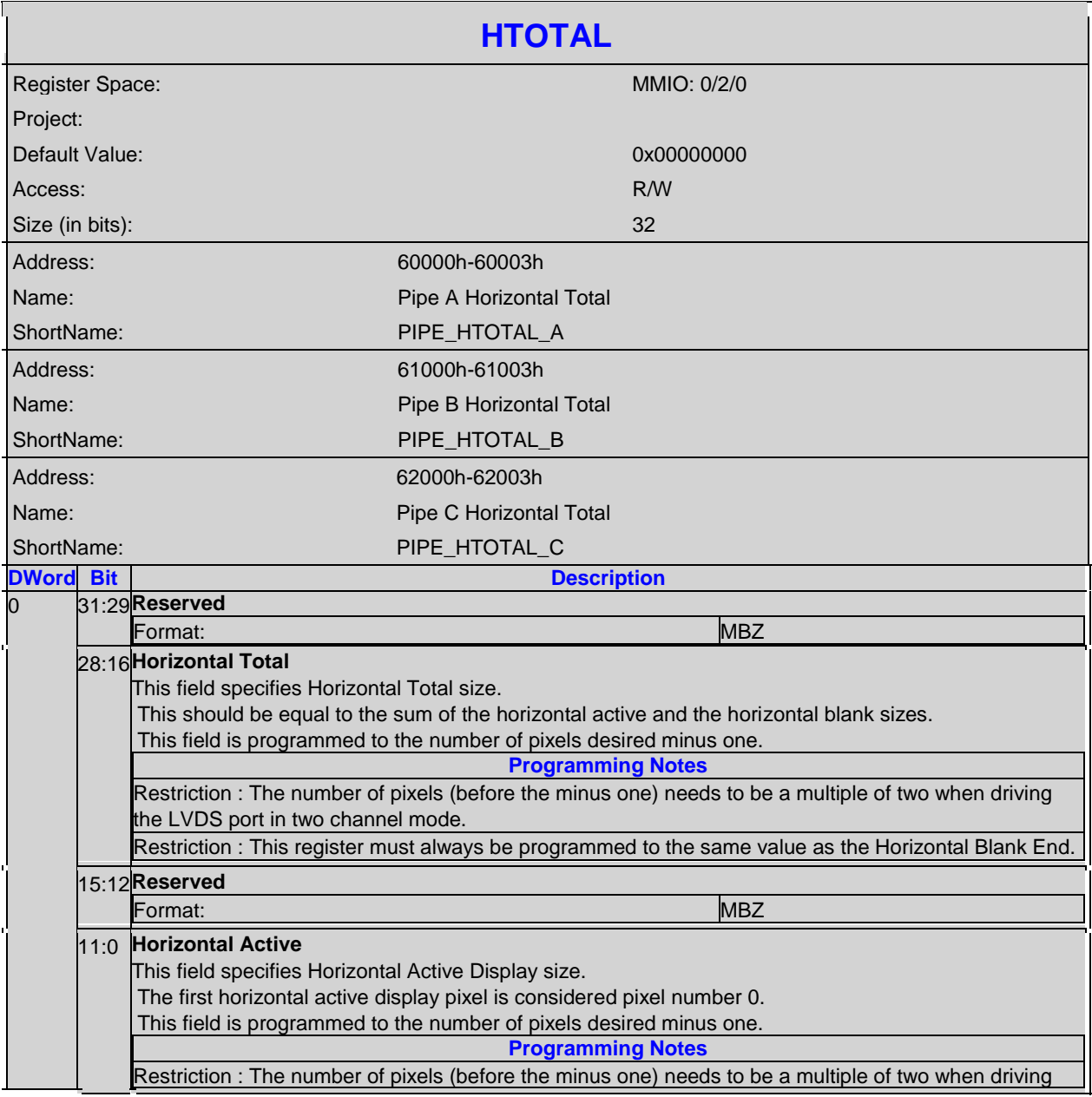

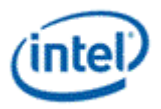

#### **HTOTAL**

the LVDS port in two channel mode. The minimum horizontal active display size is 64 pixels. This register must always be programmed to the same value as the Horizontal Blank Start.

#### **4.1.2 HBLANK-Horizontal Blank**

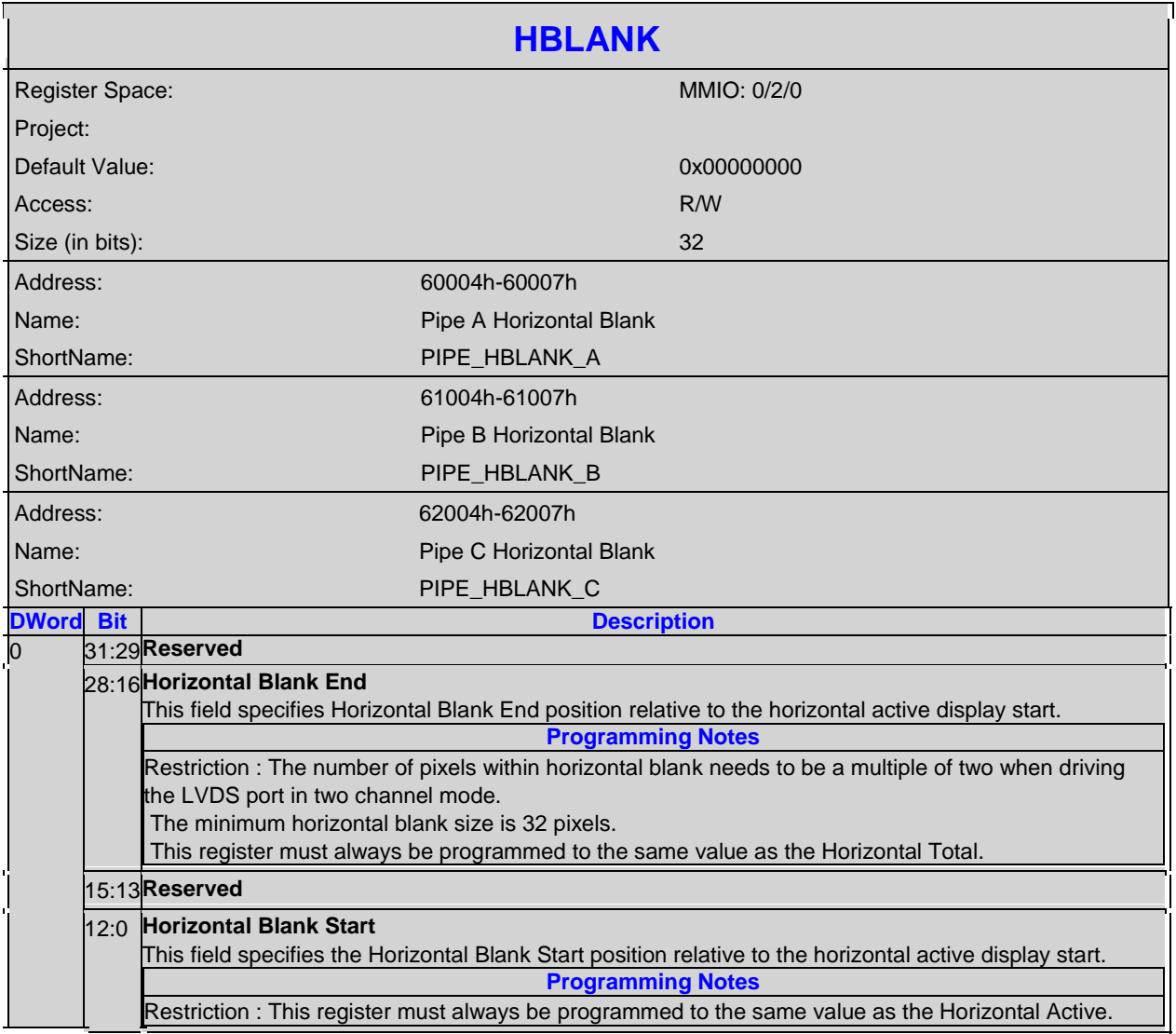

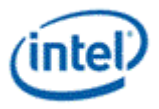

# **4.1.3 HSYNC-Horizontal Sync**

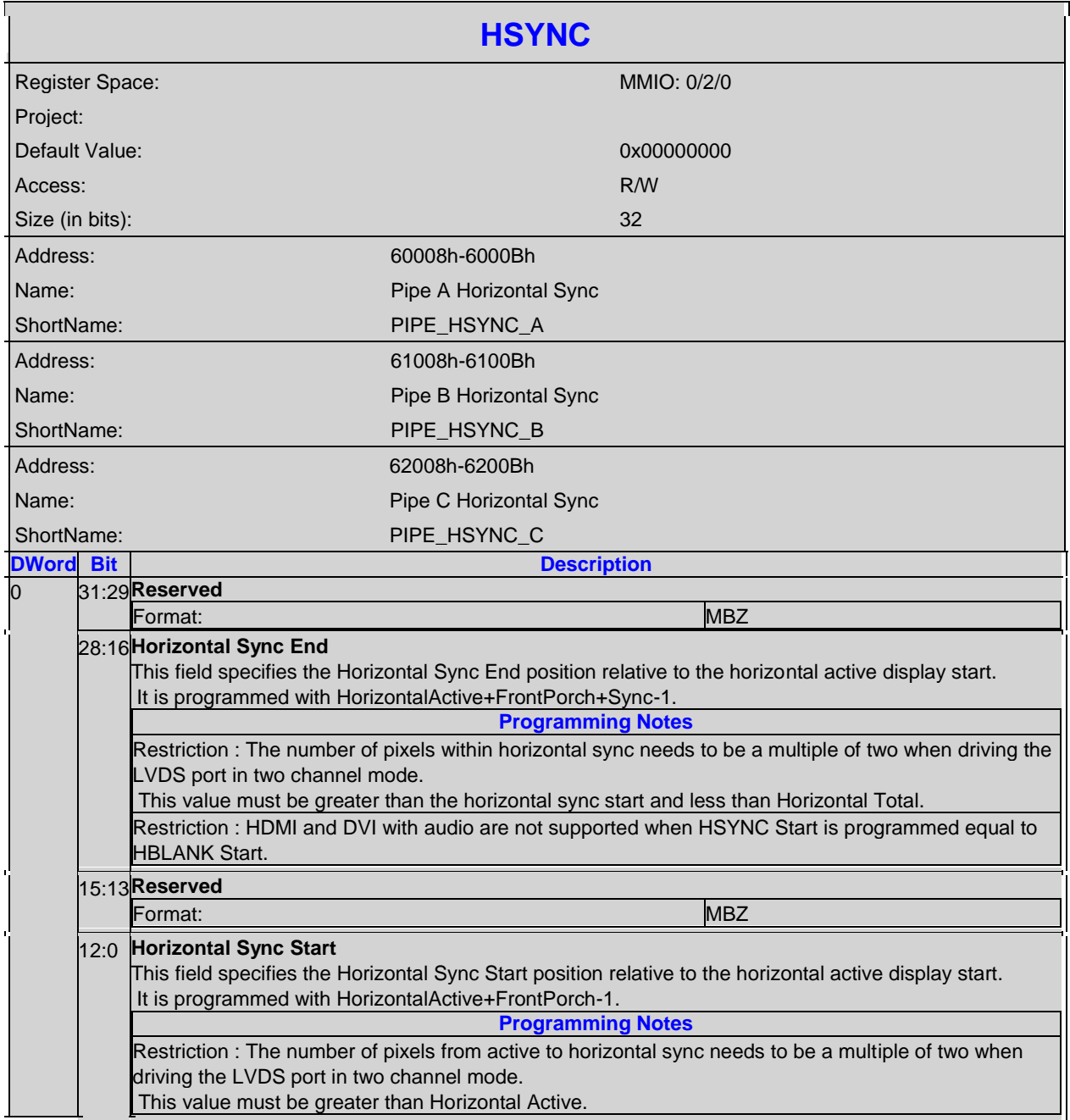

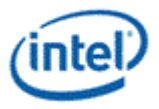

#### **4.1.4 VTOTAL-Vertical Total**

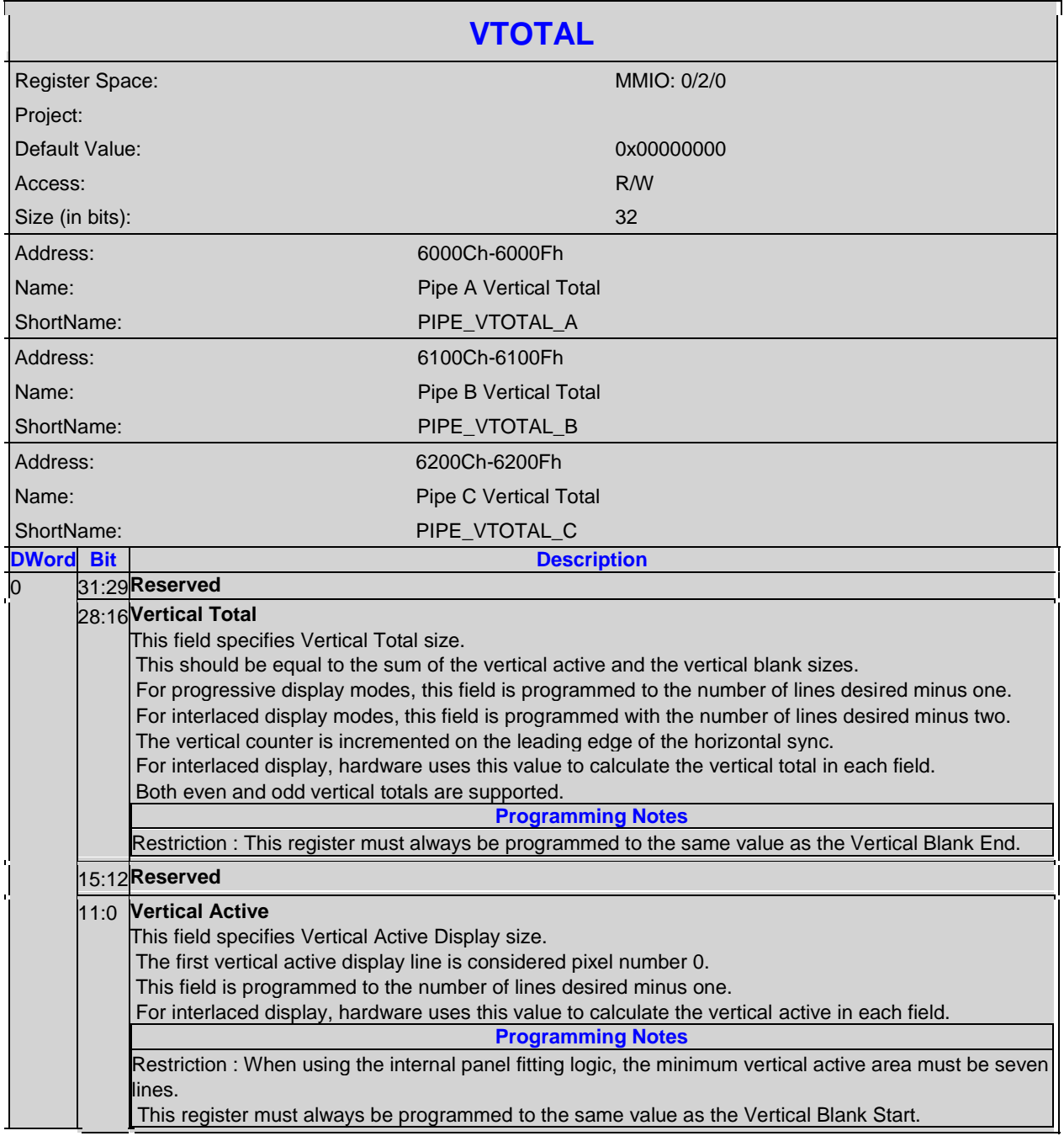

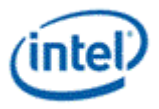

#### **4.1.5 VBLANK-Vertical Blank**

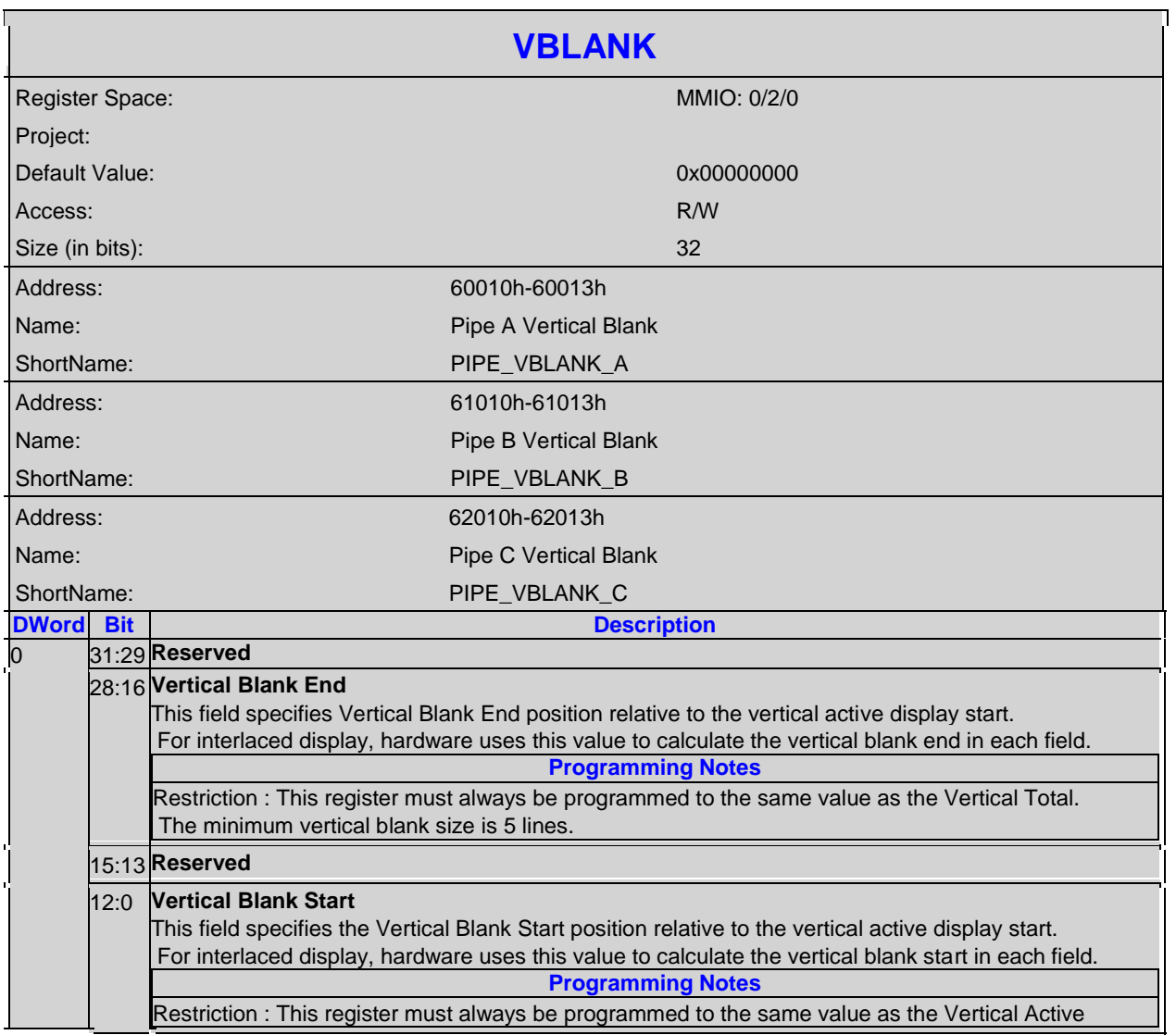

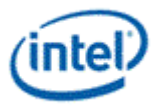

# **4.1.6 VSYNC-Vertical Sync**

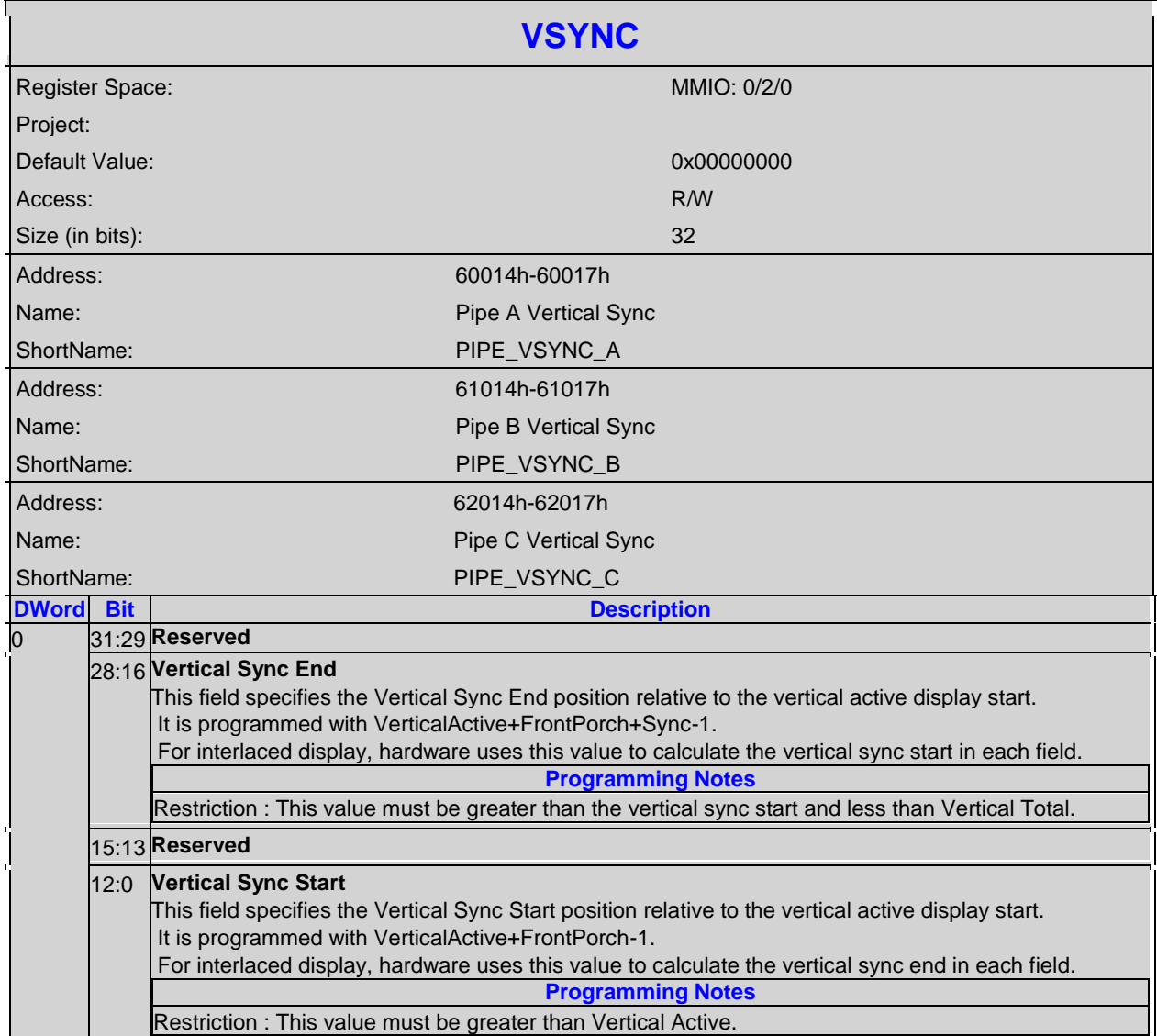

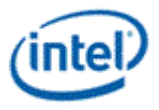

# **4.1.7 SRCSZ-Source Image Size**

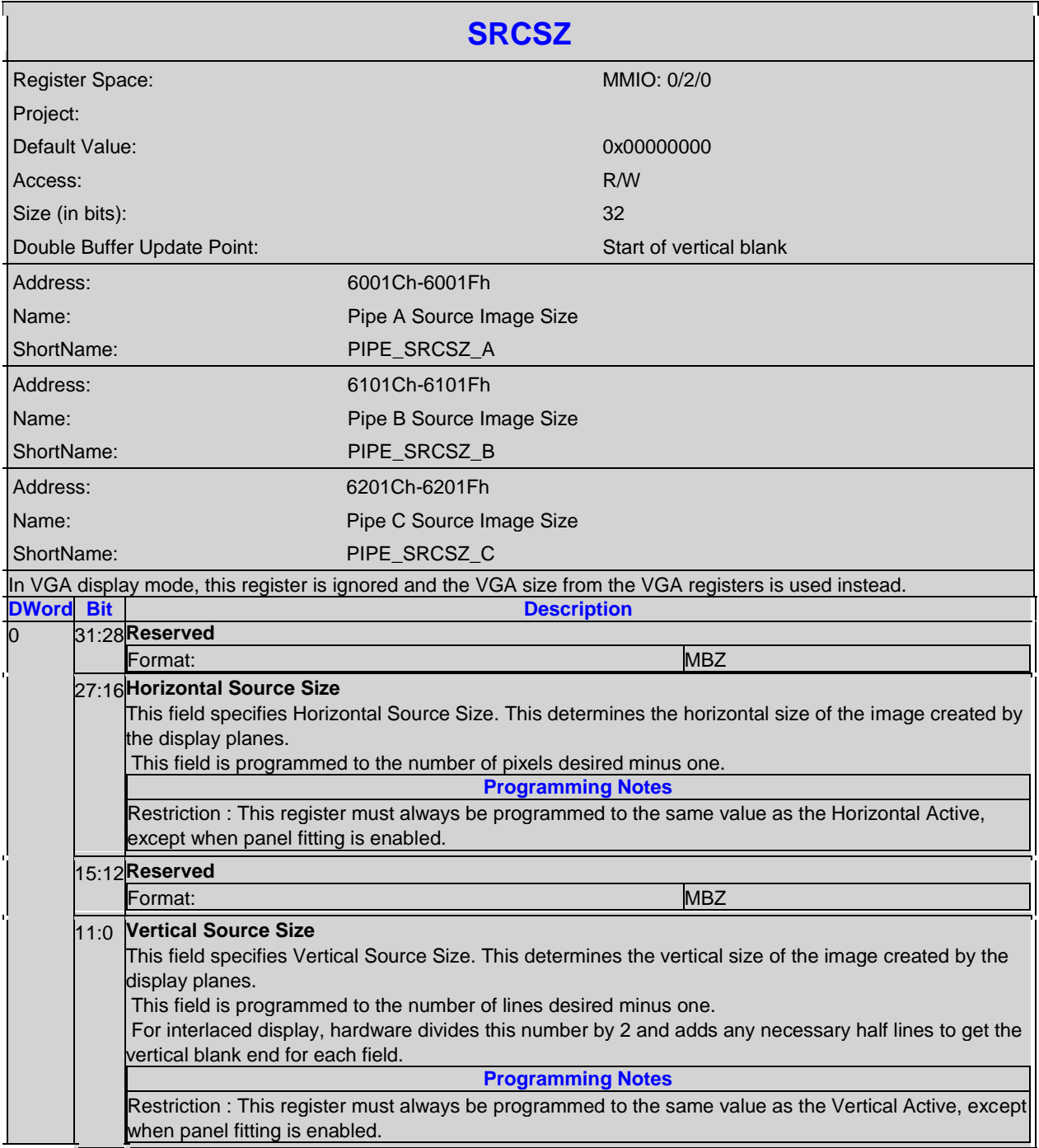
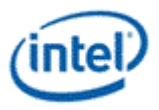

#### **4.1.8 VSYNCSHIFT-Vertical Sync Shift**

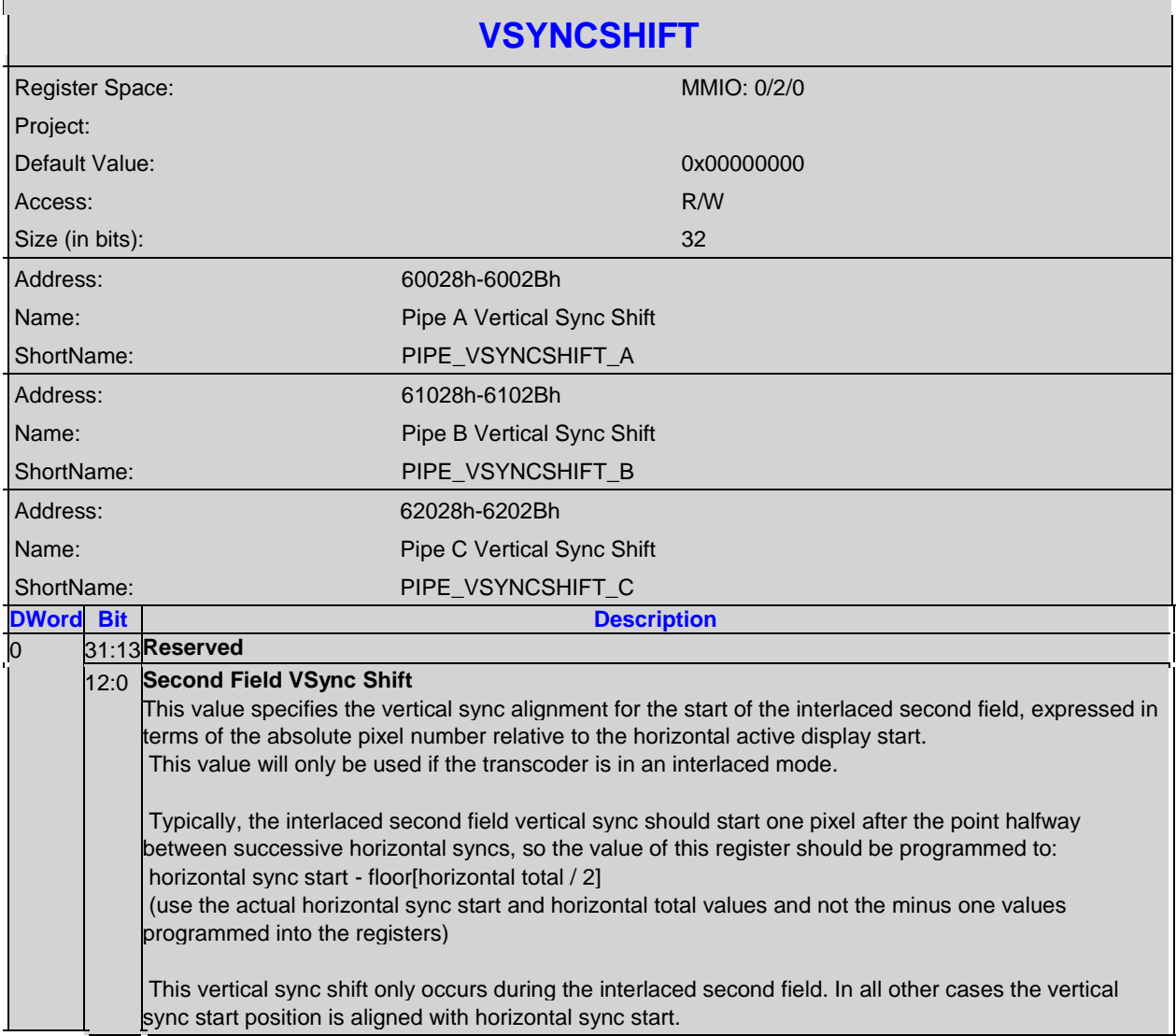

## **4.2 Pipe M/N Values**

These values are used for the embedded DisplayPort and FDI.

For dynamic switching between multiple refresh rates, both the M1/N1 data and link values and the M2/N2 link values must be programmed. The PIPE\_CONF Refresh Rate Switch setting can be changed on the fly and then alternate M/N values will be used in the next frame that is output.

Calculation of TU, Data M, and Data N is as follows:

For modes that divide into the link frequency evenly,

Active/TU = Payload/Capacity = Data  $M/N$  = dot clock  $*$  bytes per pixel / ls\_clk  $*$  number of lanes

**Default value to program TU size is "111111" for TU size of 64.**

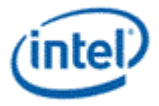

Calculation of Link M and Link N is as follows:

Link  $M/N =$  dot clock /  $ls\_clk$ 

Restriction on clocks and number of lanes:

Number of lanes >= INT(dot clock \* bytes per pixel / ls\_clk)

Pcdclk \* number of lanes >= dot clock \* bytes per pixel

Please note that in the DisplayPort specifcation, dot clock is referred to as strm\_clk.

#### **4.2.1 DATAM-Data M Value**

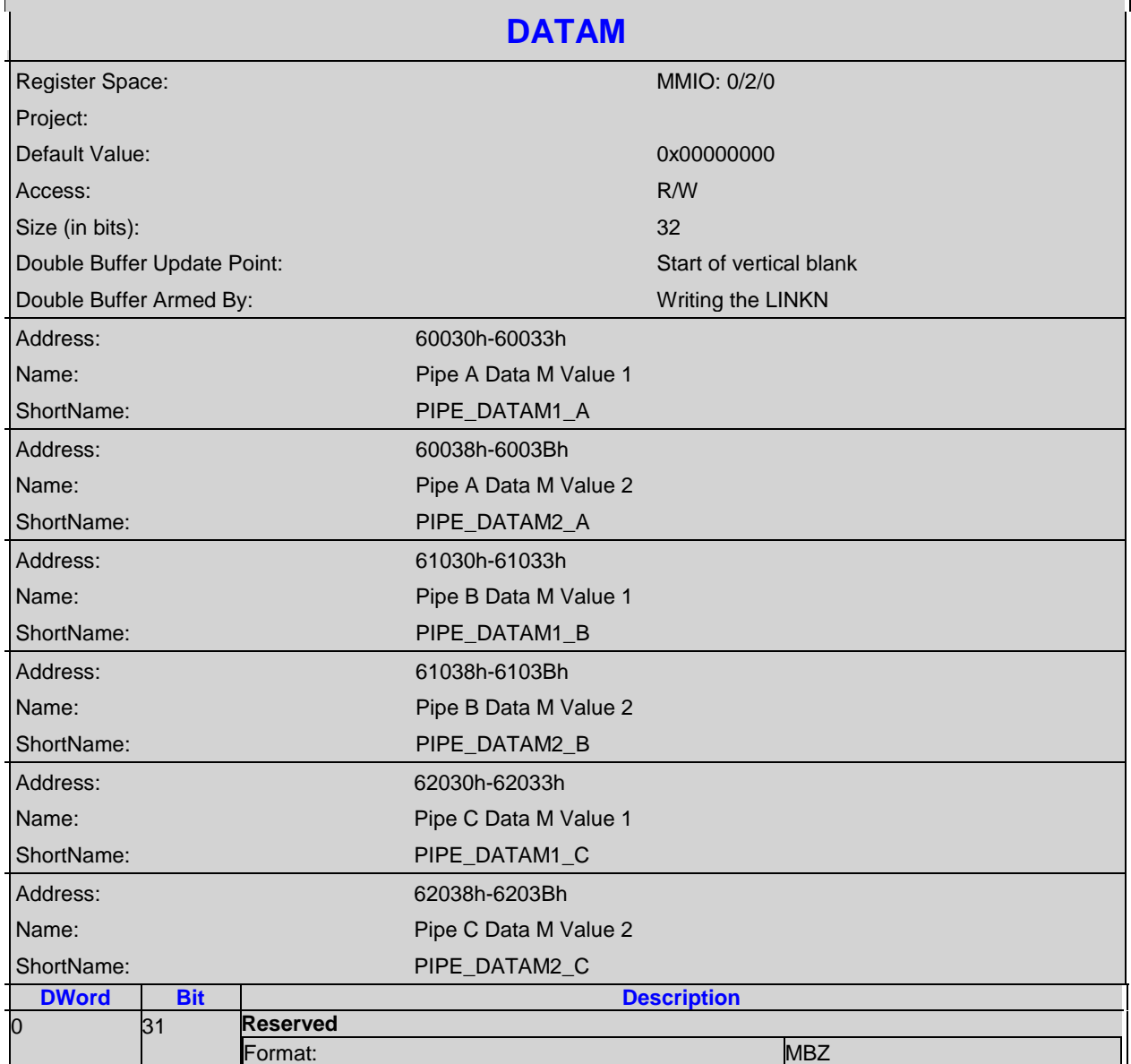

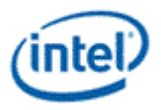

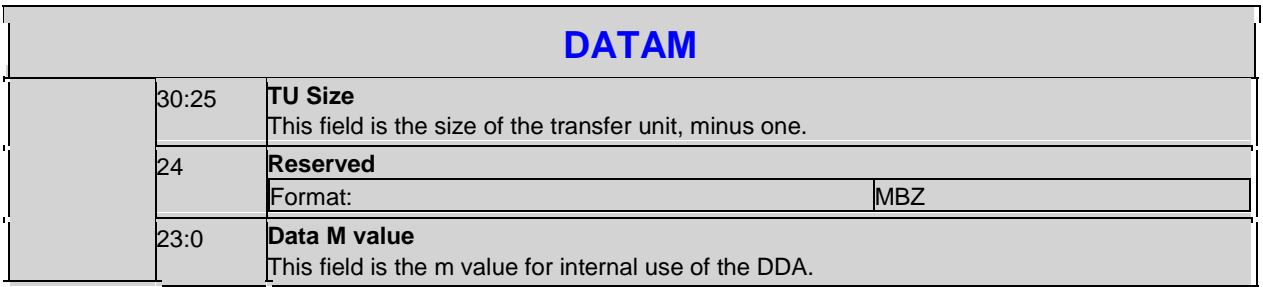

#### **4.2.2 DATAN-Data N Value**

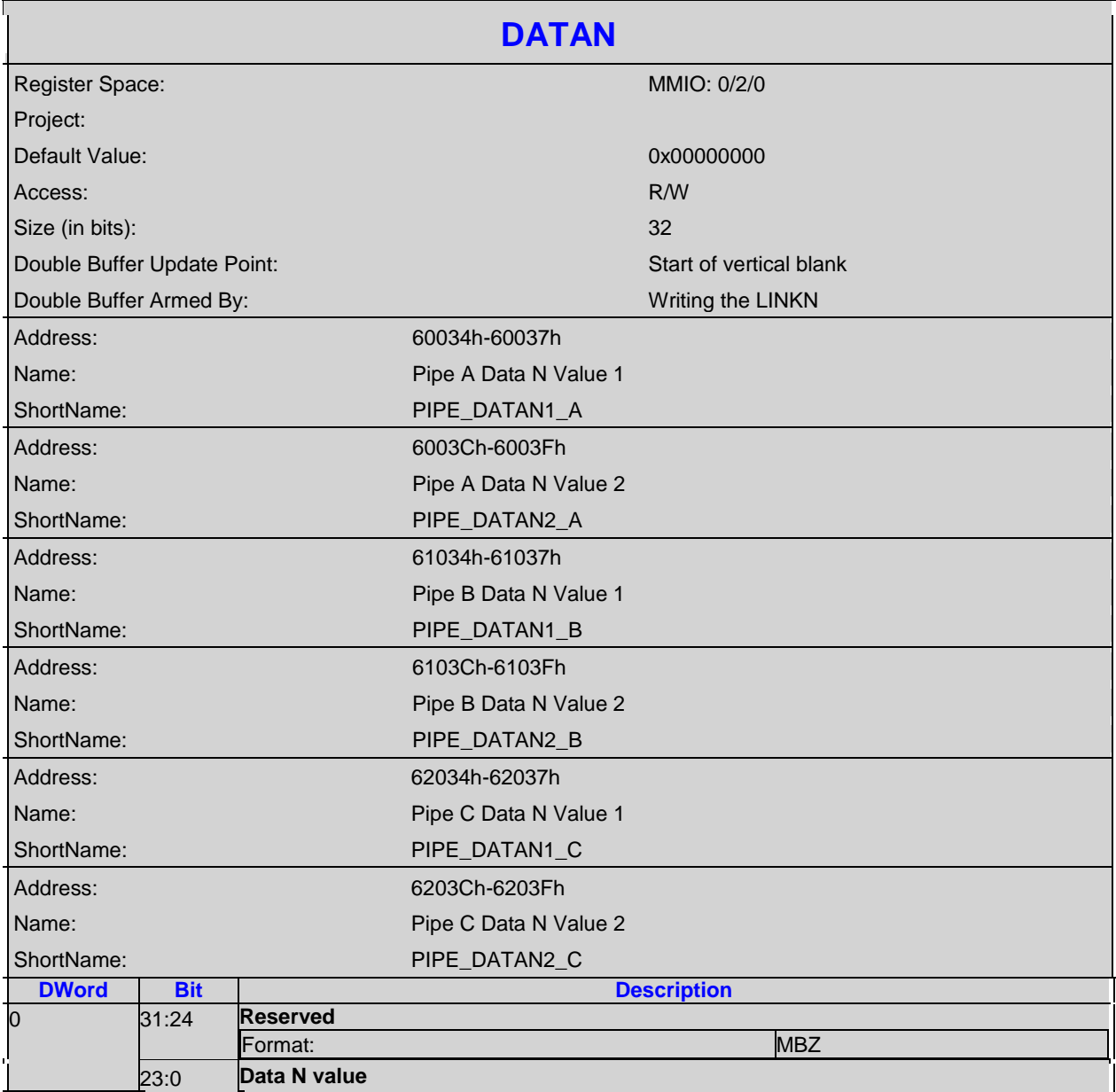

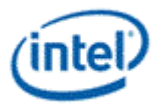

#### **DATAN**

This field is the n value for internal use of the DDA.

#### **4.2.3 LINKM-Link M Value**

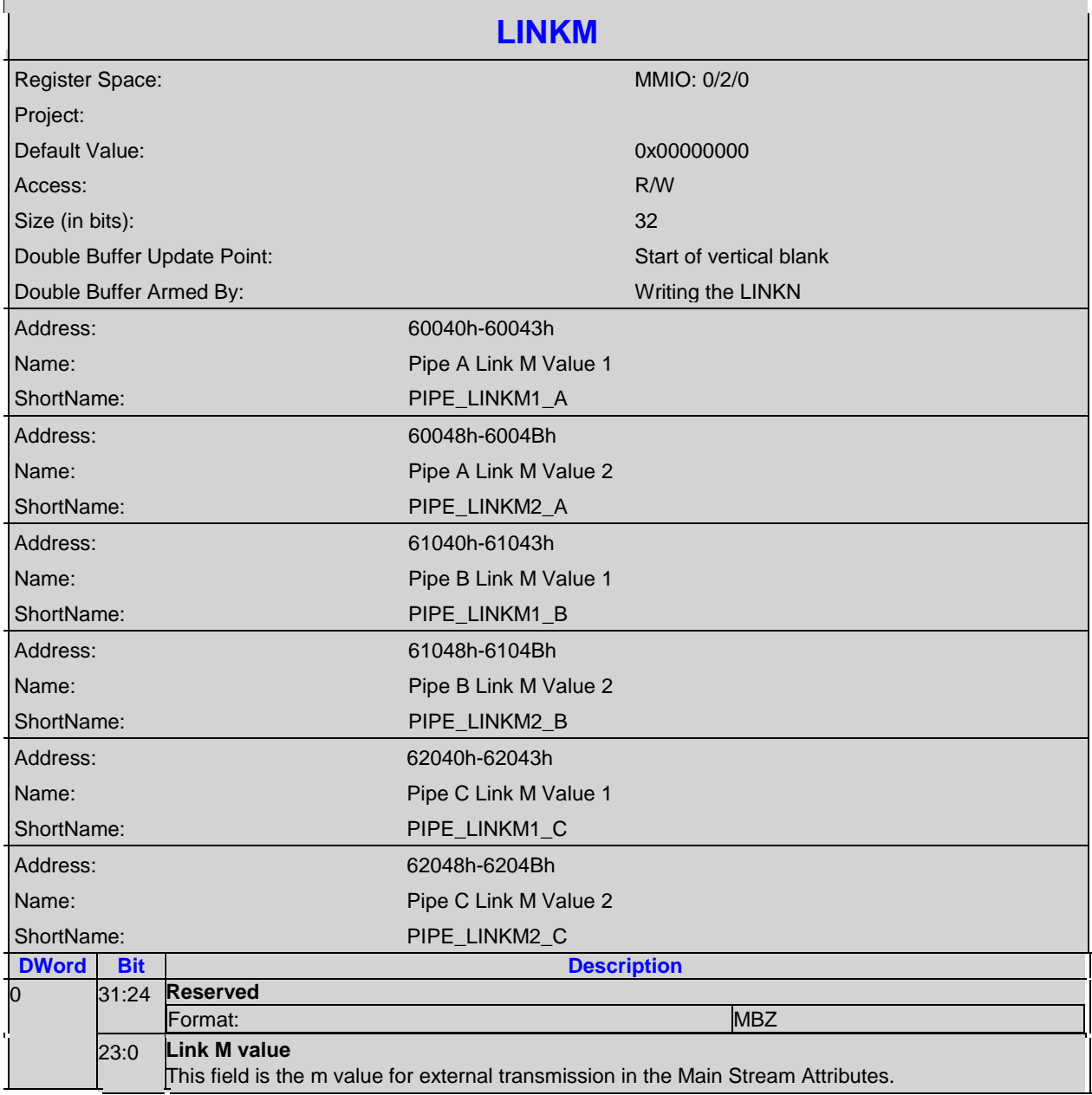

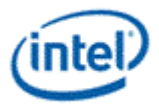

#### **4.2.4 LINKN-Link N Value**

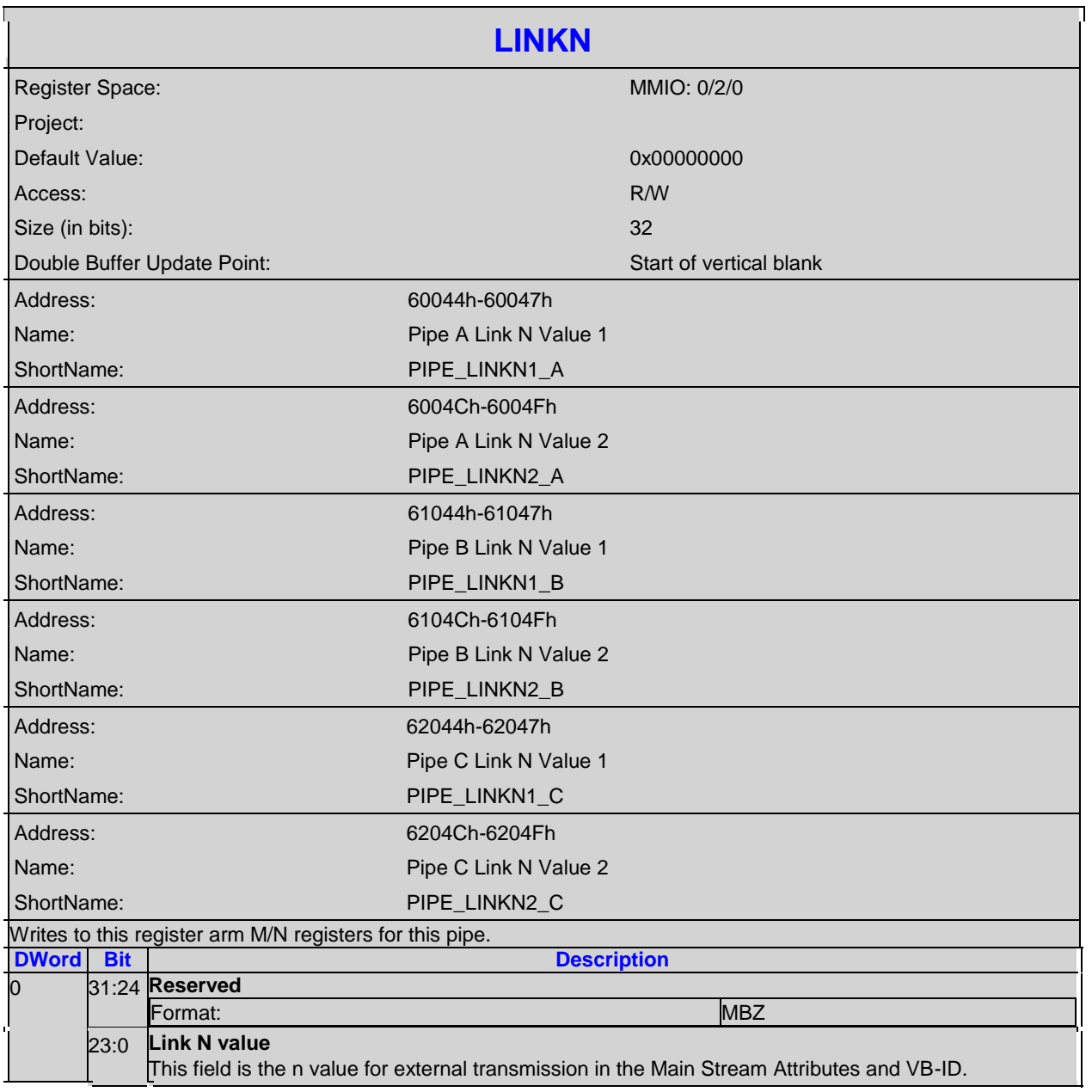

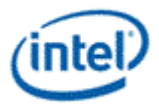

# **4.3 FDI Transmit**

## **4.3.1 FDI\_TX\_CTL-FDI Tx Control**

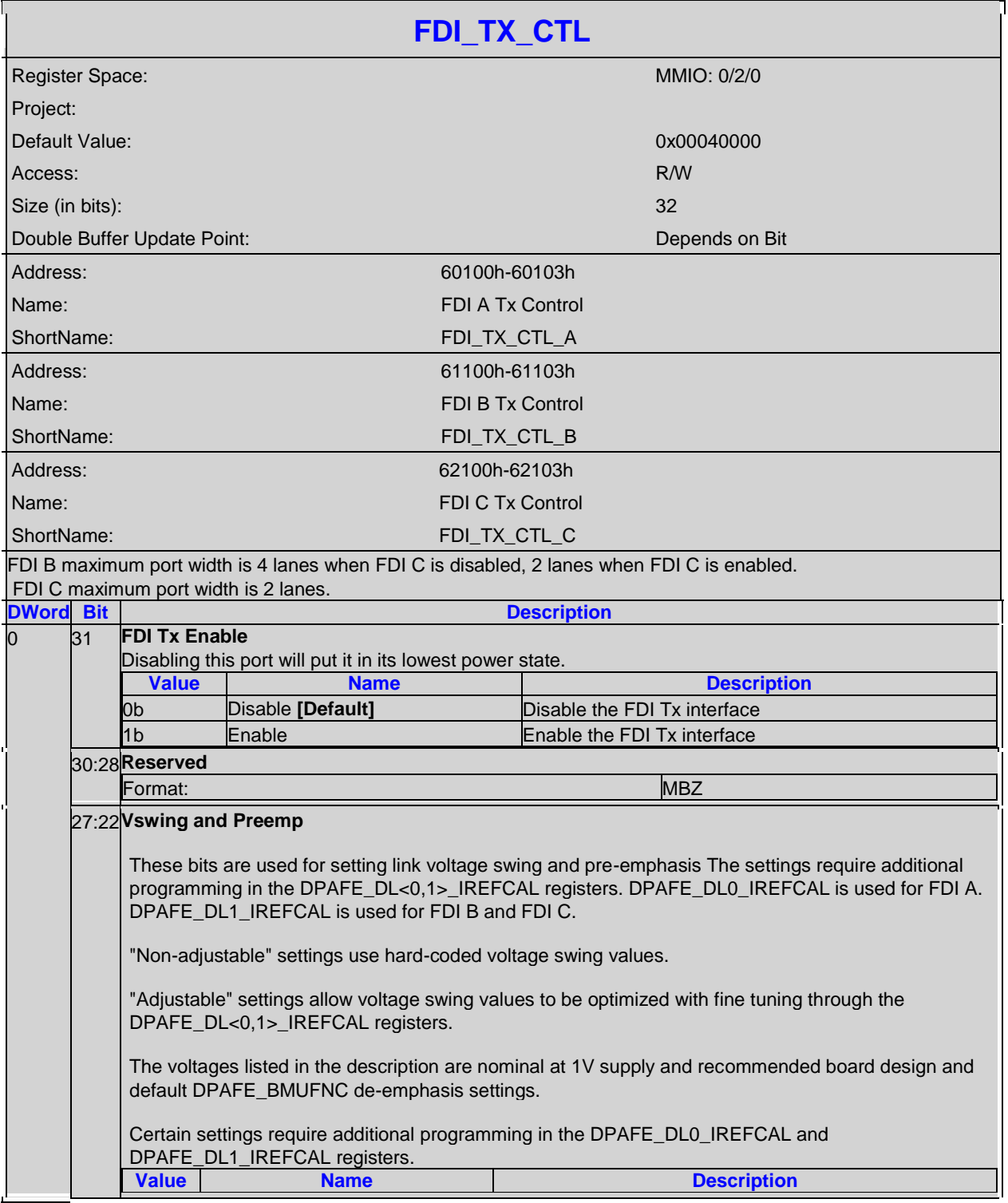

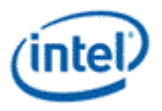

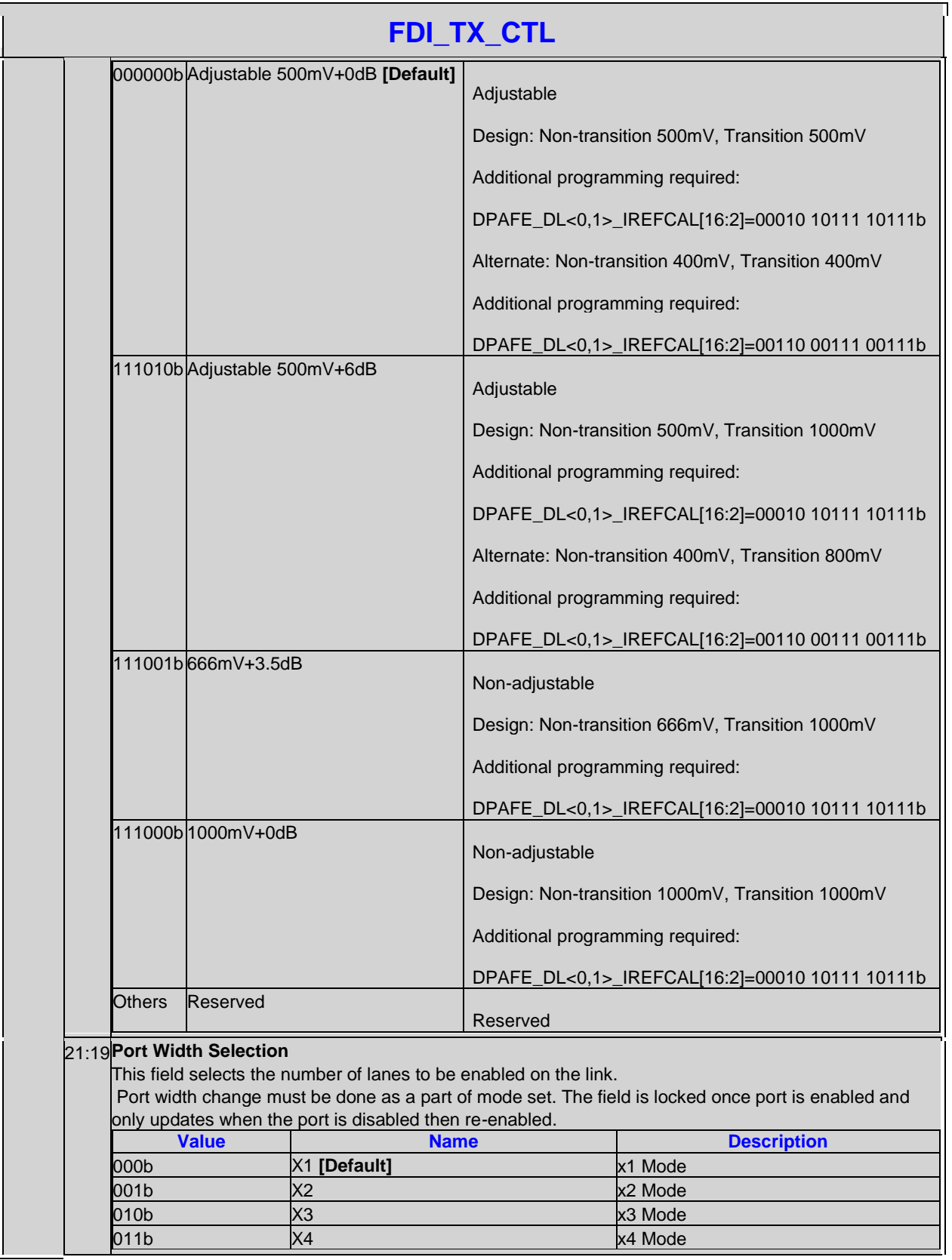

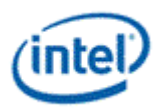

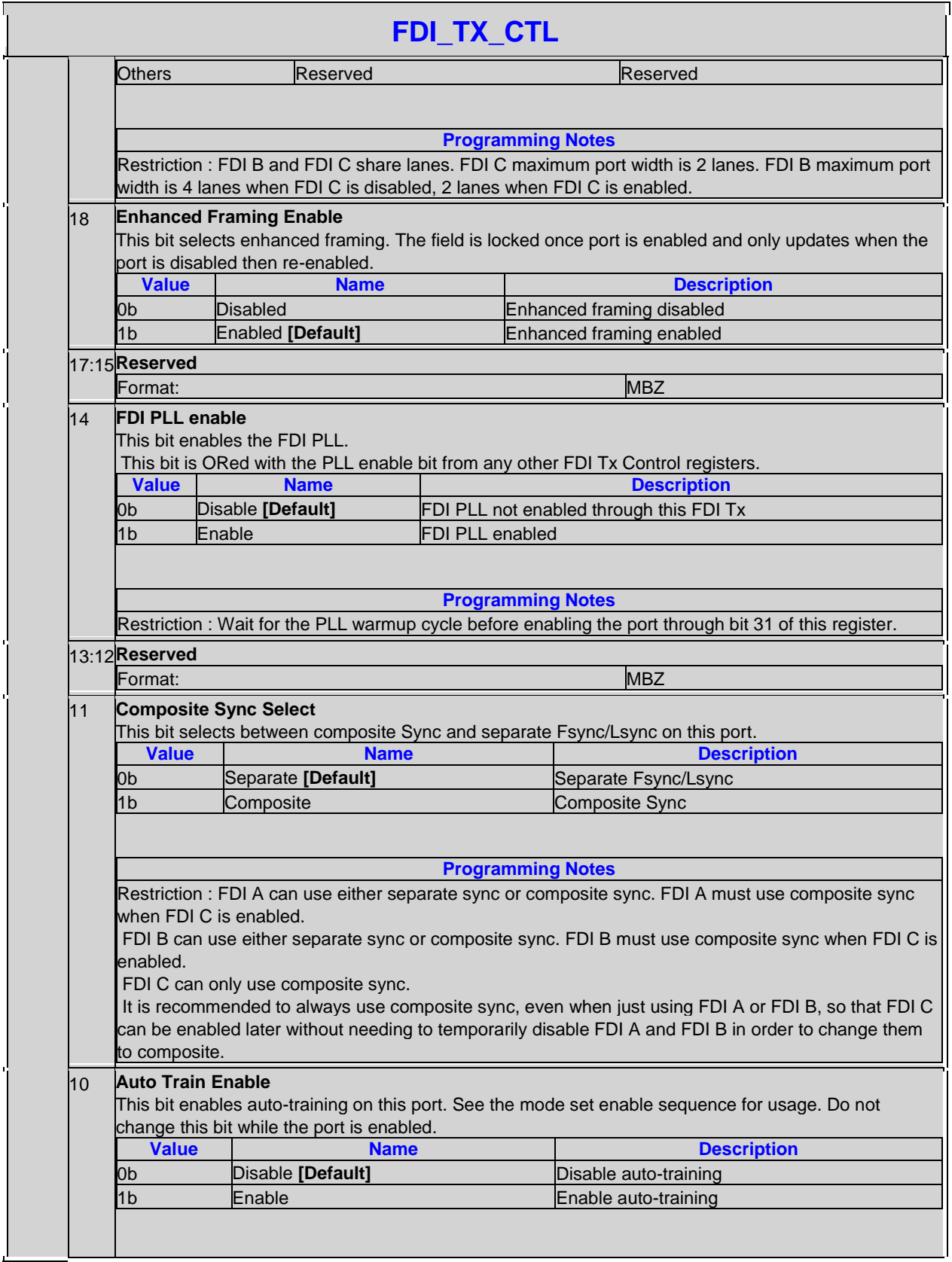

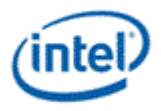

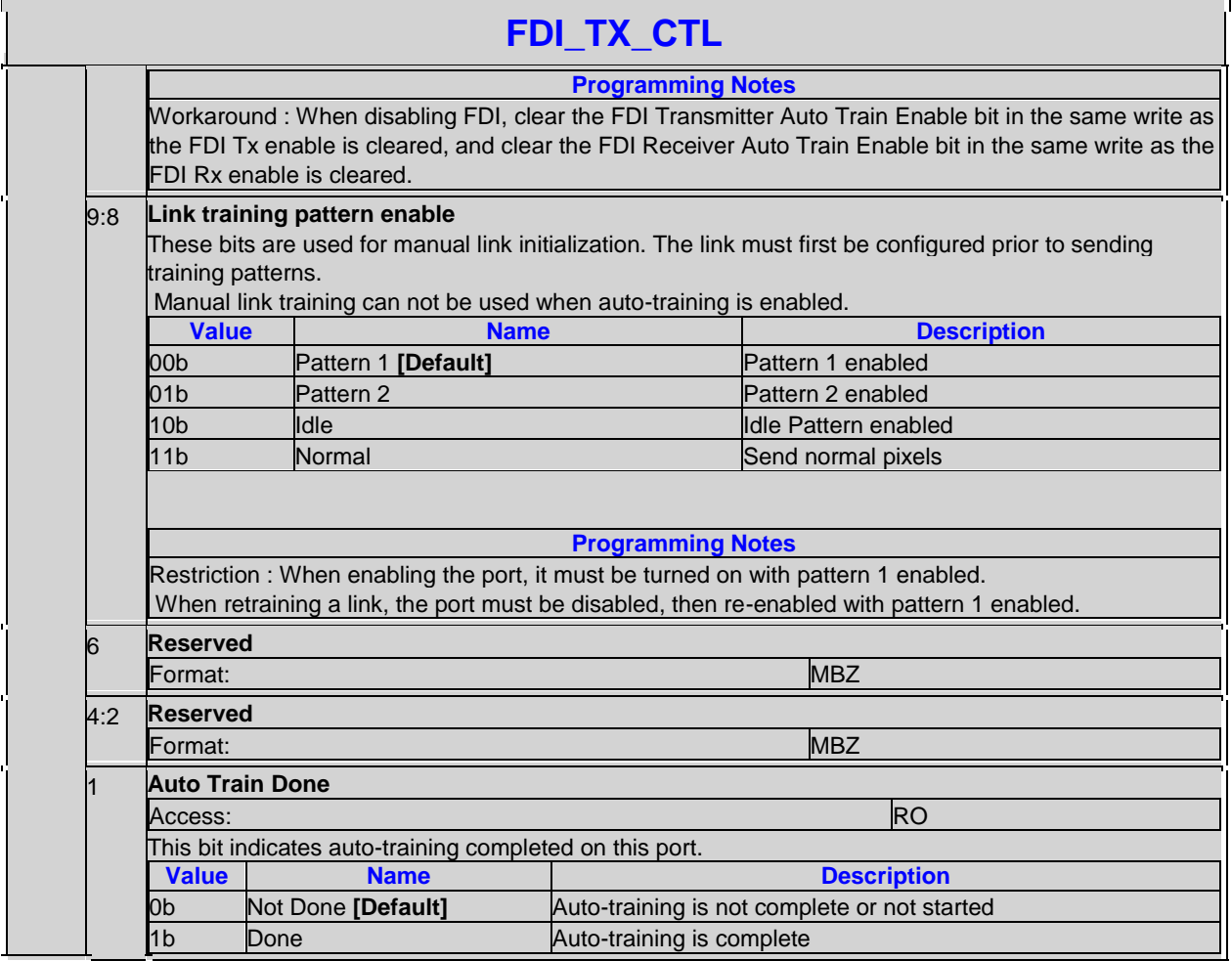

#### **Adjustable Voltage Swing Programming for FDI**

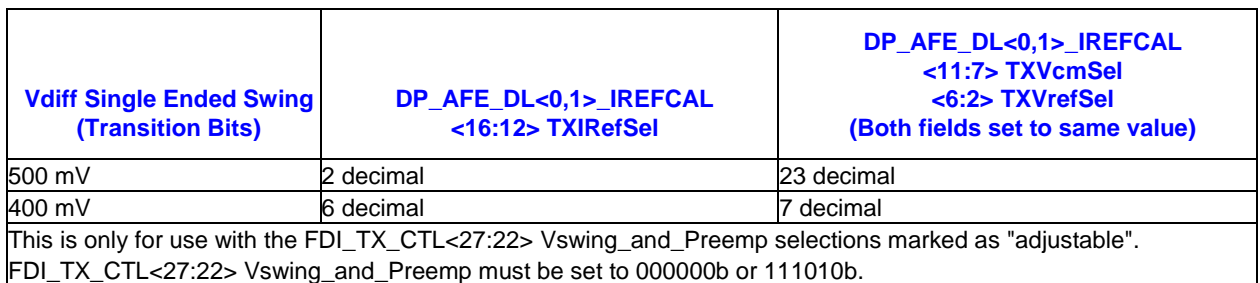

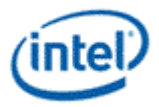

# **4.4 DisplayPort**

# **4.4.1 DP\_CTL-DisplayPort Control**

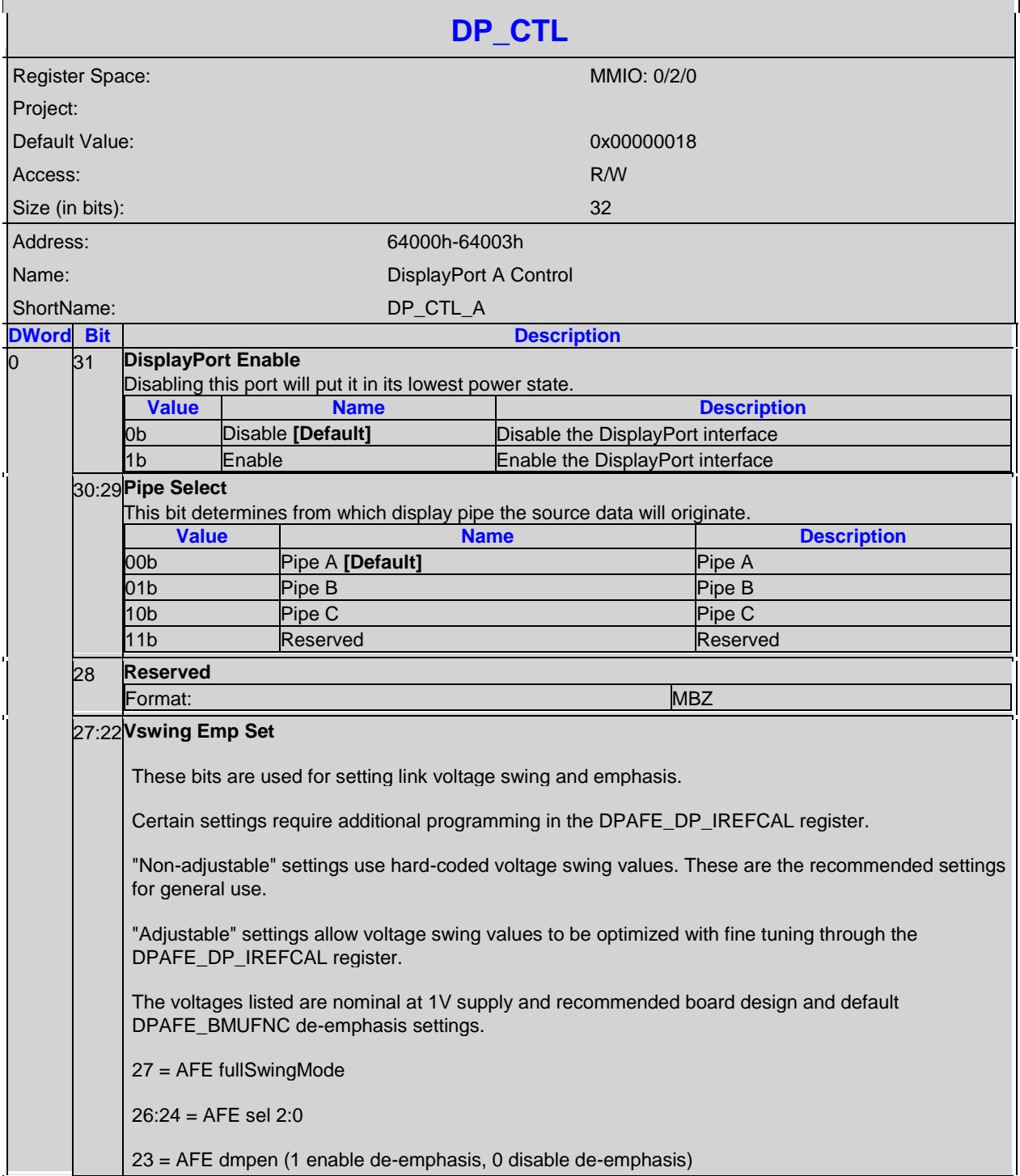

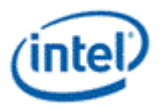

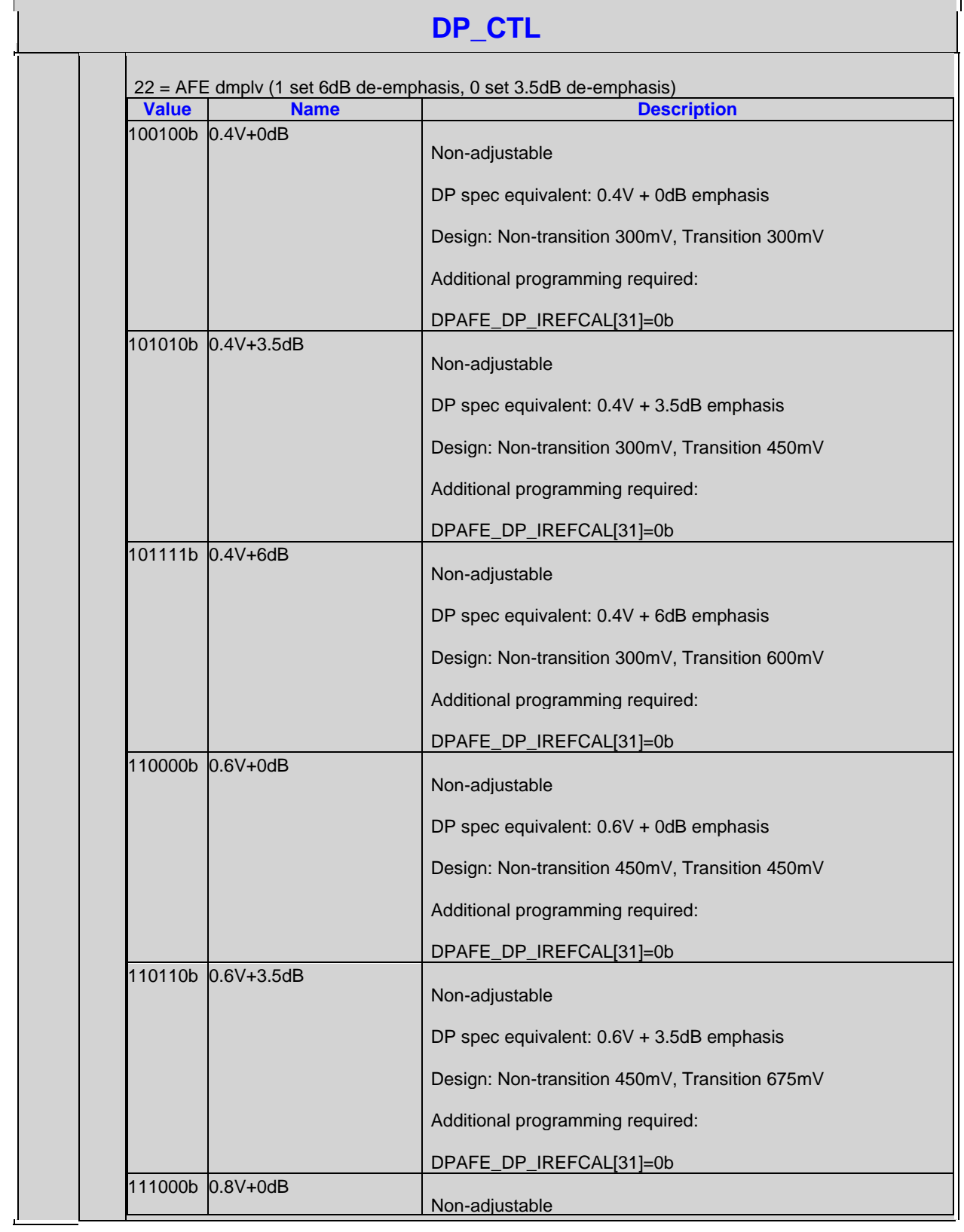

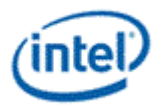

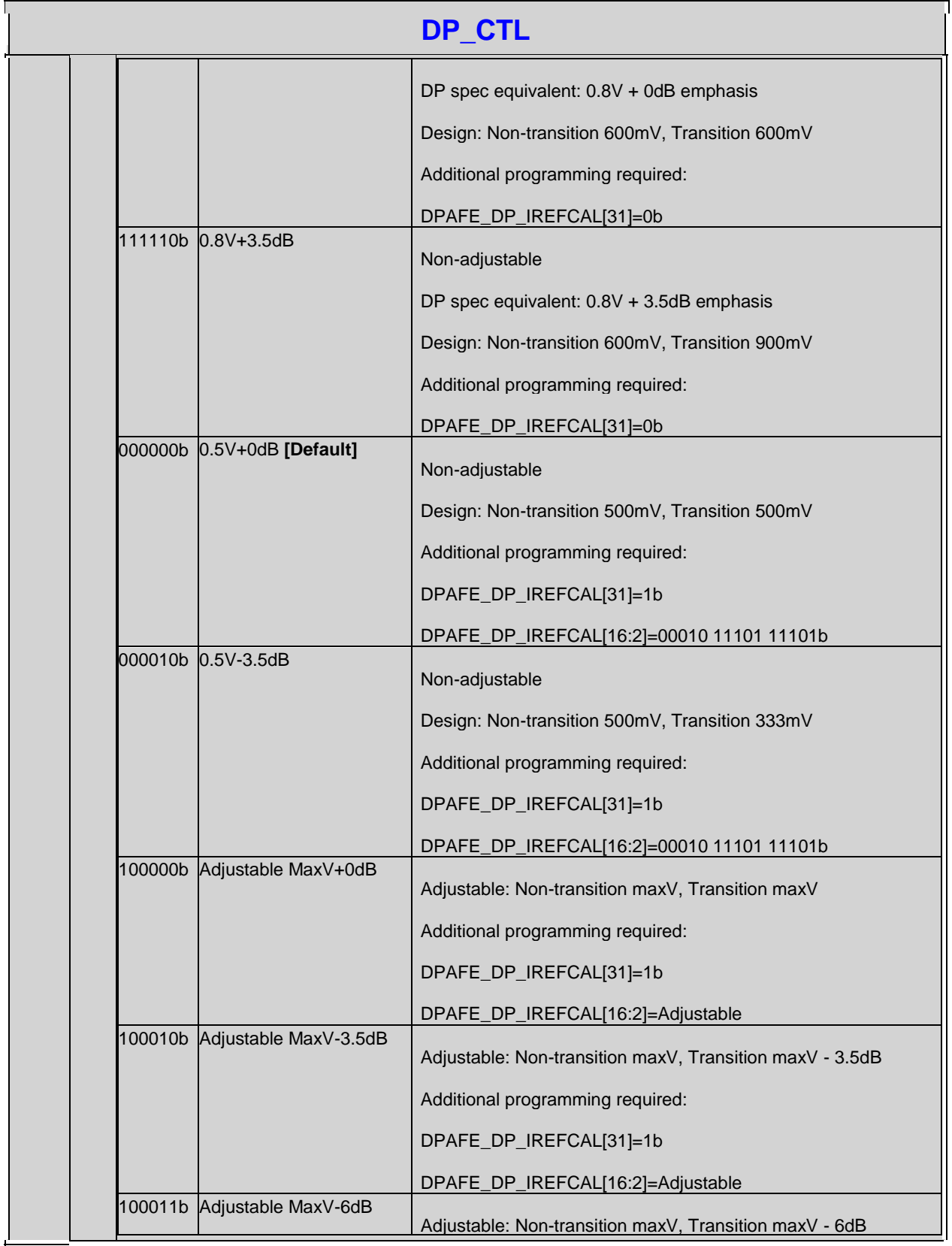

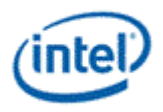

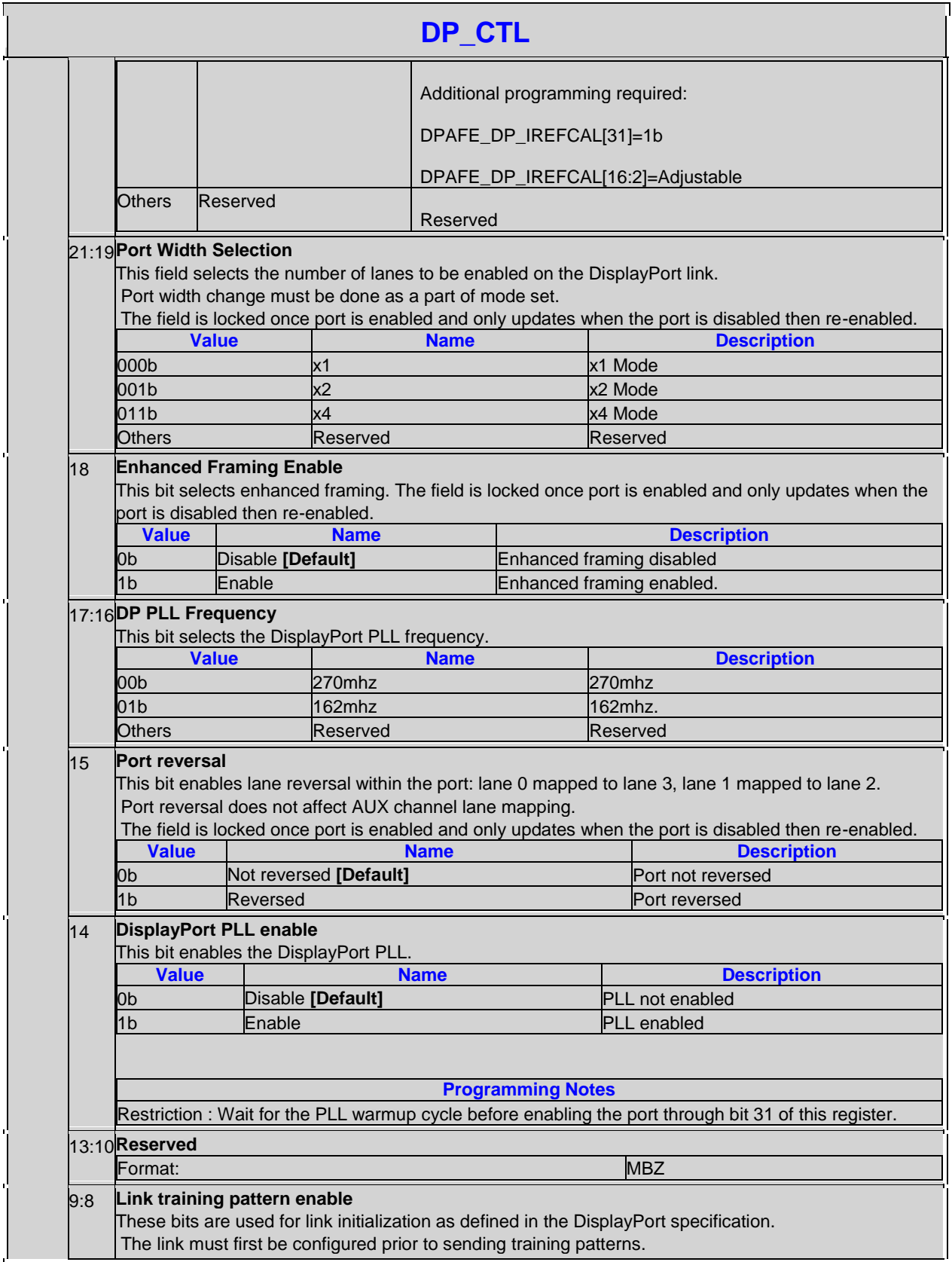

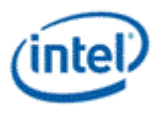

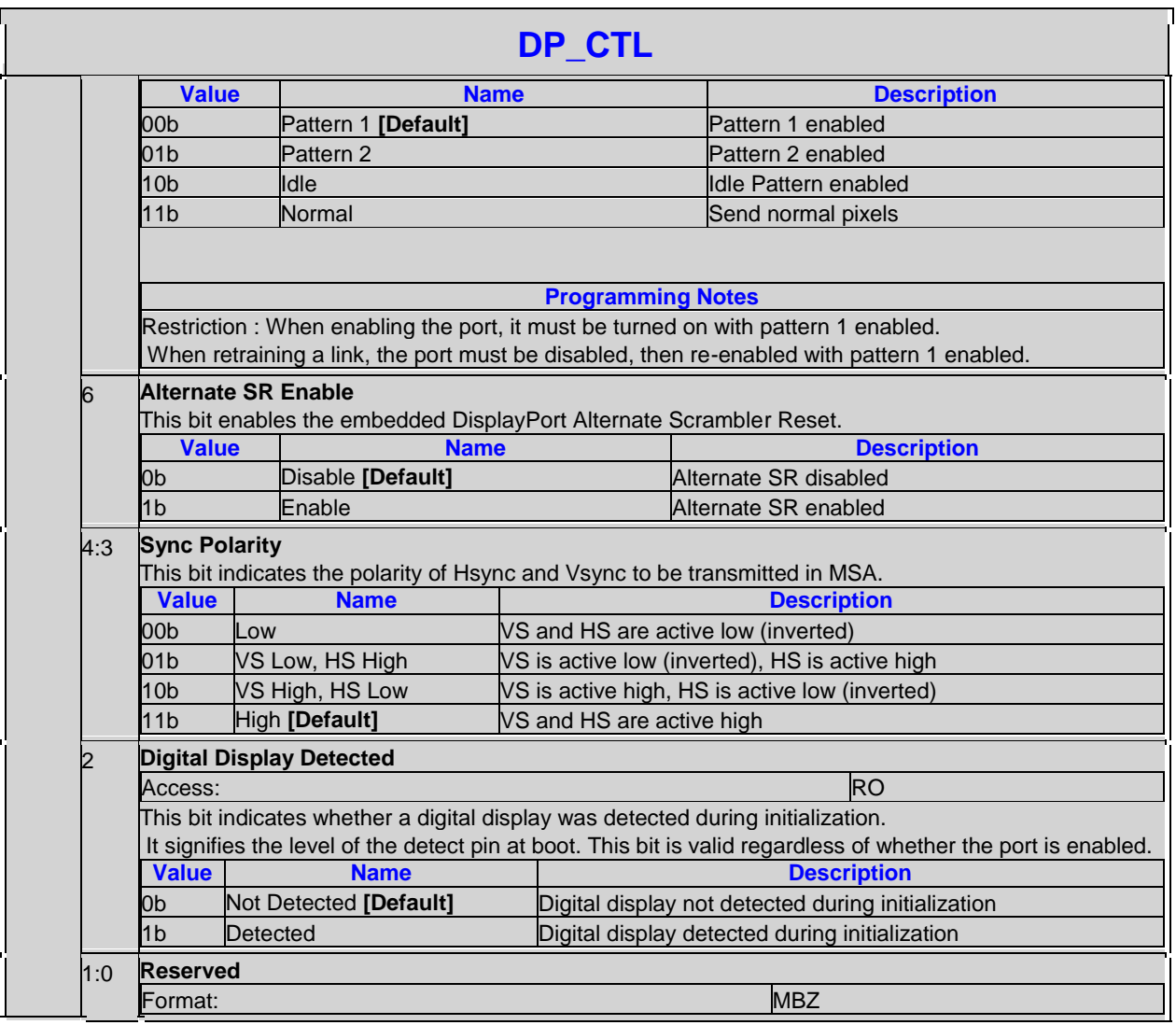

#### **Adjustable Voltage Swing Programming for Embedded DisplayPort**

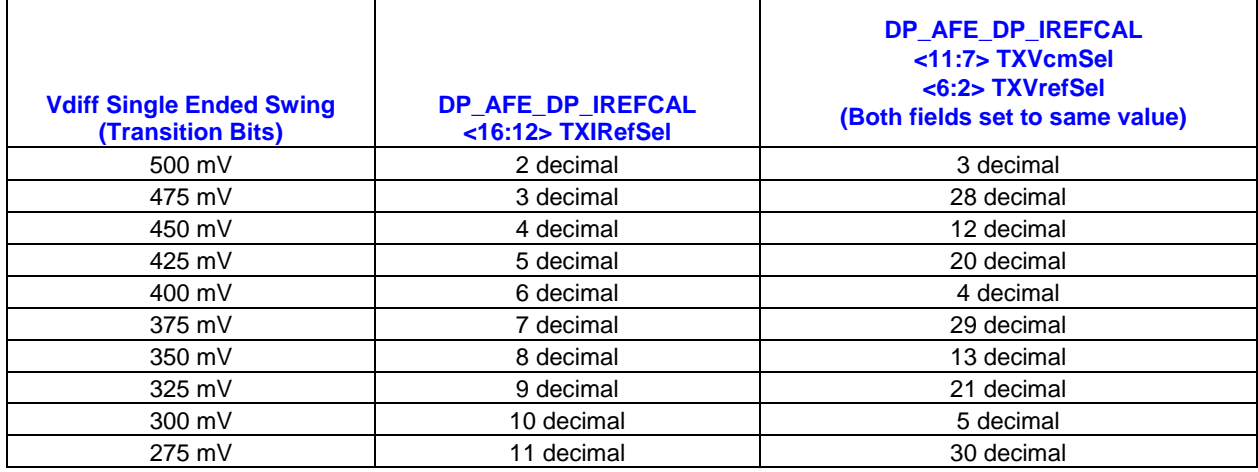

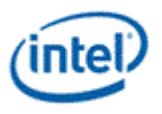

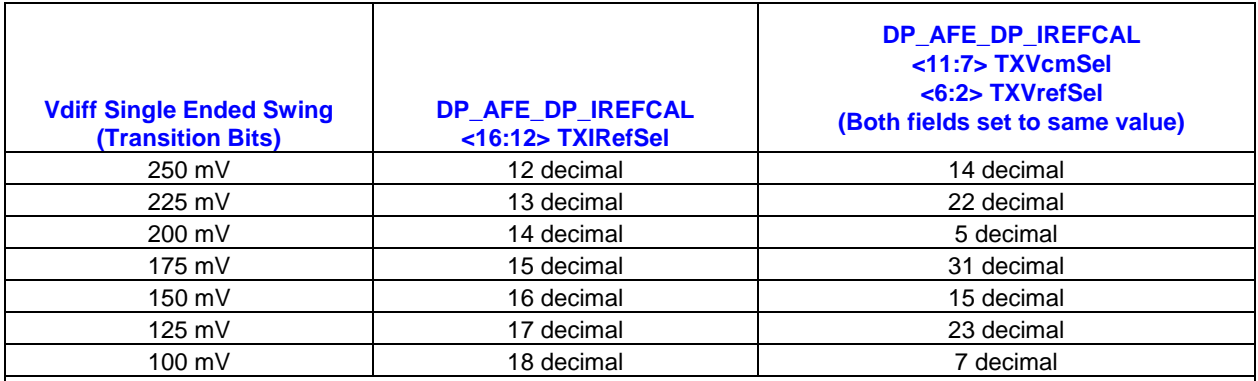

This is only for use with the DP\_CTL\_A <27> Vswing\_Emp\_Set selections marked as "adjustable".

DPAFE\_DP\_IREFCAL <31> SwingCtlDis must be set to 1.

DP\_CTL\_A <27> Vswing\_Emp\_Set fullSwingMode must be set to 1.

DP\_CTL\_A <23:22> Vswing\_Emp\_Set dmpen and dmplv are set to 00b for no de-emphasis, 10b for 3.5dB deemphasis, or 11b for 6dB de-emphasis.

#### **4.4.2 DP\_AUX\_CTL-DisplayPort AUX Channel Control**

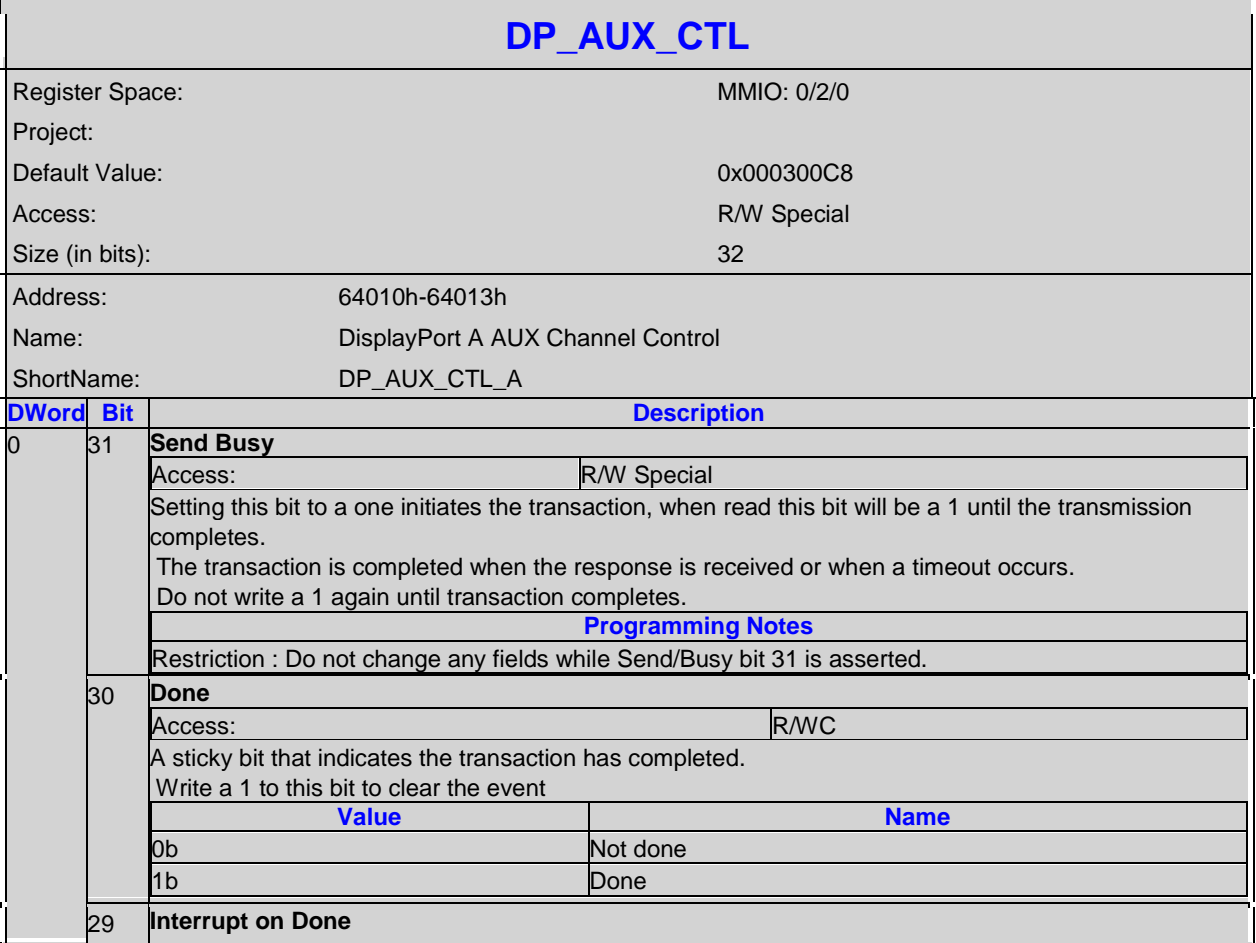

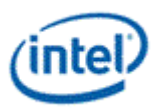

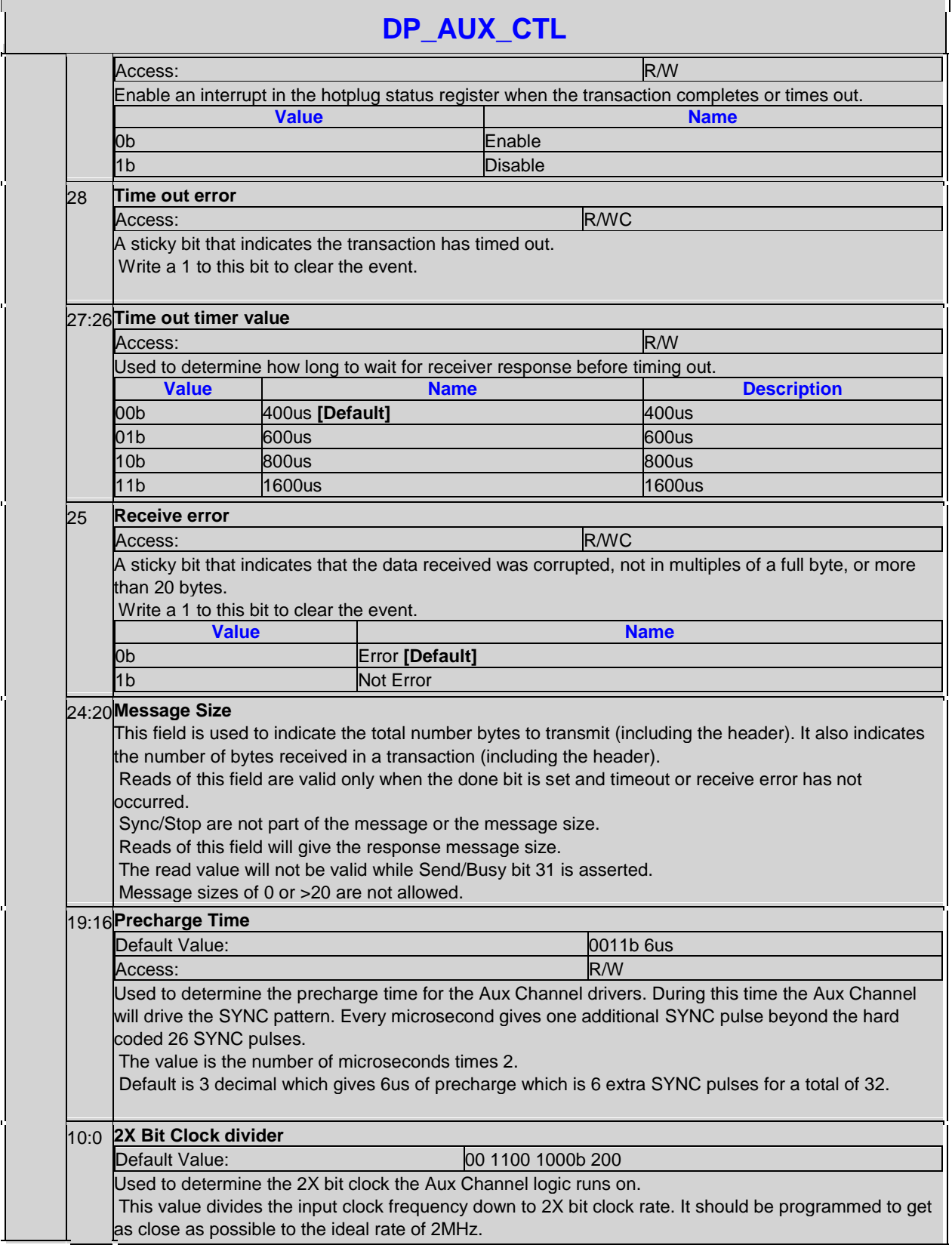

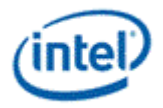

#### **DP\_AUX\_CTL**

Default is 200 decimal which divides the 400MHz input clock to become 2MHz bit clock.

# **4.4.3 DP\_AUX\_DATA-DisplayPort AUX Channel Data**

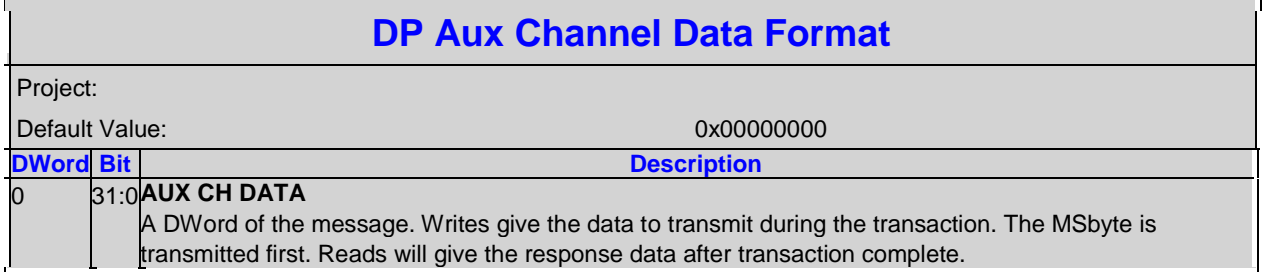

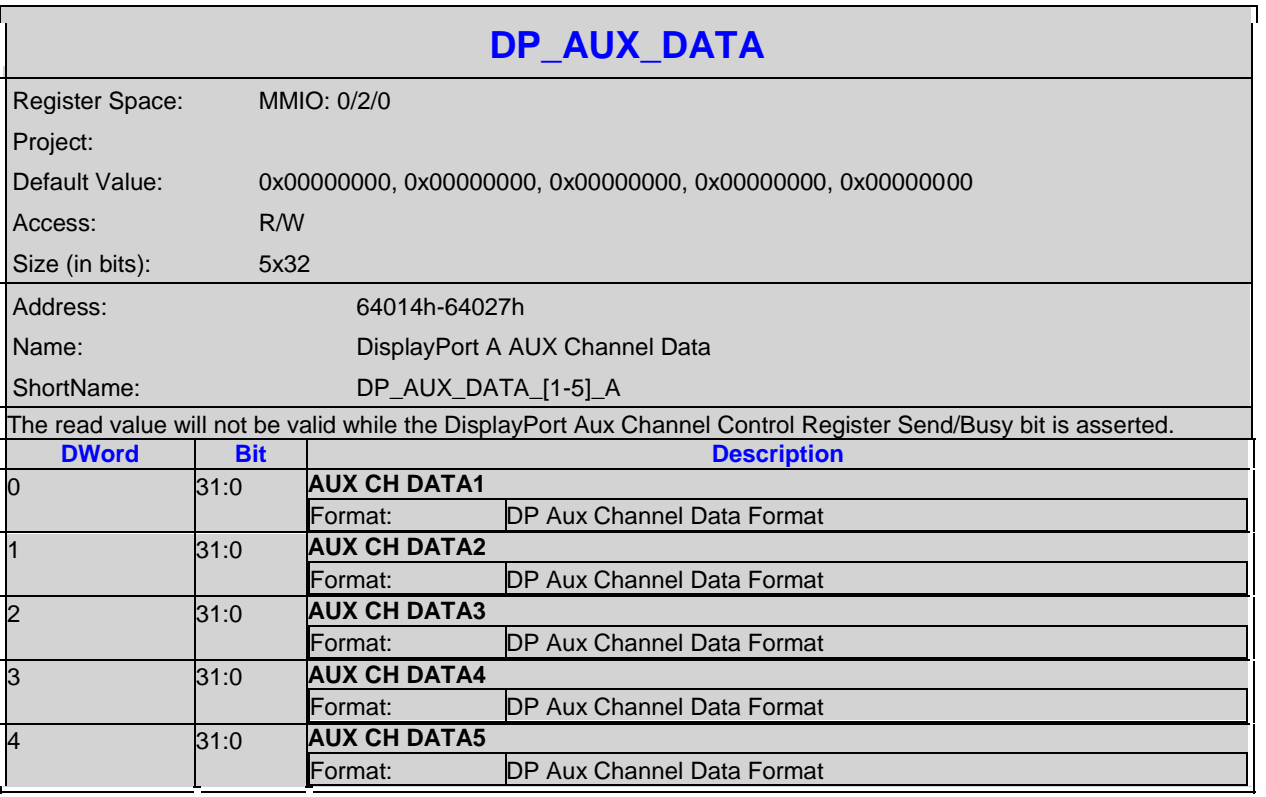

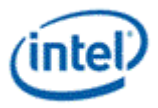

# **4.5 Panel Fitter**

## **4.5.1 PF\_PWR\_GATE-Panel Fitter Power Gate Control**

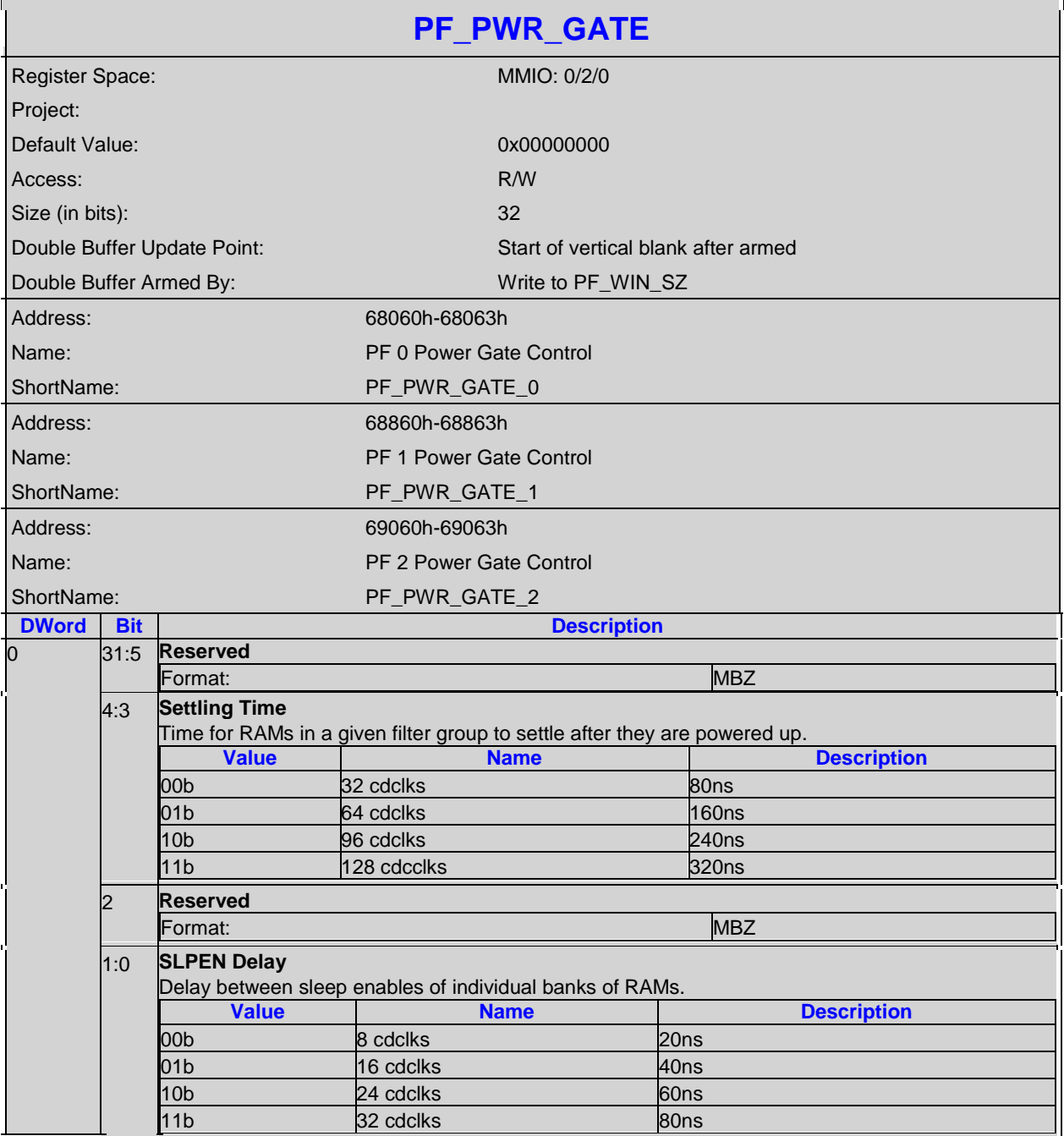

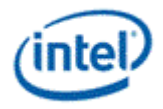

## **4.5.2 PF\_WIN\_POS-Panel Fitter Window Position**

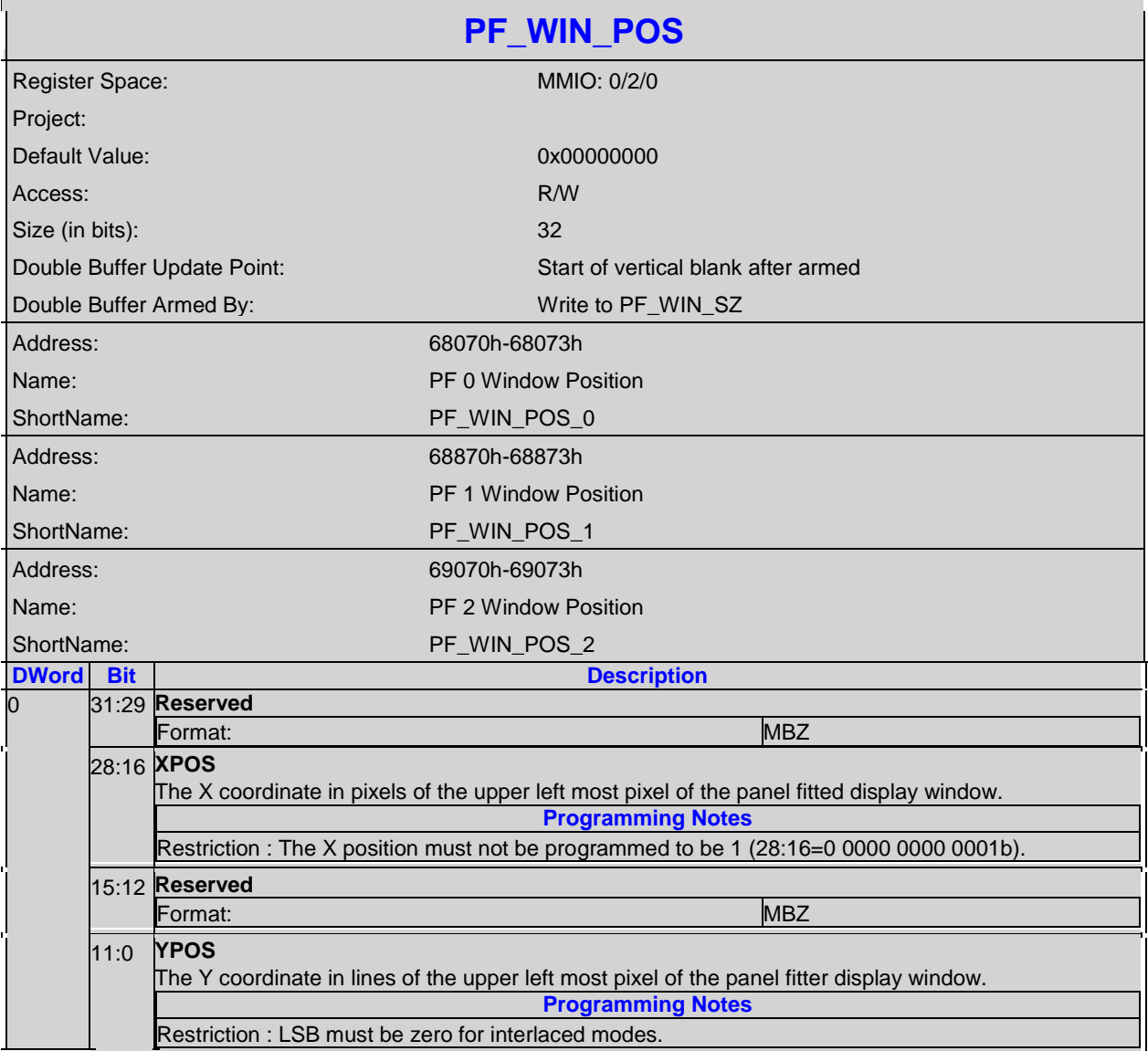

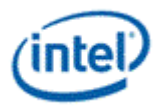

# **4.5.3 PF\_WIN\_SZ-Panel Fitter Window Size**

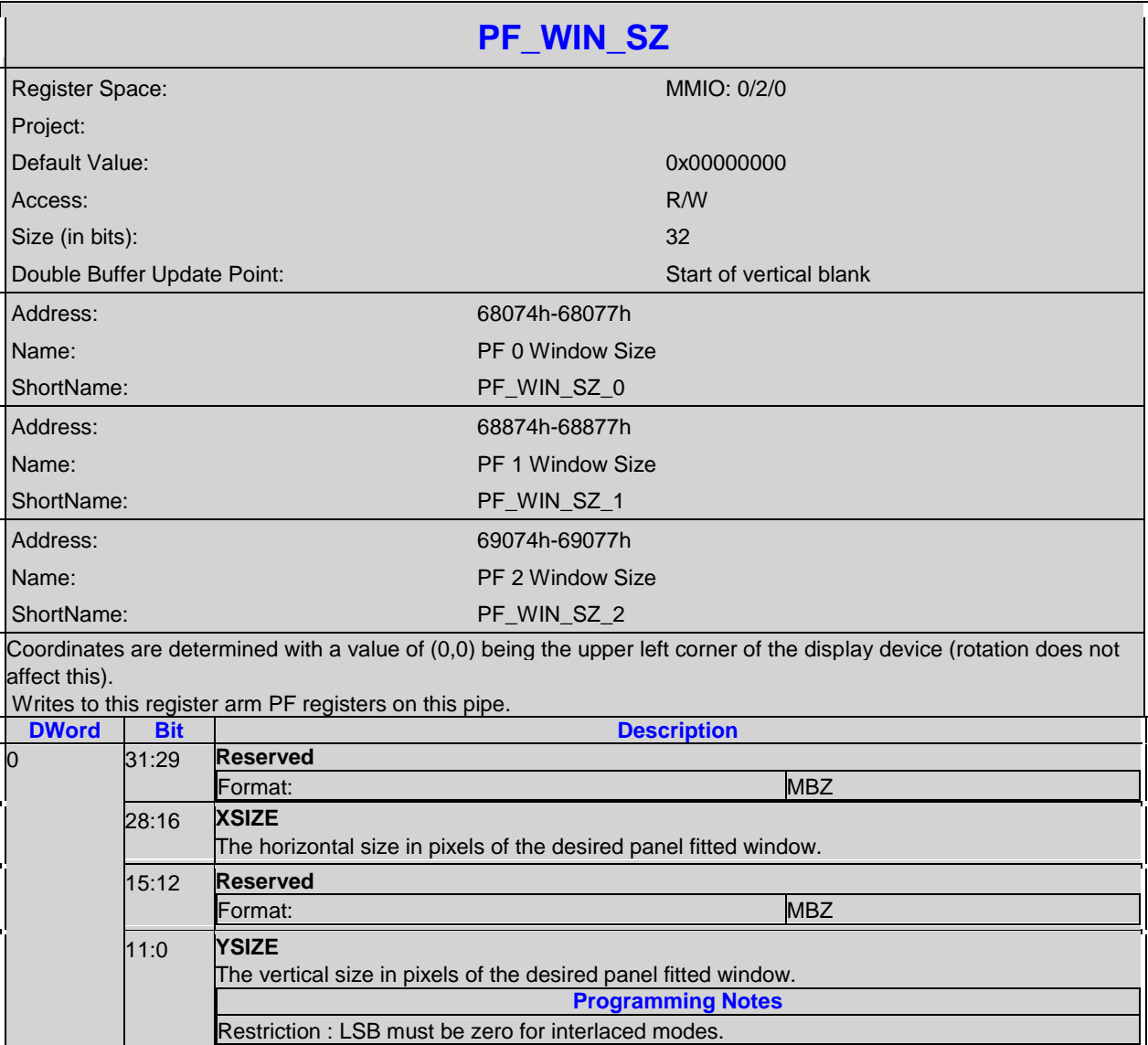

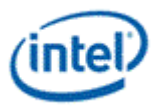

#### **4.5.4 PF\_CTRL-Panel Fitter Control**

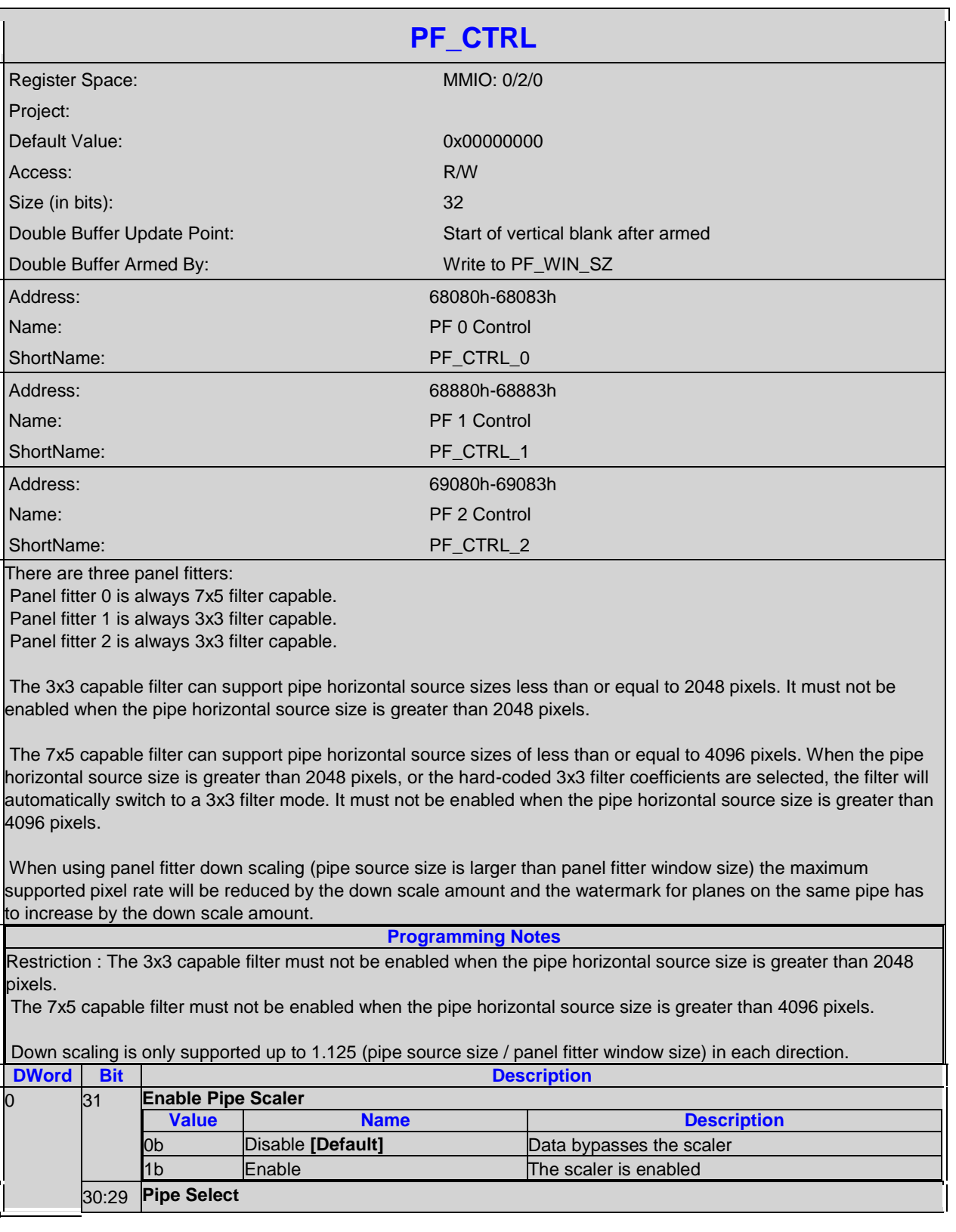

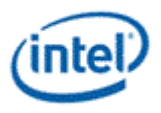

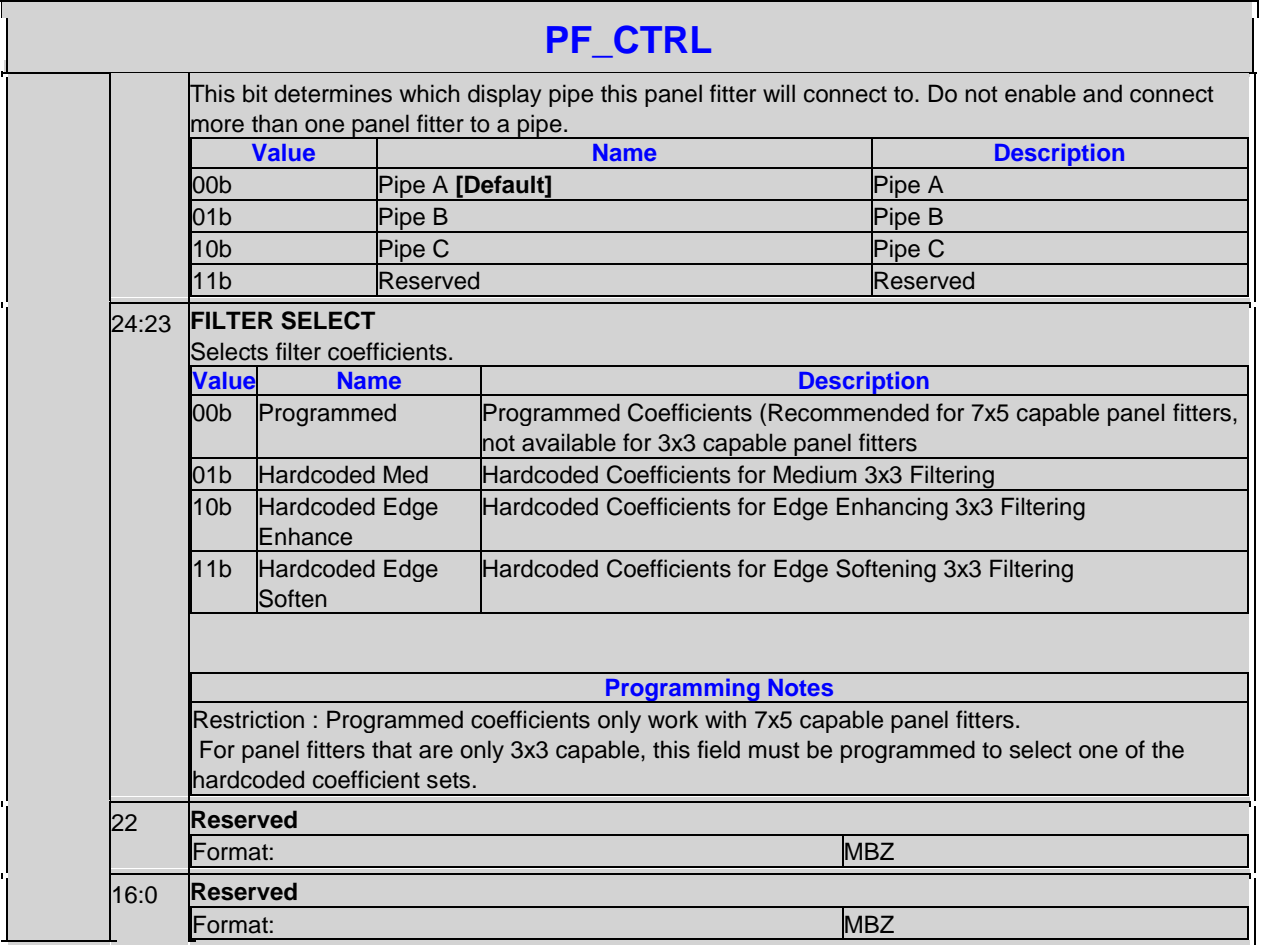

#### **4.5.5 PF\_COEF\_INDEX-Panel Fitter Coefficients Index**

Horizontal coefficients are accessed through the index and data registers following the mapping shown below. 17 phase of 7 taps requires 119 coefficients in 60 dwords per set. The letter represents the filter tap (D is the center tap) and the number represents the coefficient set for a phase (0-16).

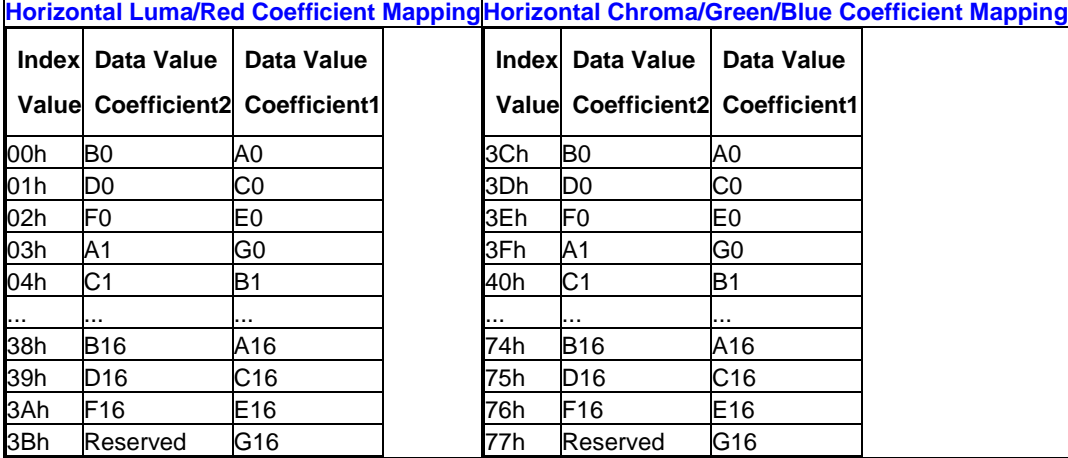

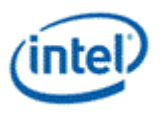

Vertical coefficients are accessed through the index and data registers following the mapping shown below. 17 phase of 5 taps requires 85 coefficients in 43 dwords per set. The letter represents the filter tap (C is the center tap) and the number represents the coefficient set for a phase (0-16).

**Vertical Luma/Red Coefficient MappingVertical Chroma/Green/Blue Coefficient Mapping**

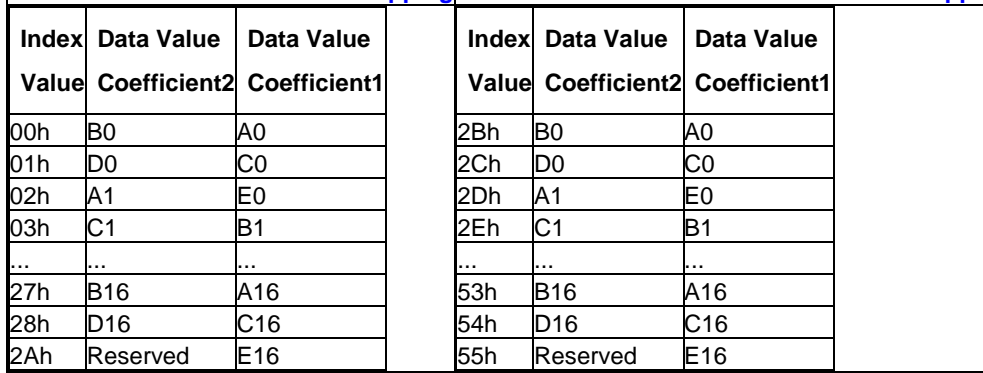

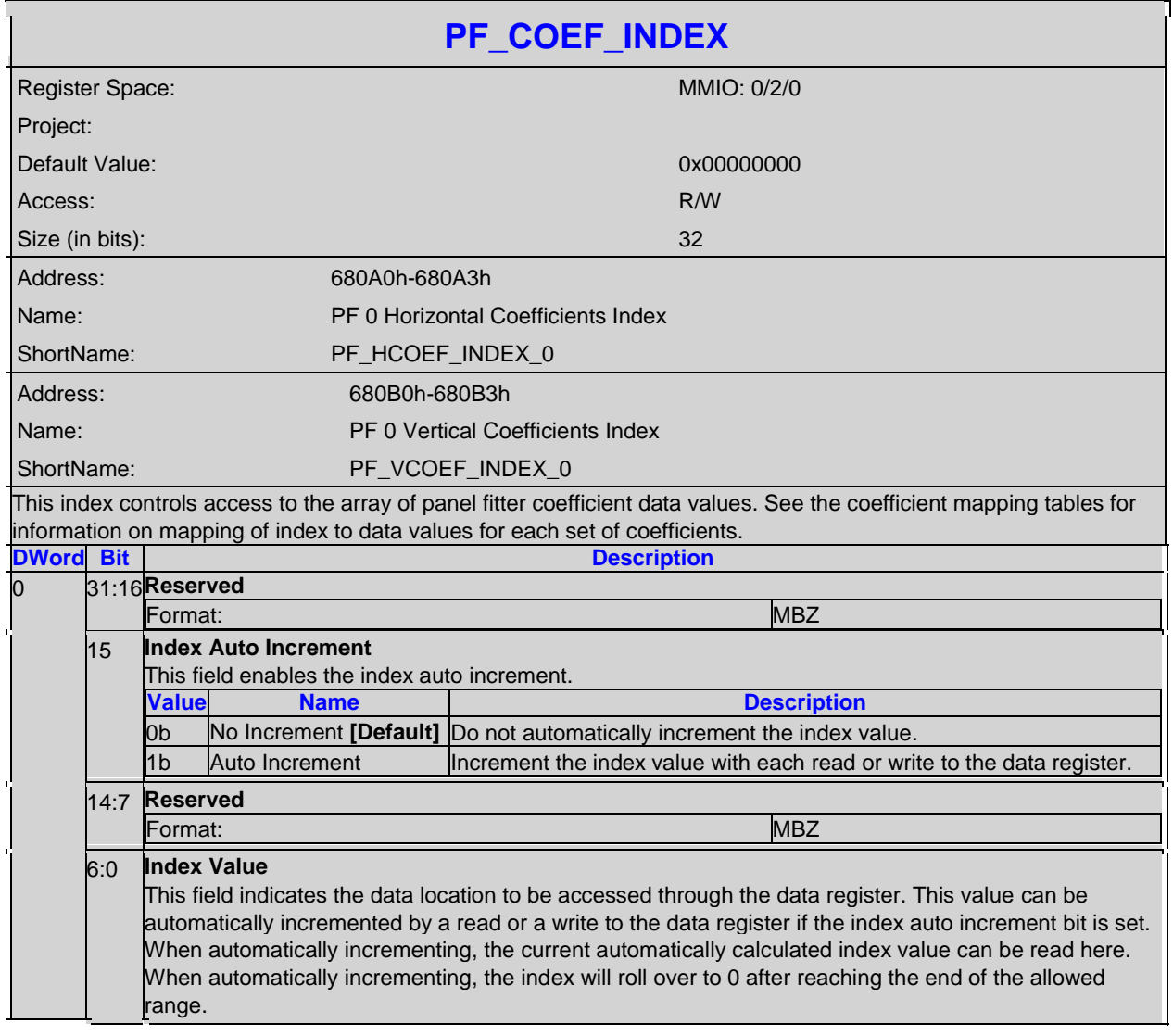

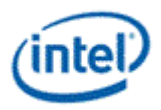

 $\overline{\phantom{a}}$ 

## **4.5.6 PF\_COEF\_DATA-Panel Fitter Coefficients Data**

 $\blacksquare$ 

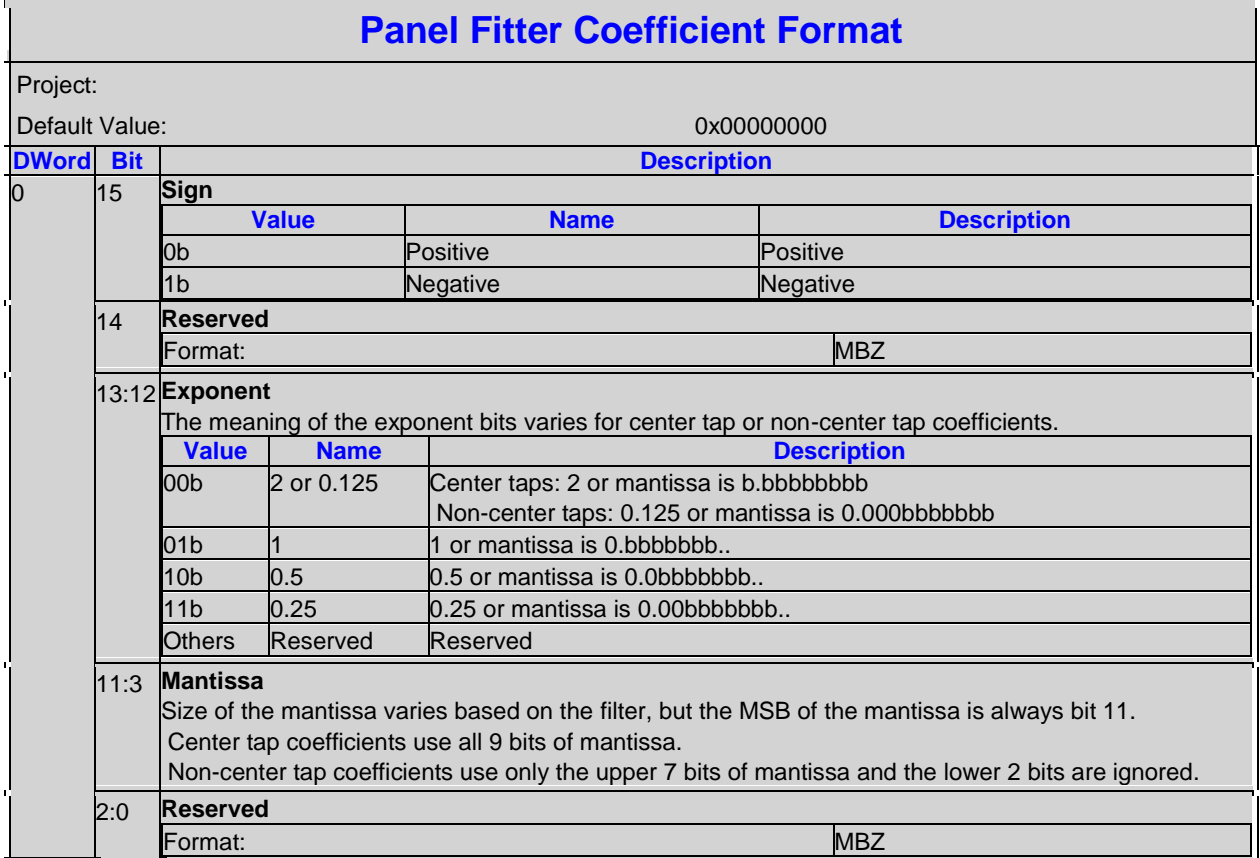

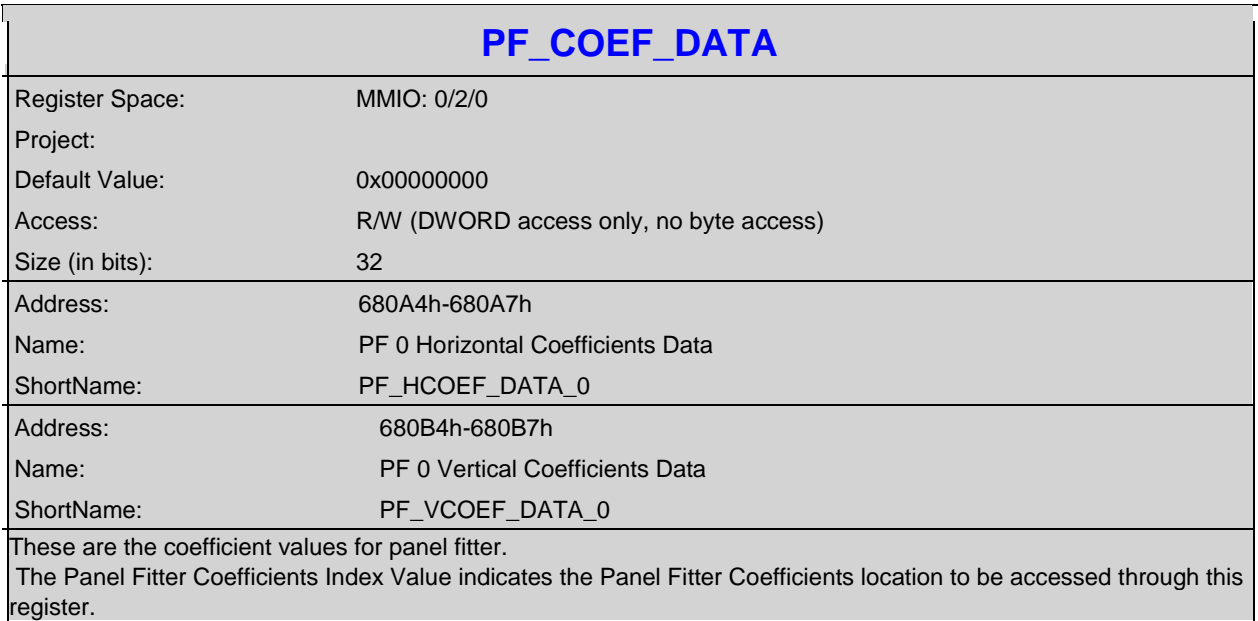

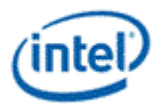

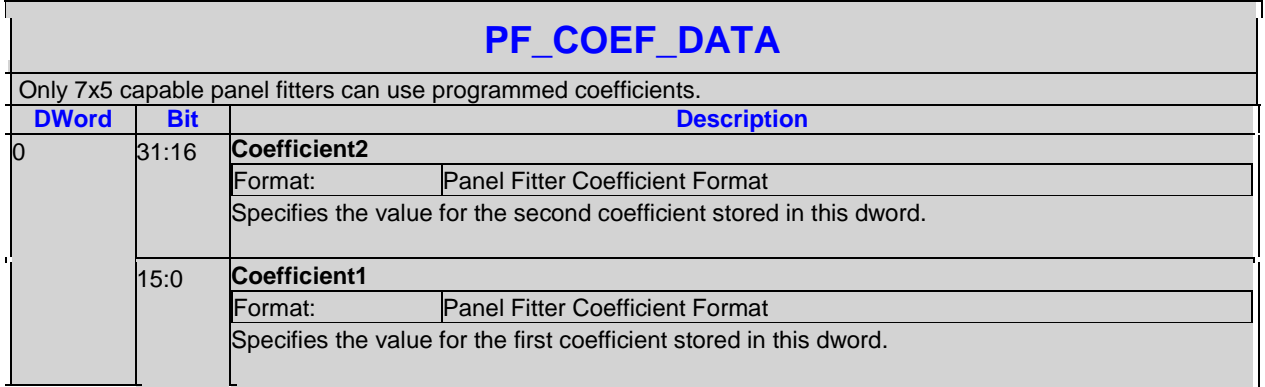

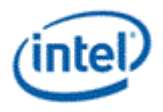

# *5. North Display Engine Pipe and Plane Controls*

## **5.1 Pipe Control**

#### **5.1.1 PIPE\_SCANLINE-Pipe Scan Line**

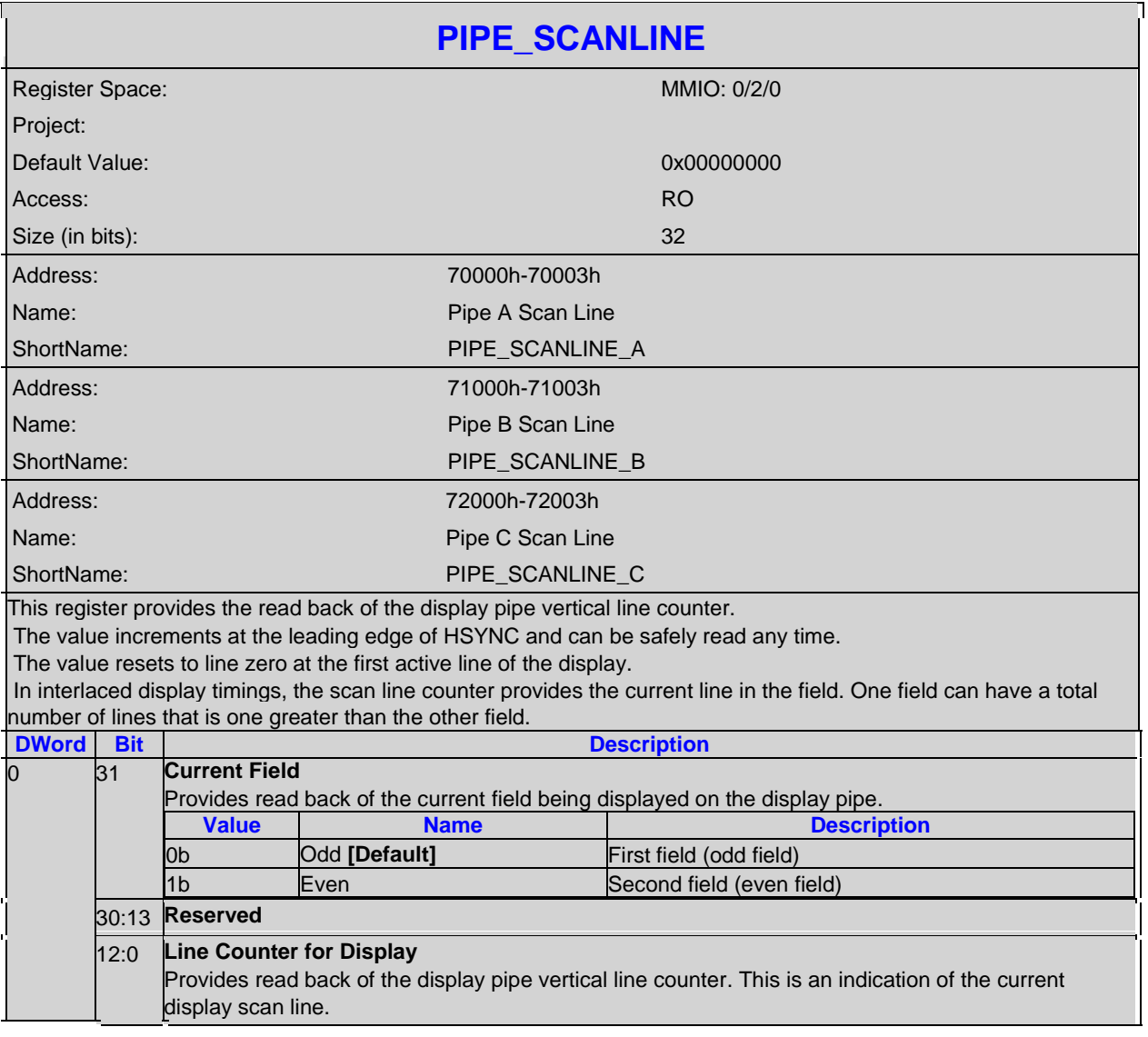

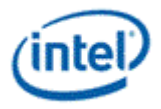

## **5.1.2 PIPE\_SCANLINECOMP-Pipe Scan Line Compare**

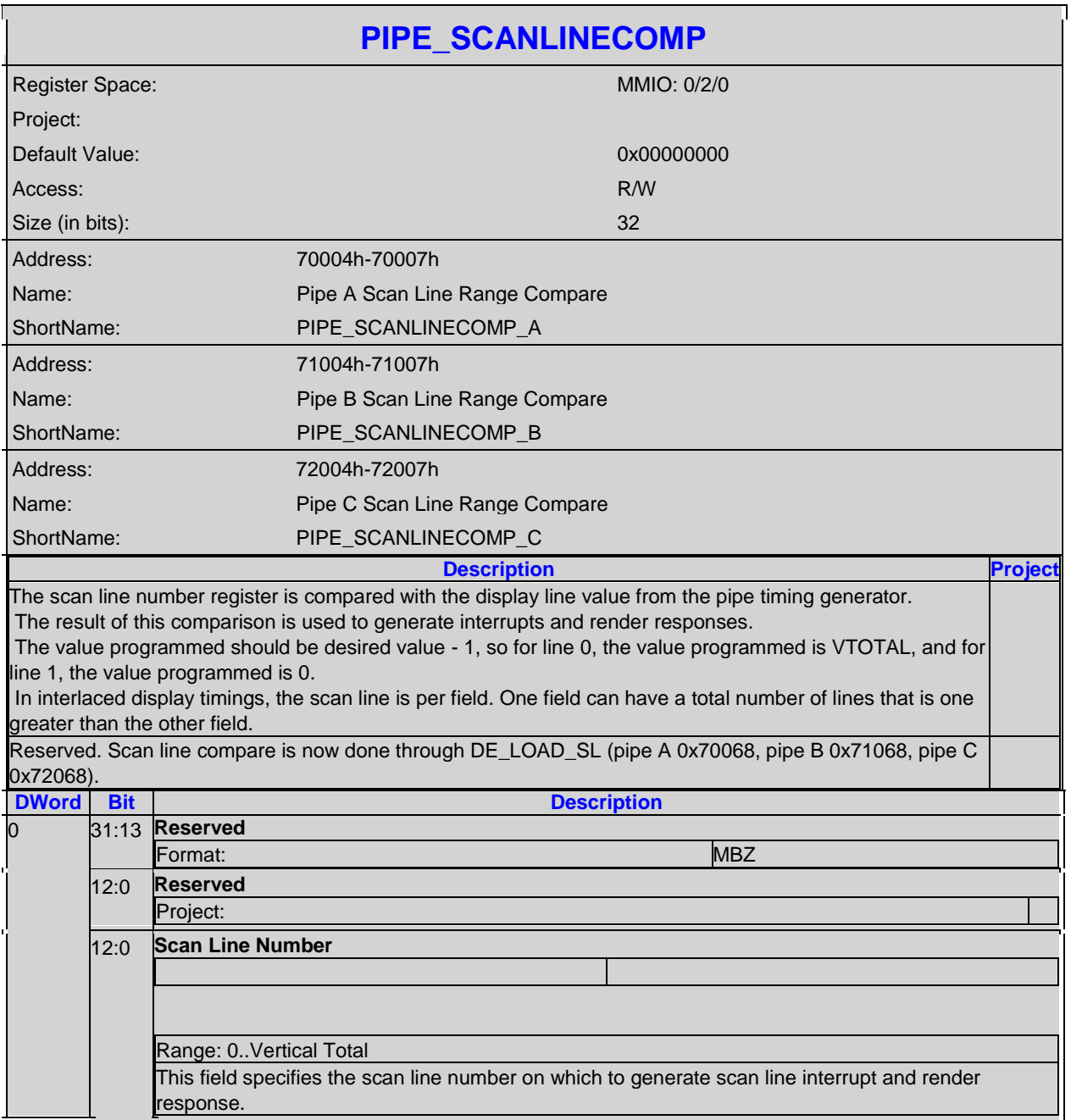

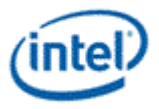

# **5.1.3 PIPE\_CONF-Pipe Configuration**

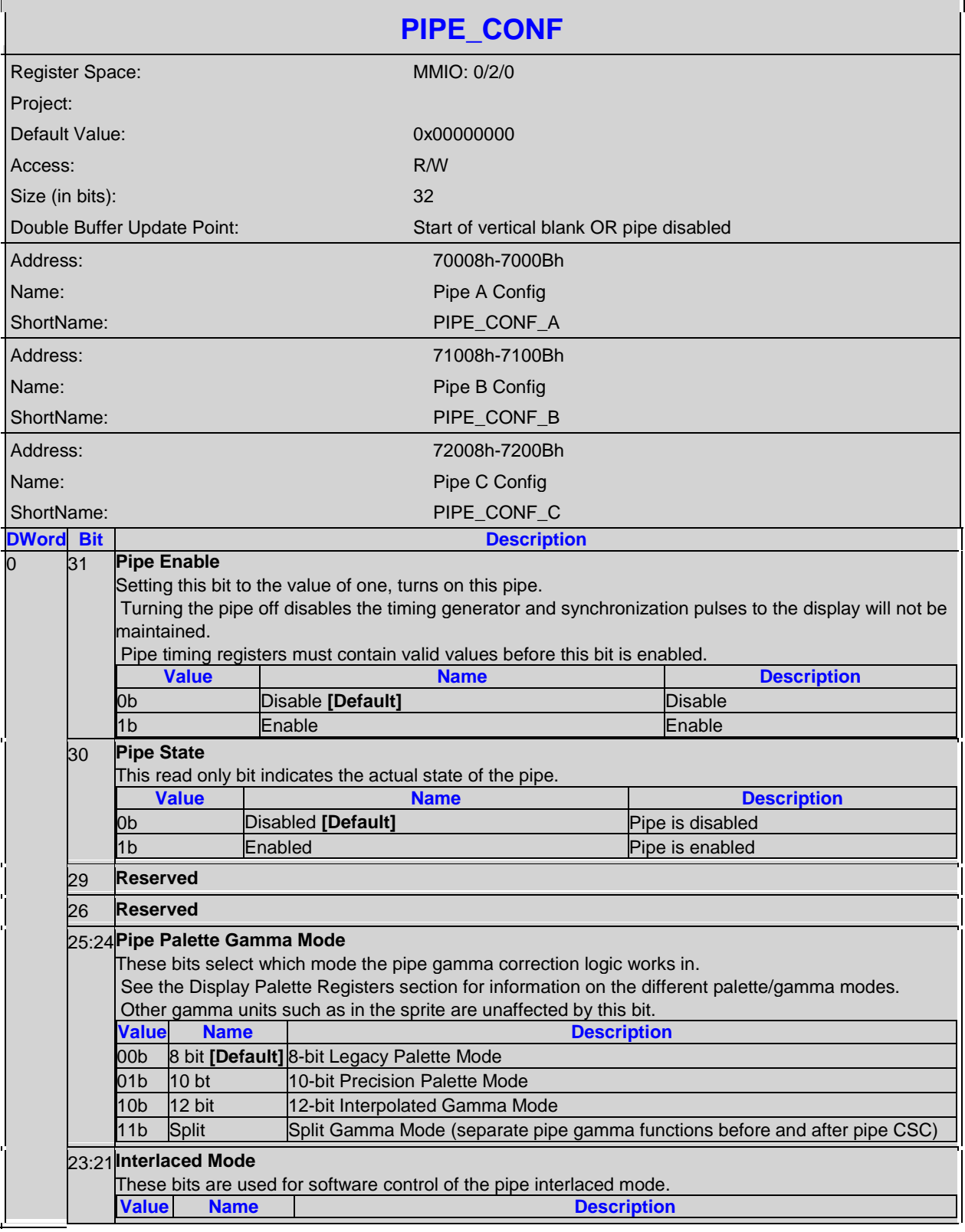

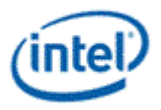

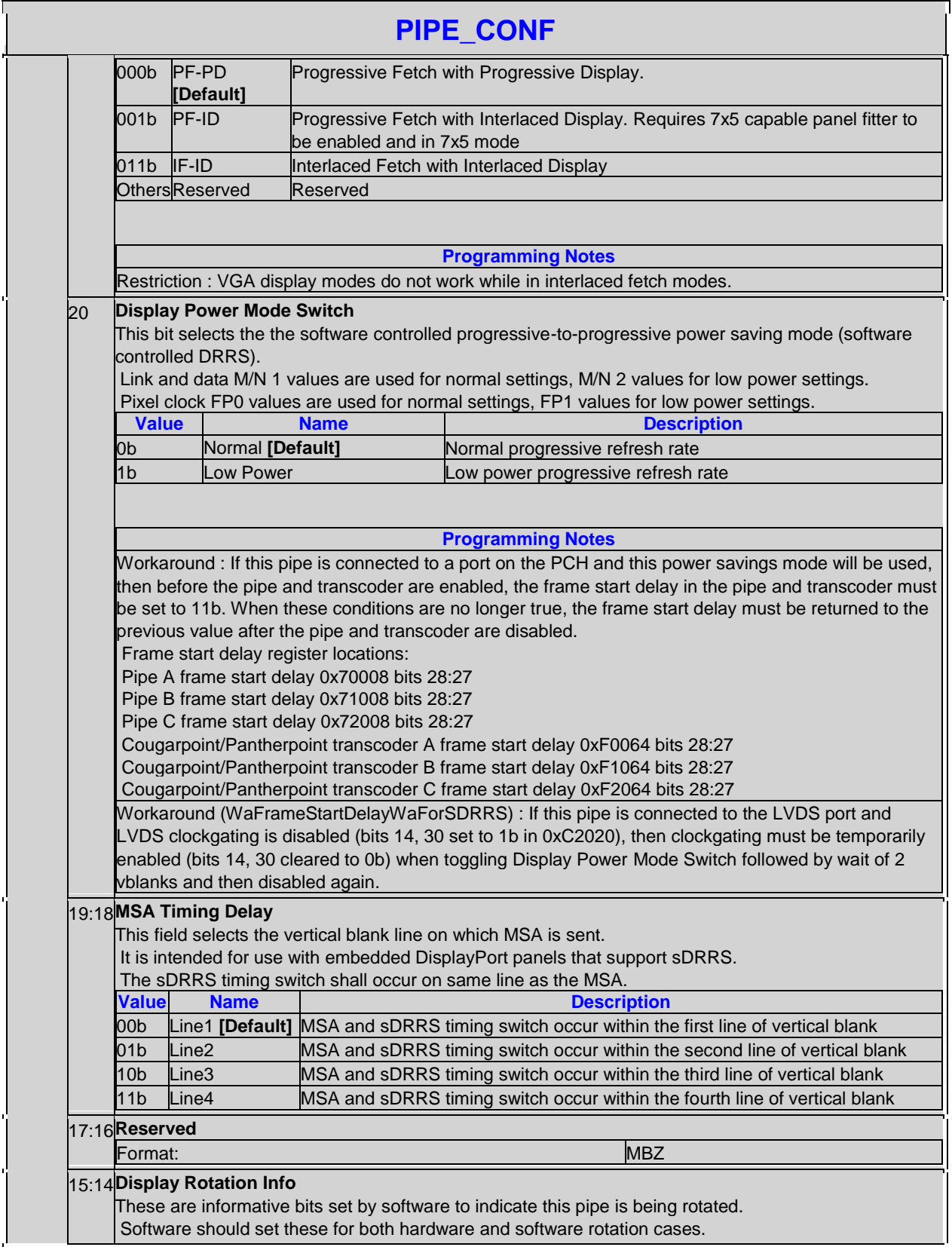

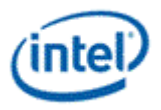

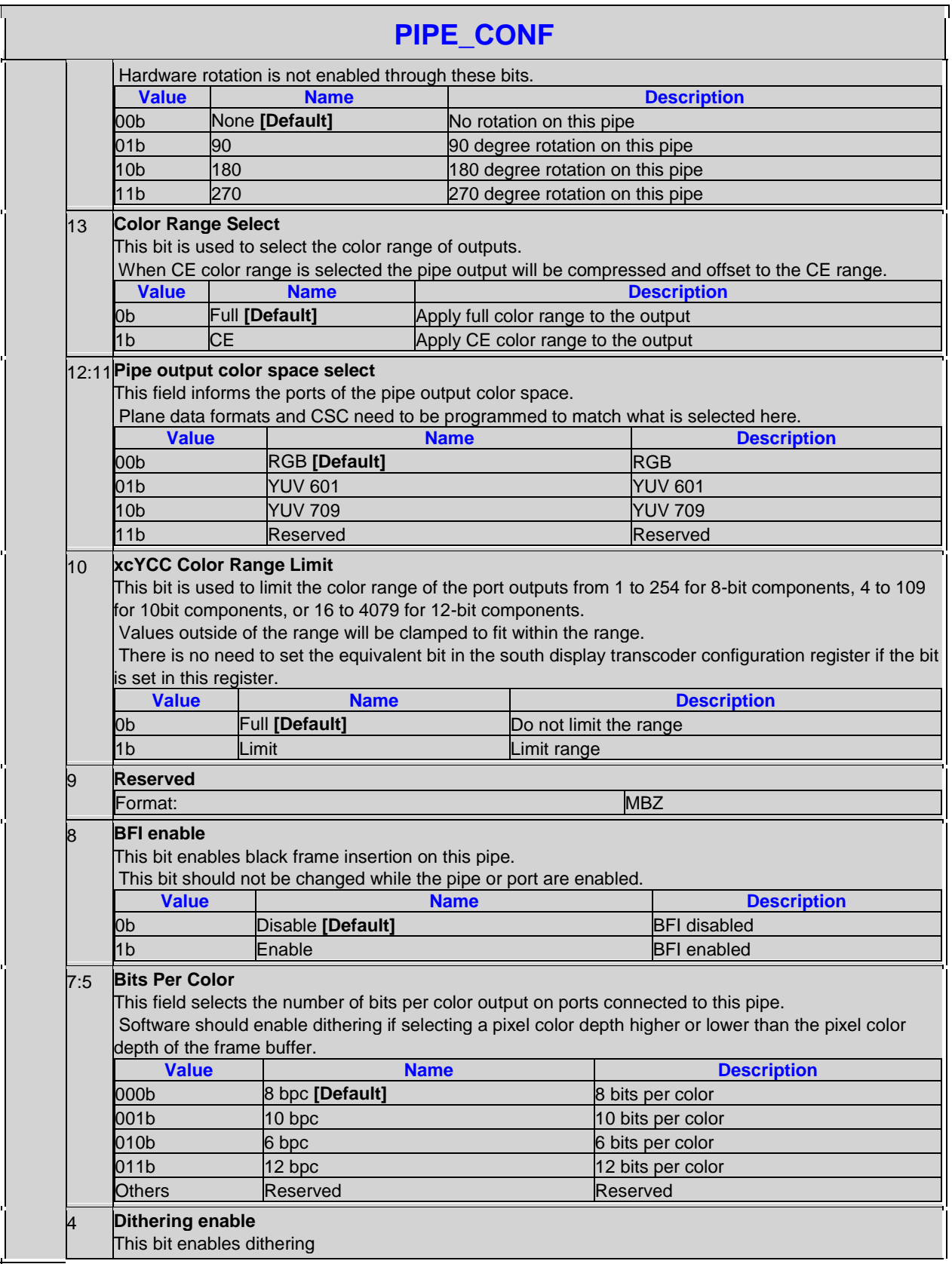

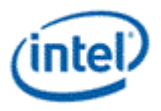

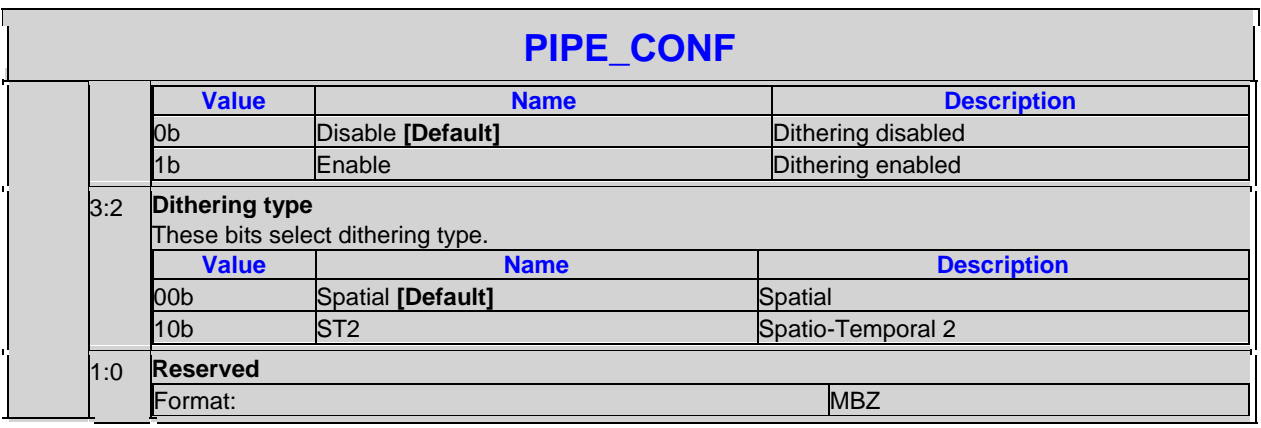

# **5.1.4 PIPE\_FRMCNT-Pipe Frame Count**

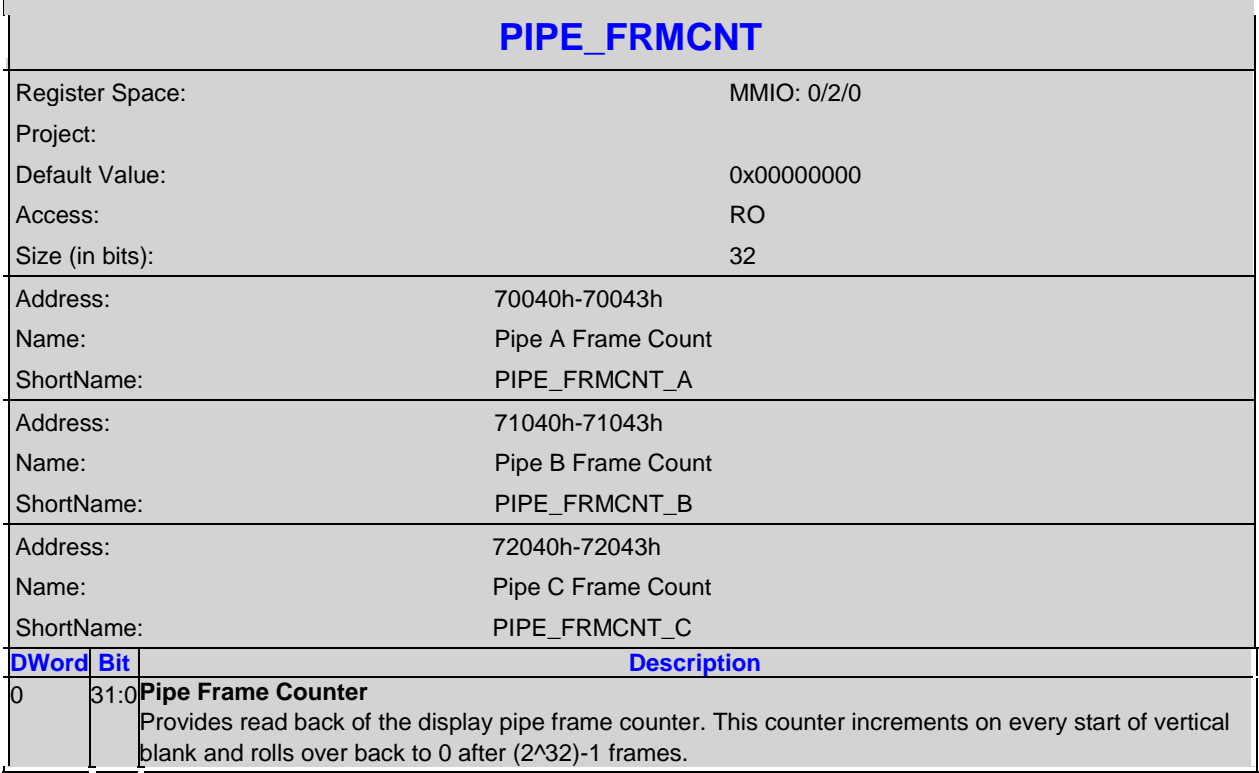

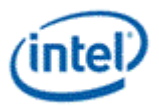

# **5.1.5 PIPE\_FLIPCNT-Pipe Flip Count**

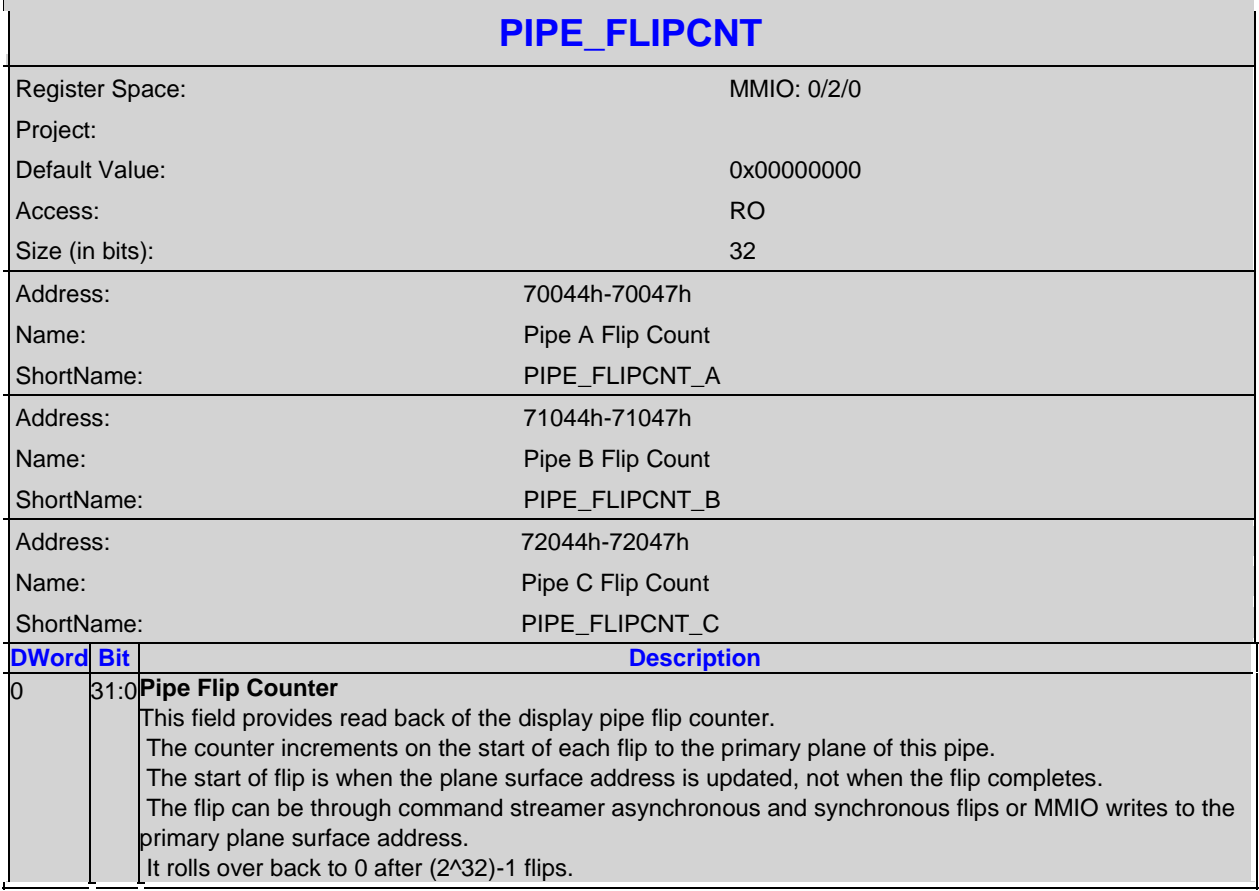

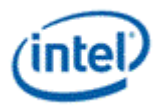

# **5.1.6 PIPE\_FRMTMSTMP-Pipe Frame Time Stamp**

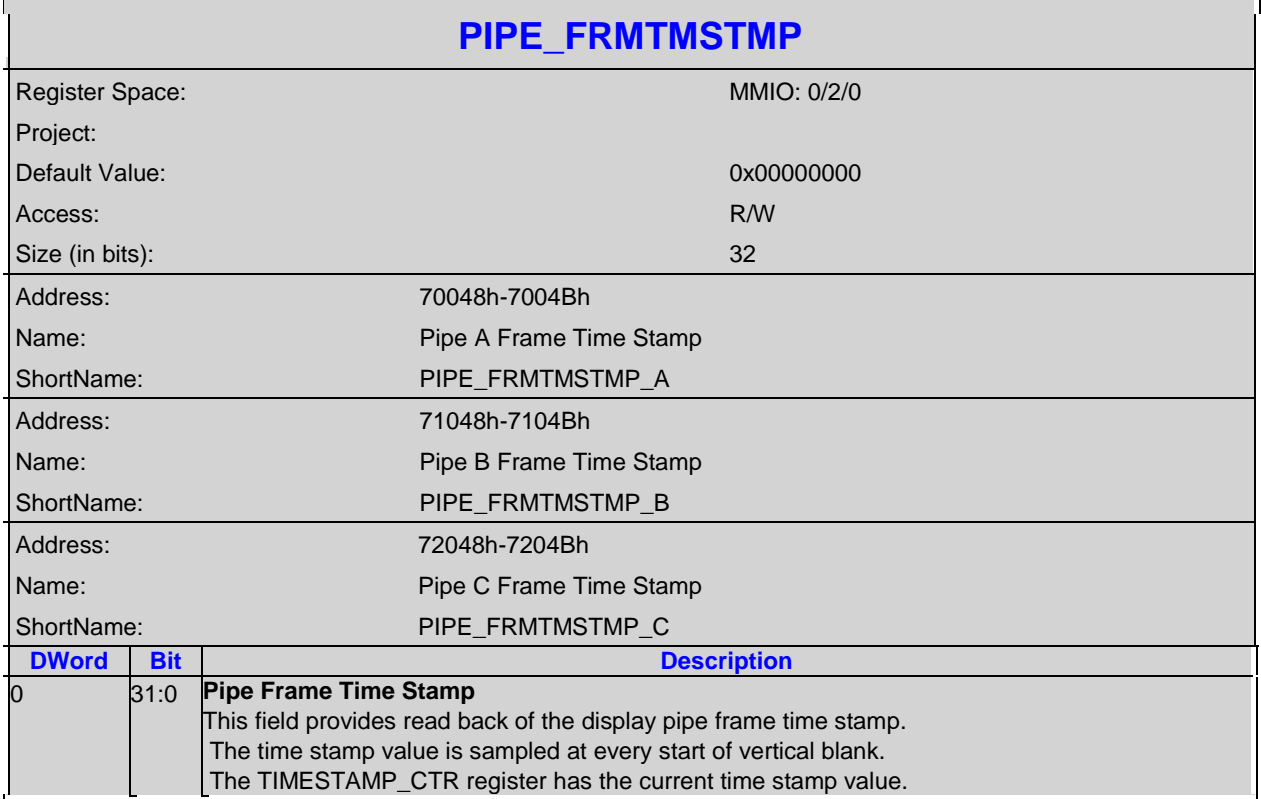

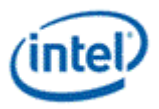

## **5.1.7 PIPE\_FLIPTMSTMP-Pipe Flip Time Stamp**

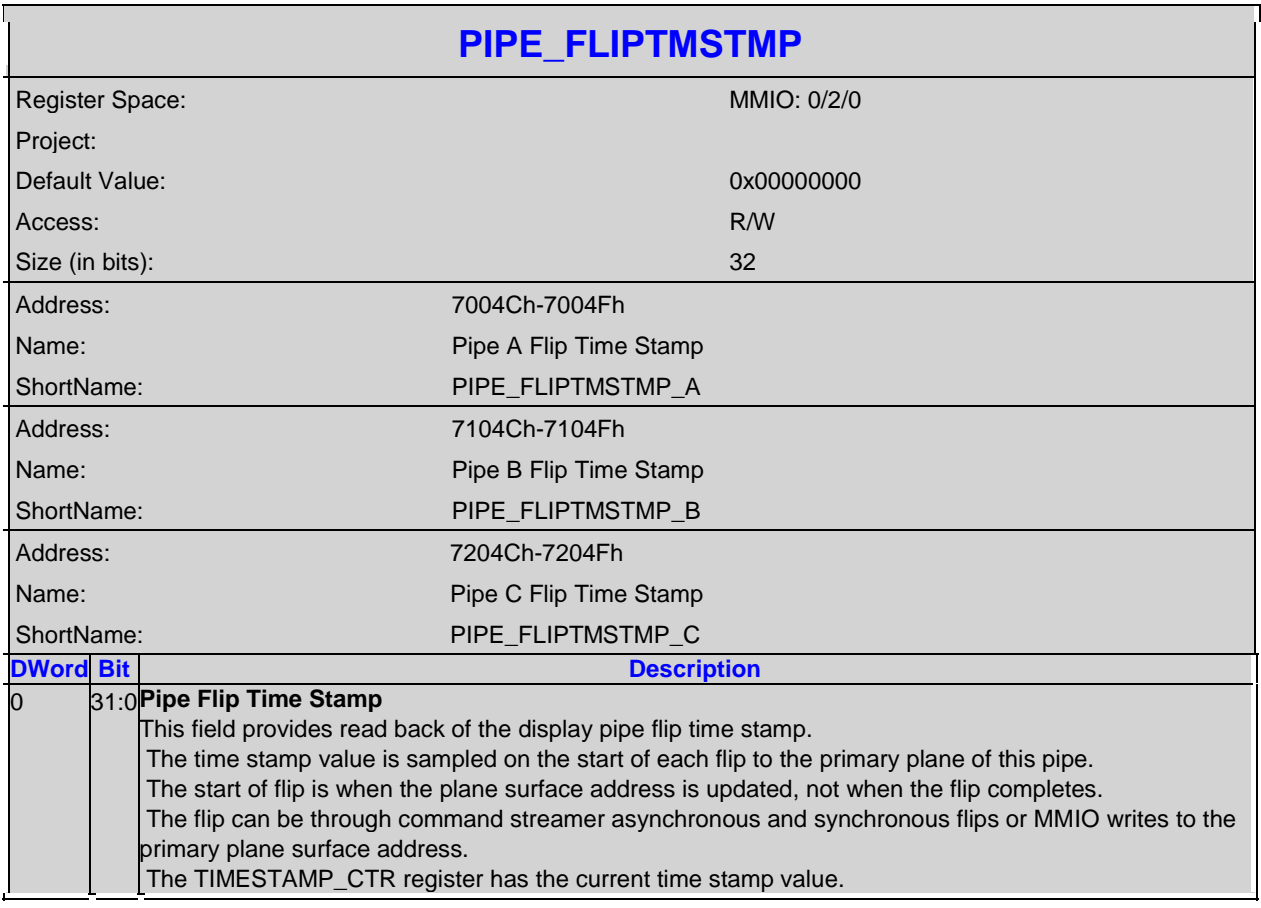

#### **5.2 Cursor Plane**

The CUR\_CTL and CUR\_FBC\_CTL active registers will be updated on the vertical blank or when pipe is disabled, or when cursor is not yet enabled – thus providing an atomic update of those registers together with the CUR\_BASE register.

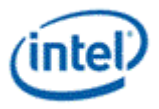

### **5.2.1 CUR\_CTL-Cursor Control**

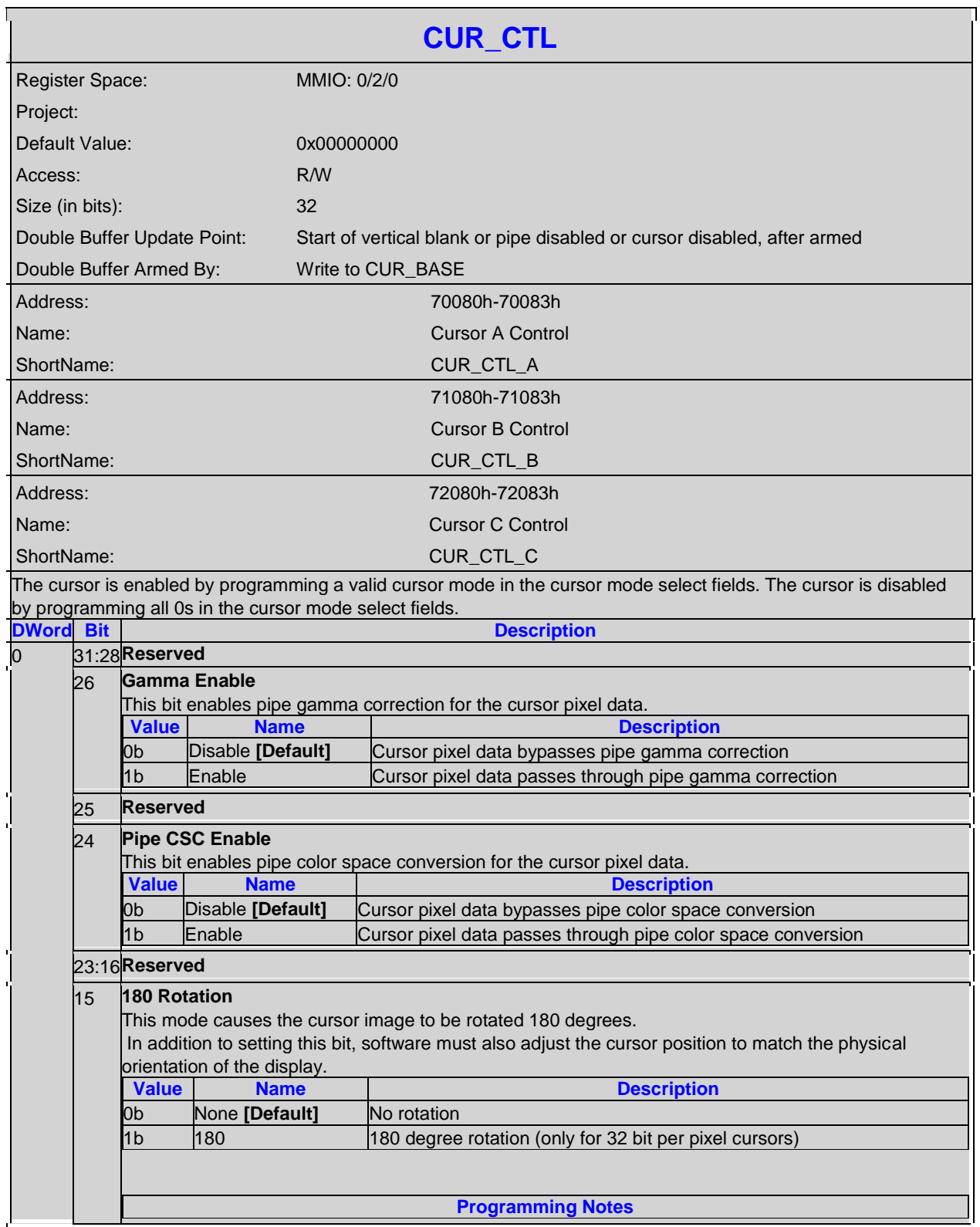

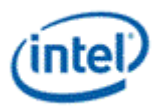

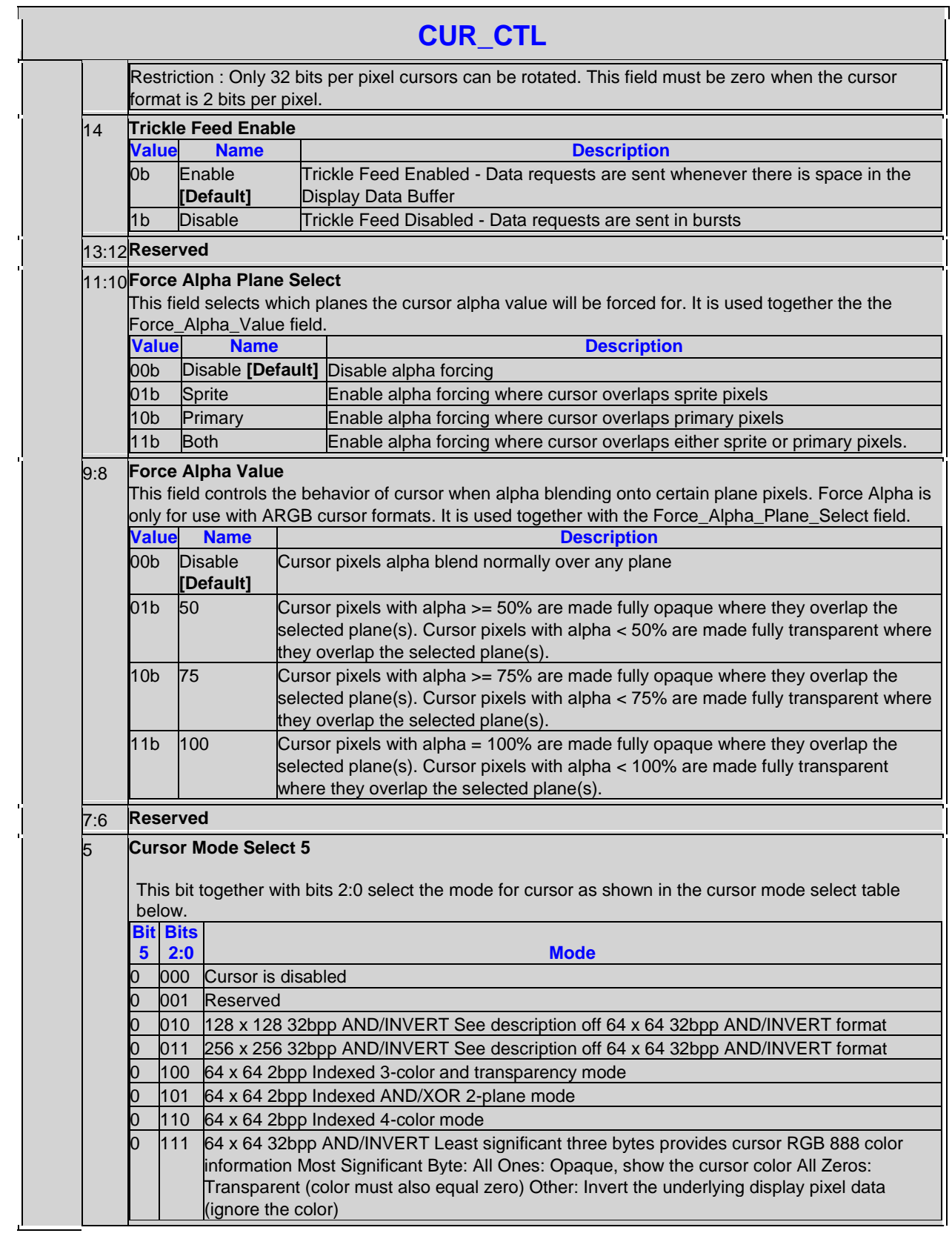
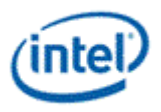

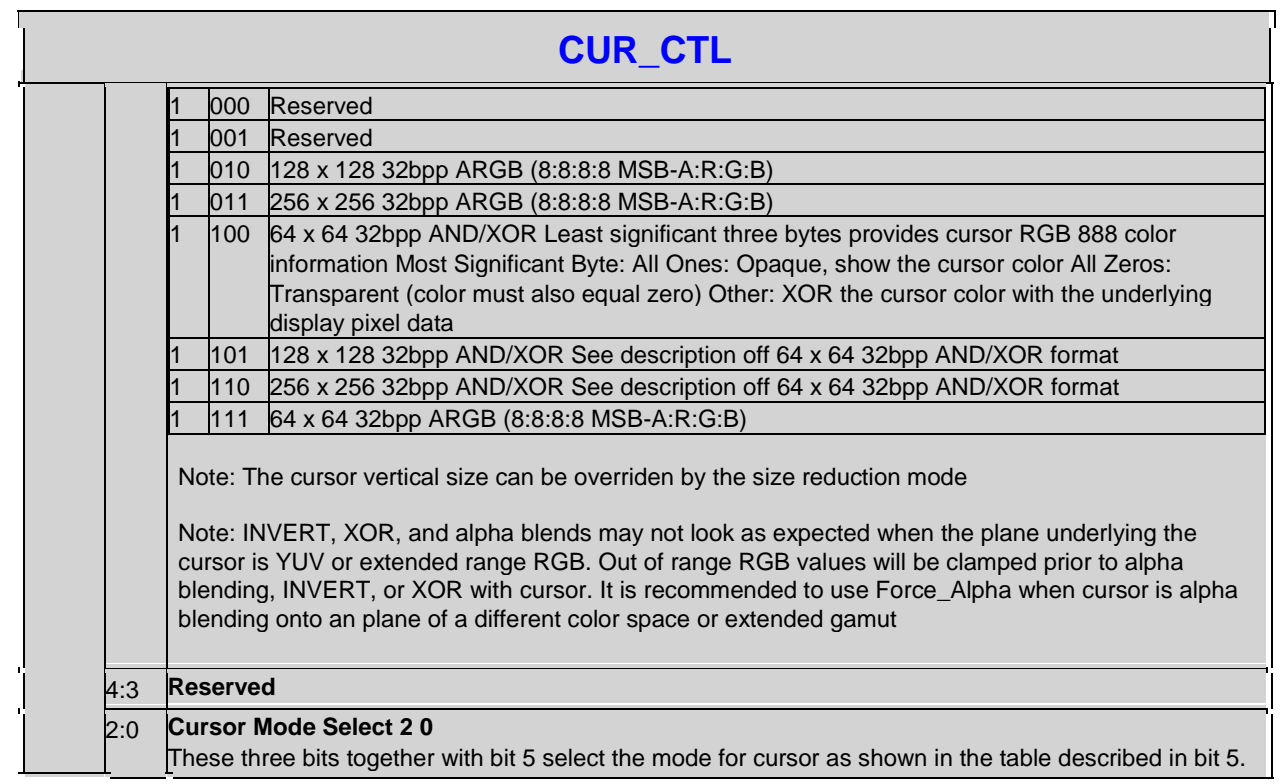

#### **5.2.2 CUR\_BASE-Cursor Base Address**

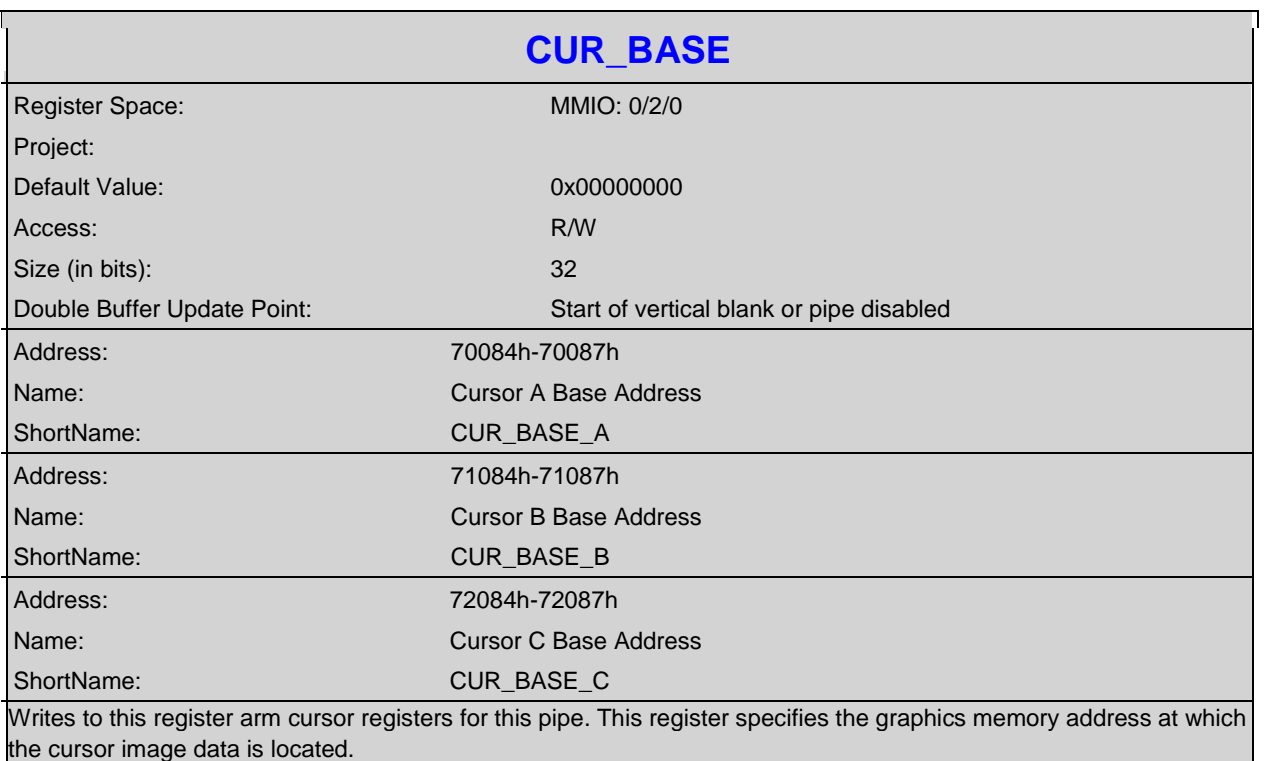

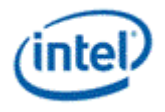

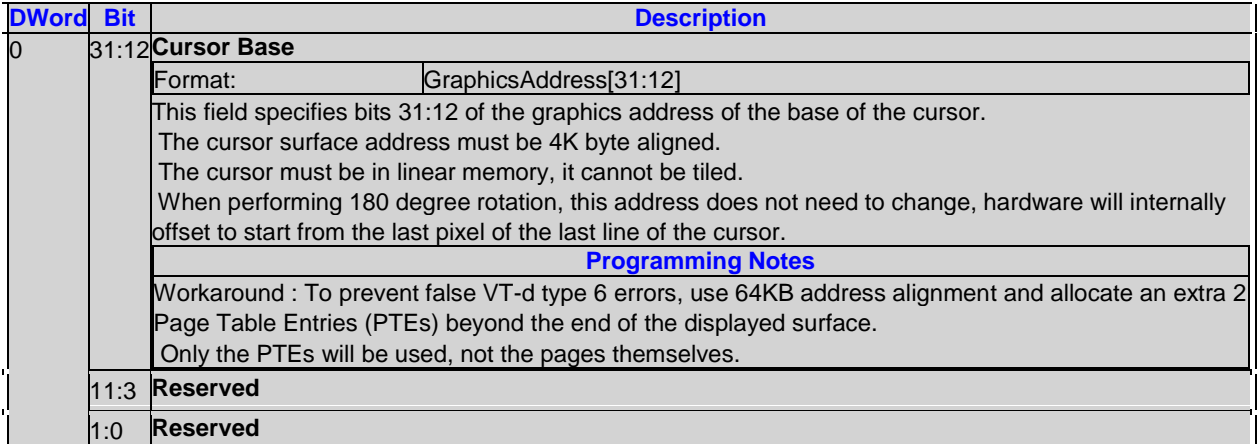

# **5.2.3 CUR\_POS-Cursor Position**

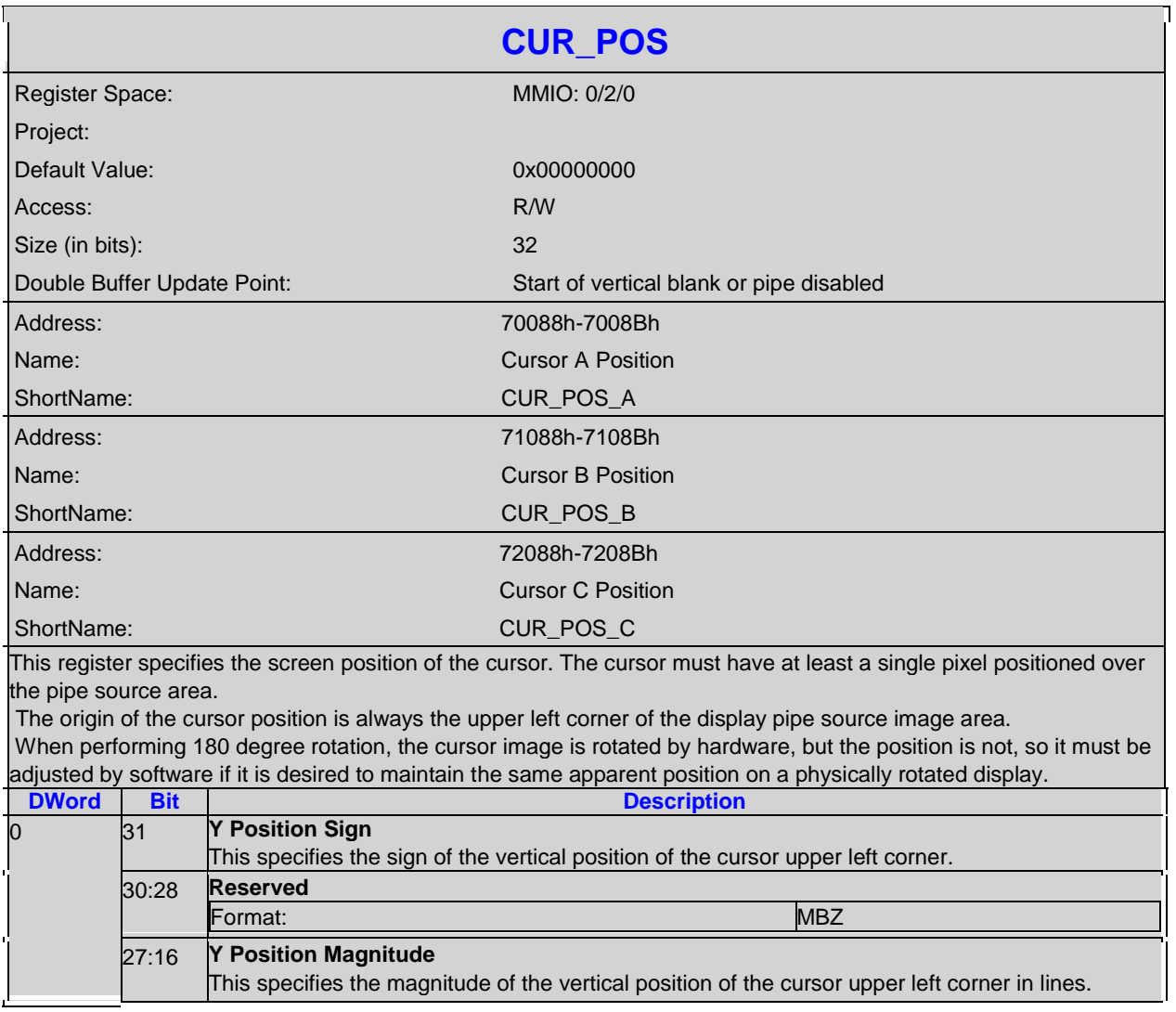

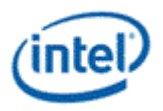

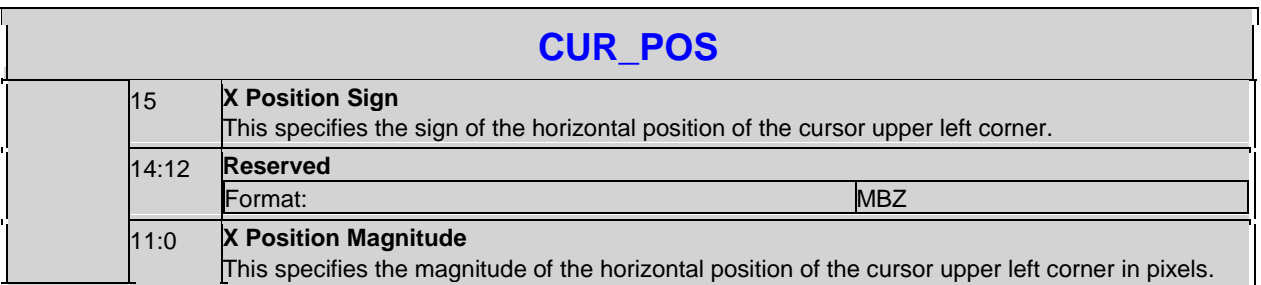

#### **5.2.4 CUR\_PAL-Cursor Palette**

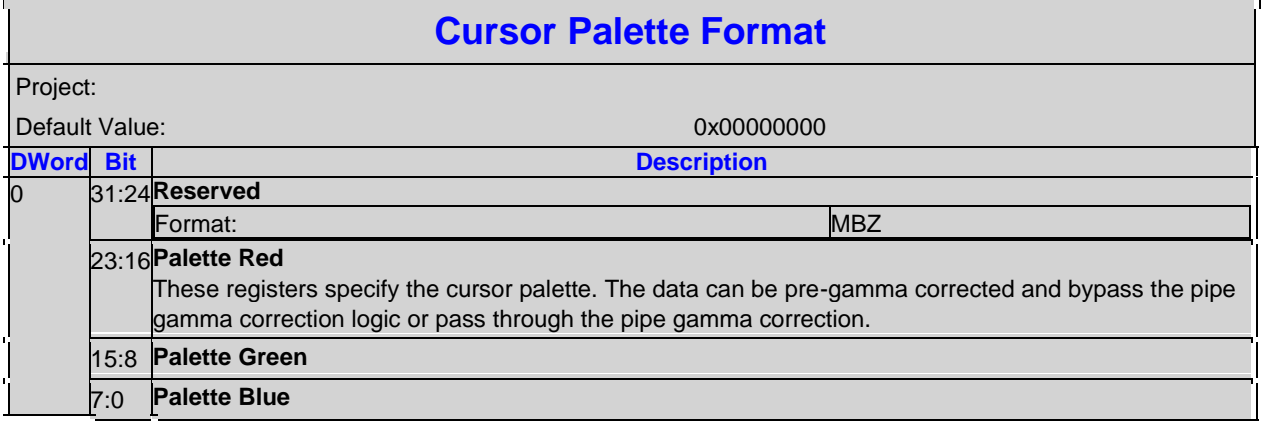

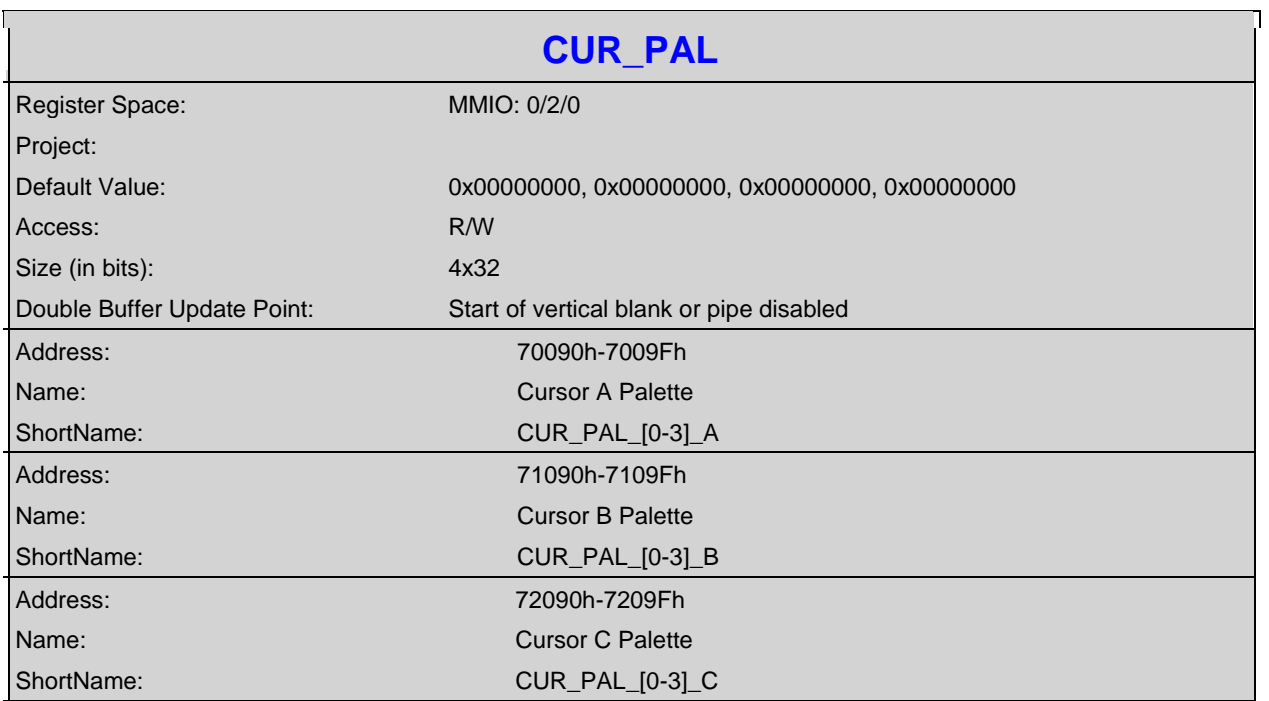

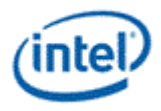

#### **CUR\_PAL**

The cursor palette provides color information when using one of the indexed modes. The two-bit index selects one of the four colors or two of the colors when in the AND/XOR cursor mode. The cursor palette provides color information when using one of the indexed modes. The two-bit index selects one of the four colors or two of the colors when in the AND/XOR cursor mode.

The table below describes the palette usage for different cursor modes and indexes.

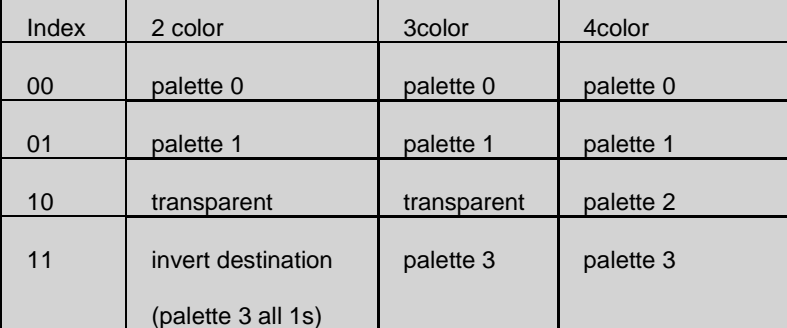

Palette 3 must be programmed with all 1s for invert destination.

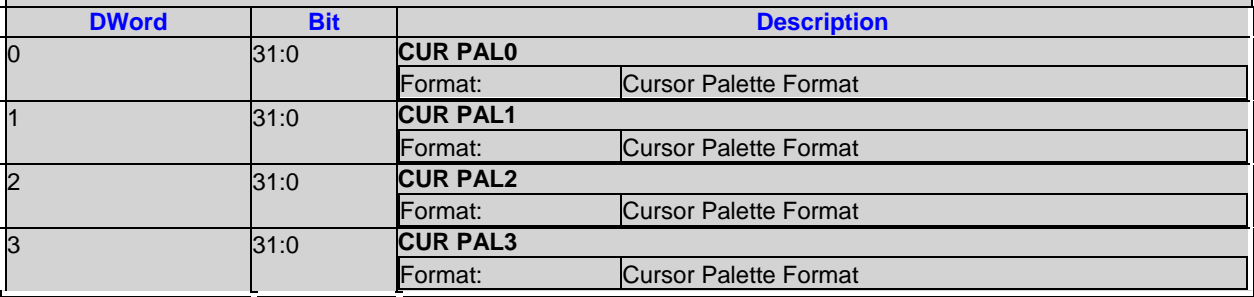

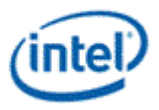

#### **5.2.5 CUR\_FBC\_CTL-Cursor FBC Control**

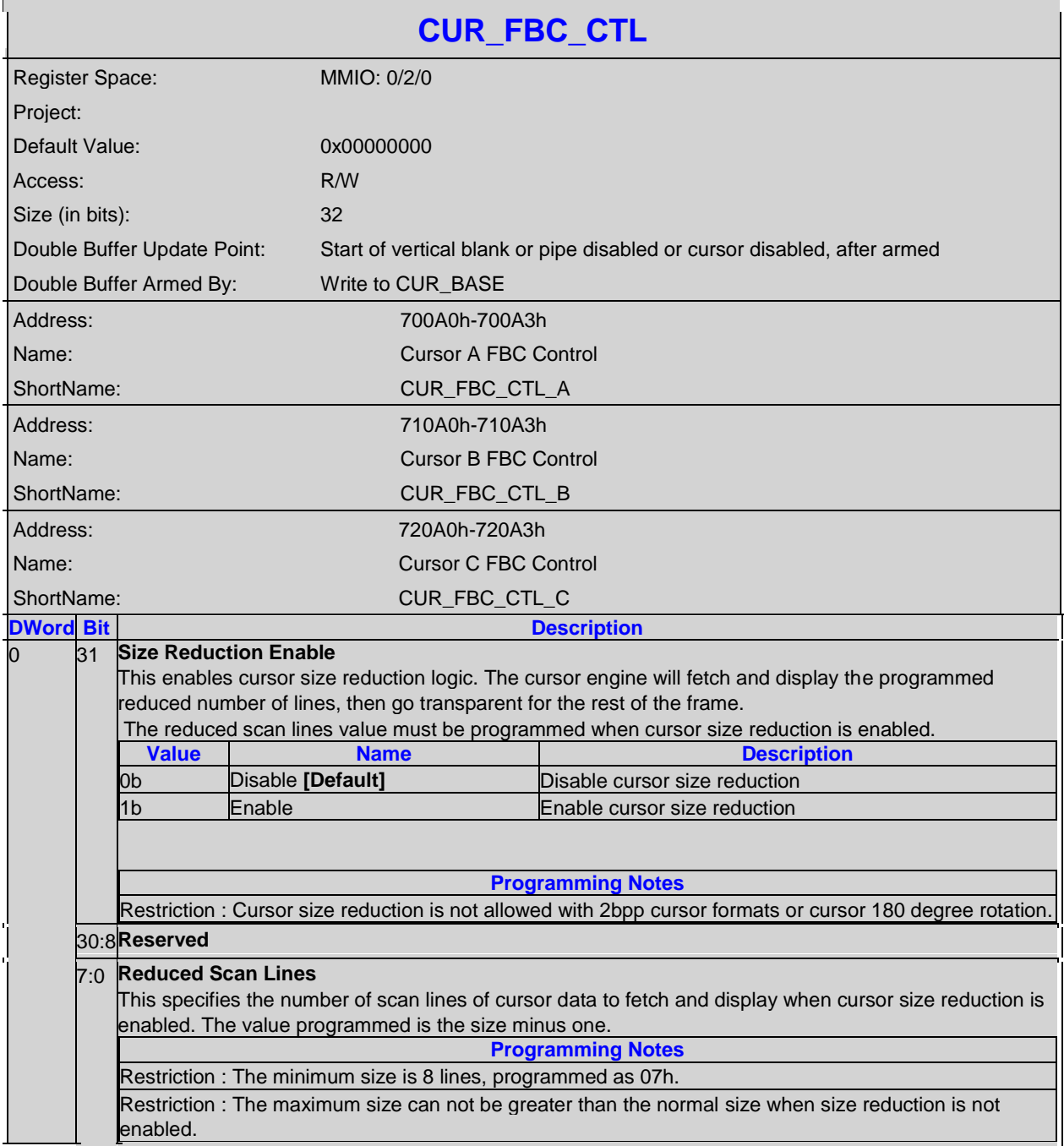

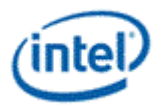

#### **5.2.6 PLANE\_SURFLIVE-Plane Live Base Address**

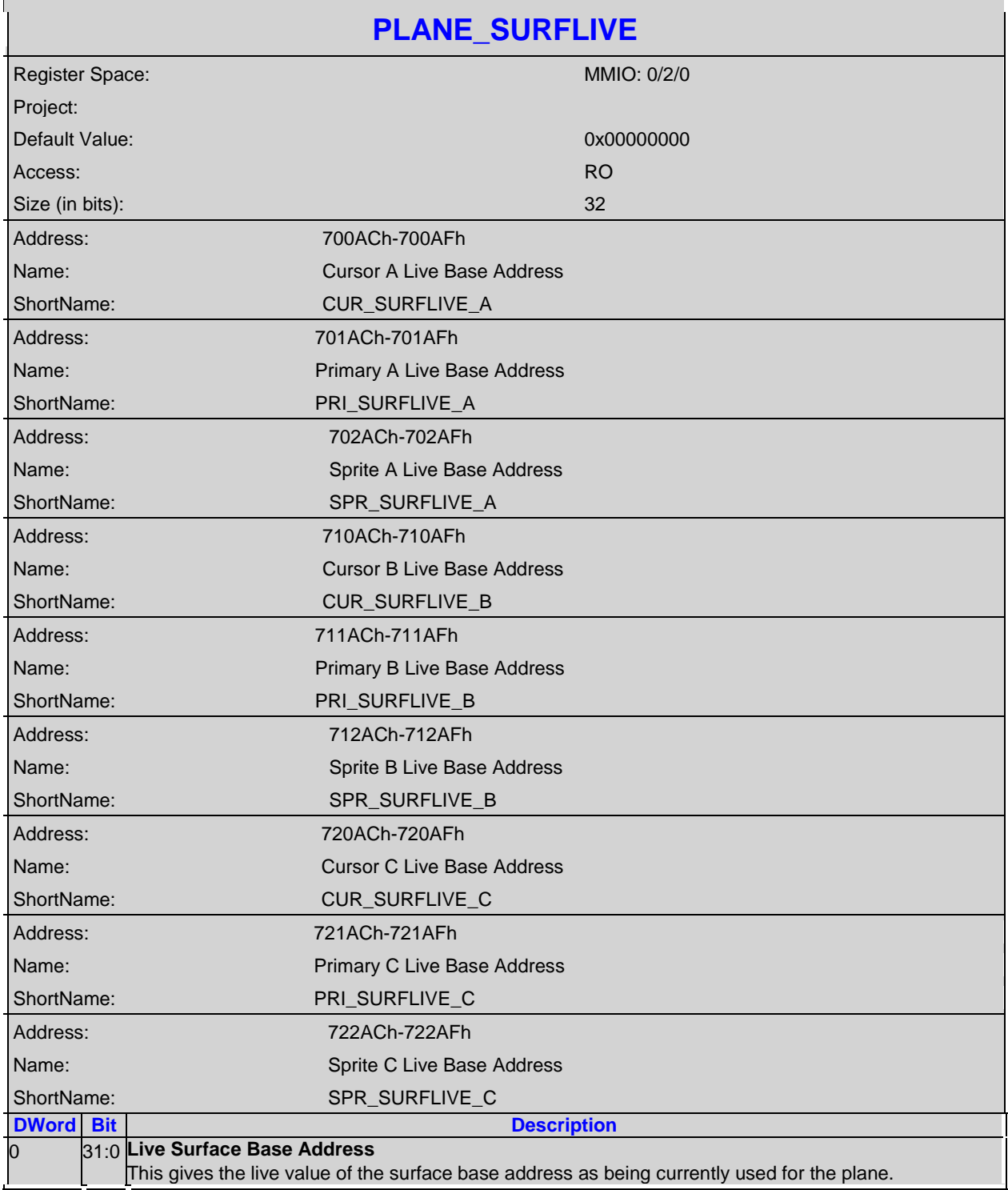

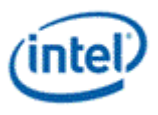

#### **5.3 Primary Plane**

Many of the plane control active registers will be updated on the vertical blank or when pipe is disabled, after the surface base address register is written, or when the plane is not yet enabled – thus providing an atomic update of those registers together with the surface base address register.

#### **5.3.1 PRI\_CTL-Primary Control**

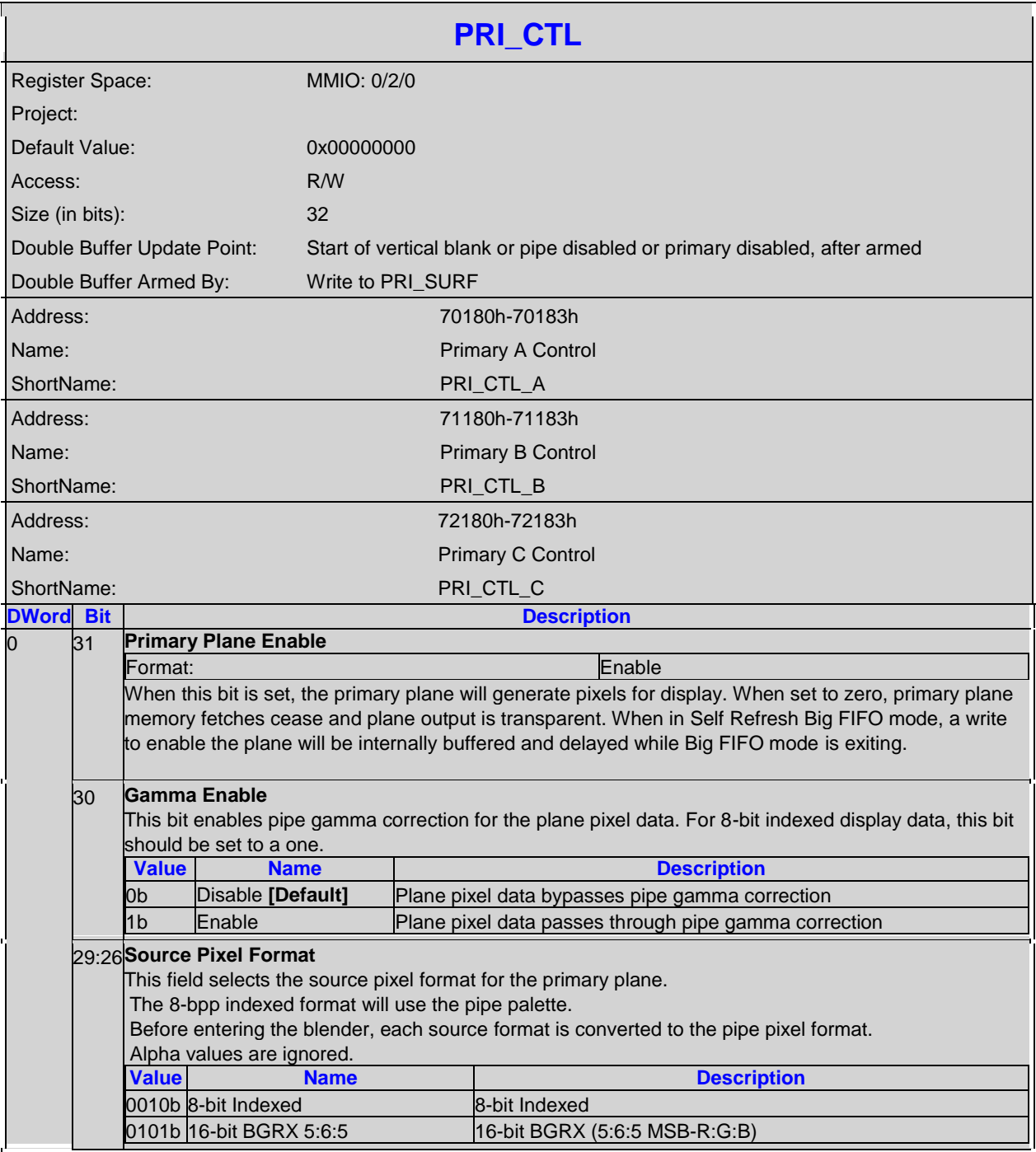

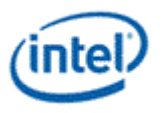

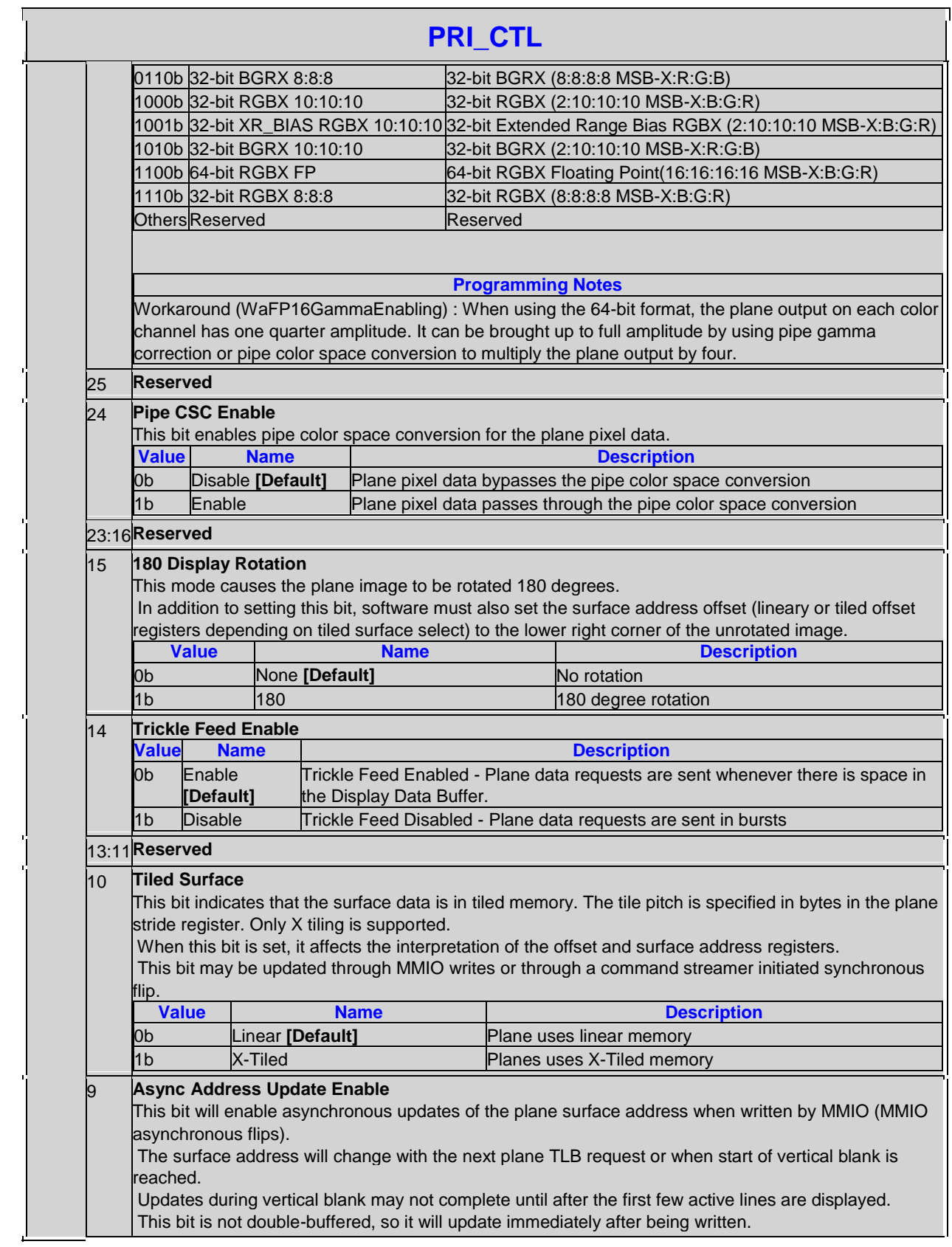

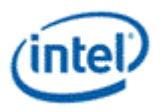

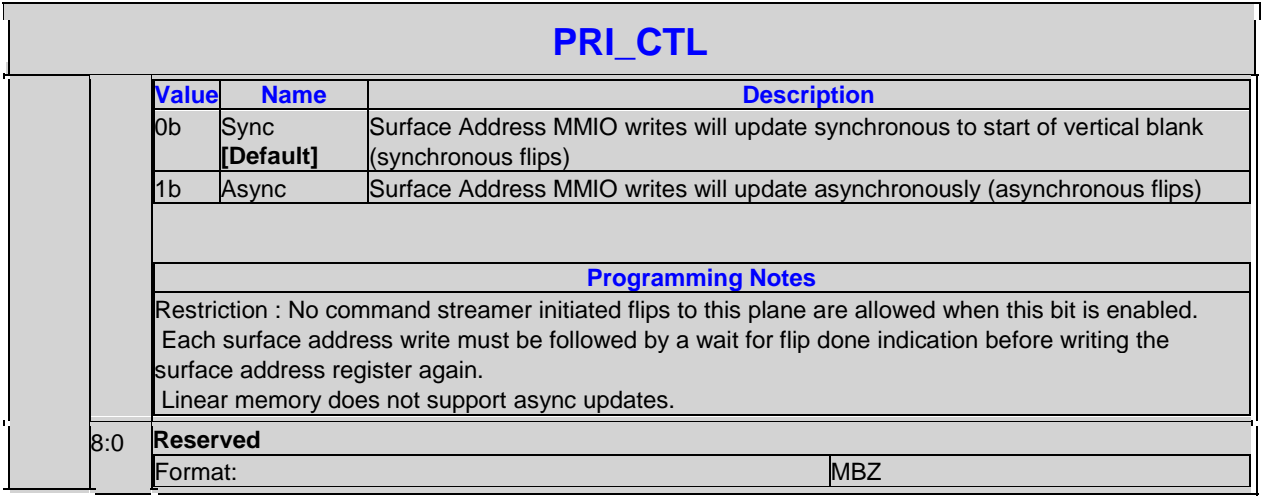

#### **Plane Source Pixel Format Mapping of Bits to Colors:**

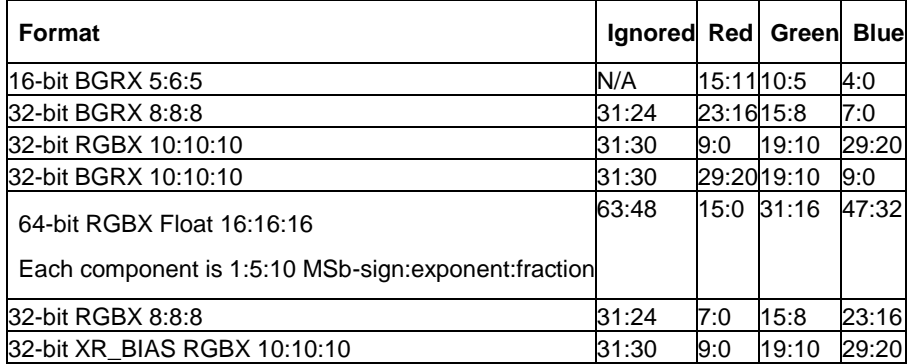

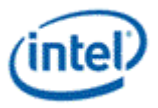

# **5.3.2 PRI\_LINOFF-Primary Linear Offset**

 $\blacksquare$ 

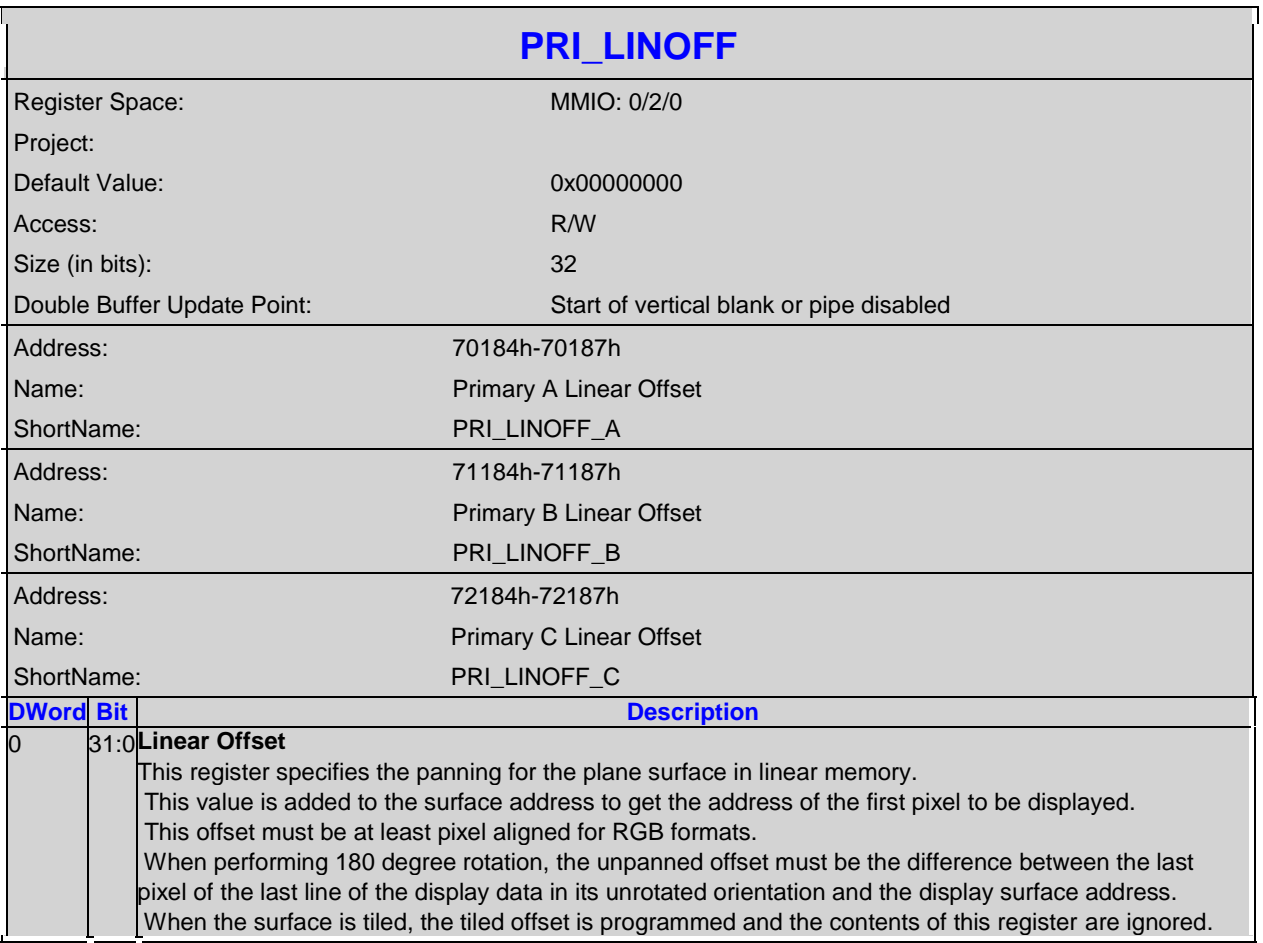

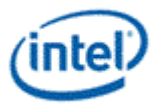

#### **5.3.3 PRI\_STRIDE-Primary Stride**

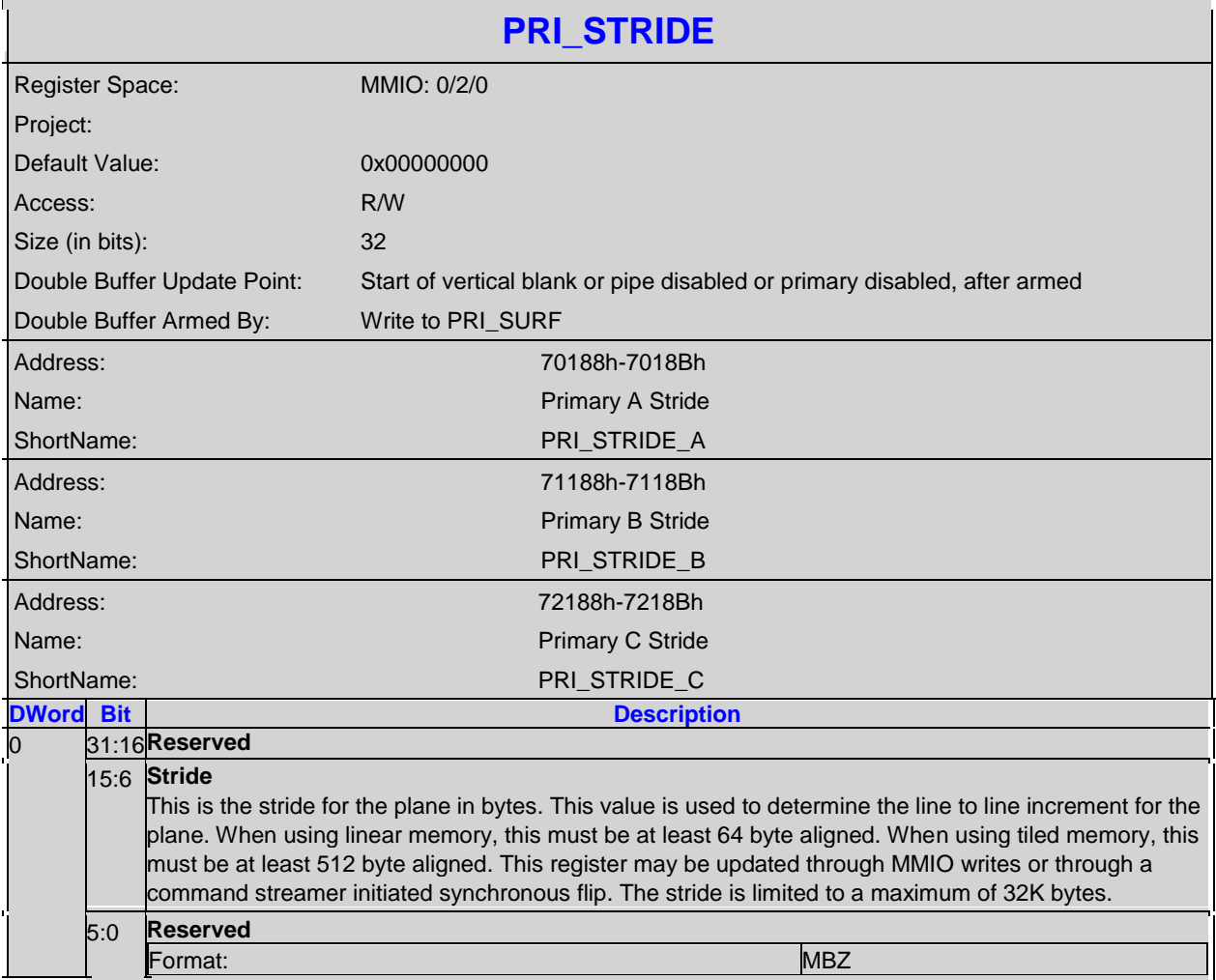

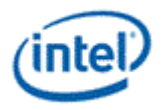

# **5.3.4 PRI\_SURF-Primary Surface Base Address**

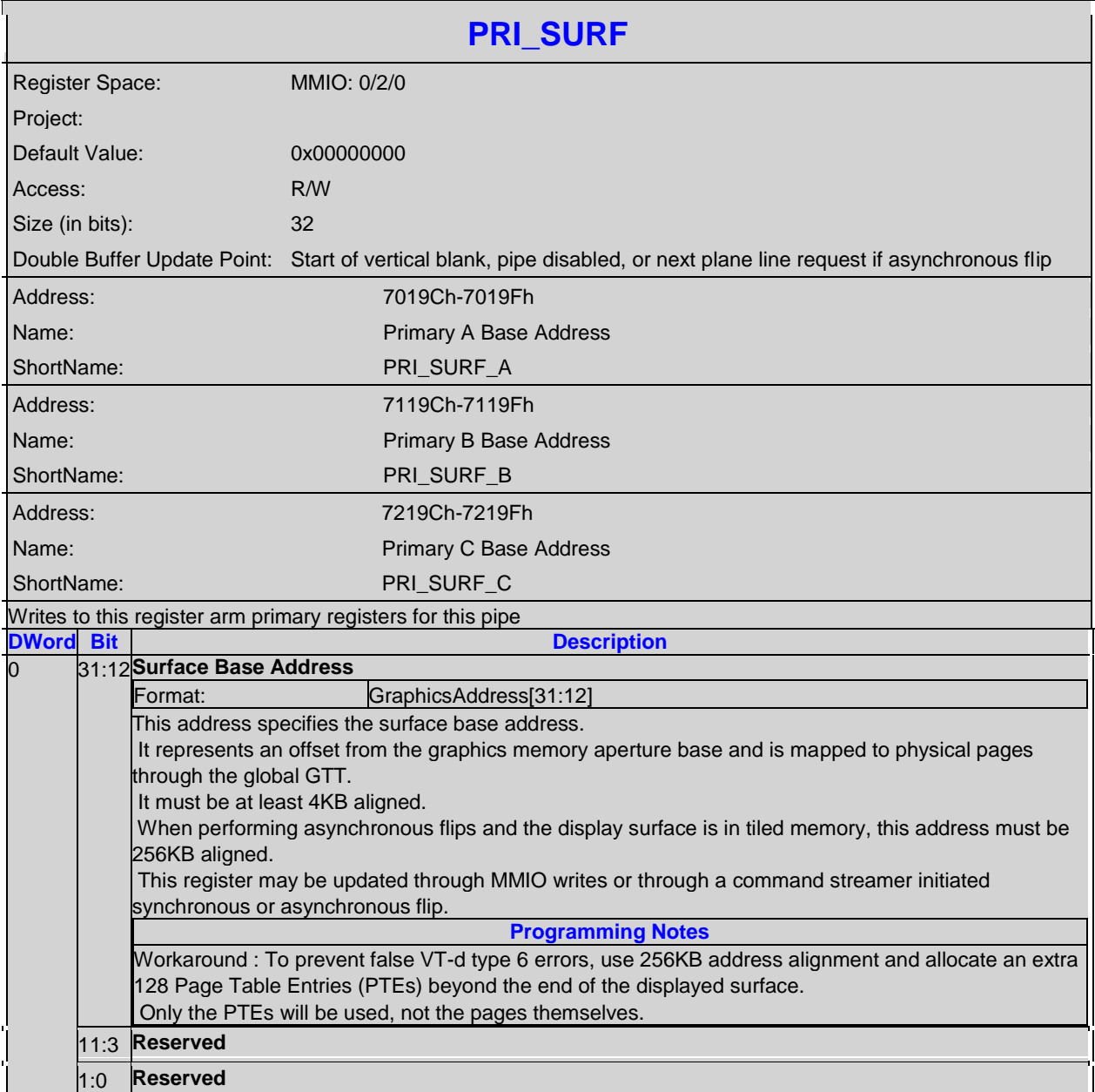

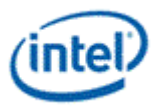

#### **5.3.5 PRI\_TILEOFF-Primary Tiled Offset**

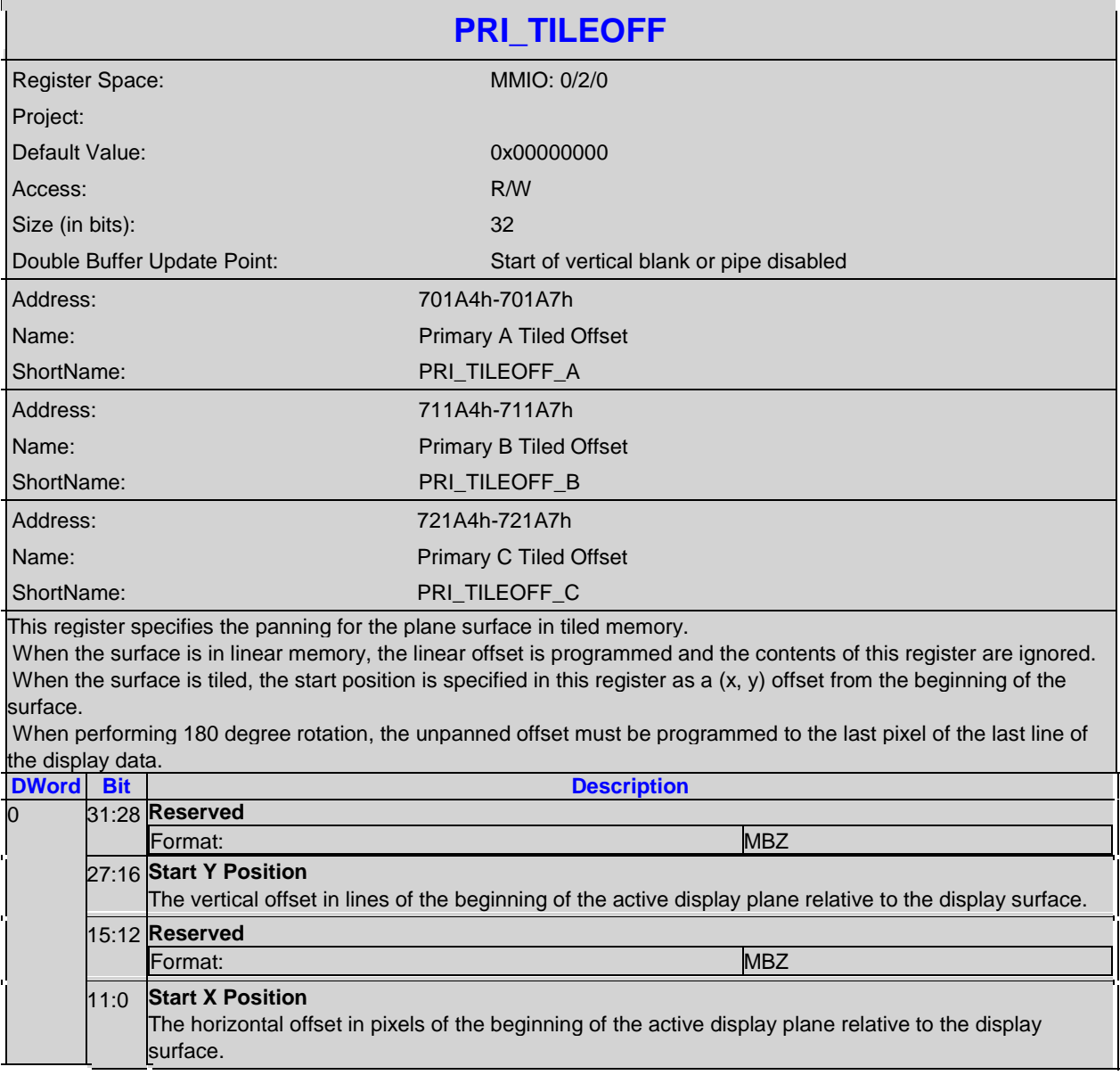

#### **5.4 Sprite Plane**

Many of the plane control active registers will be updated on the vertical blank or when pipe is disabled, after the surface base address register is written, or when the plane is not yet enabled – thus providing an atomic update of those registers together with the surface base address register.

Data flow through the sprite plane (Steps 2-6 may be enabled or disabled by programming control bits):

- 1. Unpack data into pixels
- 2. Scale

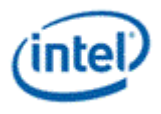

- 3. Source Key
- 4. YUV Range Correction (can only be used by YUV source pixel formats)
- 5. YUV to RGB Color Space Conversion (can only be used by YUV source pixel formats)
- 6. Sprite Gamma Correction
- 7. Conversion to pipe data format

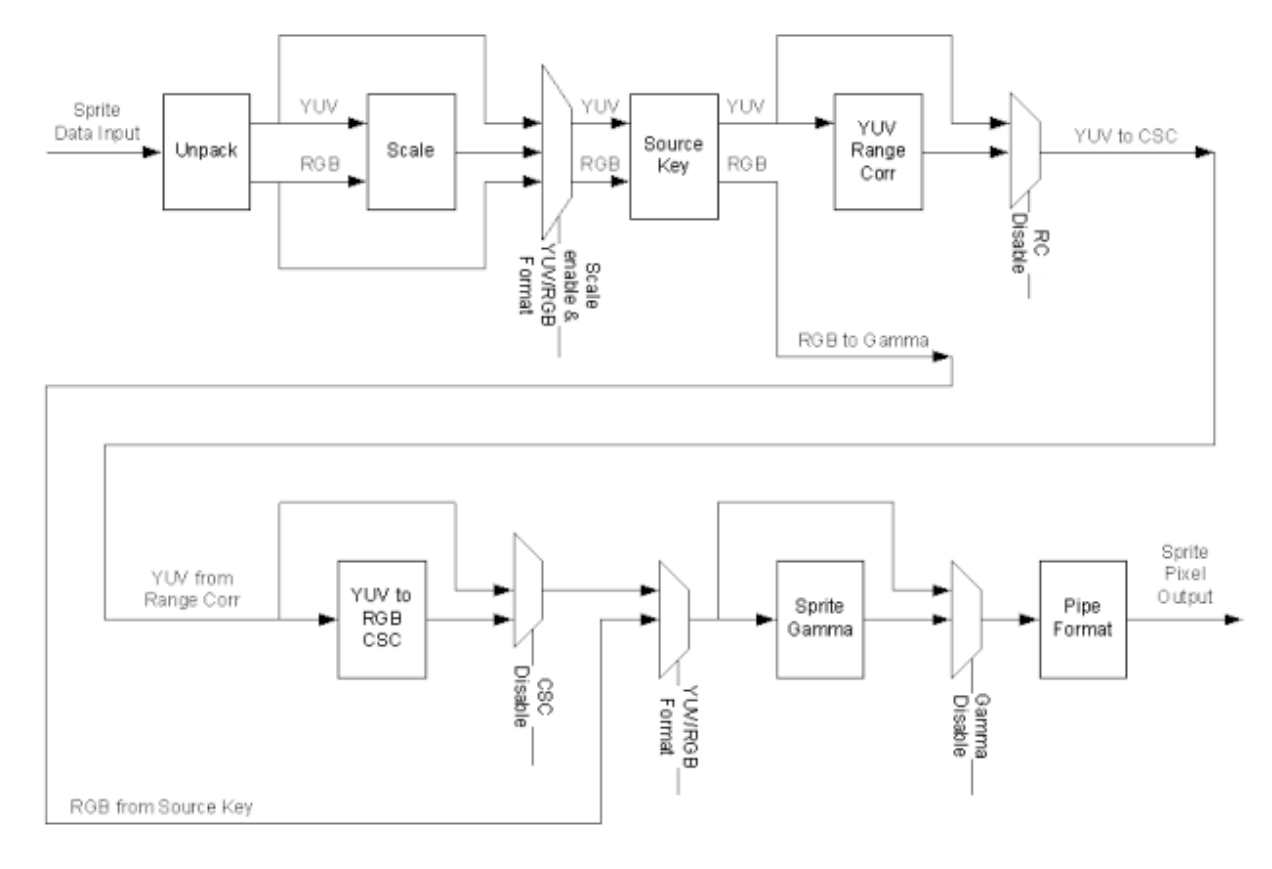

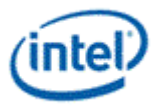

#### **5.4.1 SPR\_CTL-Sprite Control**

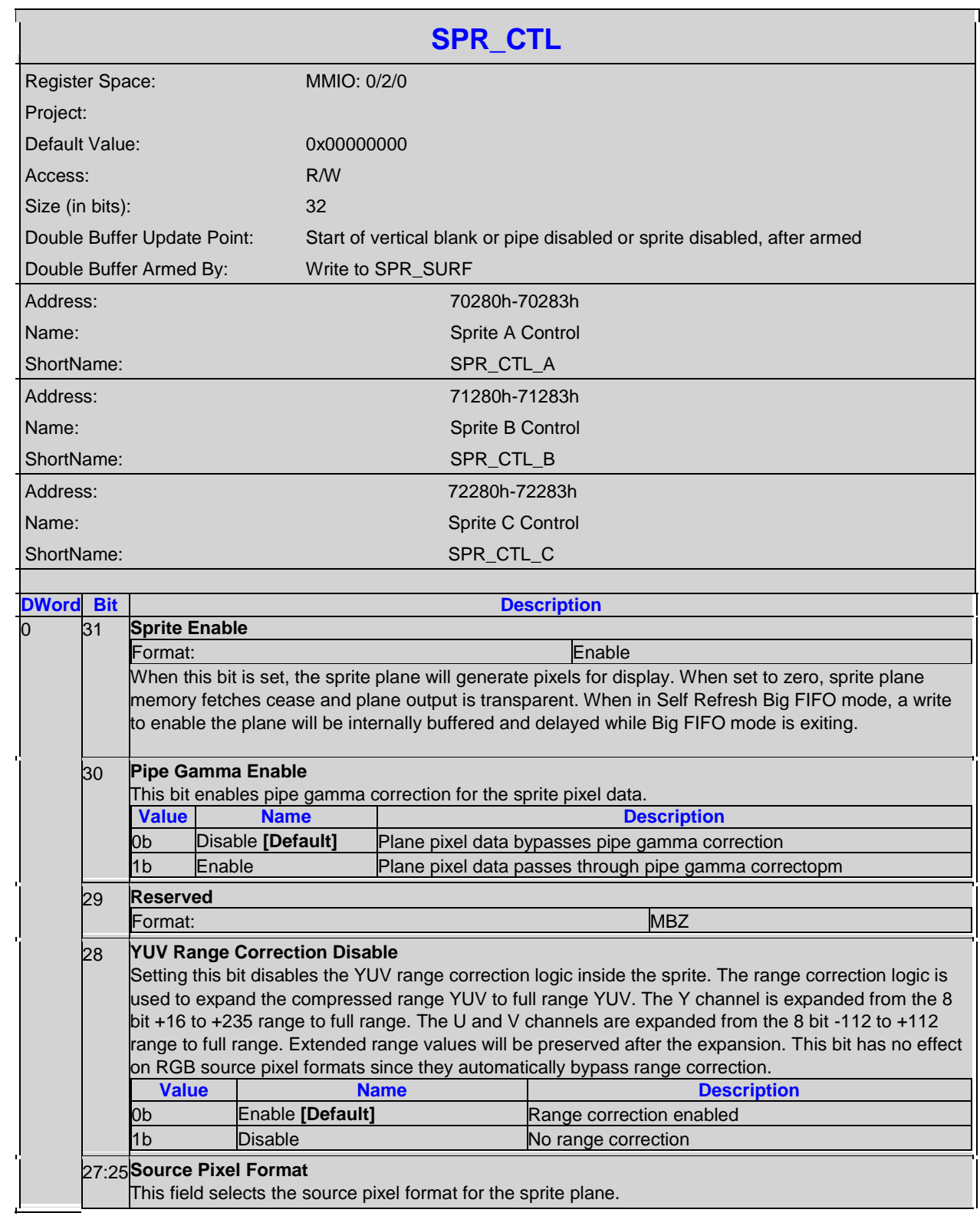

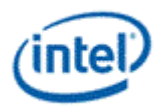

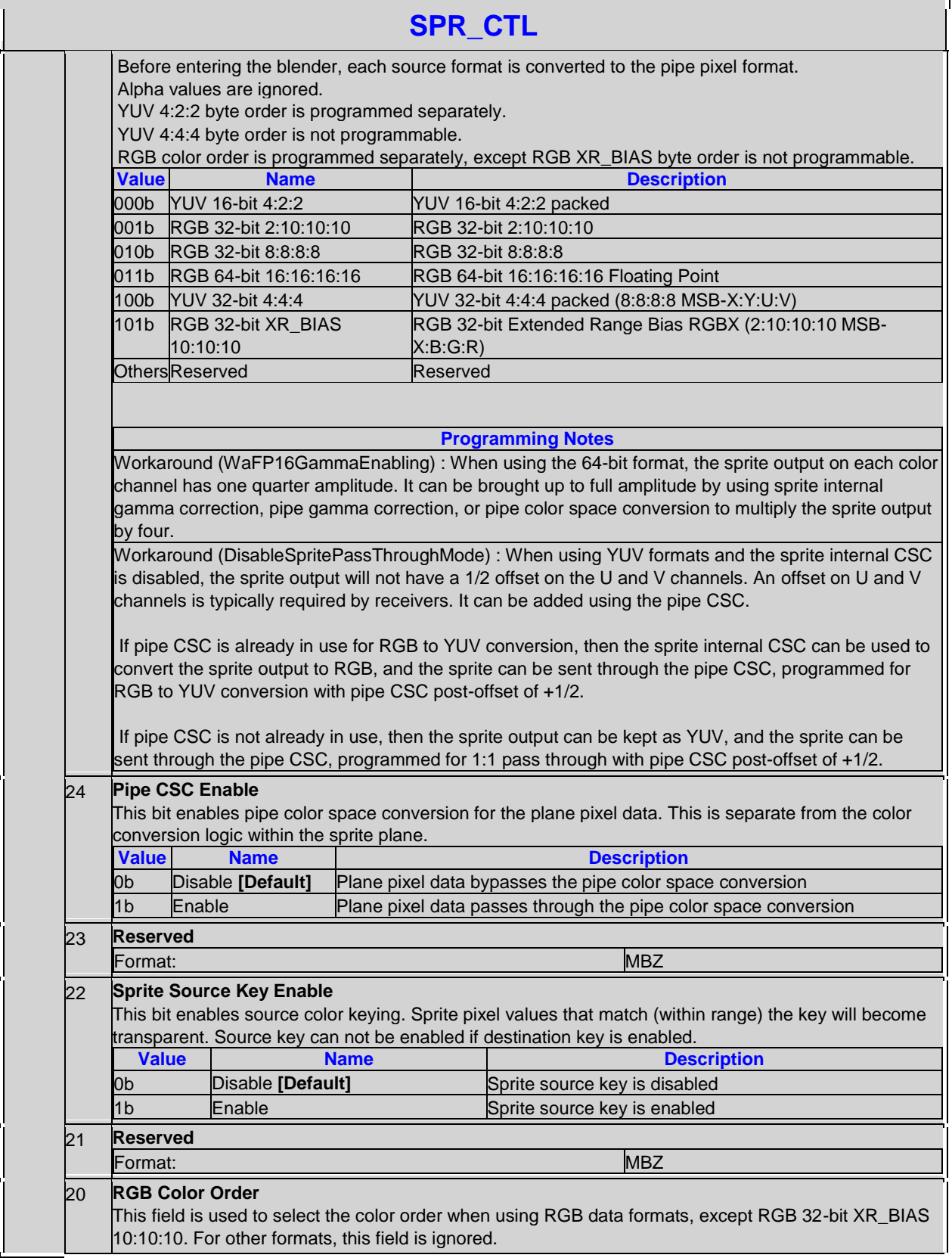

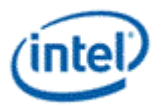

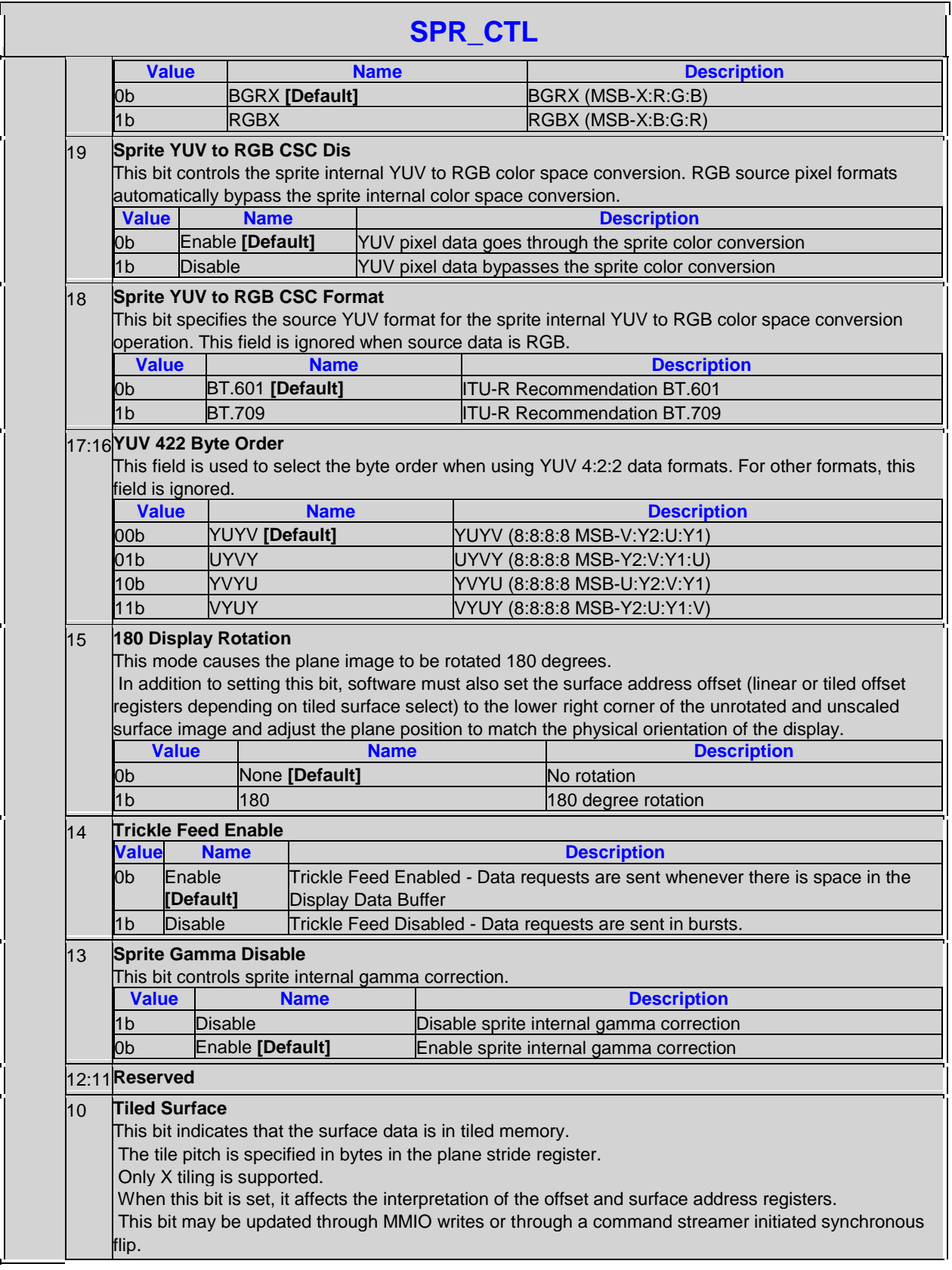

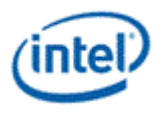

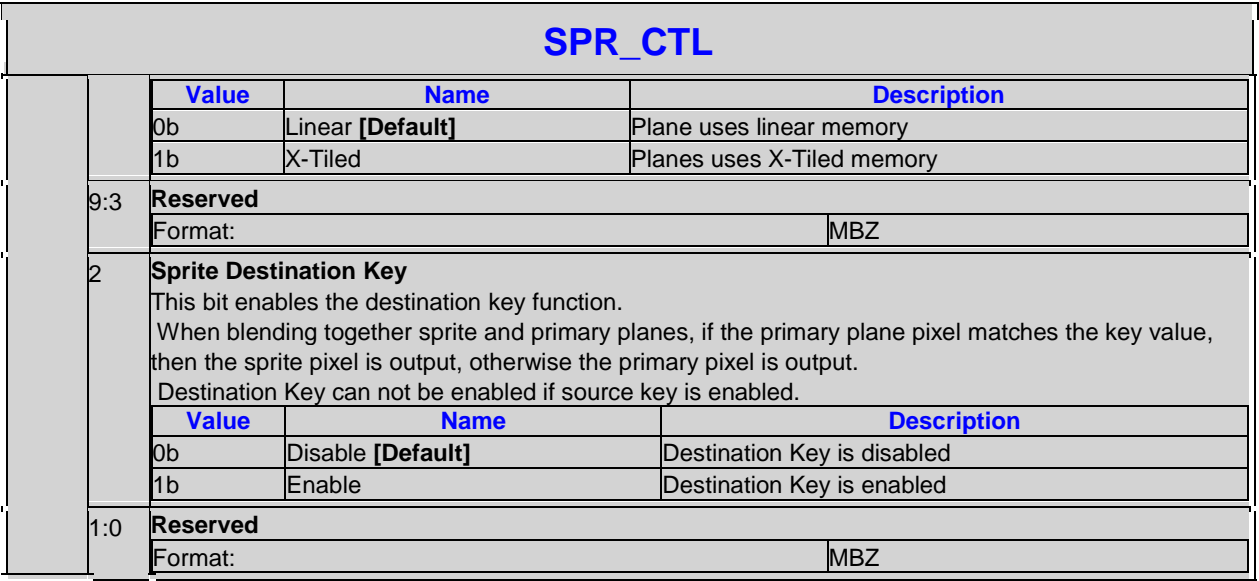

#### **Sprite Source Pixel Format Mapping of Bits to Colors:**

Note: For RGB formats, see the primary plane source pixel format mapping table

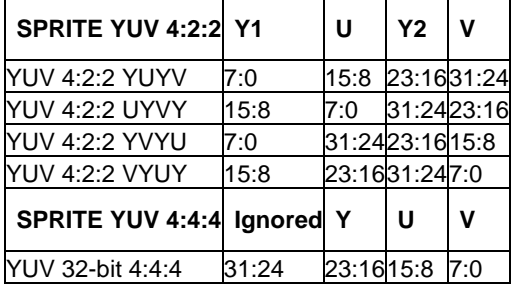

#### **5.4.2 SPR\_LINOFF-Sprite Linear Offset**

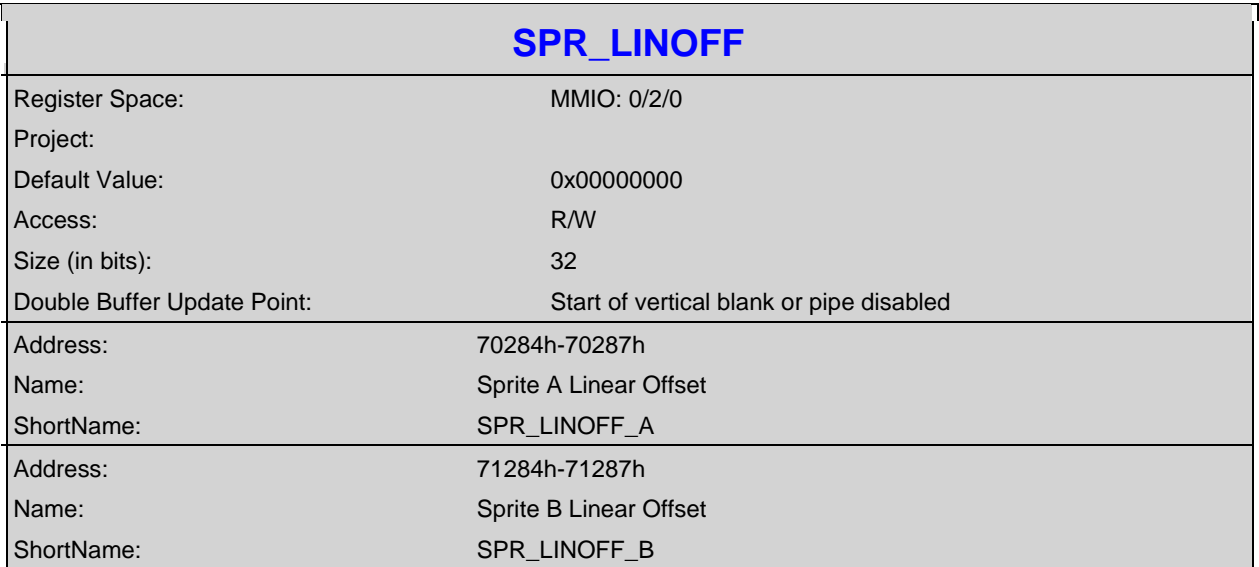

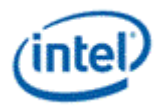

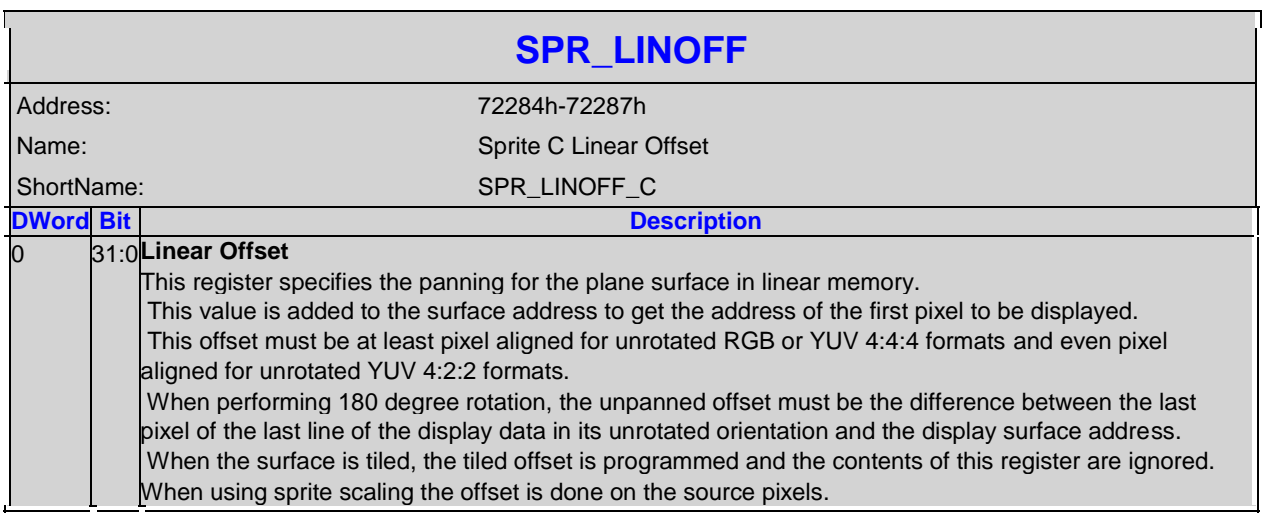

# **5.4.3 SPR\_STRIDE-Sprite Stride**

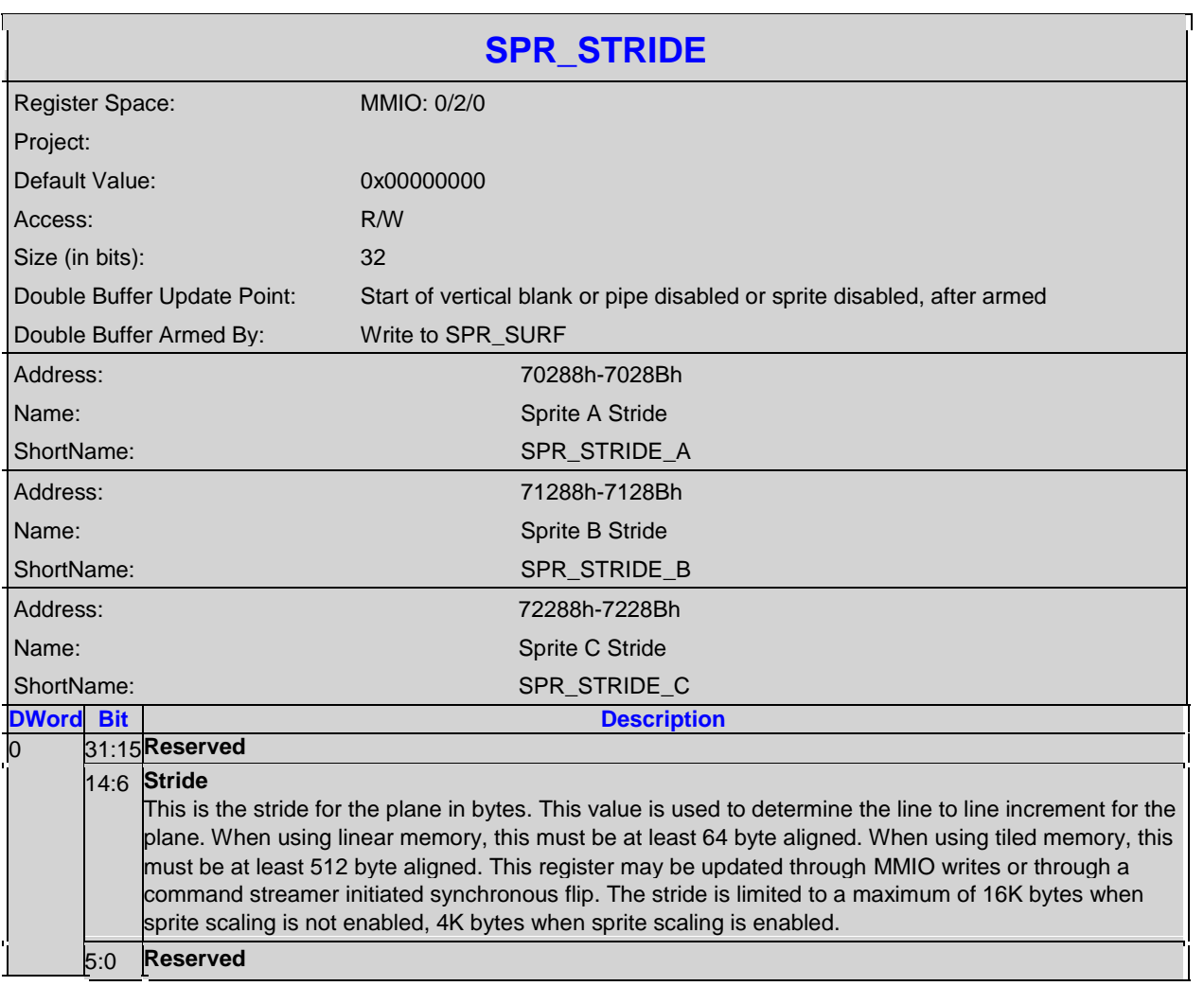

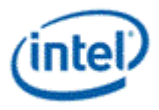

#### **5.4.4 SPR\_POS-Sprite Position**

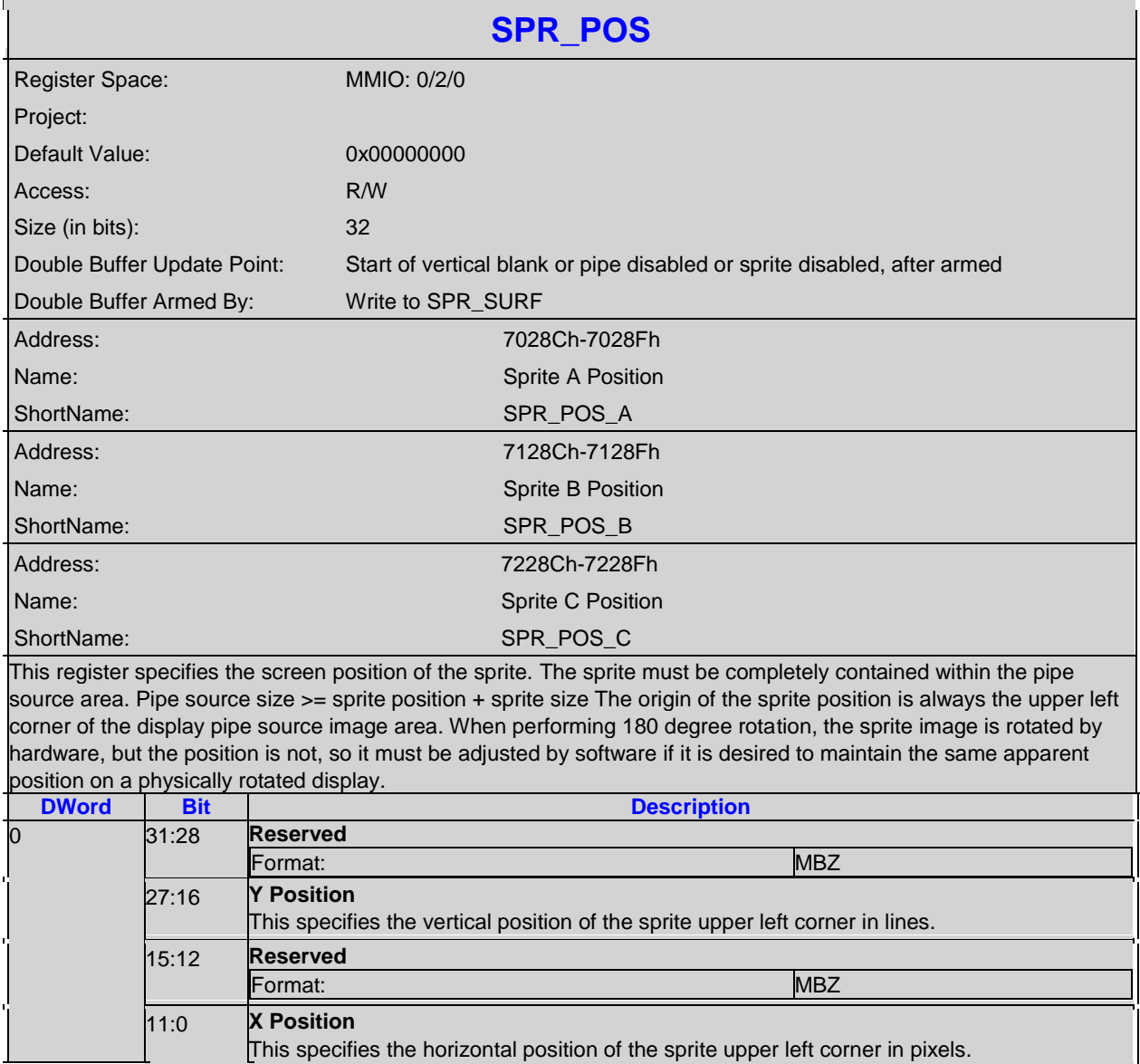

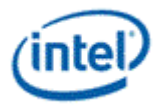

#### **5.4.5 SPR\_SIZE-Sprite Size**

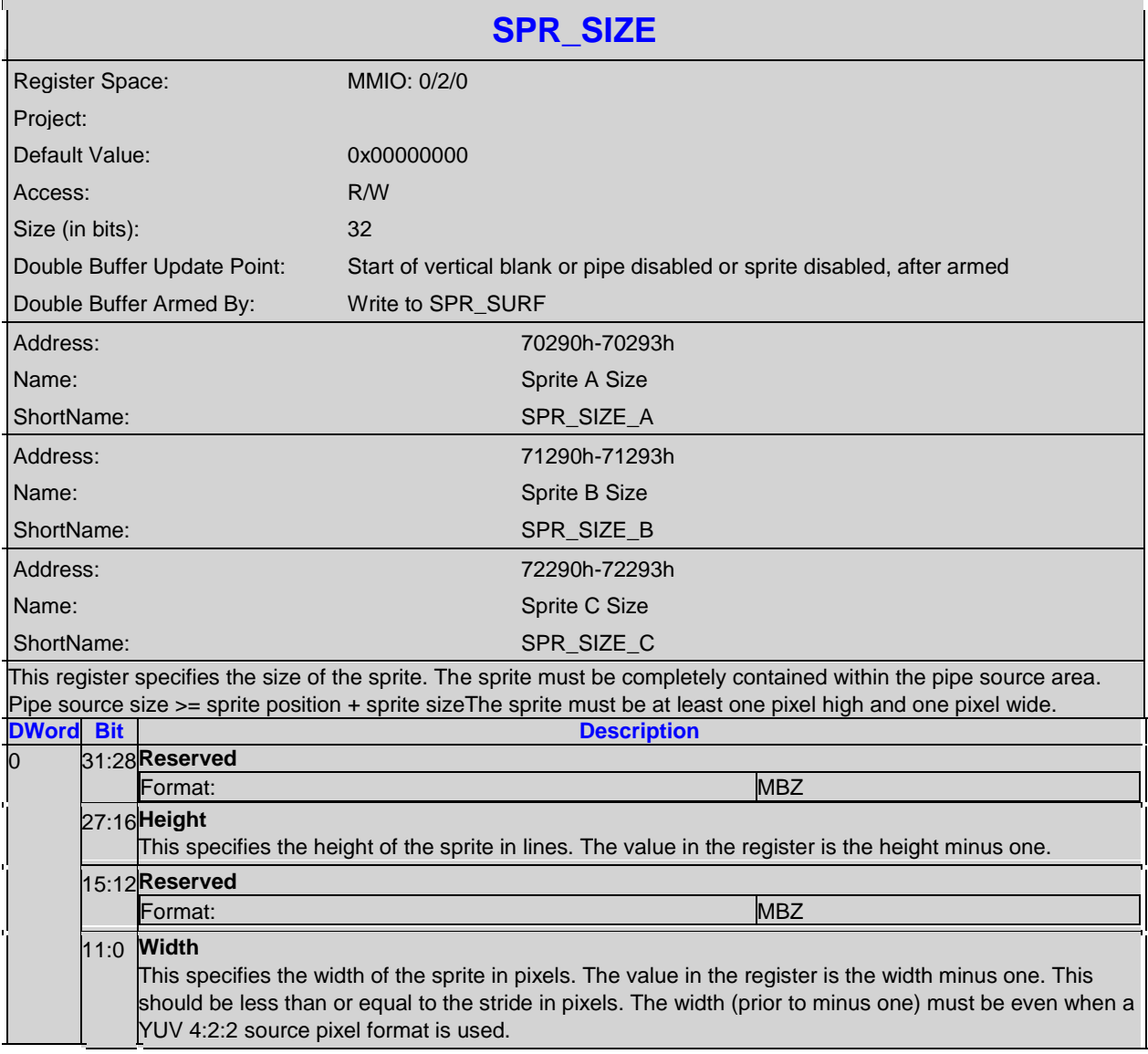

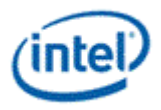

# **5.4.6 SPR\_SURF-Sprite Surface Base Address**

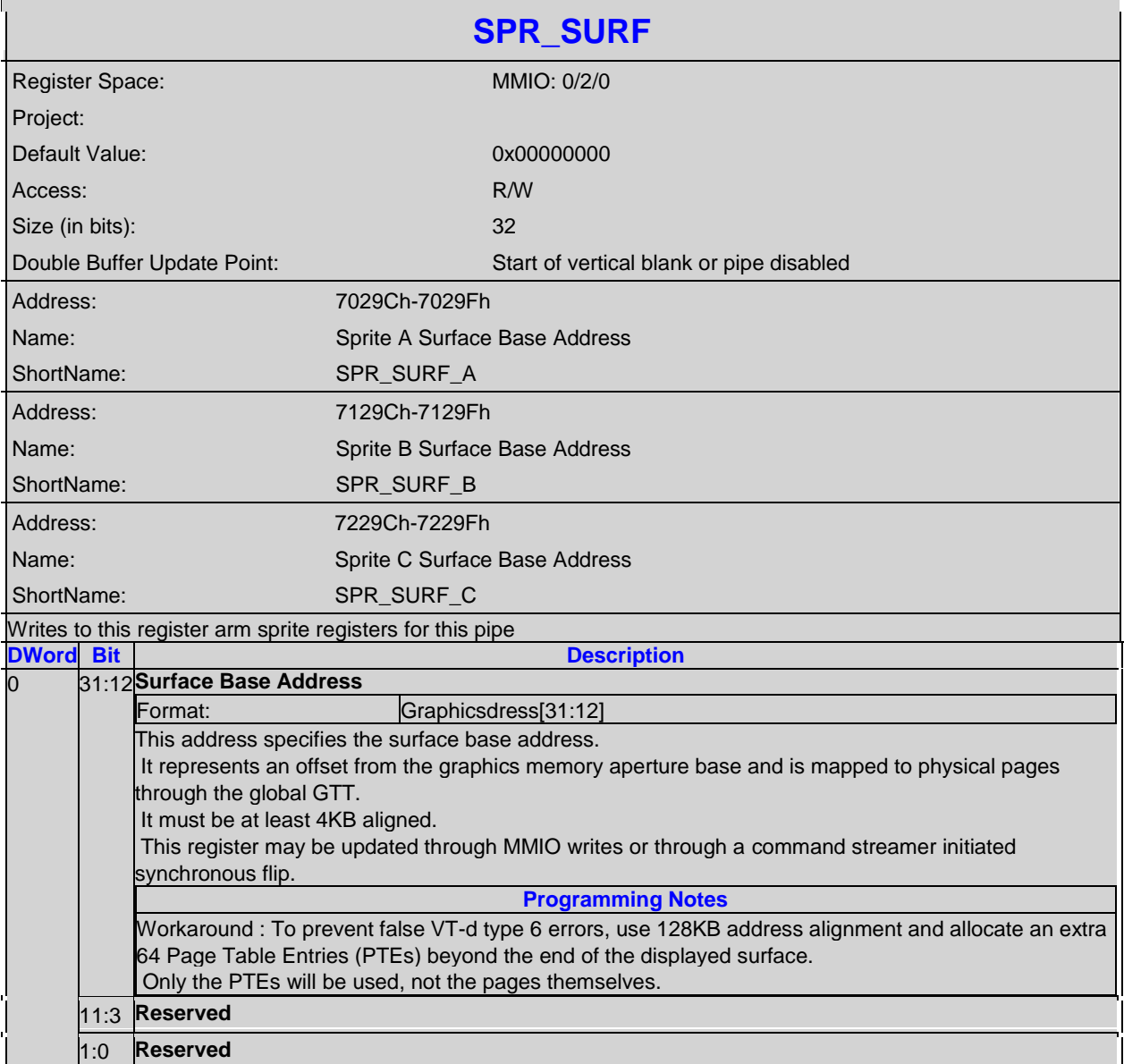

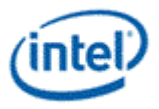

#### **5.4.7 SPR\_TILEOFF-Sprite Tiled Offset**

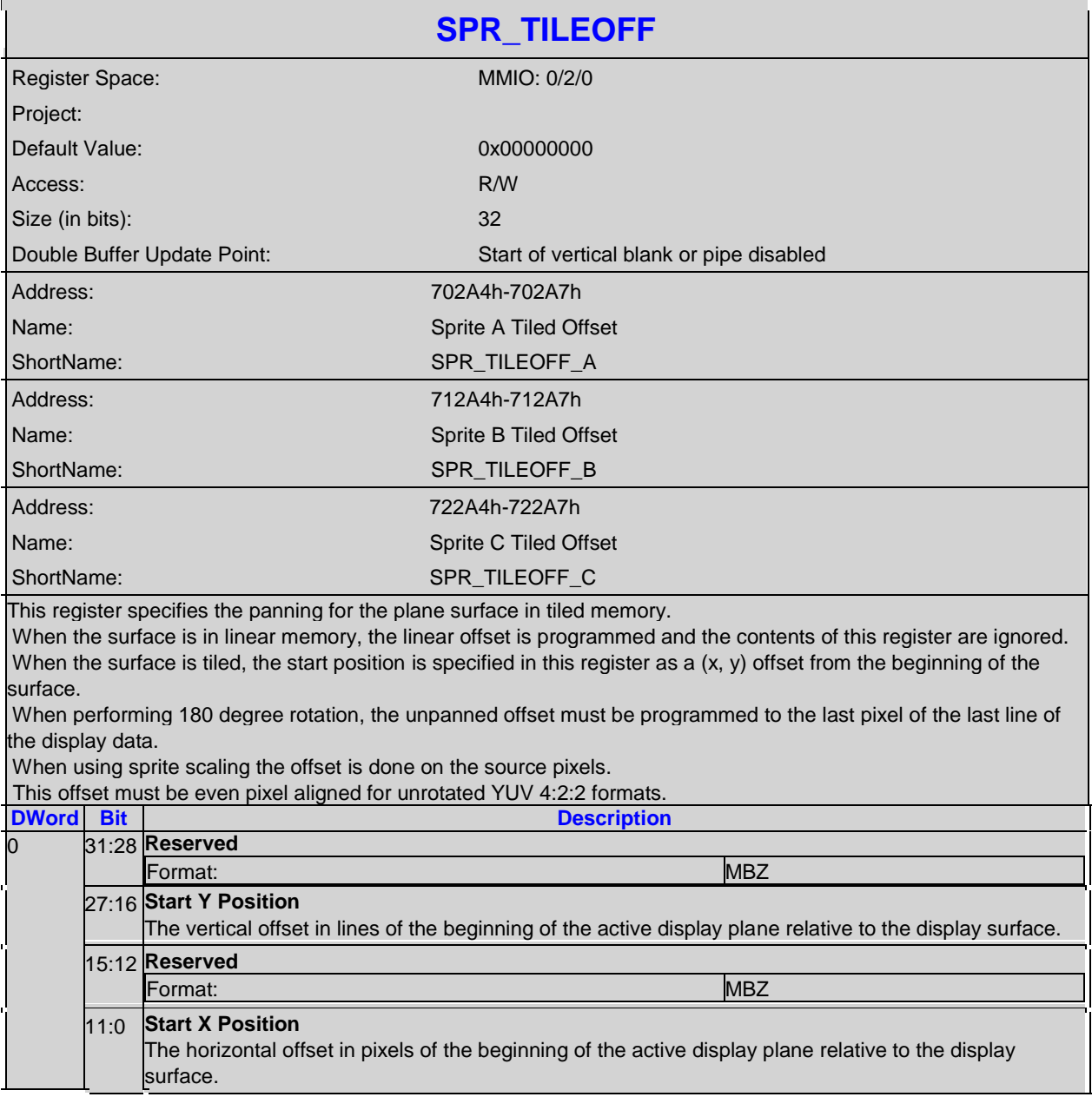

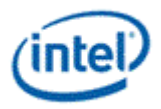

# **5.4.8 SPR\_KEYVAL-Sprite Key Color Value**

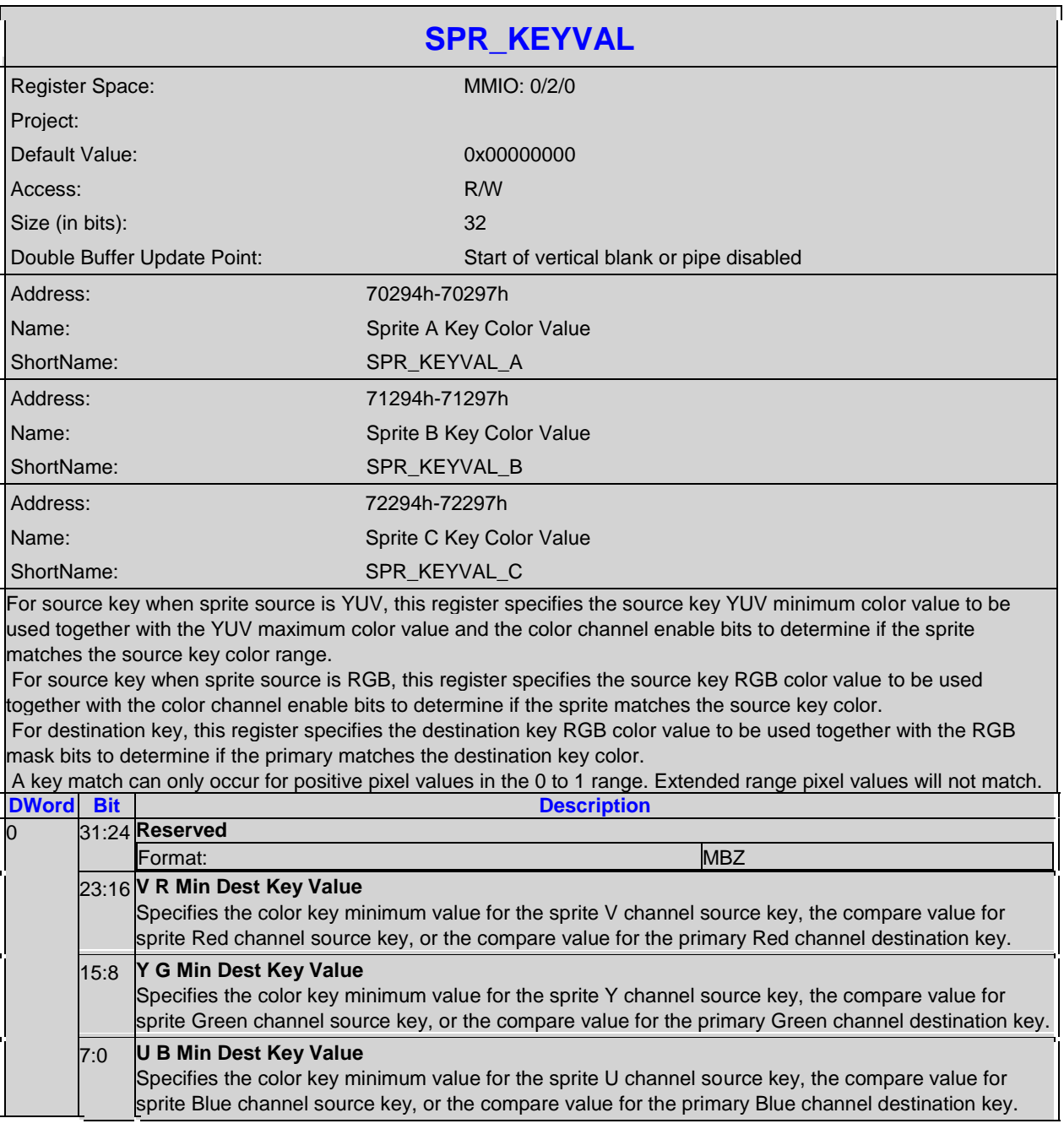

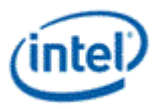

# **5.4.9 SPR\_KEYMSK-Sprite Key Mask**

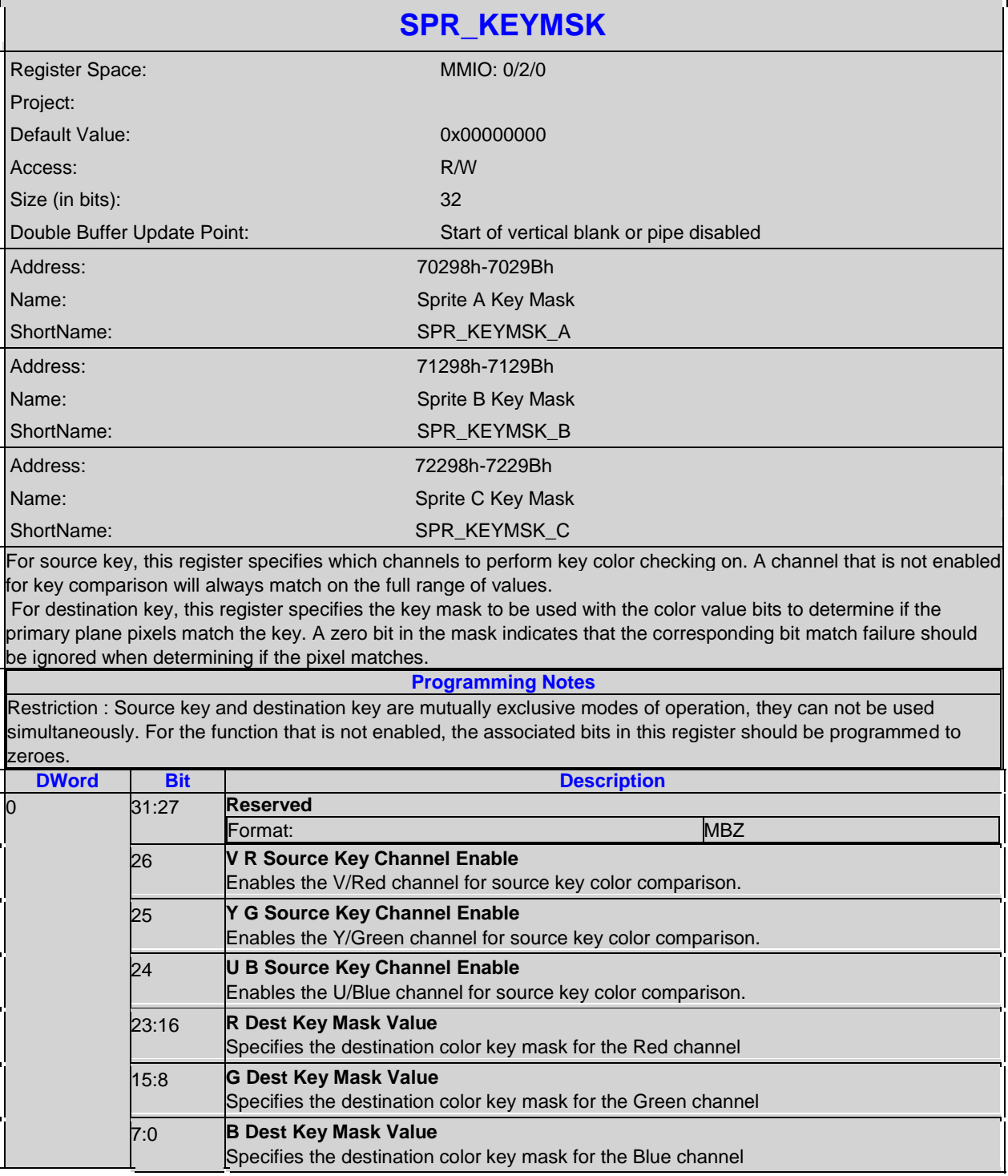

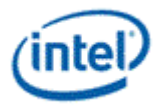

#### **5.4.10 SPR\_KEYMAX-Sprite Key Color Max**

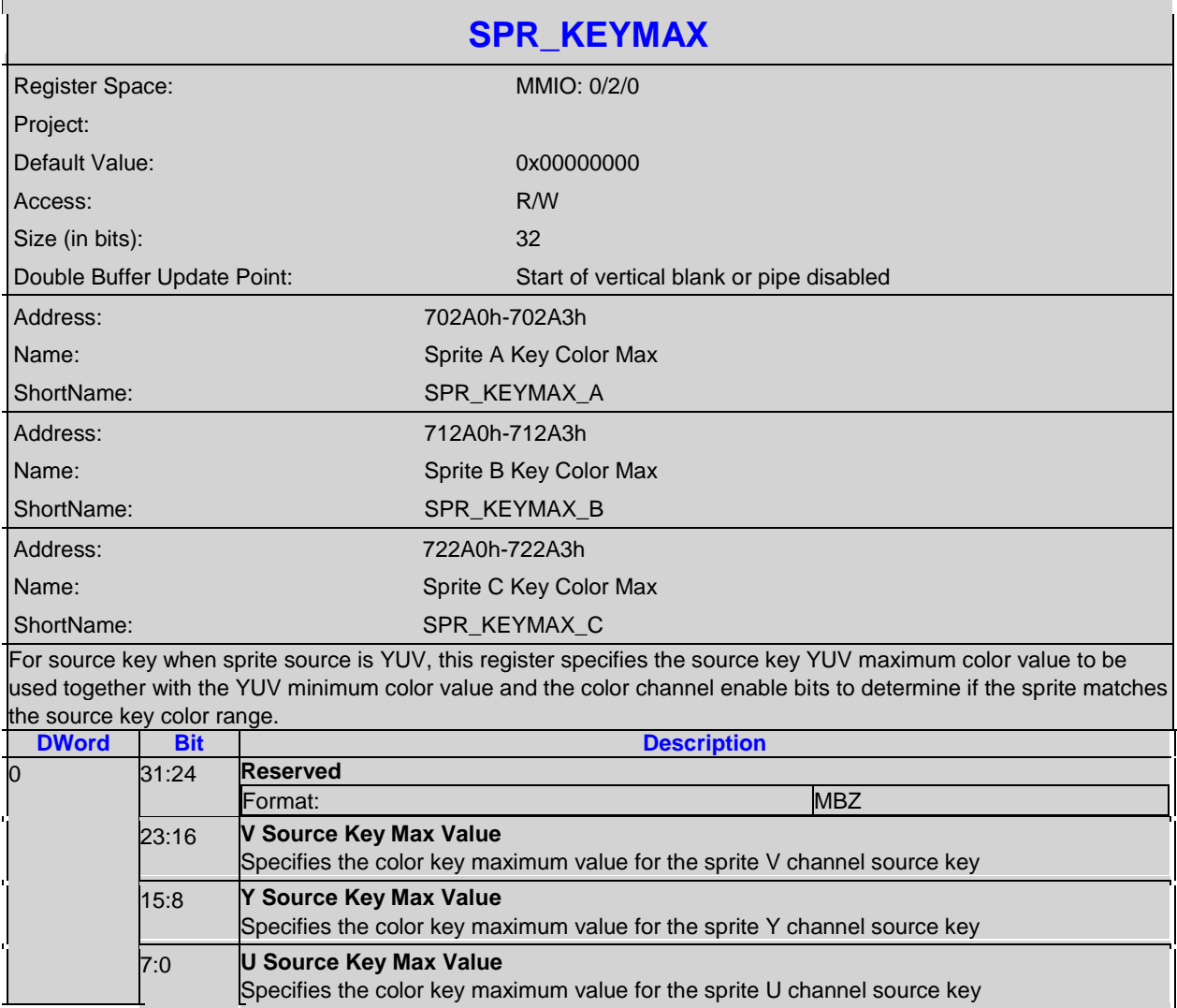

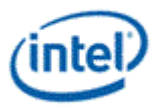

#### **5.4.11 SPR\_SCALE-Sprite Scaler Control**

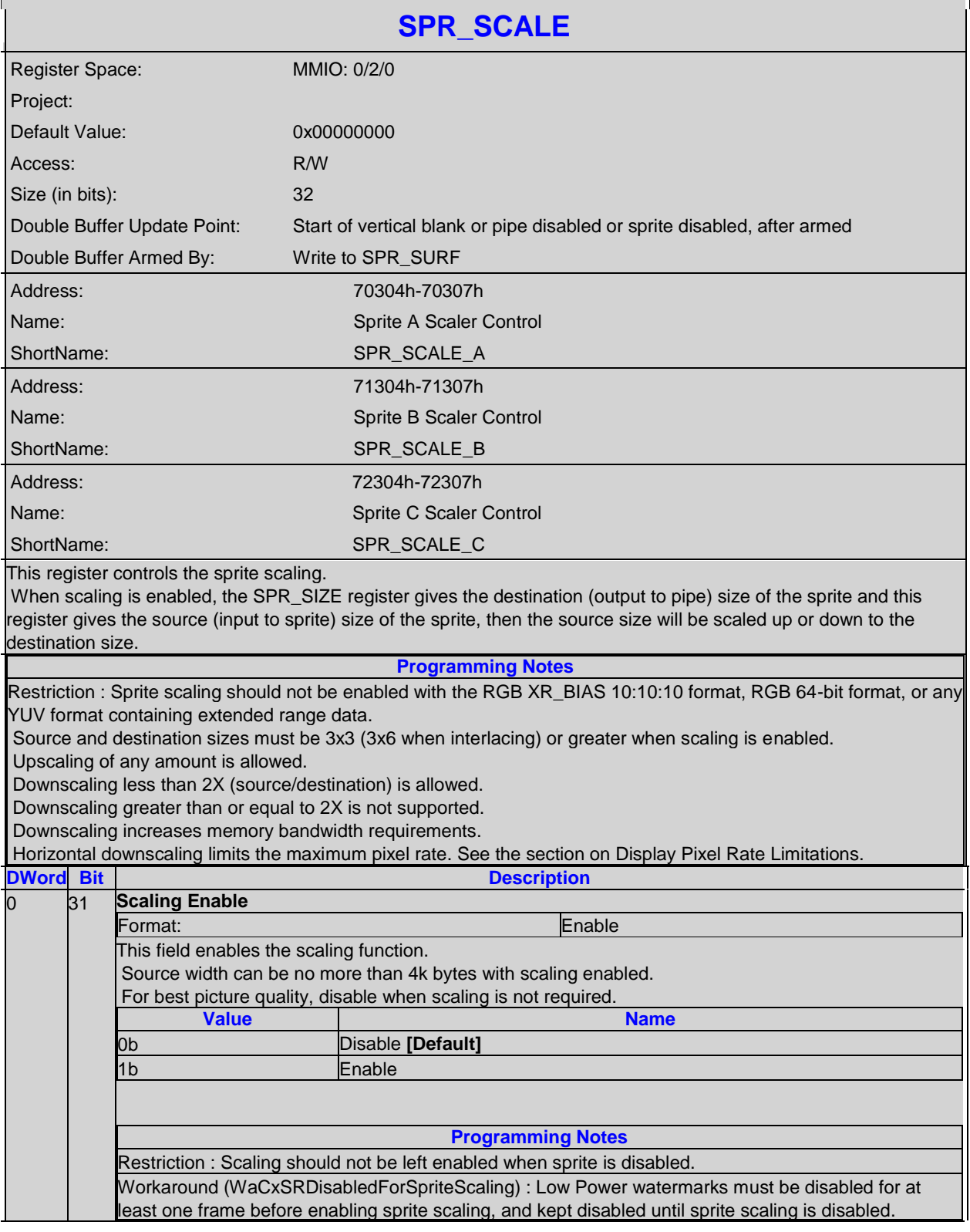

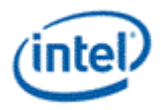

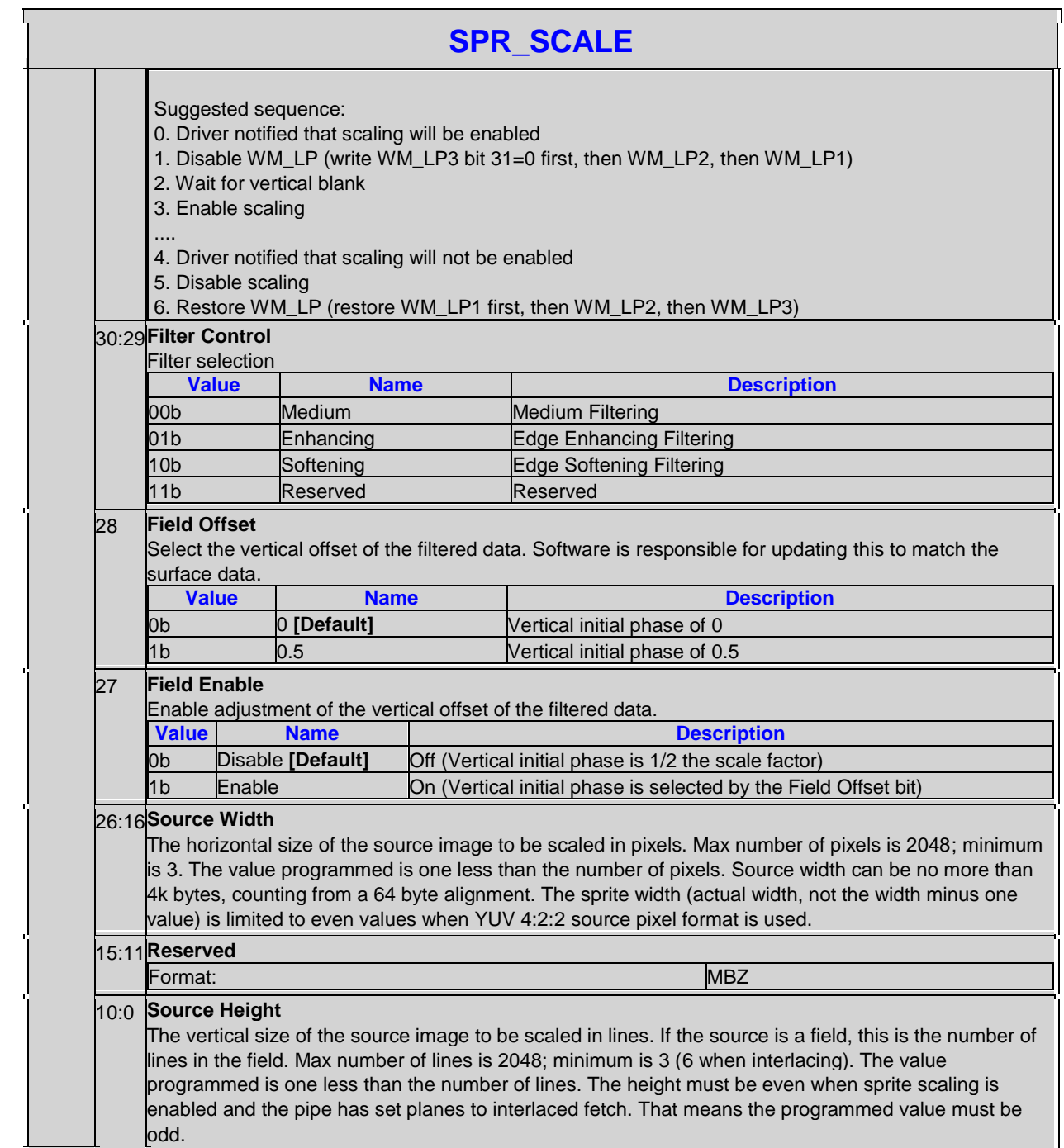

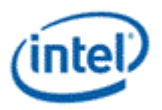

#### **5.4.12 SPR\_GAMC-Sprite Gamma Correction**

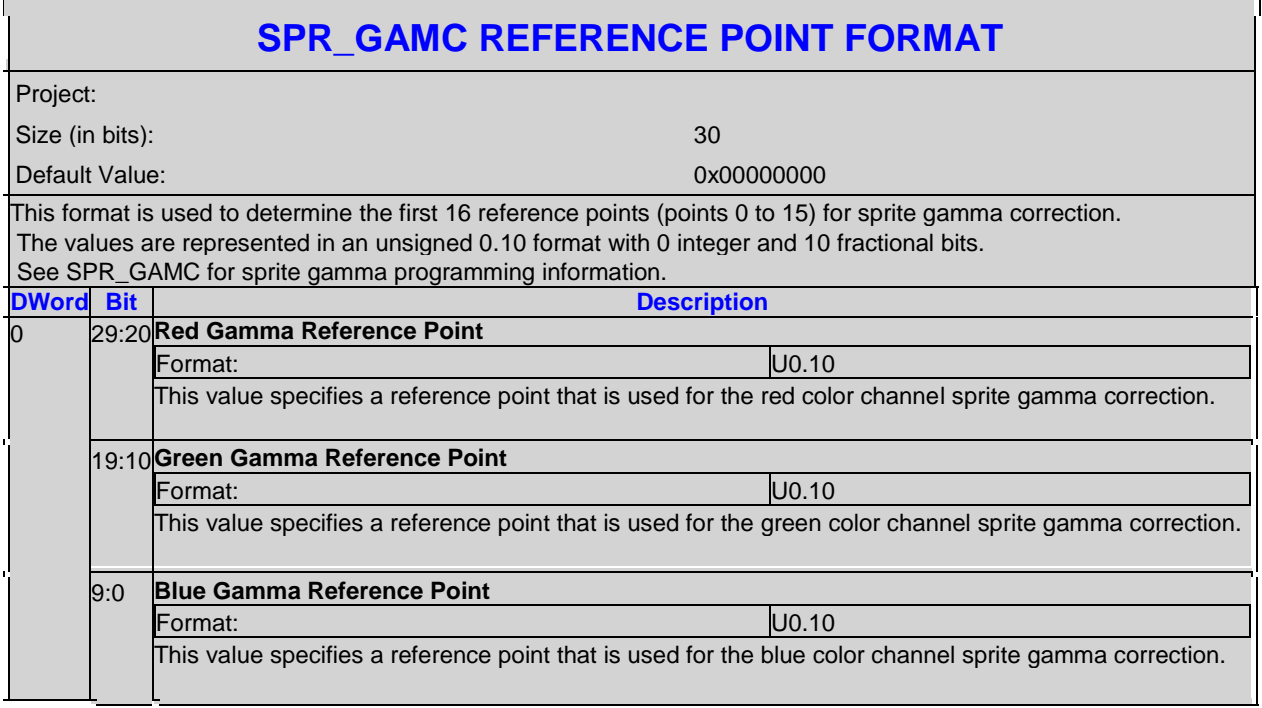

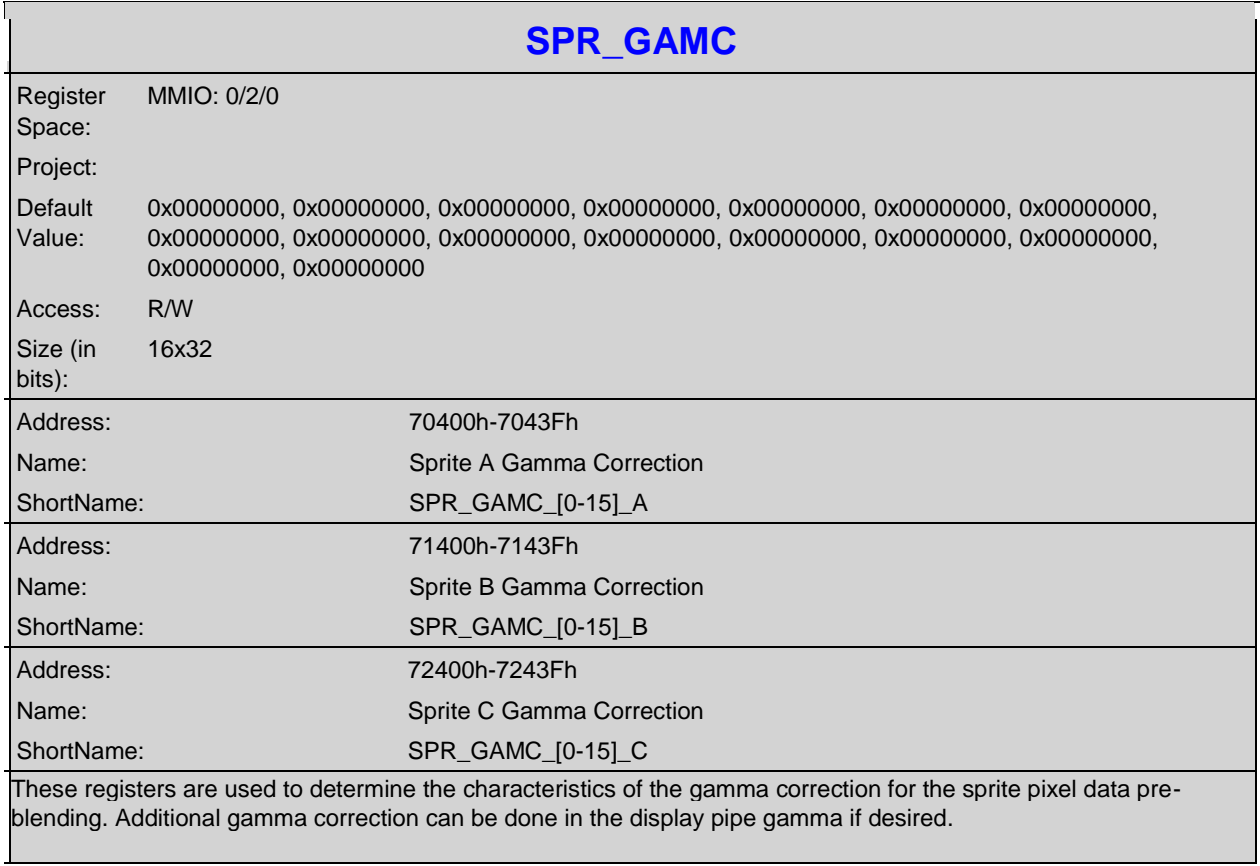

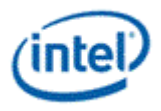

#### **SPR\_GAMC**

The gamma correction curve is represented by specifying a set of gamma entry reference points spaced equally along the curve for values between -1 and 1. For extended values there is an extended gamma entry reference point at the maximum alowed input value.

All input values are clamped to the greater than -3.0 and less than 3.0 range before the gamma calculation.

\* For input values greater than or equal to 0 and less than 1.0, the input value is used to linearly interpolate between two adjacent points of the first 17 gamma entries to create the result value. The first 16 entries are stored in SPR\_GAMC with 10 bits per color in a 0.10 format with 0 integer and 10 fractional. The 17th entry is stored in the SPR\_GAMC16 register with 11 bits per color in a 1.10 format with 1 integer and 10 fractional bits.

\* For input values greater than or equal to 1.0 and less than 3.0, the input value is used to linearly interpolate between the 17th and 18th gamma entries to create the result value. The 18th entry is stored in the SPR\_GAMC17 register with 12 bits per color in a 2.10 format with 2 integer and 10 fractional bits.

\* For negative input values, gamma is mirrored along the X-axis, giving the same result as positive input values, except for a negative sign. When gamma input may be negative, the first gamma point should be programmed to a value of 0.0 in order to have a symmetric mirroring.

To program the gamma correction entries, calculate the desired gamma curve for inputs from 0 to 3.0. The curve must be flat or increasing, never decreasing. For inputs of 0 to 1.0, multiply the input value by 16 to find the gamma entry number, then store the desired gamma result in that entry. For inputs greater than 1.0 and less than or equal to 3.0, store the result for an input of 3.0 in the 18th gamma entry (SRP\_GAMC17).

The gamma correction registers should only be updated when the sprite is off, otherwise screen artifacts may show temporarily.

Gamma correction can be enabled or disabled through the sprite control register.

See Pipe Gamma for an example gamma curve diagram.

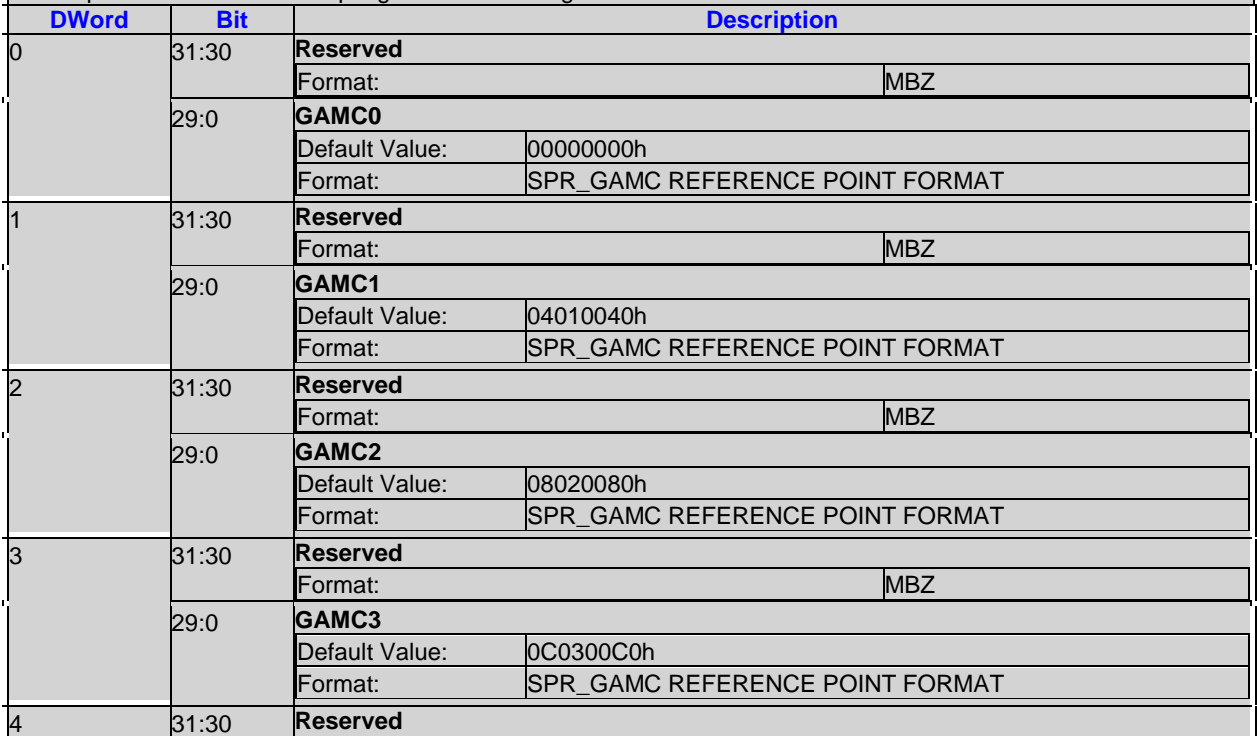

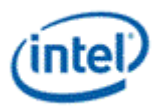

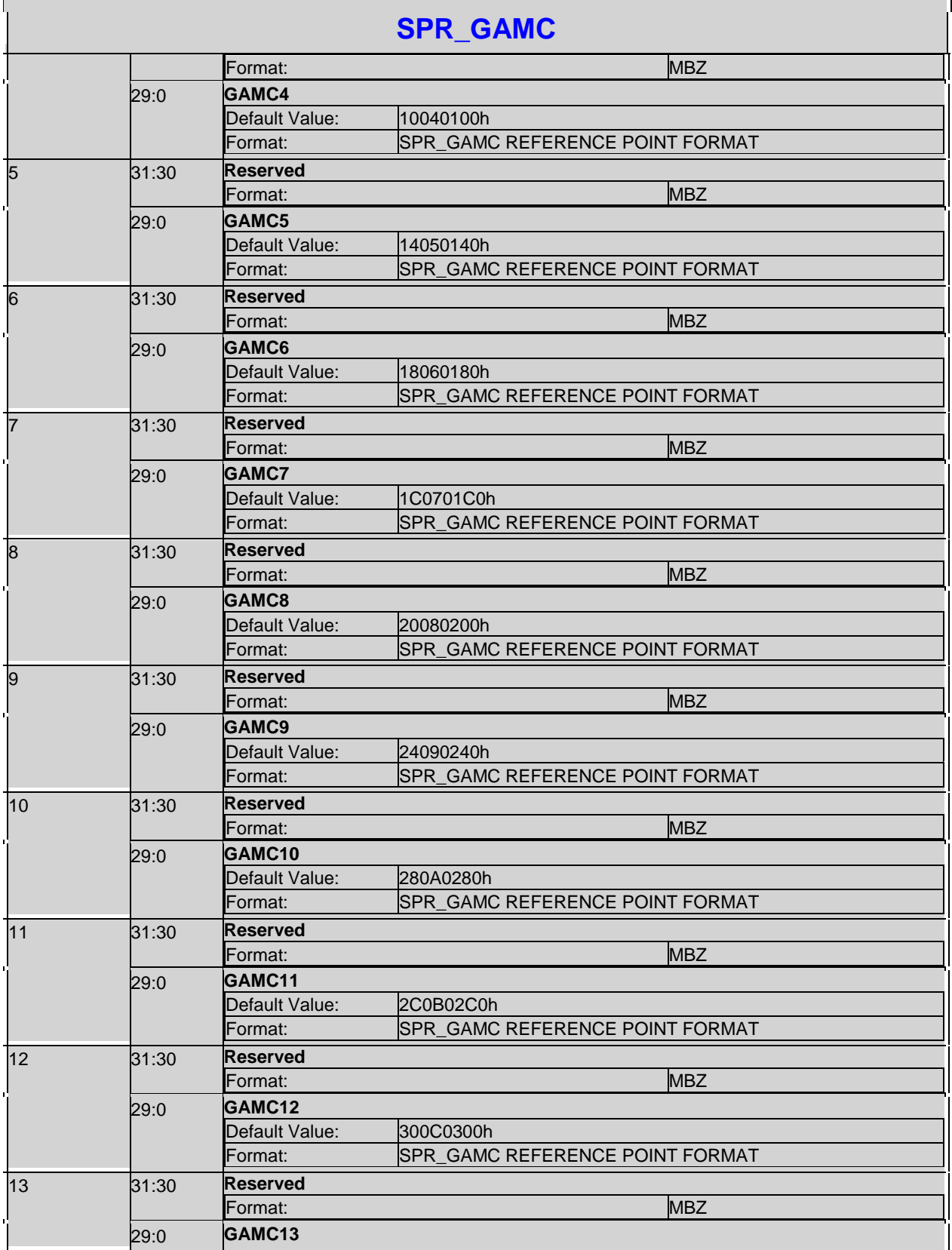

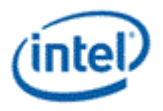

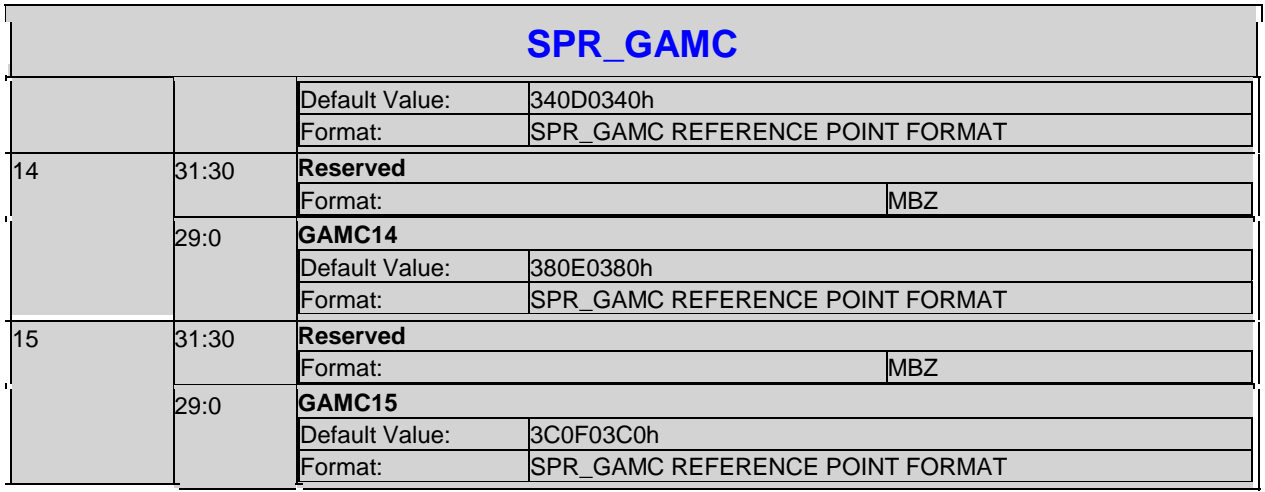

# **5.4.13 SPR\_GAMC16-Sprite Gamma Correction Point 16**

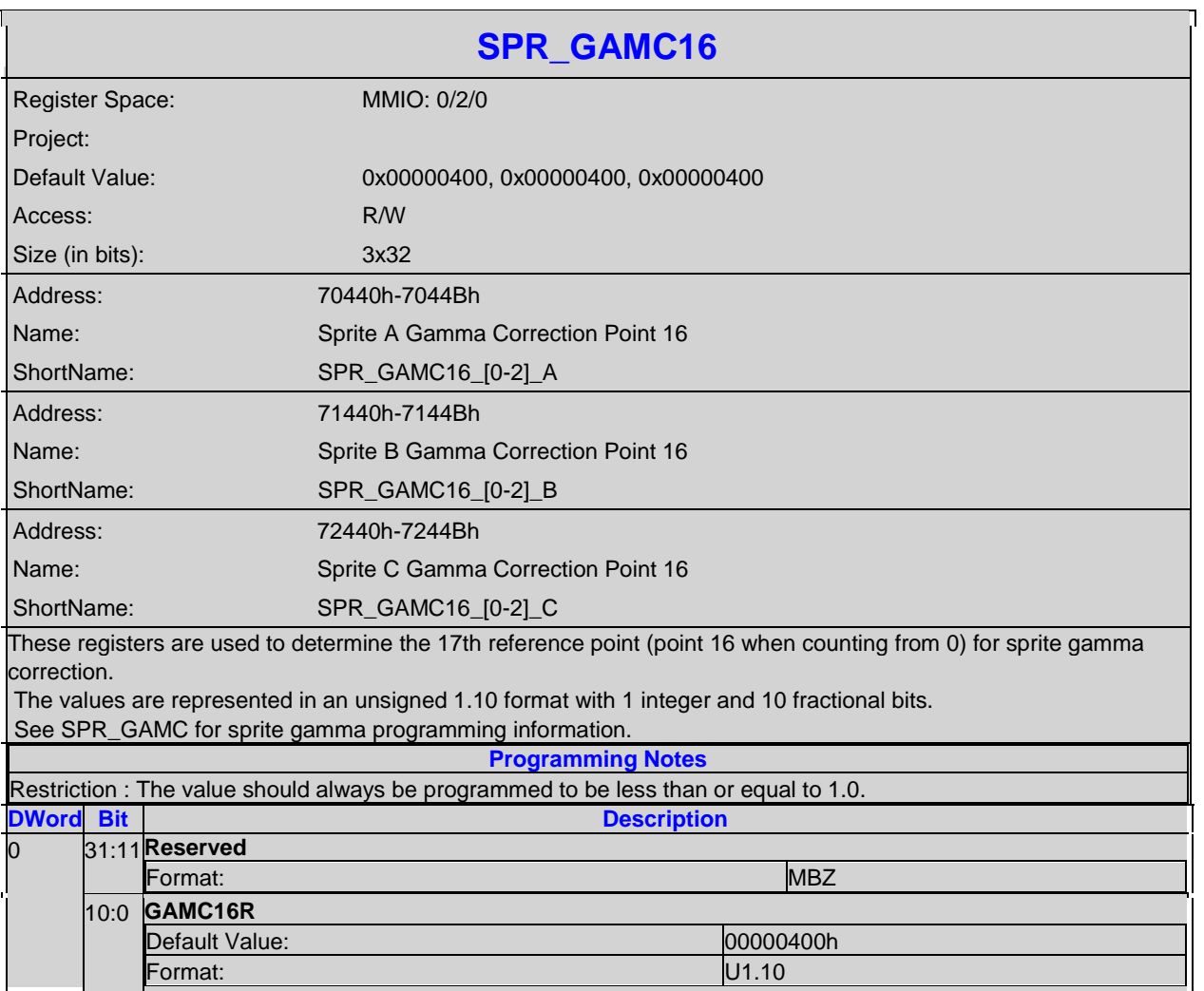

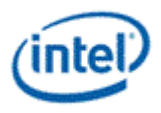

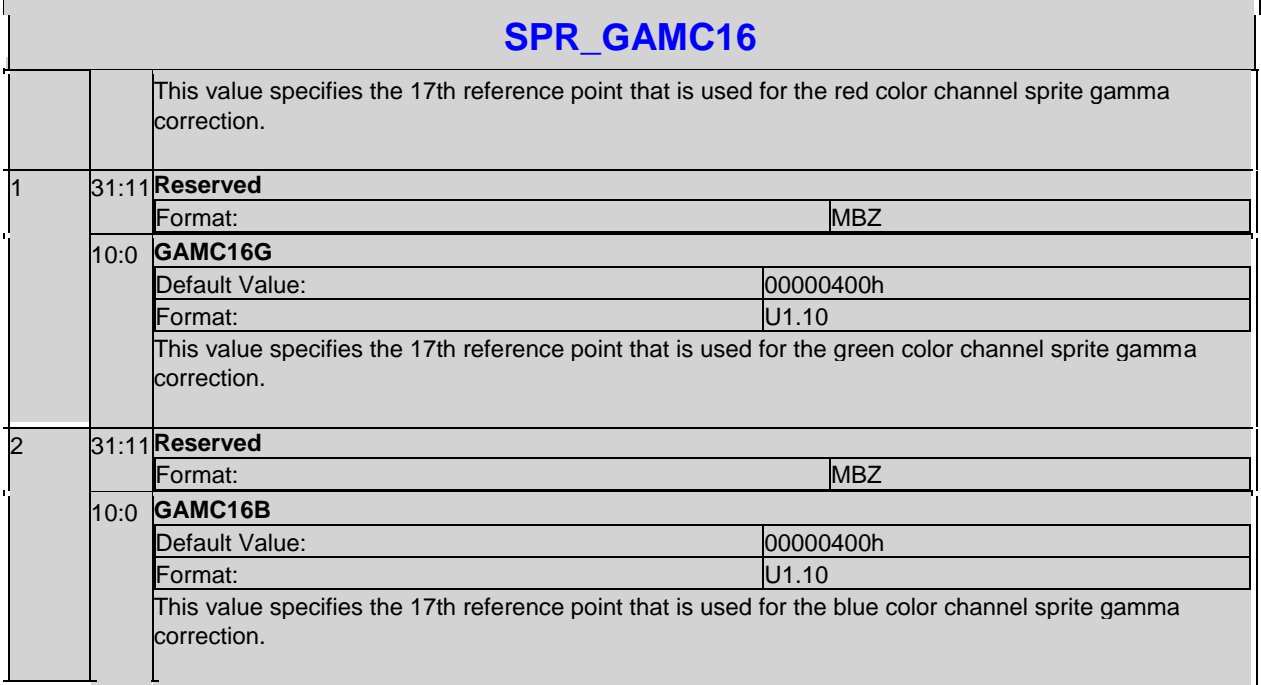

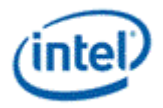

# **5.4.14 SPR\_GAMC17-Sprite Gamma Correction Point 17**

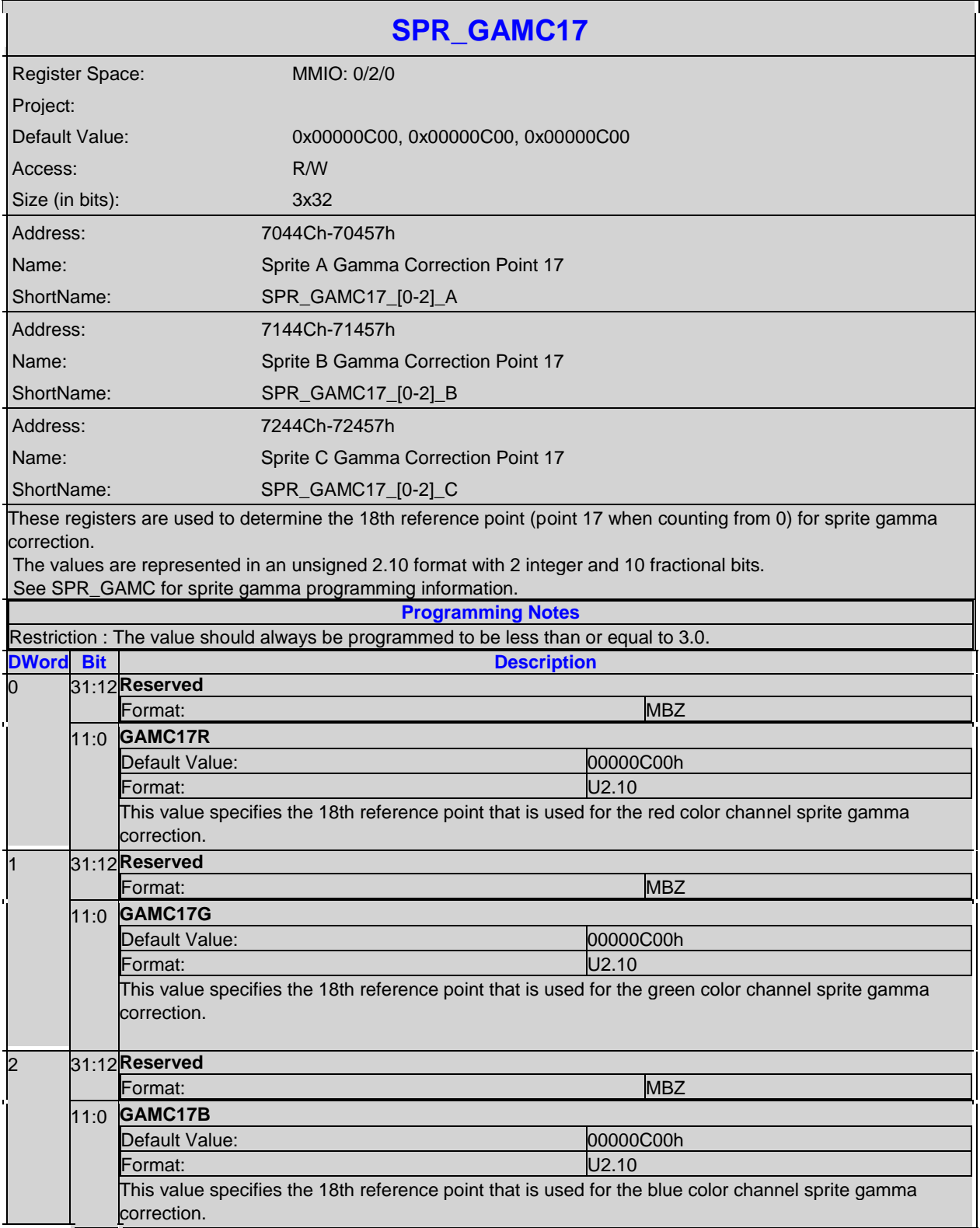

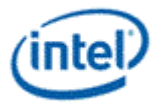

# **Revision History**

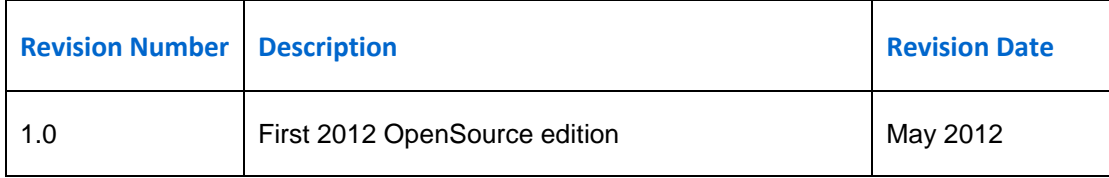

**§§**